MICROCOMPUTER BASED PITCH AND DEPTH CONTROLLER FOR <sup>A</sup> SUBMARINE USING OPTIMAL CONTROL THEORY

Heinz-Dieter Dockhorn

**OUDLEY WELK LIBRAN** 

# NAVAL POSTGRADUATE SCHOOL Monterey, California

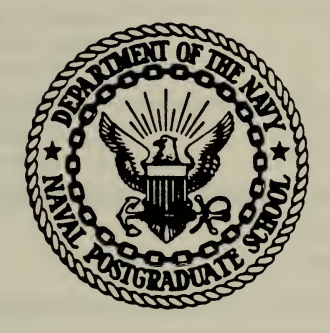

# THESIS

MICROCOMPUTER BASED PITCH AND DEPTH CONTROLLER FOR A SUBMARINE USING OPTIMAL CONTROL THEORY

by

Heinz-Dieter Dockhorn

June 1976

Thesis Advisor: U.R. Kodres

Approved for public release; distribution unlimited.

J174004

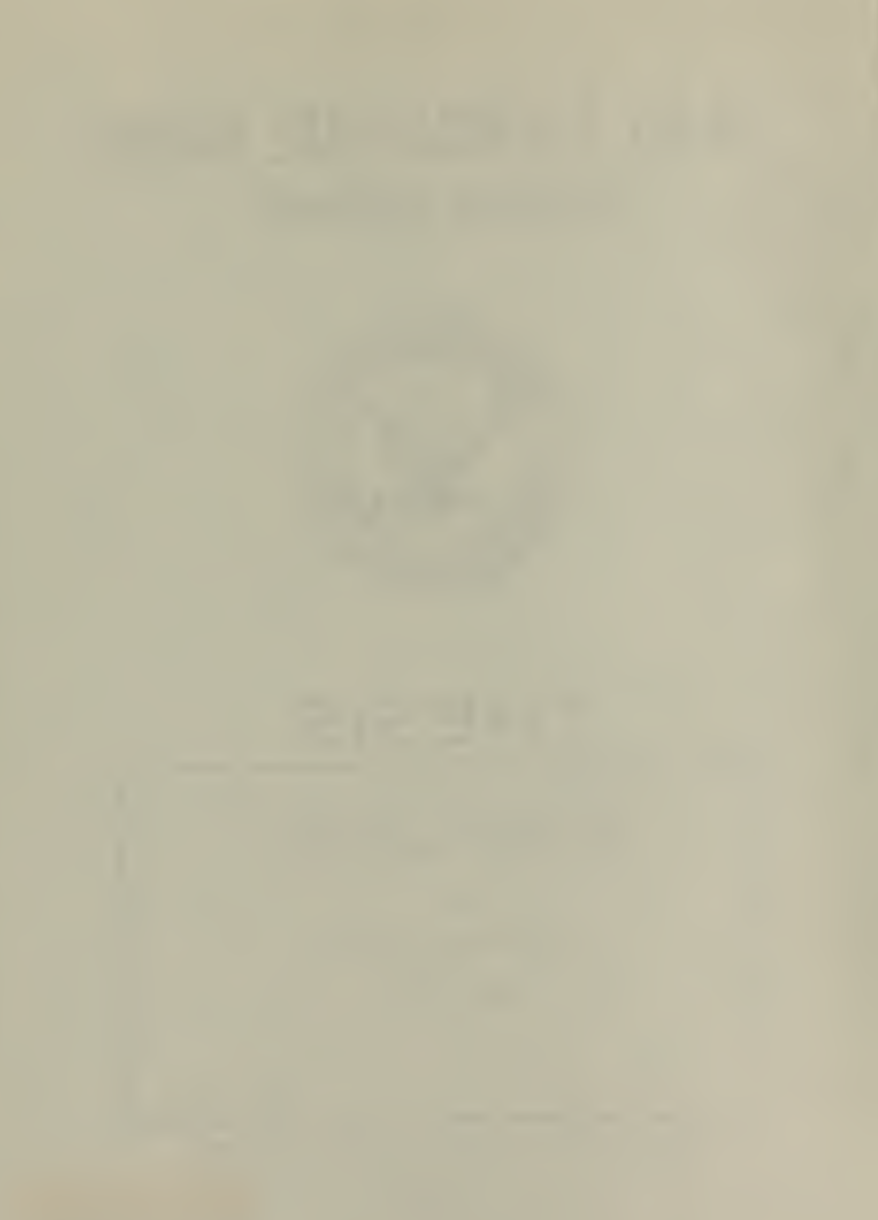

UNCLASSIFIED

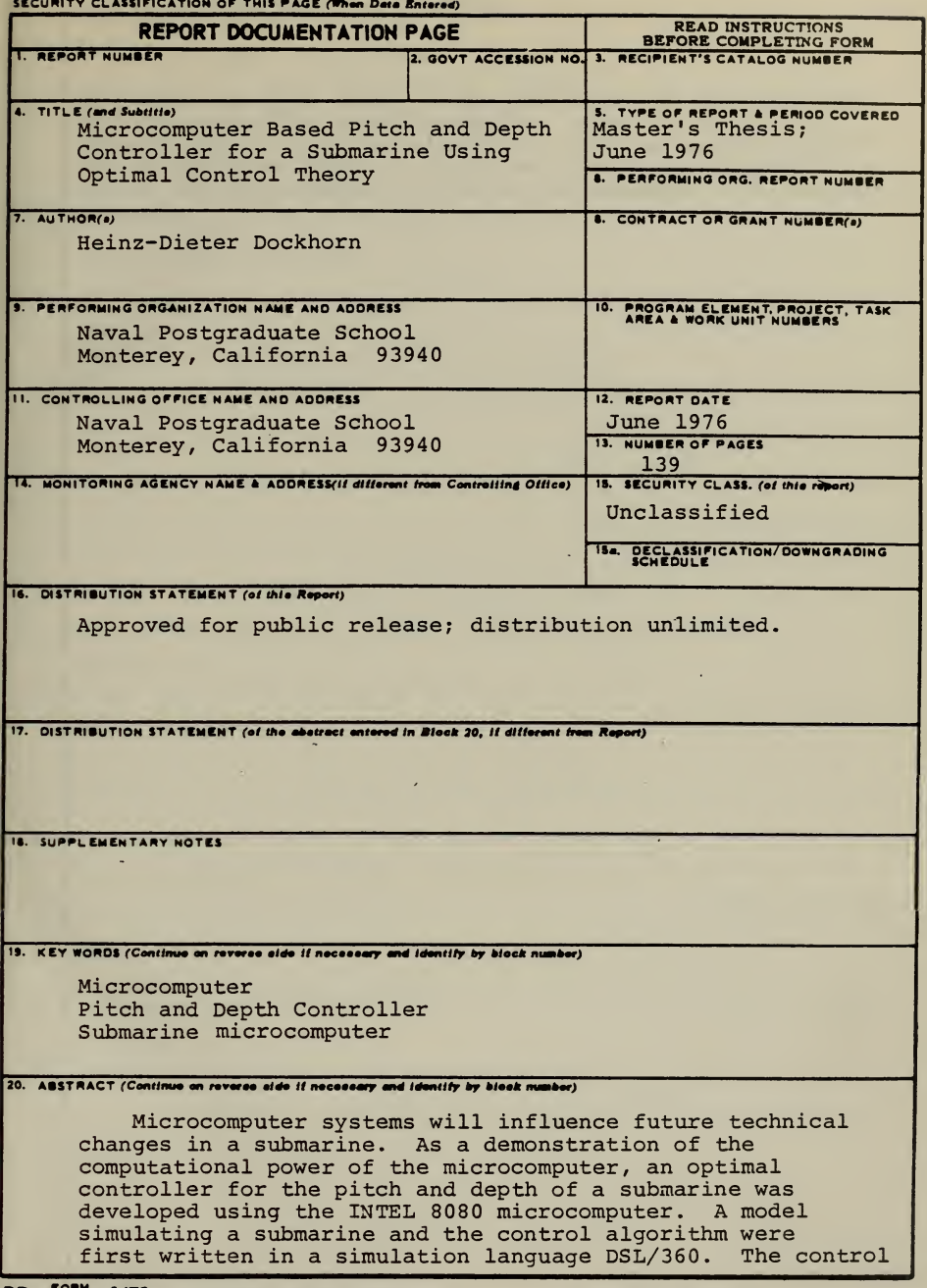

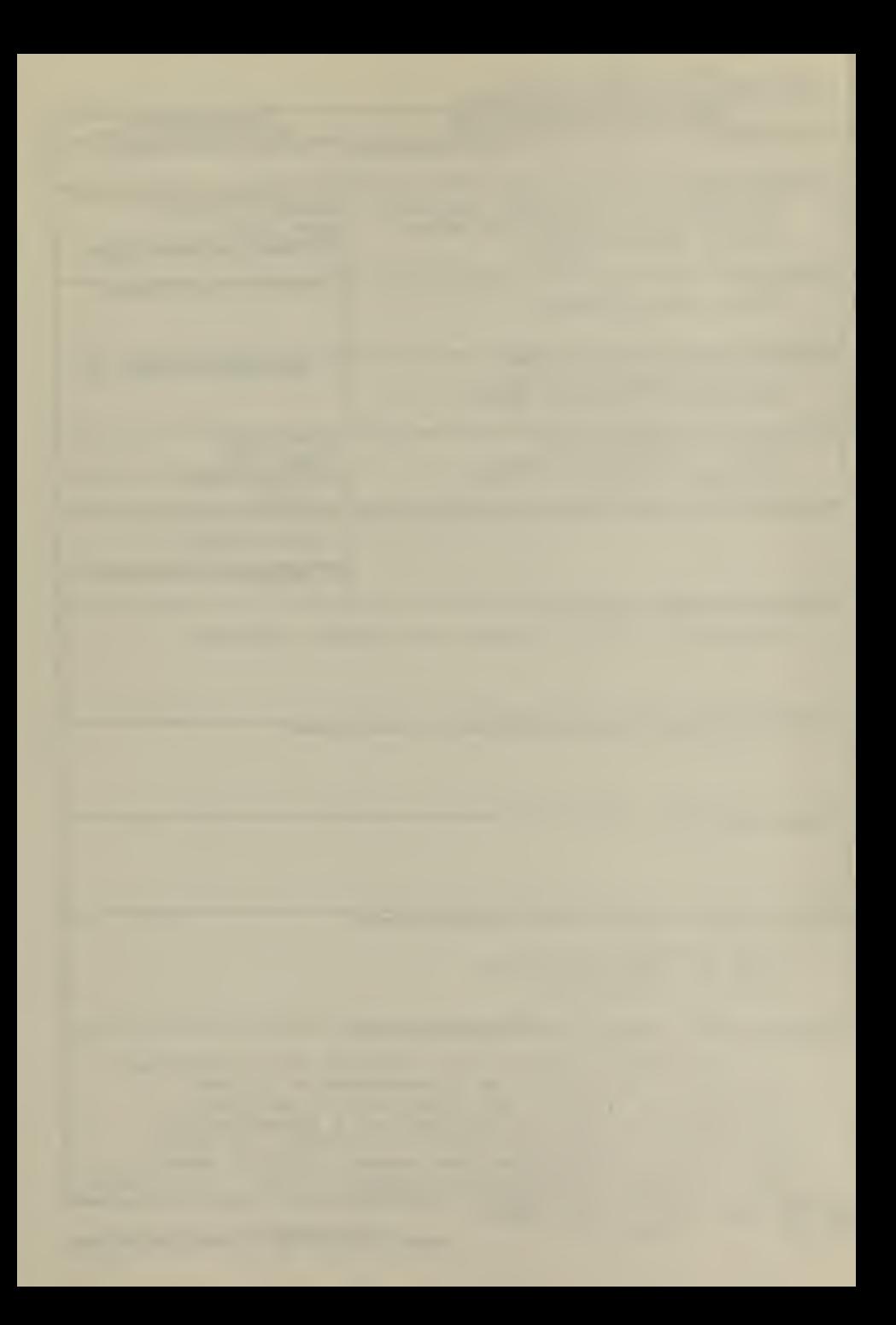

UNCLASSIFIED

SECURITY CLASSIFICATION OF THIS PAGEIWhen Dete Entered

(20. ABSTRACT Continued)

algorithm was then coded in the microcomputer language PLM and implemented on a microcomputer. Also included is an investigation of the feasibility to execute the PLM program in a given time frame, an analysis of the computational errors and the inherent errors in measurements from peripheral devices.

UNCLASSIFIED<br>2 SECURITY CLASSIFICATION OF T SECURITY CLASSIFICATION OF THIS PAGE(When Data Entered)

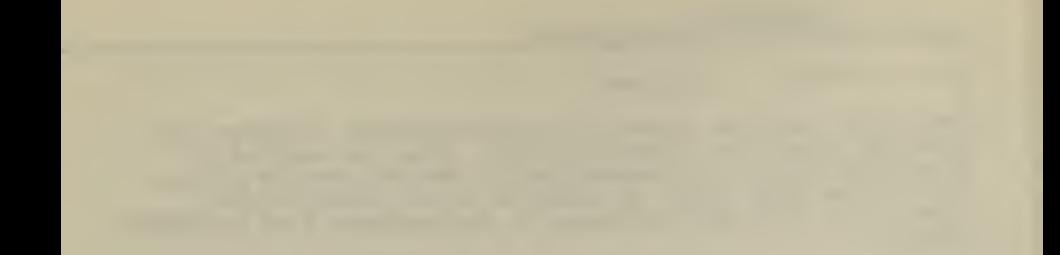

Microcomputer Based Pitch and Depth Controller for a Submarine Using Optimal Control Theory

by

Heinz-Dieter Dockhorn Lieutenant Commander, Féderal German Navy

Submitted in partial fulfillment of the requirements for the degree of

MASTER OF SCIENCE IN COMPUTER SCIENCE

from the NAVAL POSTGRADUATE SCHOOL June 1976

hesis<br> $D6/3$ <br>C.1

**DUDLEY KNOX LIBRARY ABSTRACT MANAL POSTGRATIVATE** 

Microcomputer systems will influence future technical changes in a submarine. As a demonstration of the computational power of the microcomputer, an optimal controller for the pitch and depth of a submarine was developed using the INTEL 8080 microcomputer. A model simulating a submarine and the control algorithm were first written in a simulation language DSL/360. The control algorithm was then coded in the microcomputer language PLM and implemented on a microcomputer. Also included is an investigation of the feasibility to execute the PLM program in a given time frame, an analysis of the computational errors and the inherent errors in measurements from peripheral devices.

## TABLE OF CONTENTS

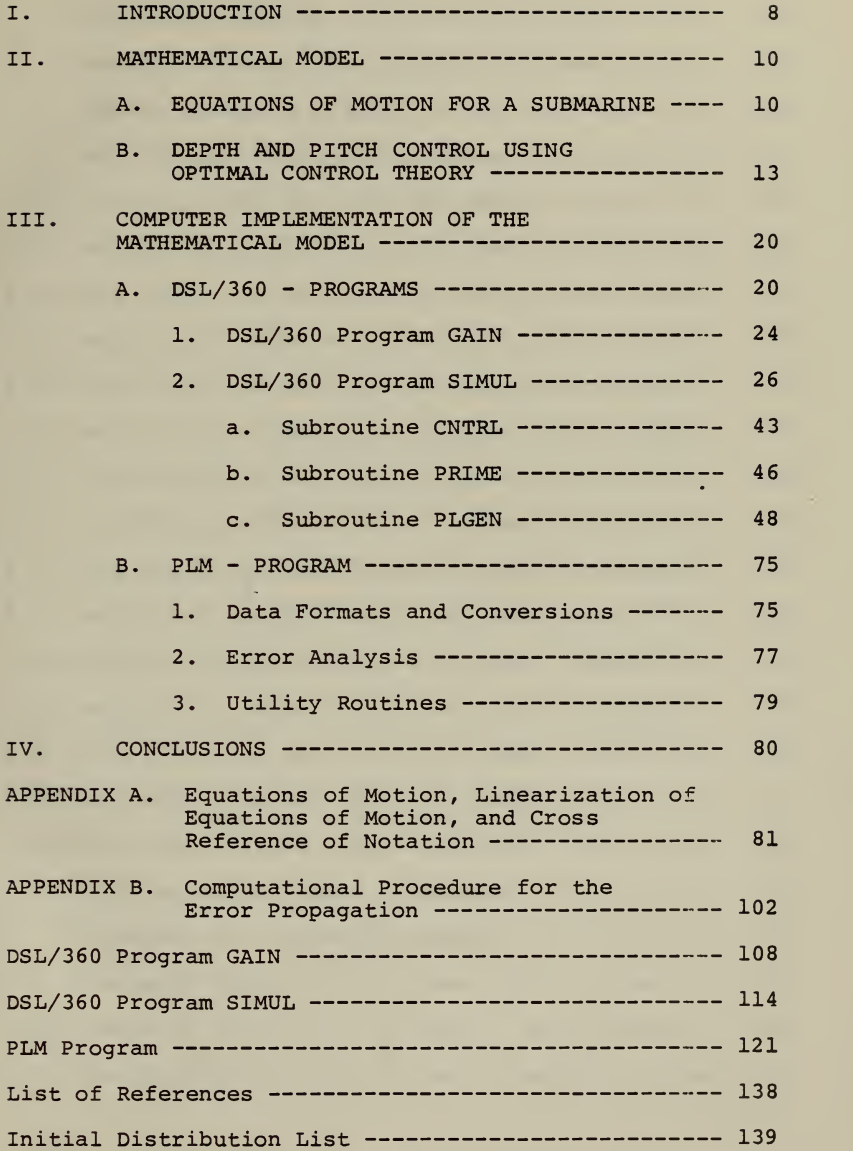

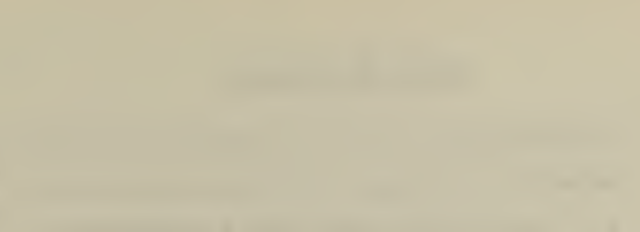

# LIST OF FIGURES

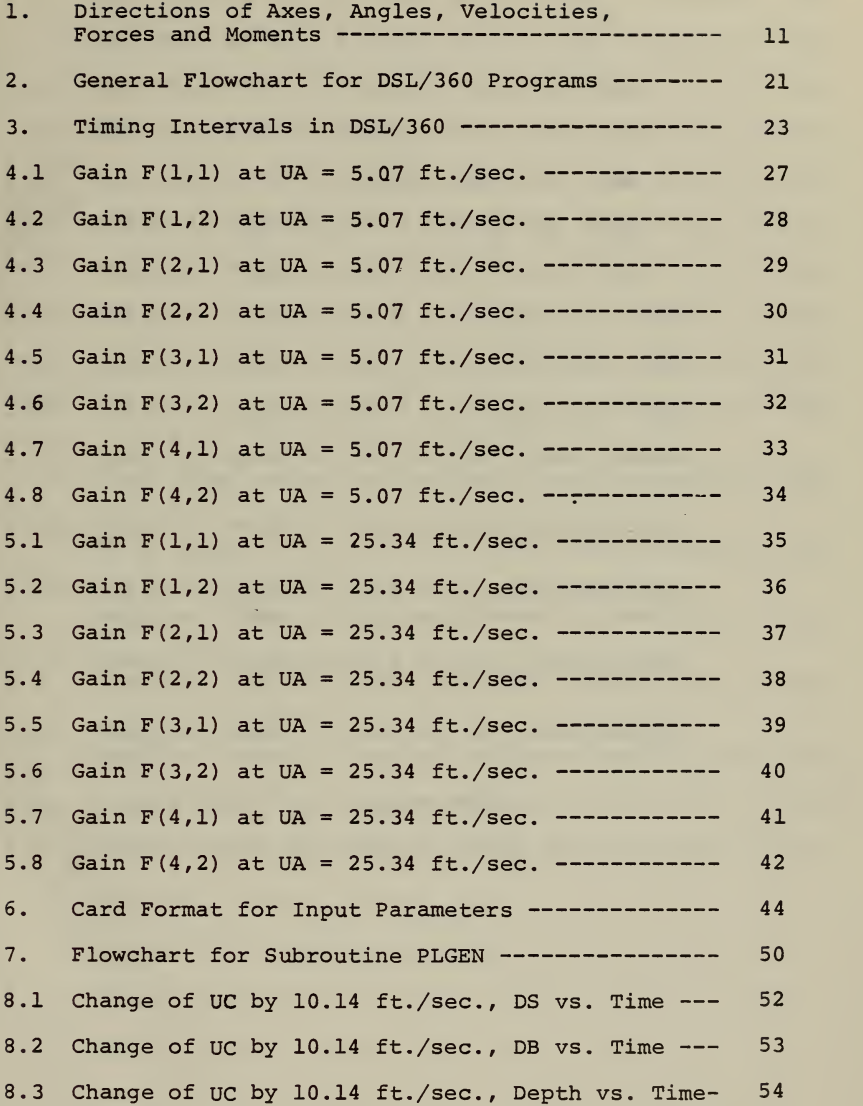

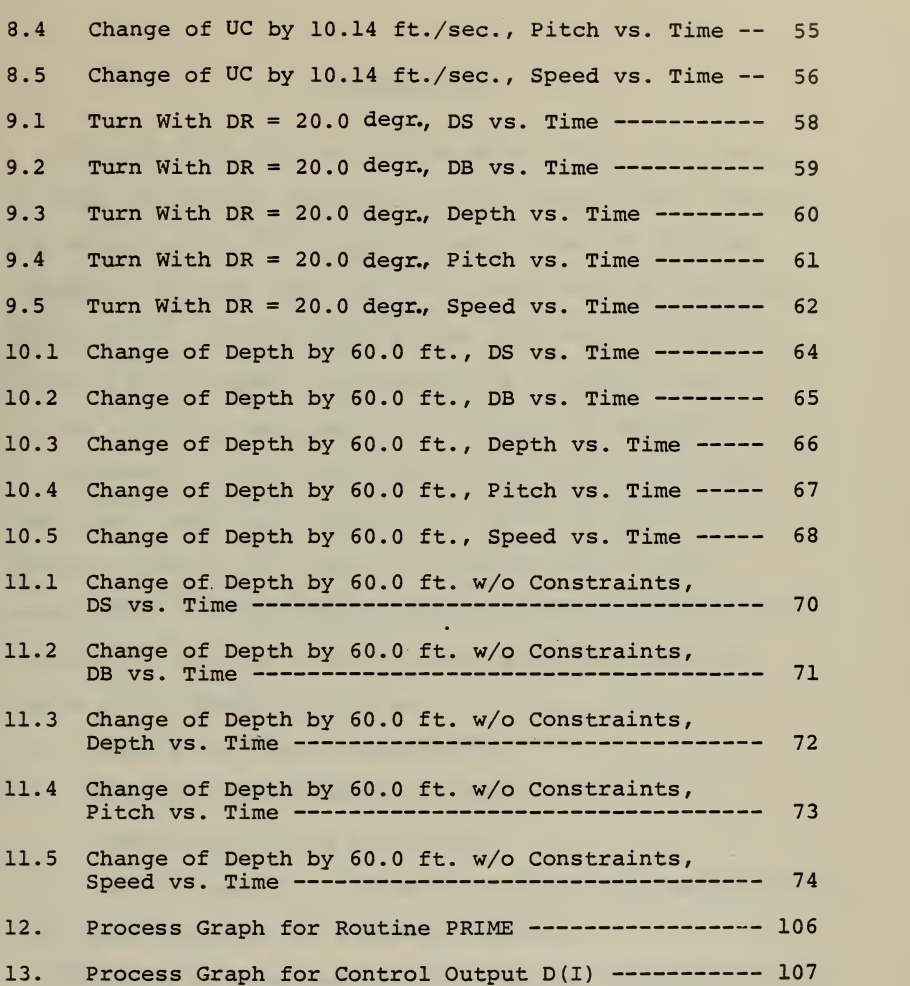

 $\overline{\phantom{a}}$ 

### I. INTRODUCTION

The application of microprocessors, which began early in 1972, is rapidly becoming a major computational activity. The control of traffic lights, smart terminals and cash registers, printer controls, etc., were some of the first applications. Future applications are almost unlimited, starting with present implementations of complex plant process controls and numerically controlled machines.

Because of their small size, light weight, low power requirement and, most important of all, low cost, microcomputer systems are ideally suited for use on board submarines. Data processing with the aid of microcomputers is possible in almost all technical and organizational fields in a submarine, such as:

1. sensors and signal processors,

2. fire control and weapons control,

3. communications and navigation,

4. central command, information display and administration,

5. ship handling and automatic control.

This thesis developed an algorithm for controlling depth and pitch of a submarine using a microcomputer system as a demonstration of the above-mentioned possibilities. The hardware configuration used was an INTELLEC <sup>8</sup> microcomputer system.

8

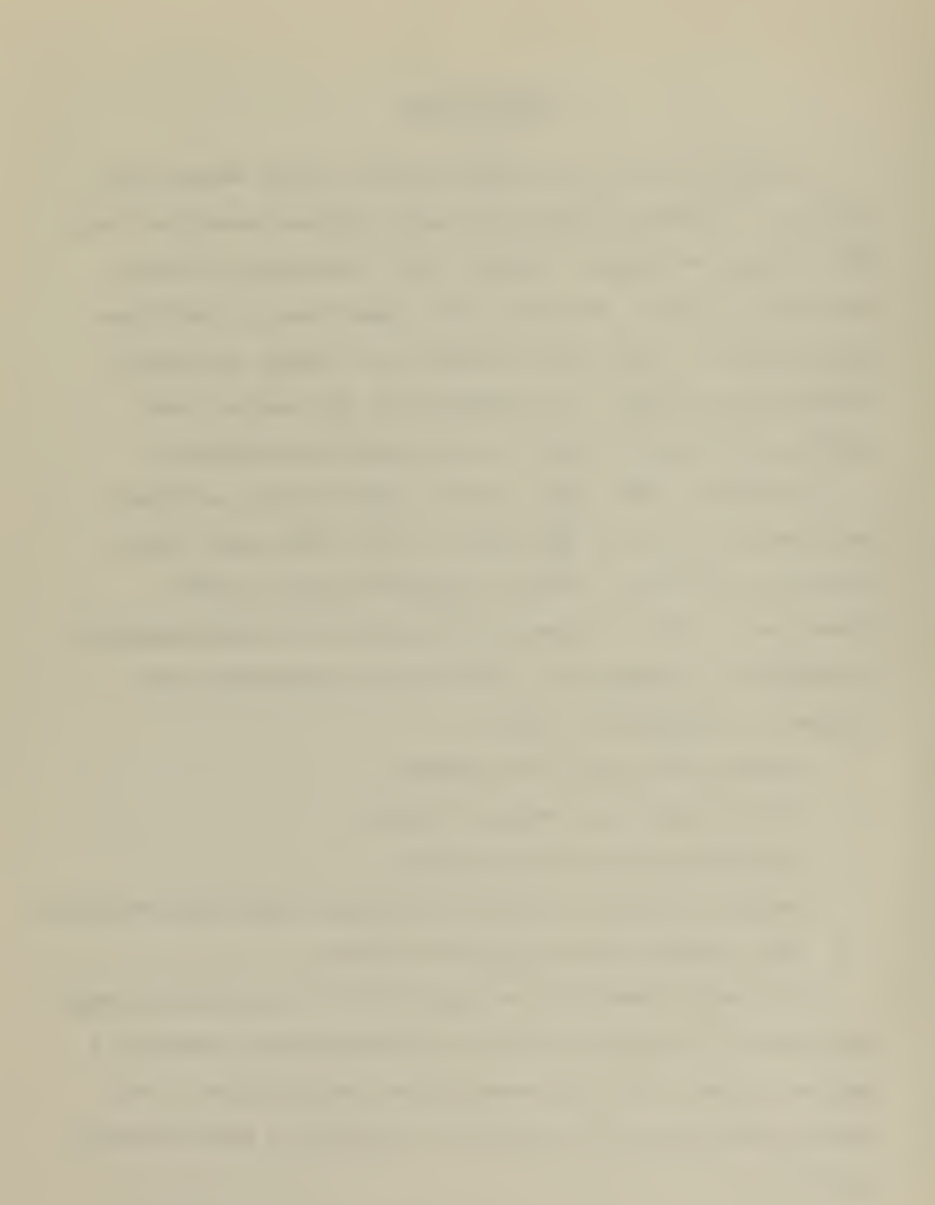

The architecture of the microprocessor, the INTEL 8080, around which the microcomputer system INTELLEC <sup>8</sup> is built, consists of an ALU (arithmetic logic unit) with an <sup>8</sup> bit parallel operation and with the option of either binary coded decimal or binary arithmetic. The 8080 has a 16 bit address capability, which allows it to communicate to 64K bytes of memory. To achieve all the address and parallel data capability, the 8080 is packaged in a 40 pin package.

In developing the controller, a mathematical model for the simulation and the controller is developed first. These models are implemented in the digital simulation language DSL/360. The control part then is coded in the microcomputer language PLM to investigate the feasibility of implementing the controller.

#### II. MATHEMATICAL MODEL

There are six equations of motion of a submarine; one for each degree of freedom. Three equations are for linear motion along each of the three axes , and three equations are for rotary motion about each of the three axes [Figure ]]. The submarine is controlled in all six degrees of freedom by a set of movable plane control surfaces, movement of ballast water and the propulsion system. The set of movable plane control surfaces consist of the fairwater planes, the stern planes and a rudder.

The controller for depth and pitch of a submarine described in the following sections minimizes the sum of the errors in depth and in pitch together with the control effort. The controller counteracts deviations from ordered depth and ordered pitch caused by external forces by the movements of fairwater and stern planes.

The simulated submarine is a hypothetical one. The dimensions and hydrodynamic coefficients of this submarine are taken from Ref. 1. The implemented controller is unique to this submarine, but the underlying idea is usable in general. The basic model for the simulation and the controller are taken from Ref. 6.

### A. EQUATIONS OF MOTION FOR A SUBMARINE

The equations of motion are found in Ref. 2. With the assumption that the principal axes of inertia of the

10

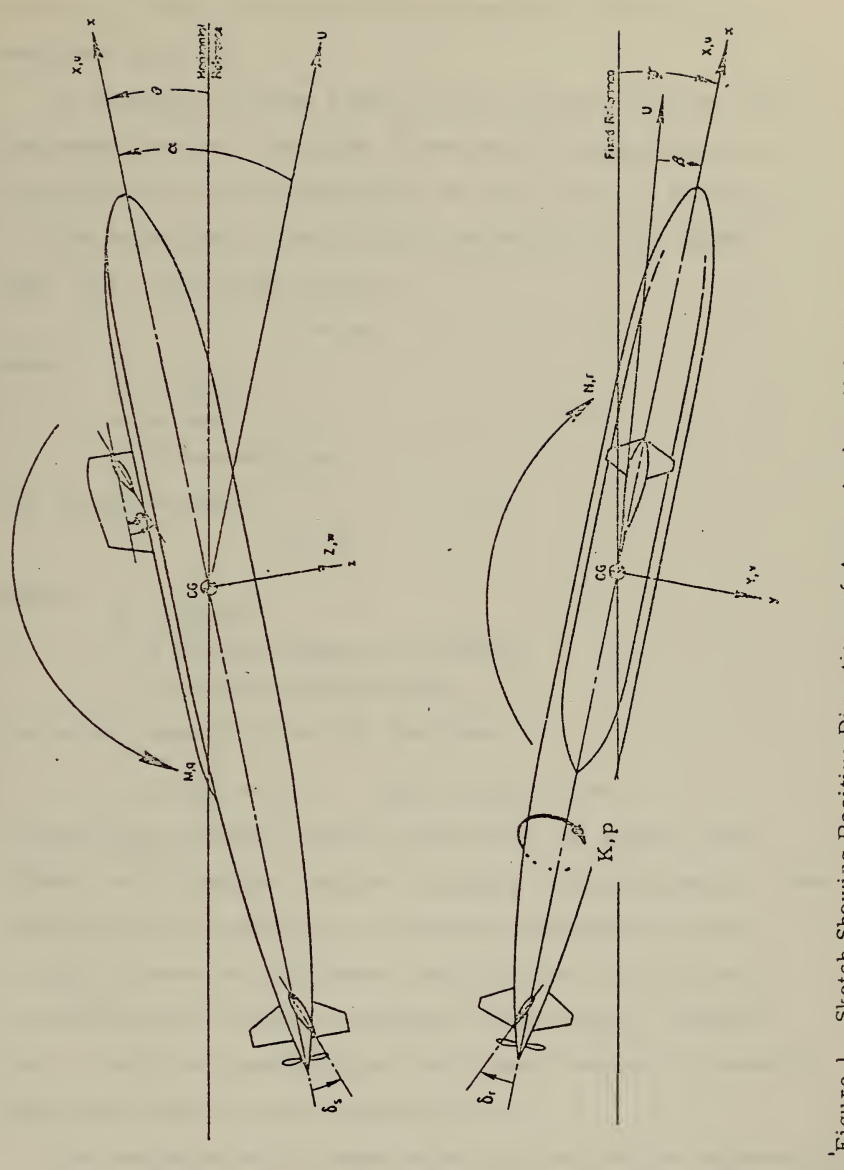

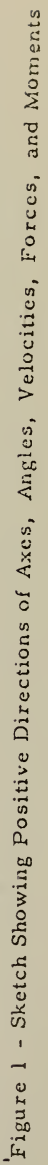

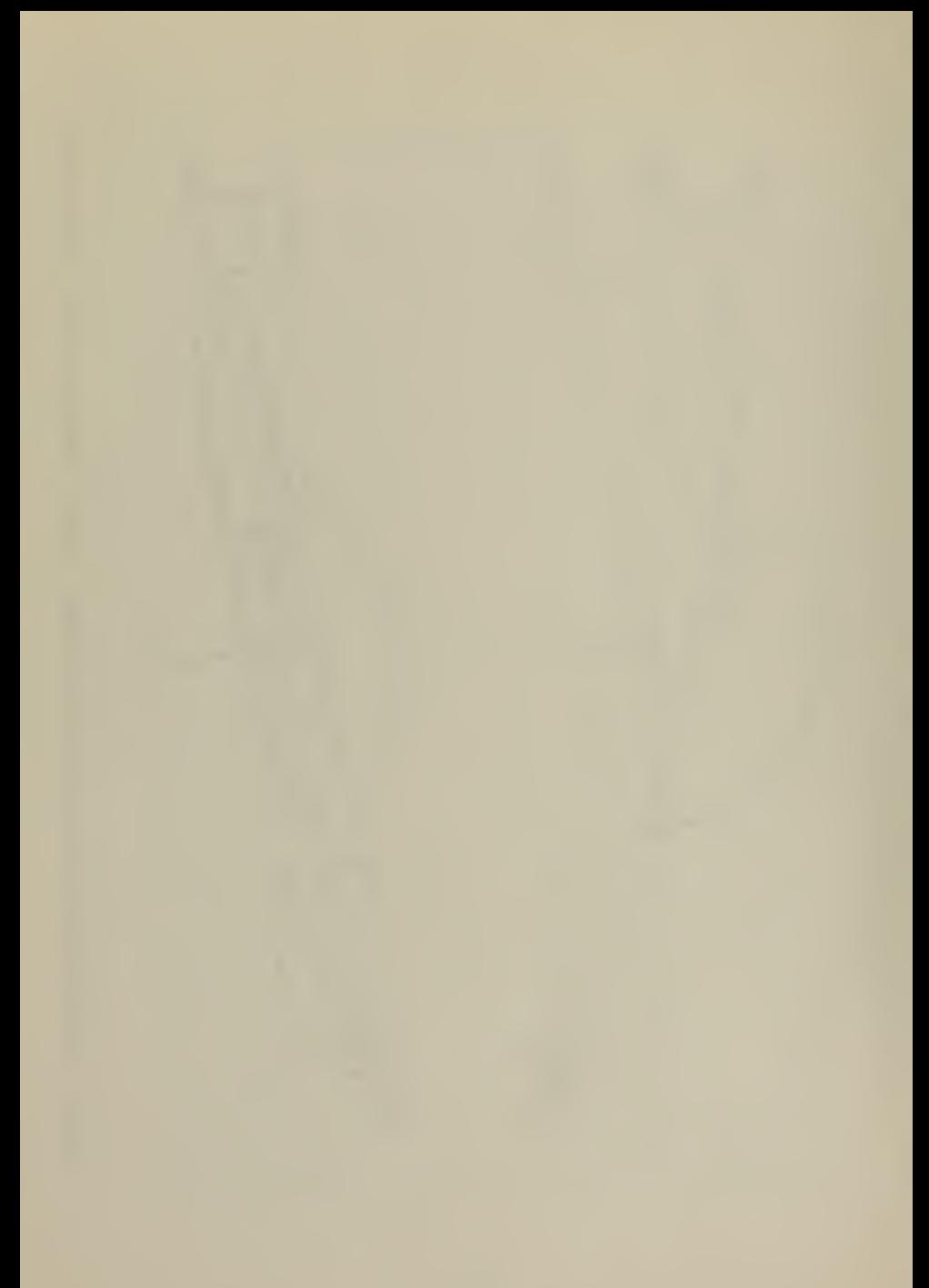

submarine coincide with the origin placed at the center of gravity, a modified form of the equations of motion is obtained [Ref. 1]

In Appendix A these equations are linked together with the nomenclature. Positive directions of translations and rotations are in the directions of the arrows in Figure 1.

The equations of motion are basically of two forms [Ref. 4]. For linear motion:

```
f = ma
```
where

```
f = forcem = massa = acceleration.
```
For rotary motions:

 $M = I\Theta$ 

where

M = torque

I = angular moment of inertia

 $\theta$  = angular acceleration.

The actual equations are of the form:

 $\left[\begin{array}{ccc} \text{(ma)} & = & \text{f} & \text{and } \text{I} & \text{(I}\oplus \text{)} & = & \text{M} & \text{.} \end{array}\right]$ 

The equations contain forcing terms for the planes, the rudder, the propeller and the trimming of ballastwater. The input for the propeller is a function obtained by curve fitting. There are different coefficients for different propeller modes (forward, backing, acceleration, slowing down) . Only the coefficients for forward motion at constant speed were used in this investigation.

The manipulation of these equations to get the expressions for u, v, w, p, q, r are shown in Appendix A.

12

B. DEPTH AND PITCH CONTROL USING OPTIMAL CONTROL THEORY

To use the equations of motion in the controller, the nonlinear equations were linearized. The linearization and the assumptions made are shown in Appendix A. With the resulting equations involving w, the vertical velocity component, and q, the angular velocity about the body y-axis, the problem is reduced to two degrees of freedom. The controls  $\delta_{\rm c}$  and  $\delta_{\rm h}$  correspond to deflections of the stern plane and bow plane, respectively.

(1)
$$
\begin{bmatrix} m' - Z_{\mathbf{u}}^1 & -\lambda Z_{\mathbf{u}}^1 \\ -M_{\mathbf{u}}^1/\lambda & I_{\mathbf{y}}^1 - M_{\mathbf{u}}^1 \end{bmatrix} \begin{bmatrix} \dot{w} \\ \dot{q} \end{bmatrix} = \begin{bmatrix} u_a Z_{\mathbf{w}}^{1/\lambda} & (m' + Z_q)u_a \\ u_a M_{\mathbf{w}}^{1/\lambda} & u_a M_{\mathbf{q}}^{1/\lambda} \end{bmatrix} \begin{bmatrix} w \\ q \end{bmatrix}
$$

$$
+ \begin{bmatrix} u_a^2 Z^1 \delta_{\mathbf{s}} / \lambda & u_a^2 Z^1 \delta_{\mathbf{b}} / \lambda \end{bmatrix} \begin{bmatrix} \delta_{\mathbf{s}} \\ \delta_{\mathbf{b}} \end{bmatrix}.
$$

More generally, the linearized equations written in state equation form are

$$
\dot{x} = Gx + Bu ,
$$

where

$$
\dot{x} = \begin{bmatrix} \dot{z} \\ w \\ \dot{\theta} \\ \dot{q} \end{bmatrix} \qquad G = \begin{bmatrix} 0 & 1 & 0 & 0 \\ 0 & g_{22} & 0 & g_{24} \\ 0 & 0 & 0 & 1 \\ 0 & g_{42} & 0 & g_{44} \end{bmatrix}
$$

$$
x = \begin{bmatrix} z \\ w \\ \theta \\ \dot{q} \end{bmatrix} \qquad B = \begin{bmatrix} 0 & 0 \\ b_{21} & b_{22} \\ 0 & 0 \\ b_{41} & b_{42} \end{bmatrix} \qquad u = \begin{bmatrix} \delta_s \\ \delta_b \end{bmatrix}
$$

with

$$
g_{22} = [(\mathbf{I}_{\mathbf{y}}^{\dagger} - \mathbf{M}_{\mathbf{q}}^{\dagger}) \mathbf{Z}_{\mathbf{w}} + \mathbf{M}_{\mathbf{w}}^{\dagger} \mathbf{Z}_{\mathbf{q}}^{\dagger} \mathbf{u}_{\mathbf{a}} / (\mathbf{\hat{z}} \cdot \mathbf{D} \mathbf{E} \mathbf{T})
$$
\n
$$
g_{24} = [(\mathbf{I}_{\mathbf{y}}^{\dagger} - \mathbf{M}_{\mathbf{q}}^{\dagger}) (\mathbf{m}^{\dagger} + \mathbf{Z}_{\mathbf{q}}^{\dagger}) + \mathbf{M}_{\mathbf{q}}^{\dagger} \mathbf{Z}_{\mathbf{q}}^{\dagger} \mathbf{u}_{\mathbf{a}} / \mathbf{D} \mathbf{E} \mathbf{T}
$$
\n
$$
g_{42} = [\mathbf{M}_{\mathbf{w}}^{\dagger} (\mathbf{m}^{\dagger} + \mathbf{Z}_{\mathbf{q}}^{\dagger}) + \mathbf{M}_{\mathbf{q}}^{\dagger} (\mathbf{m}^{\dagger} - \mathbf{Z}_{\mathbf{w}}^{\dagger} \mathbf{u}_{\mathbf{a}} / (\mathbf{\hat{z}} \cdot \mathbf{D} \mathbf{E} \mathbf{T})
$$
\n
$$
g_{44} = [\mathbf{M}_{\mathbf{w}}^{\dagger} (\mathbf{m}^{\dagger} + \mathbf{Z}_{\mathbf{q}}^{\dagger}) + \mathbf{M}_{\mathbf{q}}^{\dagger} (\mathbf{m}^{\dagger} - \mathbf{Z}_{\mathbf{w}}^{\dagger} \mathbf{u}_{\mathbf{a}} / (\mathbf{\hat{z}} \cdot \mathbf{D} \mathbf{E} \mathbf{T})
$$
\n
$$
b_{21} = [(\mathbf{I}_{\mathbf{y}}^{\dagger} - \mathbf{M}_{\mathbf{q}}^{\dagger}) \mathbf{Z}_{\mathbf{0}}^{\dagger} + \mathbf{M}_{\mathbf{0}}^{\dagger} \mathbf{Z}_{\mathbf{q}}^{\dagger} \mathbf{u}_{\mathbf{a}}^{\dagger} / (\mathbf{\hat{z}} \cdot \mathbf{D} \mathbf{E} \mathbf{T})
$$
\n
$$
b_{22} = [(\mathbf{I}_{\mathbf{y}}^{\dagger} - \mathbf
$$

Referring to Ref. 3, the linear tracking model was used to solve the problem because the desired value of the state vector is not the origin. The reference vector in this case is

$$
\mathbf{r} = \begin{bmatrix} r_1 \\ 0 \\ r_3 \\ 0 \end{bmatrix}
$$

with  $r_1$  = ordered depth and r <sup>3</sup> <sup>=</sup> ordered pitch, both are considered to be constant. Let

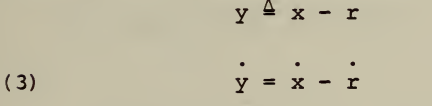

and substituting (2) into (3) yields

(4)  $\dot{y} = Gx + Bu - r$ .

Realizing that

and

$$
G\mathbf{r} = \left[ \begin{array}{c} 0 \\ 0 \\ 0 \\ 0 \end{array} \right]
$$

 $\dot{r} = 0$ 

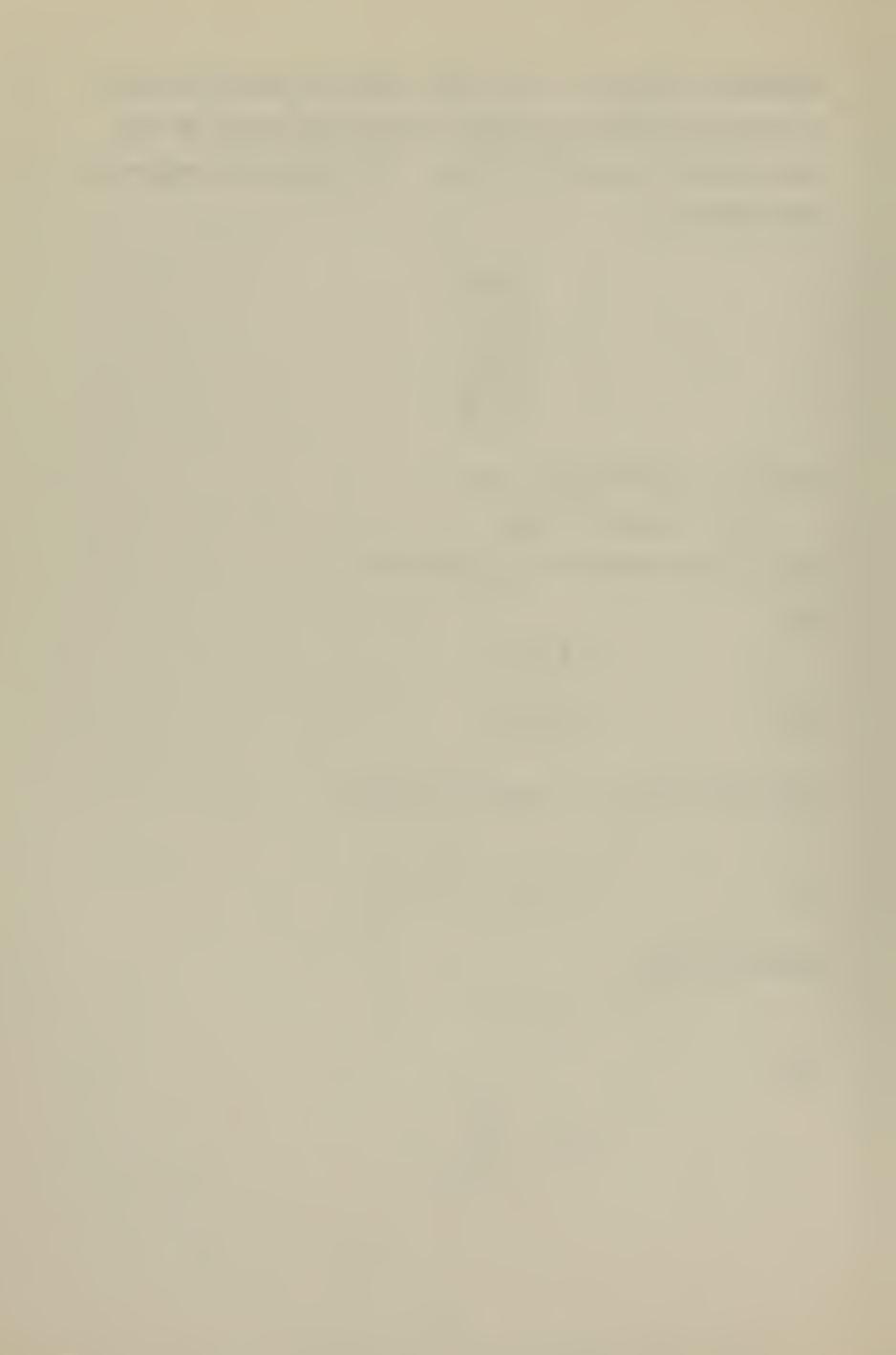

equation (4) can be written

$$
y = G[x - r] + Bu
$$
  
(5) 
$$
y = Gy + Bu
$$

The performance measure to be minimized may be expressed as

(6) 
$$
J = \frac{1}{2} \int_{t_0}^{t} [y^T(t) Qy(t) + u^T(t) S u(t)] dt
$$

where the final time  $t_f$  is fixed and  $y(t_f)$  is free. Q is a real symmetric positive semi definite weighting matrix and S is a real symmetric positive definite weighting matrix. Then (5) and (6) define a linear regulator problem.

The Hamiltonian is given by

$$
H(y(t), u(t), p(t), t) = \frac{1}{2} [y^{T}(t)Qy(t) + u(t)^{T}Su(t)]
$$
  
+ p(t)<sup>T</sup>Gy(t) + p(t)<sup>T</sup>Bu(t).

The costate equation is

(7) 
$$
\mathbf{p}^*(t) = -\frac{\partial H}{\partial y} = -Qy(t) - G^T p^*(t).
$$

 $1$ Optimality is indicated by asterisks.

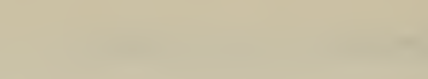
The algebraic relation which has to be satisfied is

$$
0 = \frac{\partial H}{\partial u} = Su*(t) + B^{T}p*(t)
$$

which gives the control vector

(8) 
$$
u^*(t) = -S^{-1}B^T p^*(t)
$$

whose elements are the control plane deflections  $\overline{a}$  and  $\overline{b}$ . Substituting (8) in the state equation (5) and forming the augmented matrix yields

(9) 
$$
\begin{bmatrix} y^*(t) \\ -1 & 0 \\ 0 & 0 \end{bmatrix} = \begin{bmatrix} 0 & 0 & 0 \\ 0 & 0 & 0 \\ -1 & 0 & 0 \\ -1 & 0 & 0 \end{bmatrix} \begin{bmatrix} y^*(t) \\ -1 & 0 \\ 0 & 0 \end{bmatrix}.
$$

Reference 3 gives the boundary condition as  $p^*(t_f) = 0$ . Defining

$$
(10) \t p*(t) = K(t)y*(t) \t [Ref. 3]
$$

(11) 
$$
p^*(t) = K(t)y^*(t) + K(t)y^*(t)
$$

and combining (7) and (11) gives

$$
-Qy^*(t) - G^T p^*(t) = K(t)y^*(t) + K(t)y^*(t)
$$
.

Solving for  $K(t)$ , substituting  $y^*(t)$  from (9) and replacing p\*(t) by (10) yields

$$
\dot{K}(t)y^*(t) = -K(t)Gy^*(t) + K(t)BS^{-1}B^{T}K(t)y^*(t)
$$
  
- Qy^\*(t) - G^{T}K(t)y^\*(t)

which must be satisfied for arbitrary  $y^*(t)$ . Hence

(12) 
$$
\dot{K}(t) = -K(t)G + K(t)BS^{-1}B^{T}K(t) - Q - G^{T}K(t).
$$

The solution to equation (12) , the Riccati equation, is the matrix of the optimal parameters for the defined mathematical model based on the quadratic performance, measure (6) Equations (8) and (10) give the final expression for the control vector in terms of the matrix K

$$
u^*(t) = -S^{-1}B^{T}K(t)y^*(t)
$$

or

(13) 
$$
u^*(t) = S^{-1}F^T y^*(t)
$$

where

$$
F(t) \triangleq -K(t)B
$$

K(t) is a symmetric 4x4 matrix, so that ten differential equations for K(t) must be solved to determine the optimal gains for u\*(t) . The solution process is described in

section III.A.l. From Ref. 3  $K(t_f) = 0.0$ . The matrices Q and S are weighting matrices and have the form

$$
Q = \begin{bmatrix} w_1 & 0 & 0 & 0 \\ 0 & 0 & 0 & 0 \\ 0 & 0 & w_2 & 0 \\ 0 & 0 & 0 & 0 \end{bmatrix}
$$

$$
S = \begin{bmatrix} c_1 & 0 \\ 0 & c_2 \end{bmatrix}
$$

where  $w_1$  is the weight for the error in depth,  $w_2$  is the weight for the error in pitch and  $c_1$  and  $c_2$  are the weights for the control input.

Since only the value of  $K(t_f)$  is known, equation (12) has to be solved backwards. By multiplying the right side of (12) by -1.0 and reversing the order of integration,  $K(t_f)$  becomes the initial condition.

#### III. COMPUTER IMPLEMENTATIONS OF THE MATHEMATICAL MODEL

The programming language for the simulation and the controller of the submarine was DSL/360, a digital simulation language. The programs were run on the IBM 360/67 computer at the Naval Postgraduate School.

For the implementation of the controller on an INTELLEC <sup>8</sup> microcomputer, the programming language PLM was used. The PLM programs were compiled with a cross-compiler on the IBM 360/67.

#### A. DSL/360 PROGRAMS

The DSL programming part was divided into two programs. The first program (GAIN) performs the computations which have to be done only once. The results were transferred to a datacell for later use by the second DSL/360 program (SIMUL) , the actual simulation of the submarine. Figure 2 shows a general flow diagram for both DSL/360 programs. Figure <sup>3</sup>gives a graphical representation of the different timing intervals. A communications interval in DSL/360 is an interval after which information is returned to the user. In the case of these two programs the sample region is called in communication time intervals to collect data points for the graphical output. The length of the communication interval is determined by the program control variable DELS.

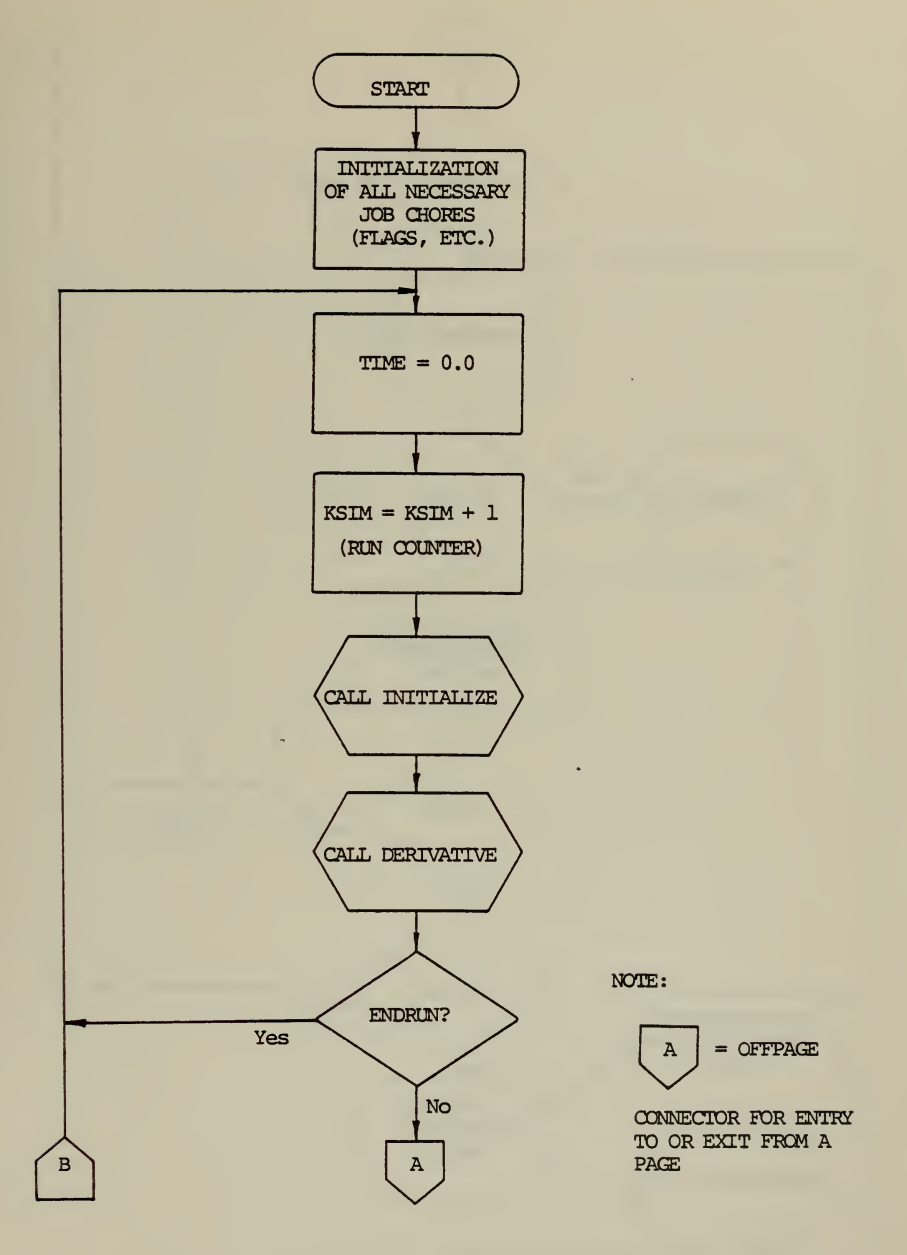

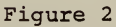

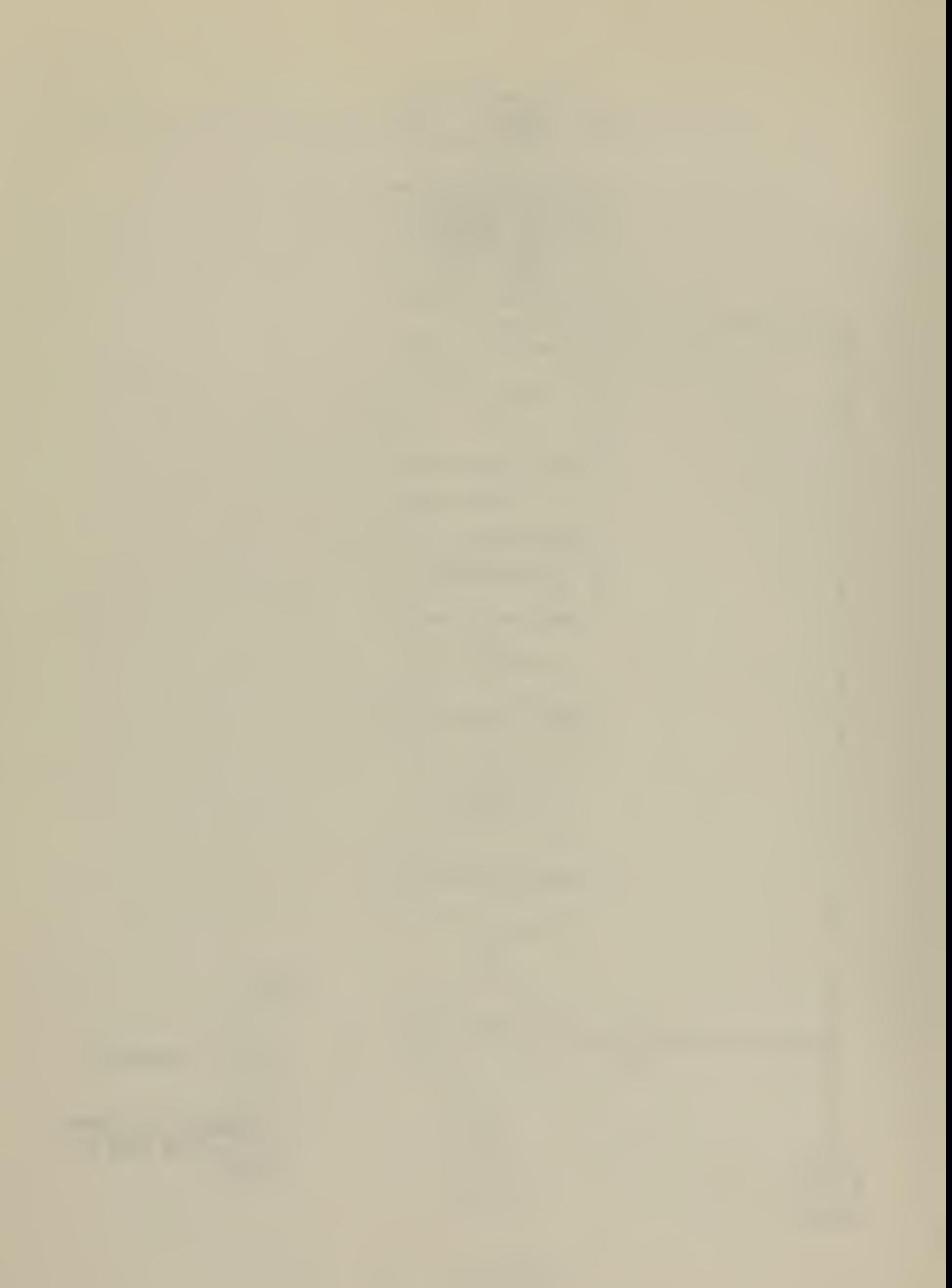

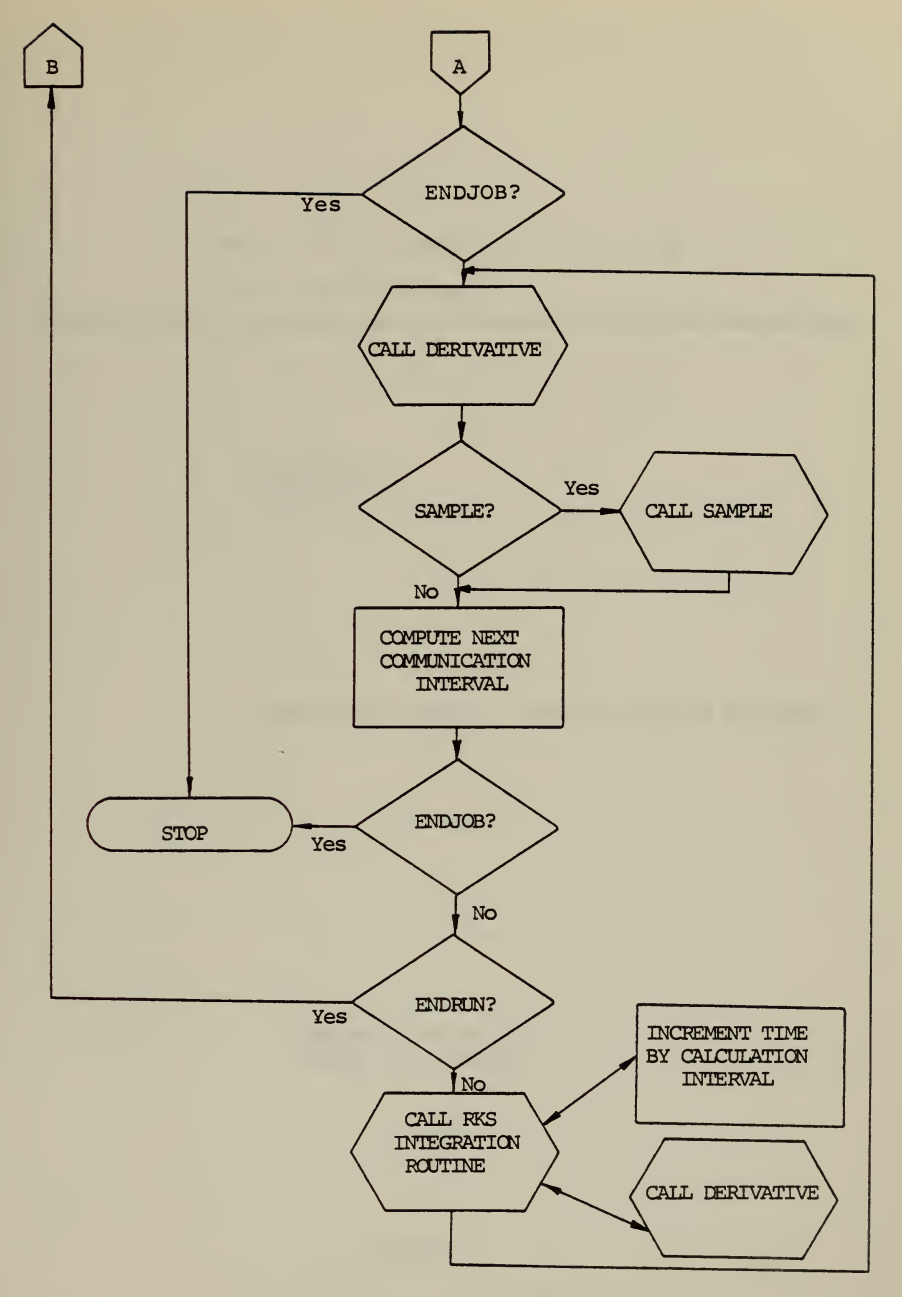

Figure 2 (Continued)

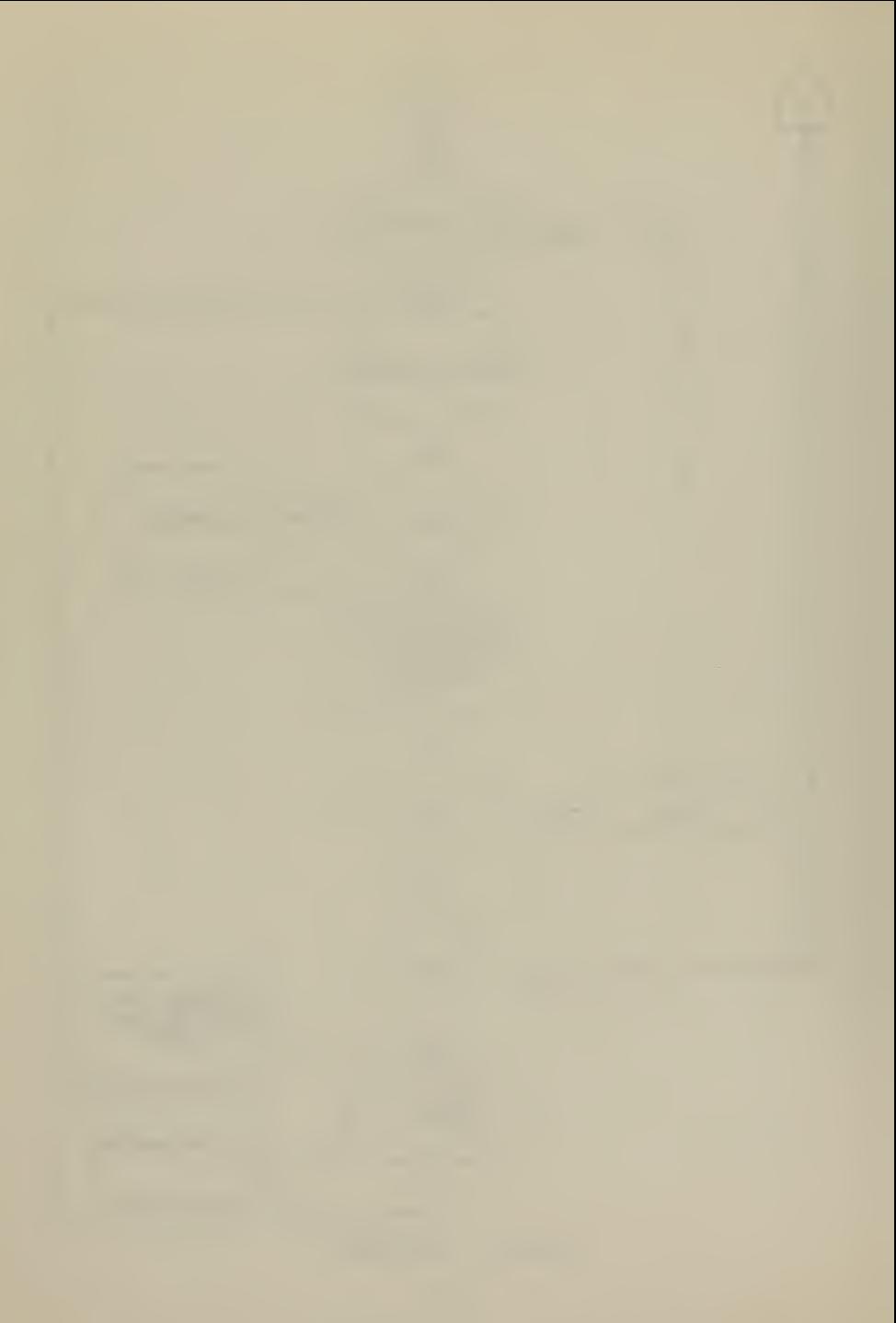

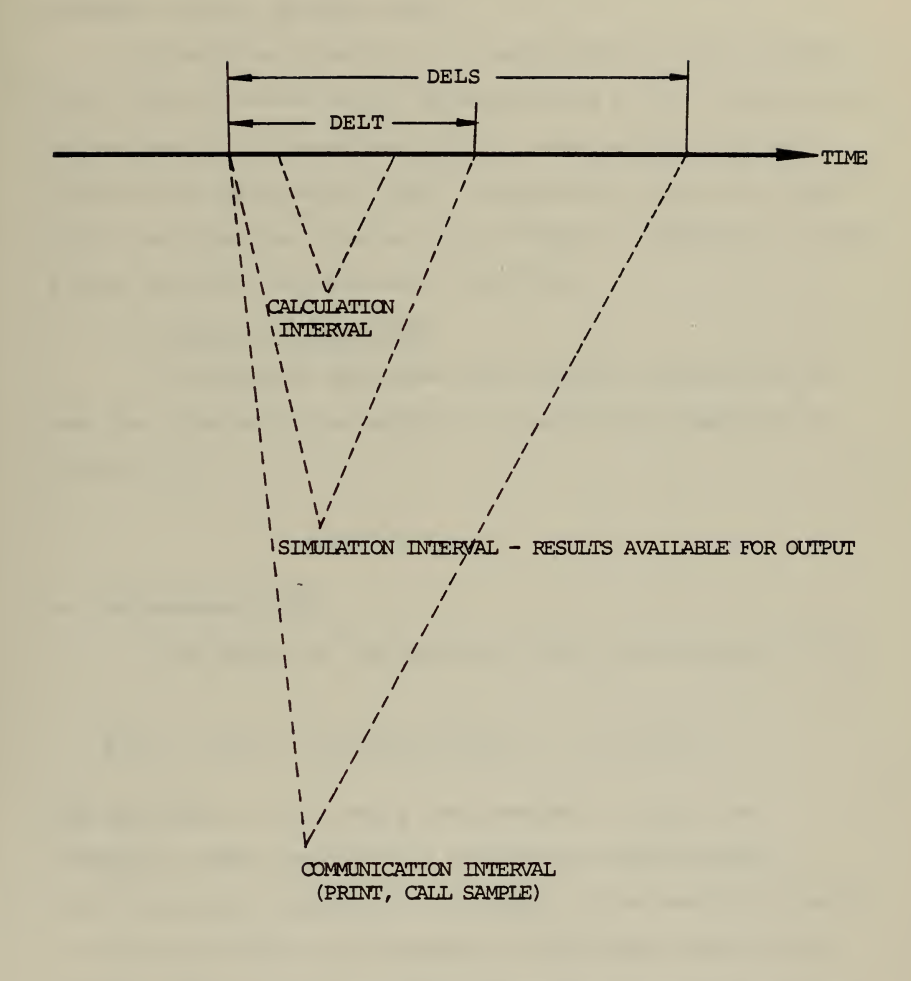

Figure 3

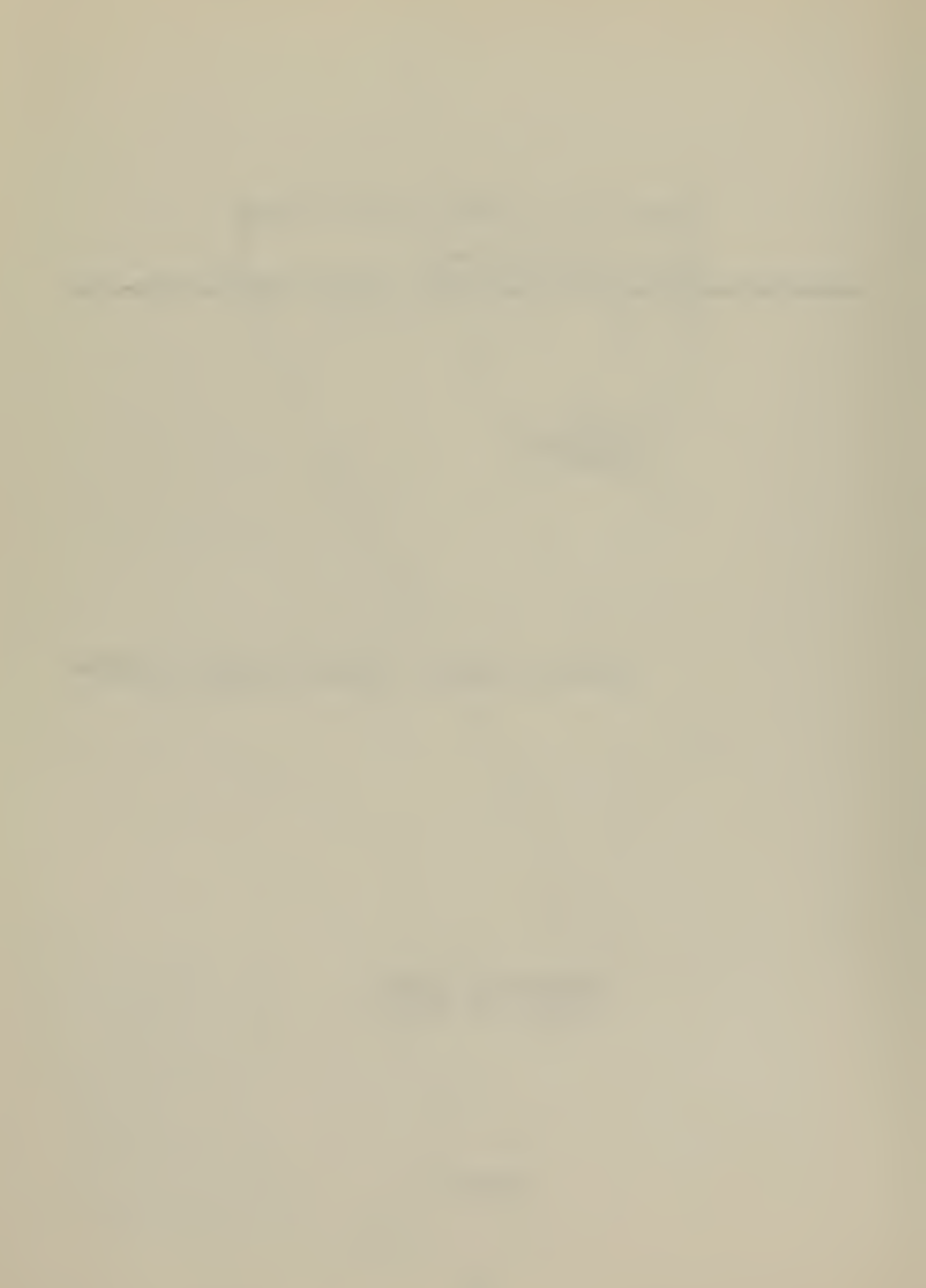

A simulation interval is the unit of time for a particular integration routine to complete an integration step. The length of the simulation interval is determined by the program control variable DELT.

A calculation interval is a subinterval of the simulation interval whose length is determined by the integration method used. In these two DSL/360 programs the variable length step Runge Kutta (RKS) integration routine was used with a calculation interval of 0.25\*DELT. Reference <sup>5</sup> gives a more detailed description of DSL/360.

## 1. DSL/360 Program GAIN

The program GAIN uses the library routine MINV to get the inverse of the matrix A to solve the equations of notation  $(1)$ ,

### $A \cdot DOT = Z$

by the program SIMUL.

The kernel of the program GAIN is the equation (12)

$$
\dot{x}(t) = -K(t) G + K(t) BS^{-1}B^{T}K(t) - Q - G^{T}K(t)
$$
.

The matrices G, B, R and Q are constant. Under the assumption that the plant is completely controllable, K(t)  $+K$  as  $t_f$   $+ \infty$  [Ref. 3]. But even if the control interval is finite and long with respect to the decay time of the optimal gains, it is possible to use the fixed control law (see Figs. 4.1 to 5.8).

To compute the steady state gains K, either the Riccati equation (12) is integrated or, setting  $K(t) = 0$ , the algebraic equation

 $= -KG - G^{T}K - Q + KBS^{-1}B^{T}K$ 

is solved. The method of integrating equation (12) was chosen because of the graphical output (Figs. 4.1 to 5.8) which shows the behavior of  $K(t)$  for  $t + \infty$ . The gain is also a function of the submarine's speed u<sub>a</sub>. Therefore different gains were computed for a representative set of speeds u<sub>1</sub>. This approach may result in suboptimal gains when speed u\_ deviates, e.g., in a turn or during a change of depth (see Figs. 9.5 and 10.5). But even in the maneuver of a turn (Fig.  $10.5$ ) the temporary drop in speed  $u_a$  occurs over a time period which is long compared to the decay time of the optimal gains.

Together with the computations for different speeds  $u_a$ , different weights  $w_1$  and  $w_2$  were chosen to have the possibility of adjusting to environmental effects (seastate, depth of water, on periscope depth, speed, etc.). The gains for these different combinations were computed in repeated DSL/360 runs.

The values chosen for this hypothetical submarine were:

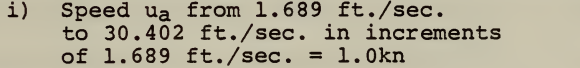

- ii) Weight  $w_1: 0.8, 0.9, 1.0, 1.1, 1.2$
- iii) Weight  $w_2$ : : 2400.0, 2700.0, 3000,0, 3300.0, <sup>z</sup> 3600.0

These values depend on the specific type of submarine and have to be determined experimentally or by a simulation for that specific submarine.

The steady state gains were assumed after 70 sec. for small  $u_a$ 's and sooner for larger  $u_a$ 's (see Figs. 4.1  $\hphantom{a}$ to 5.8). The length of each run was set to 200 sec. The sets of gain values were collected in a five-dimensional array FF which was printed and transferred to a datacell after the last run.

## 2. DSL/360 - Program SIMUL

Program SIMUL consists of the main program and the subroutines CNTRL, PLGEN, and PRIME. The program is centered around the equations

$$
por = A^{-1} \cdot z
$$

and

(13) 
$$
u(t) = S^{-1}F^{T}y^*(t) .
$$

To use these equations the inverse of A and the matrix FF containing all F(I,J) values have to be read from the datacell at the beginning of the program.

With the integrated elements of DOT the values of the variables PITCH and DEPTH are computed. These variables are controlled by the automatic controller. To manipulate these variables, the movements of fairwater and stern planes have to be simulated. For turns ahout the vertical axes the rudder is simulated, too.

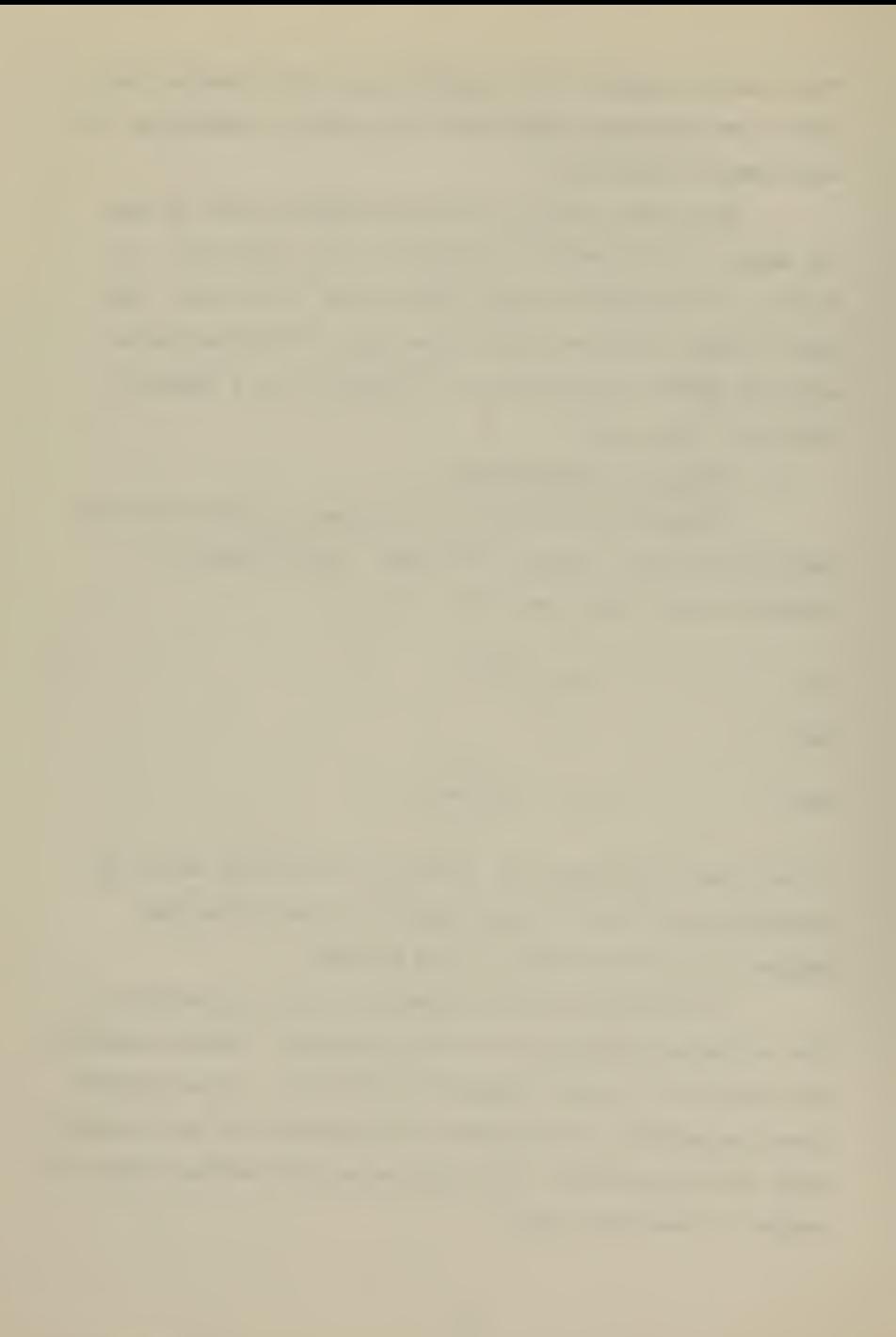

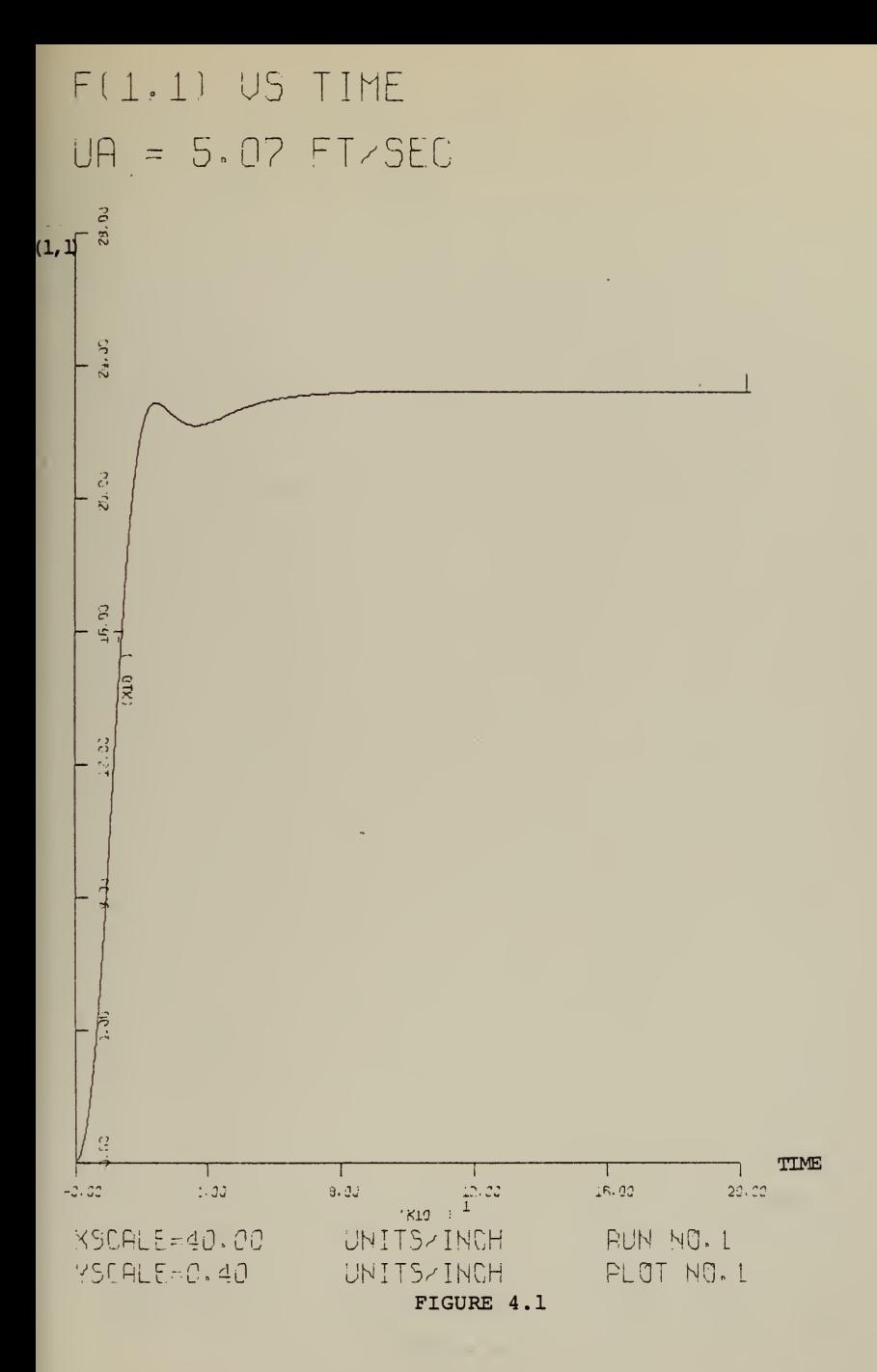

 $F(1,2)$  US TIME  $UB = 5.07 FT\angle$ SEC

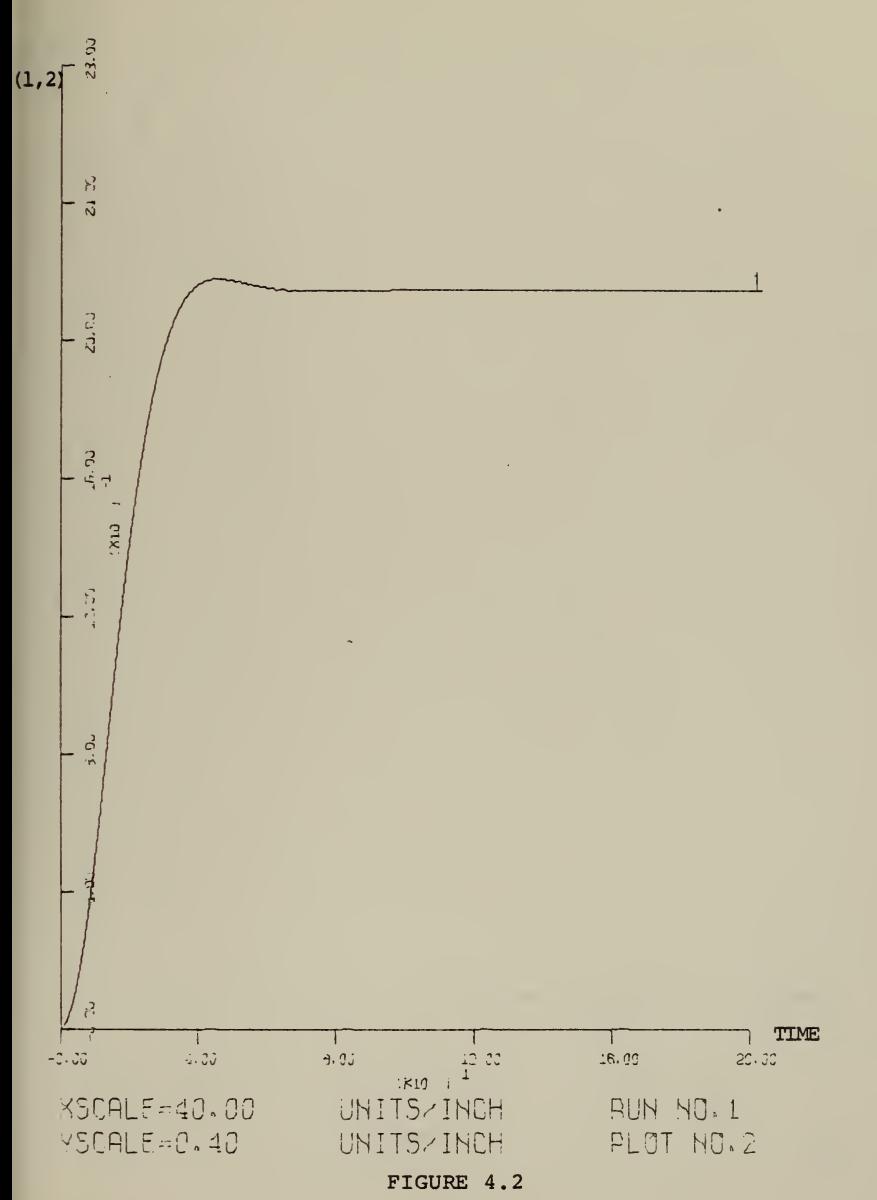

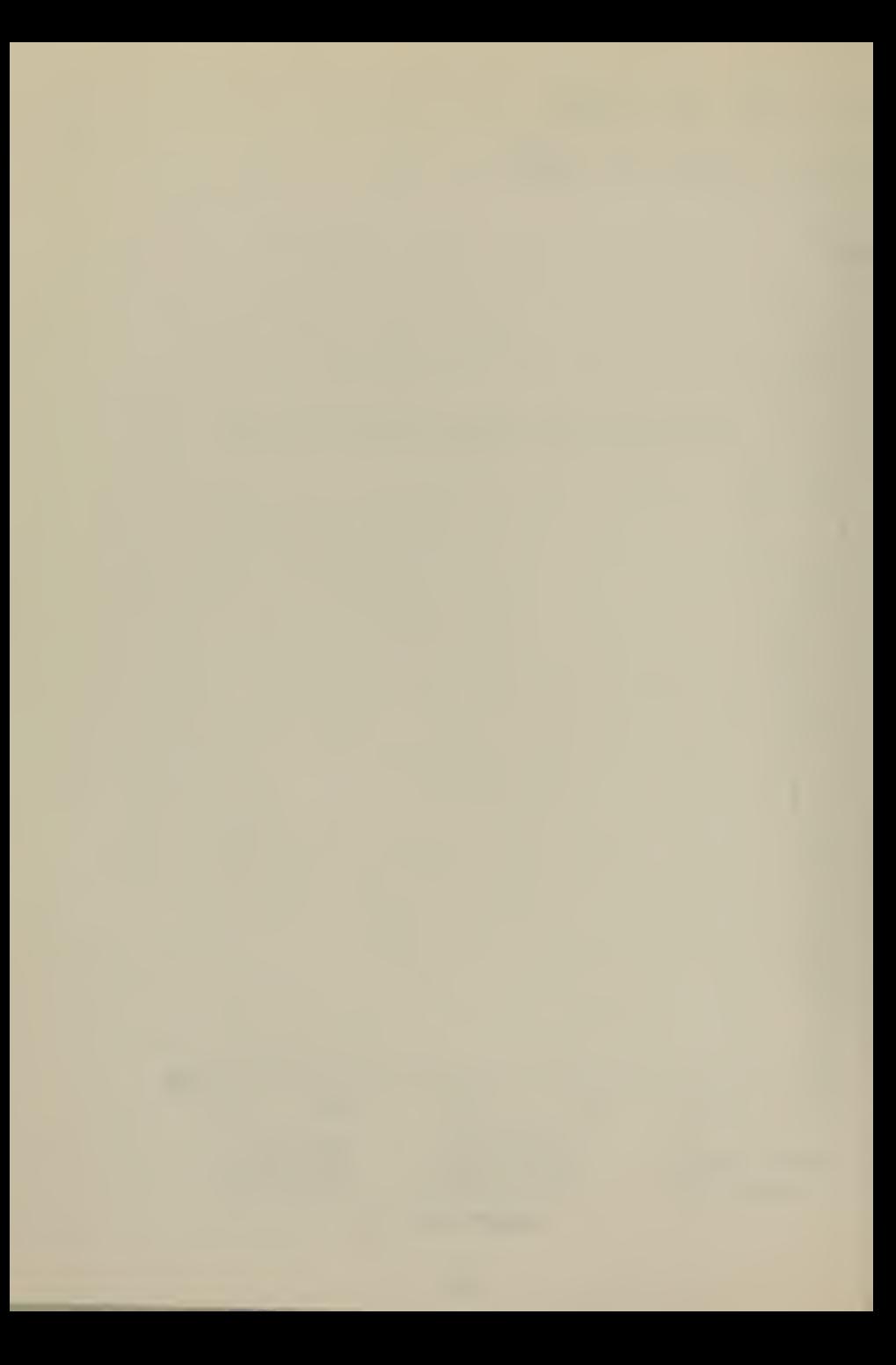

```
F(2,1) US TIME
UA = 5.07 FI \times SEC
```
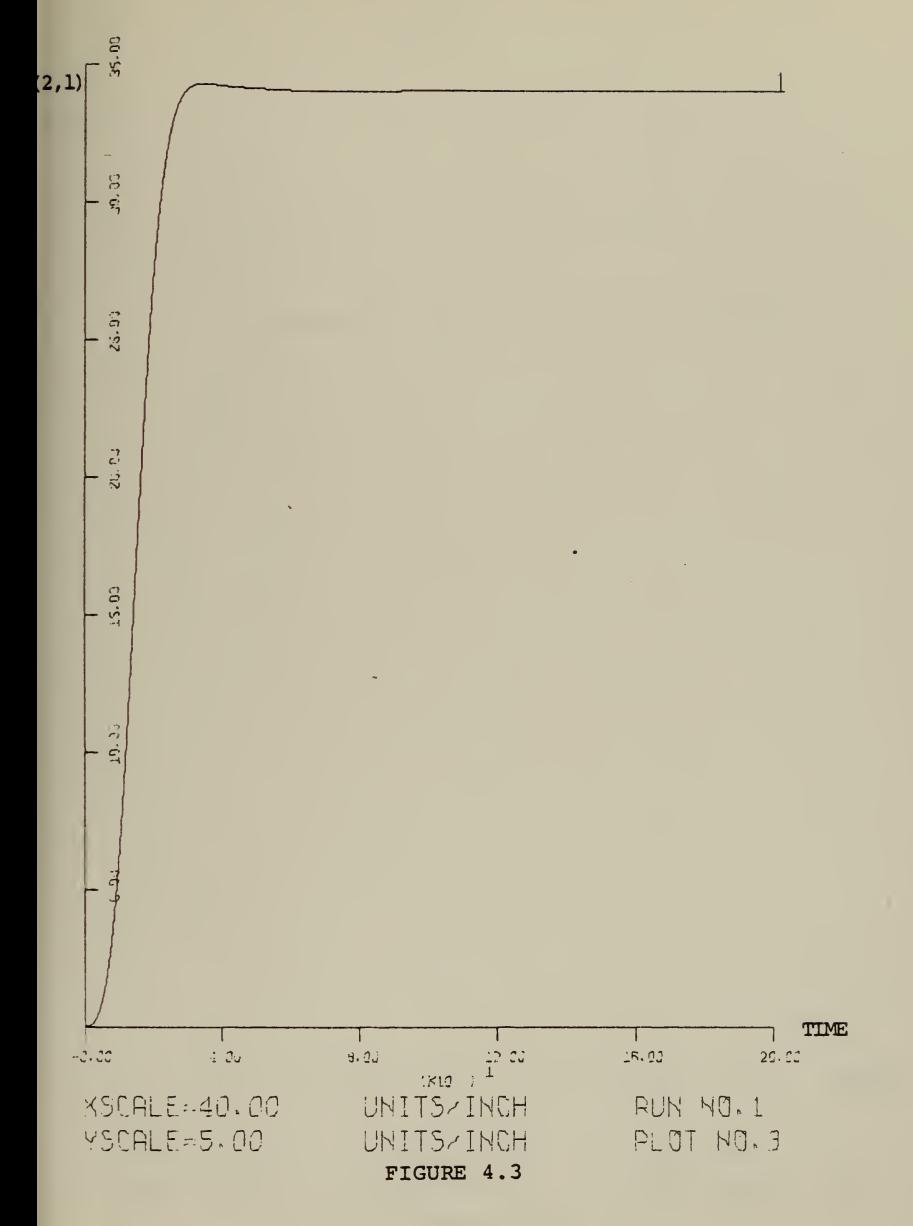

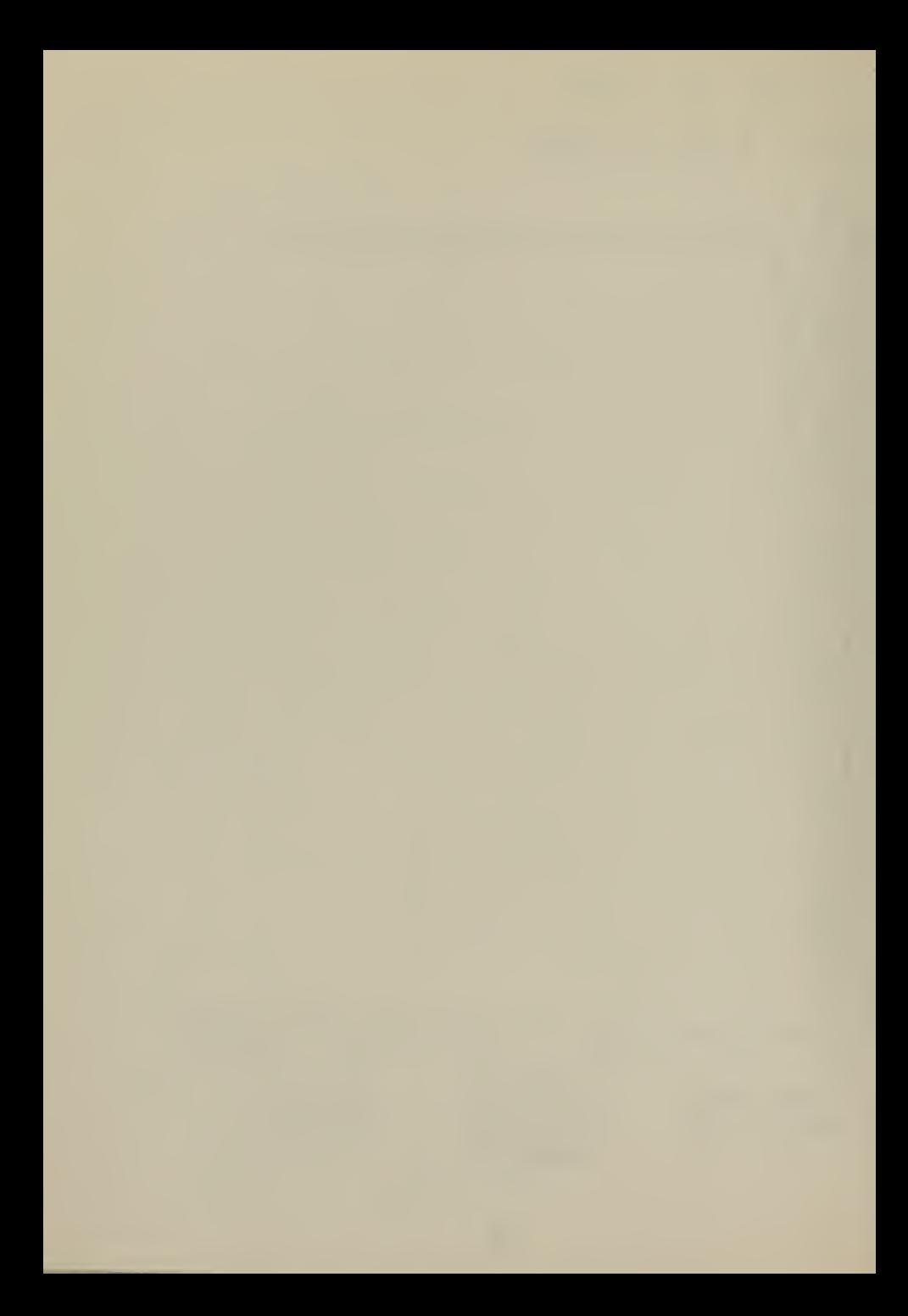

F(2,2) US TIME  $UB = 5.07 FI\angle SEC$  $\mathcal{C}$  $2,2)$   $\sqrt{5}$ 13.00  $\mathbf{1}$  $\frac{3}{3}$  $\mathbb{Z}$  $64 - 22$  $16 - 02$ 5.02 TIME  $\frac{1}{100}$  $3.33$  $-3.33$  $\approx 33$  $16.00 20.00$ KSCALE=40.00 UNITS/INCH **BUN NO.1** YSCALE=3.00 UNITS/INCH PLOT NO.4

Figure 4.4

# F(3,1) US TIME  $UB = 5.07 FI \times SEC$

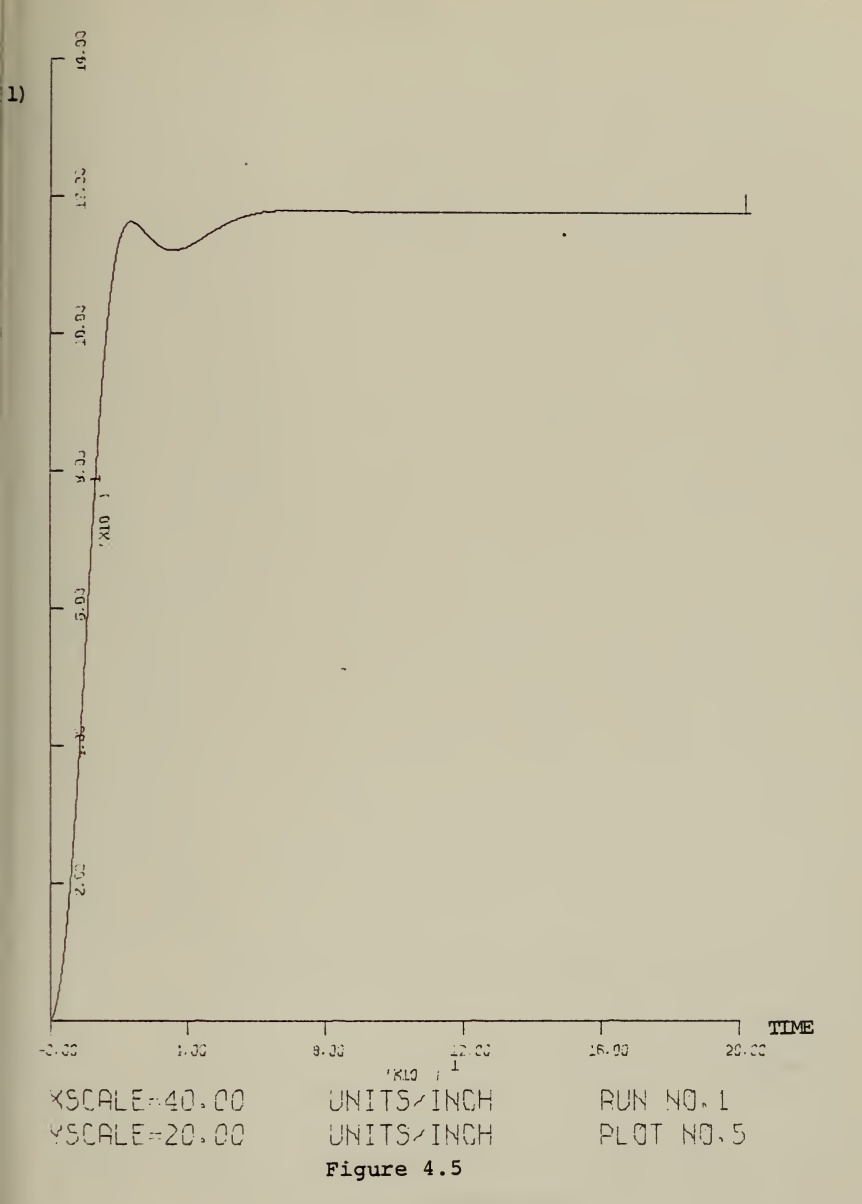

F(3,2) US TIME UA = 5.07 FT/SEC

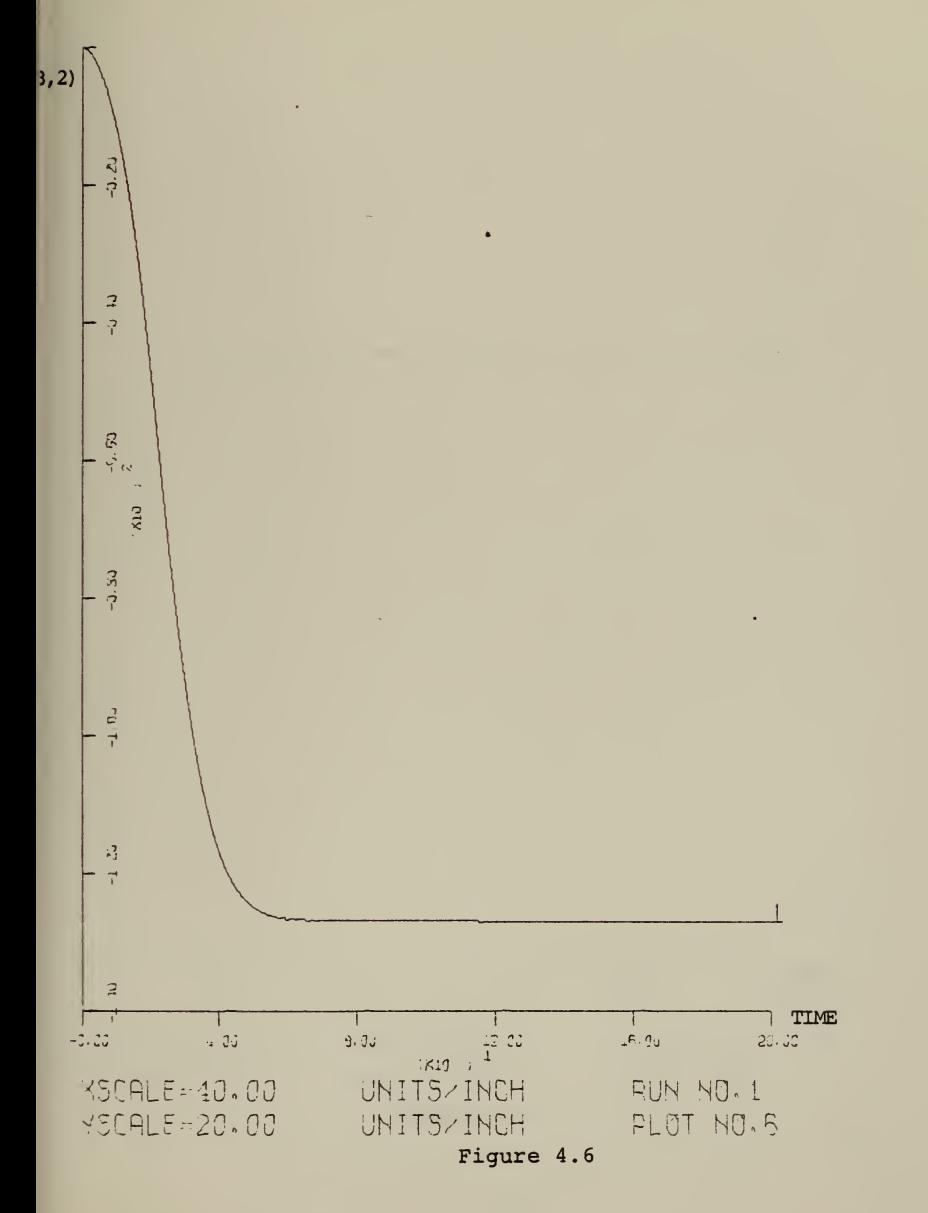

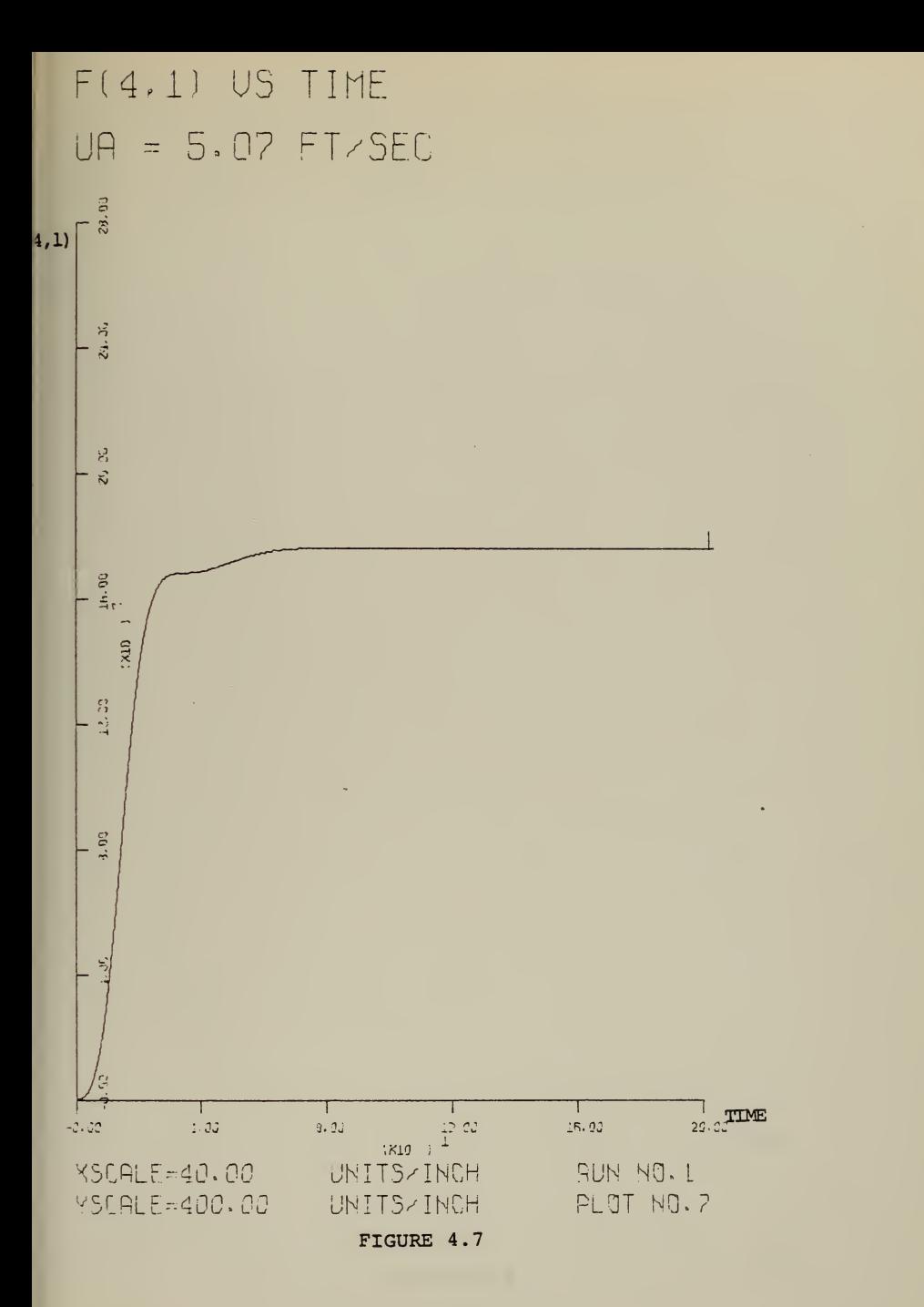

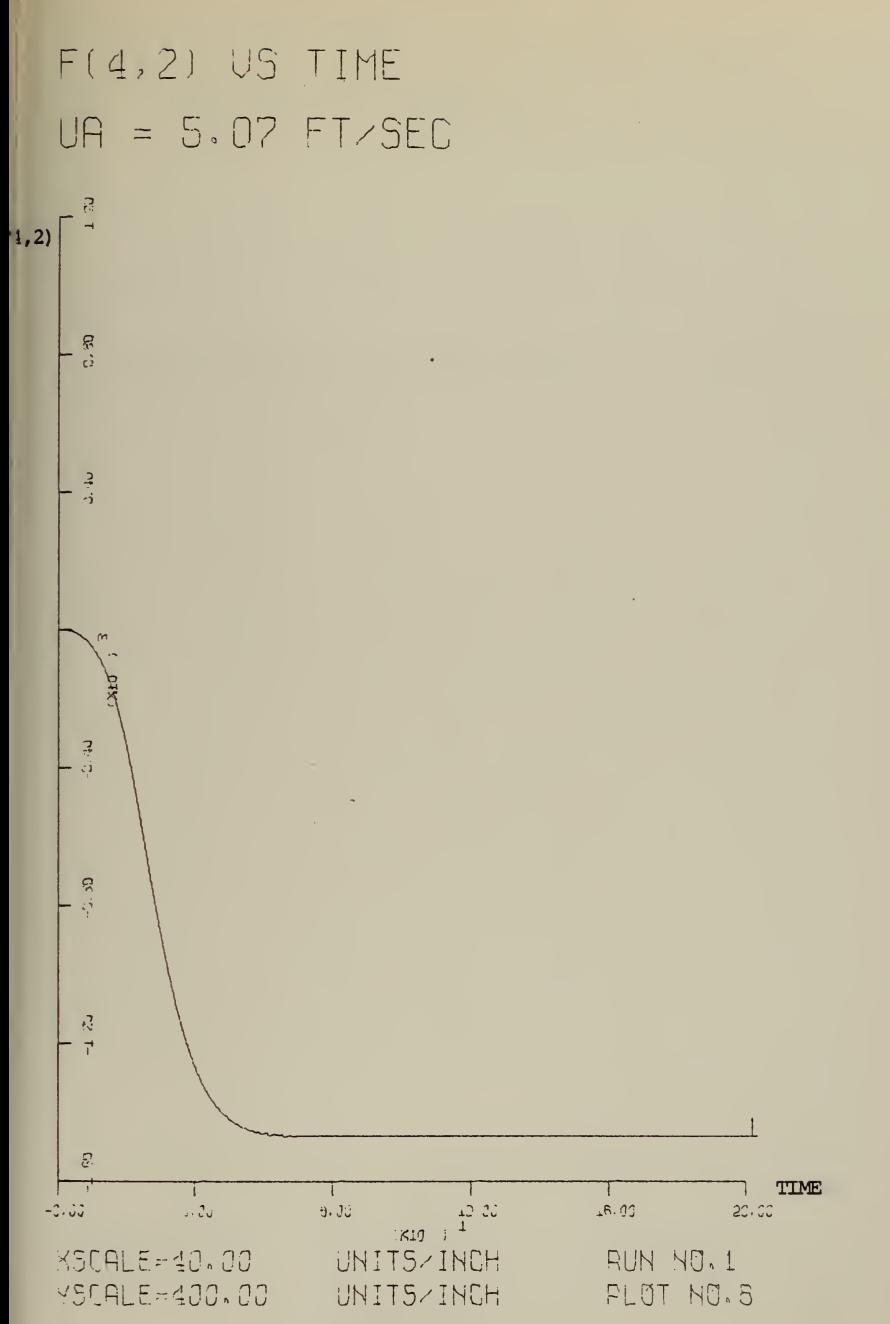

FIGURE 4.8

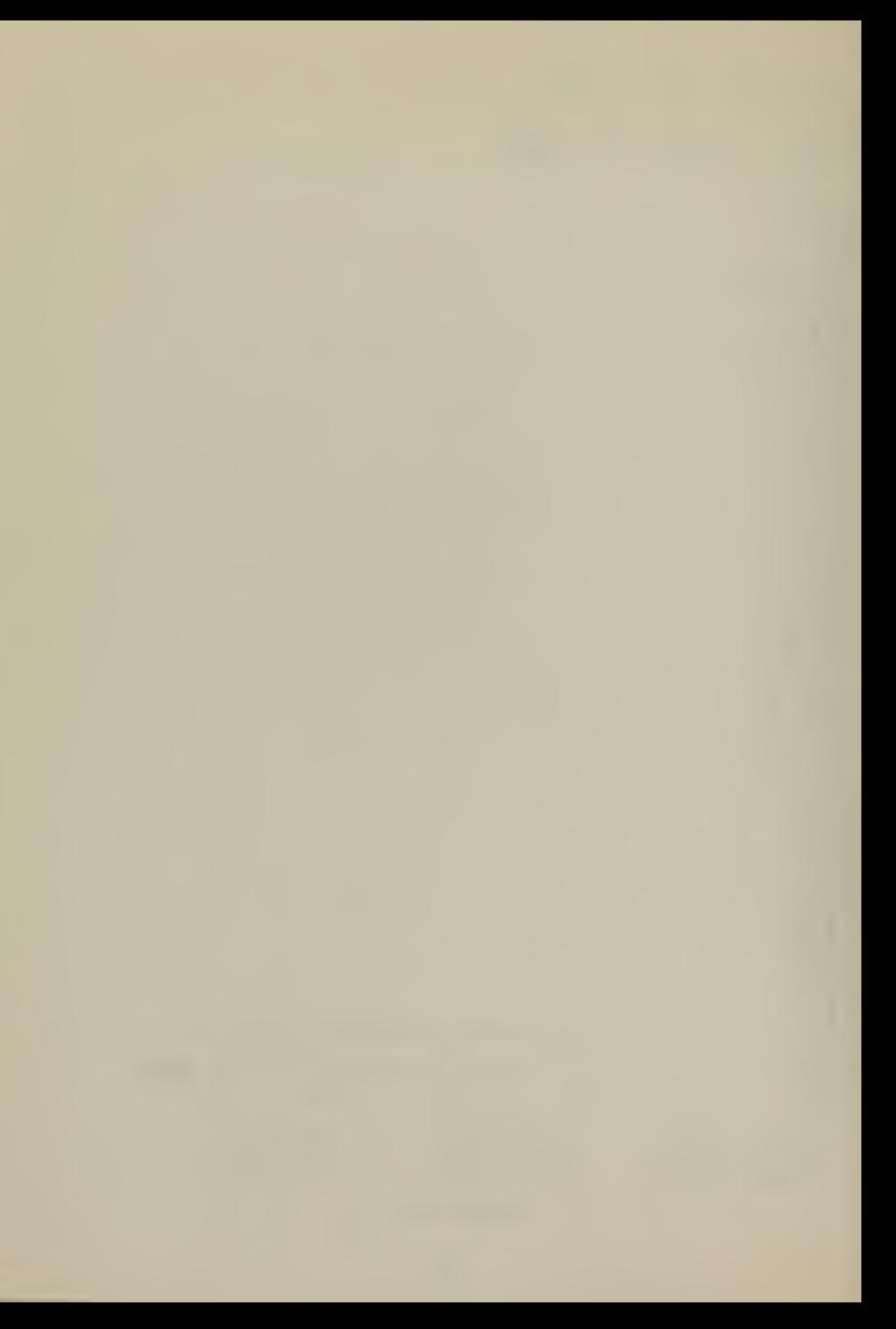
F(1.1) US TIME  $UP = 25.35 FI \times SEC$ 

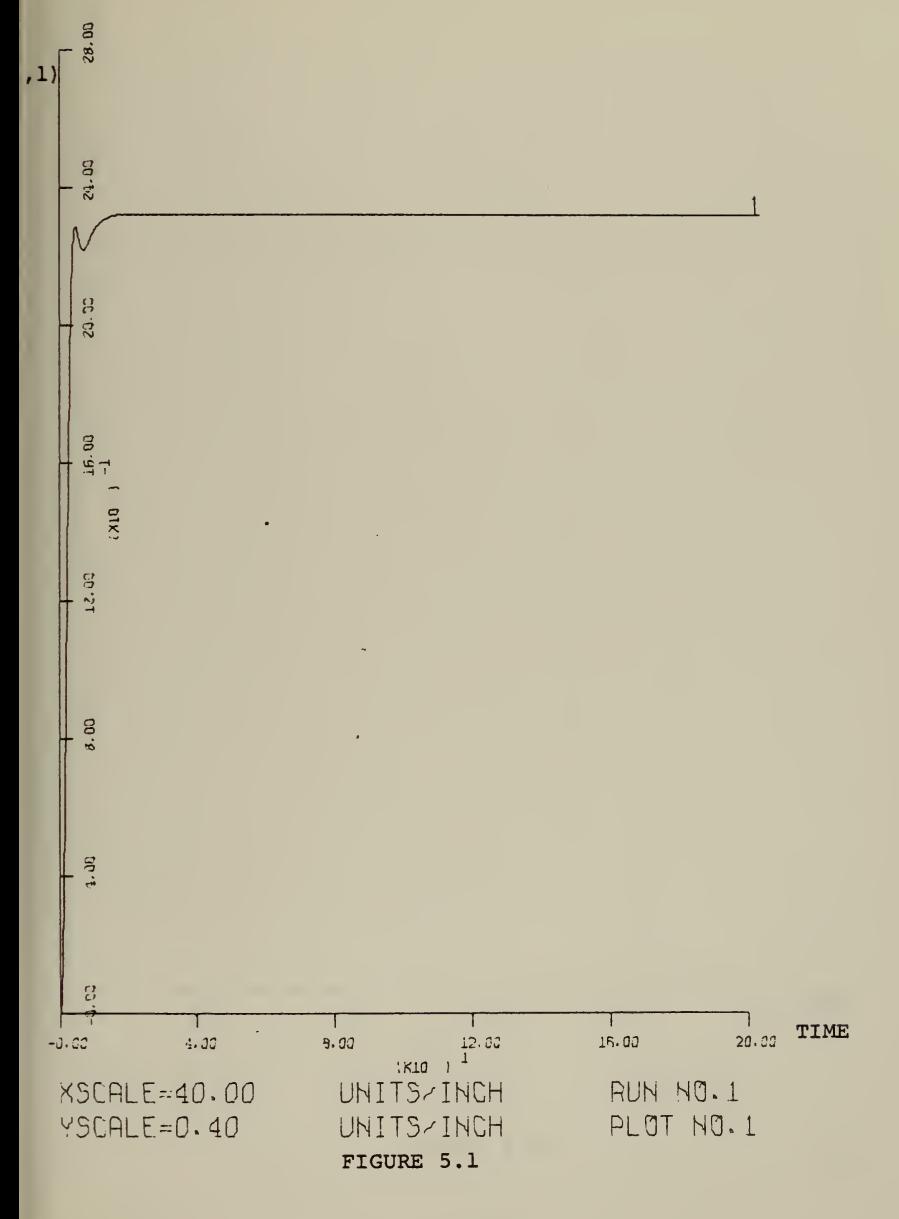

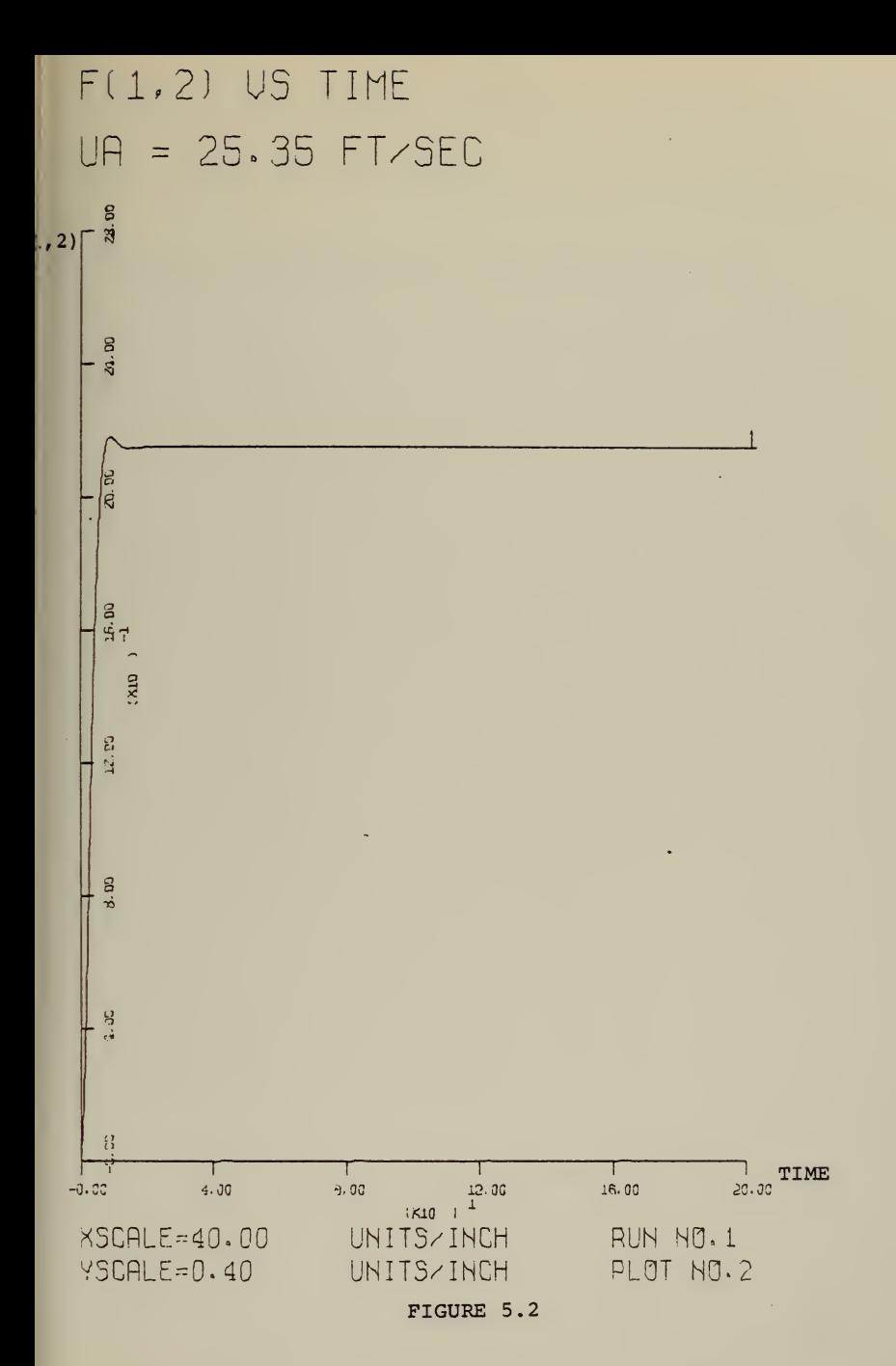

## F(2,1) US TIME UA = 25.35 FT/SEC

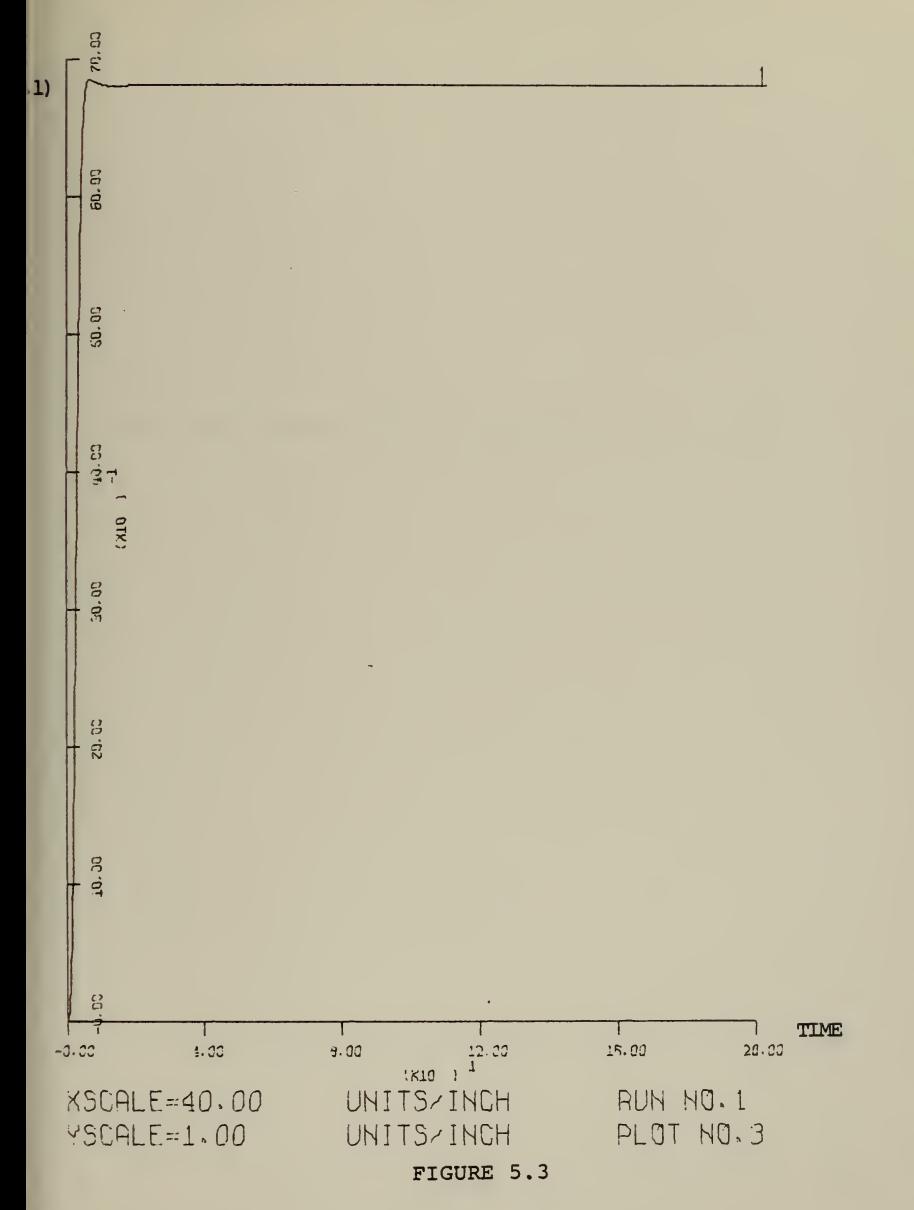

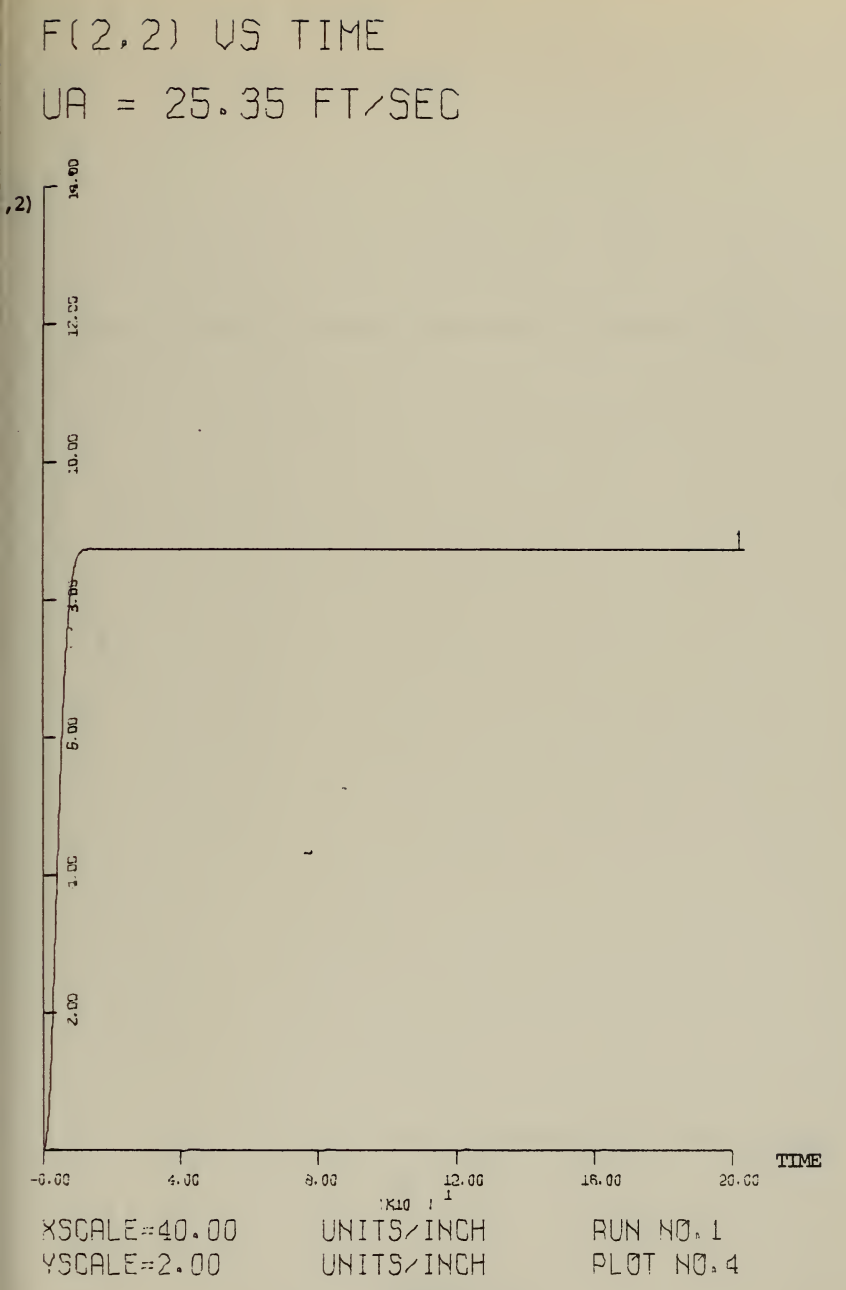

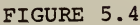

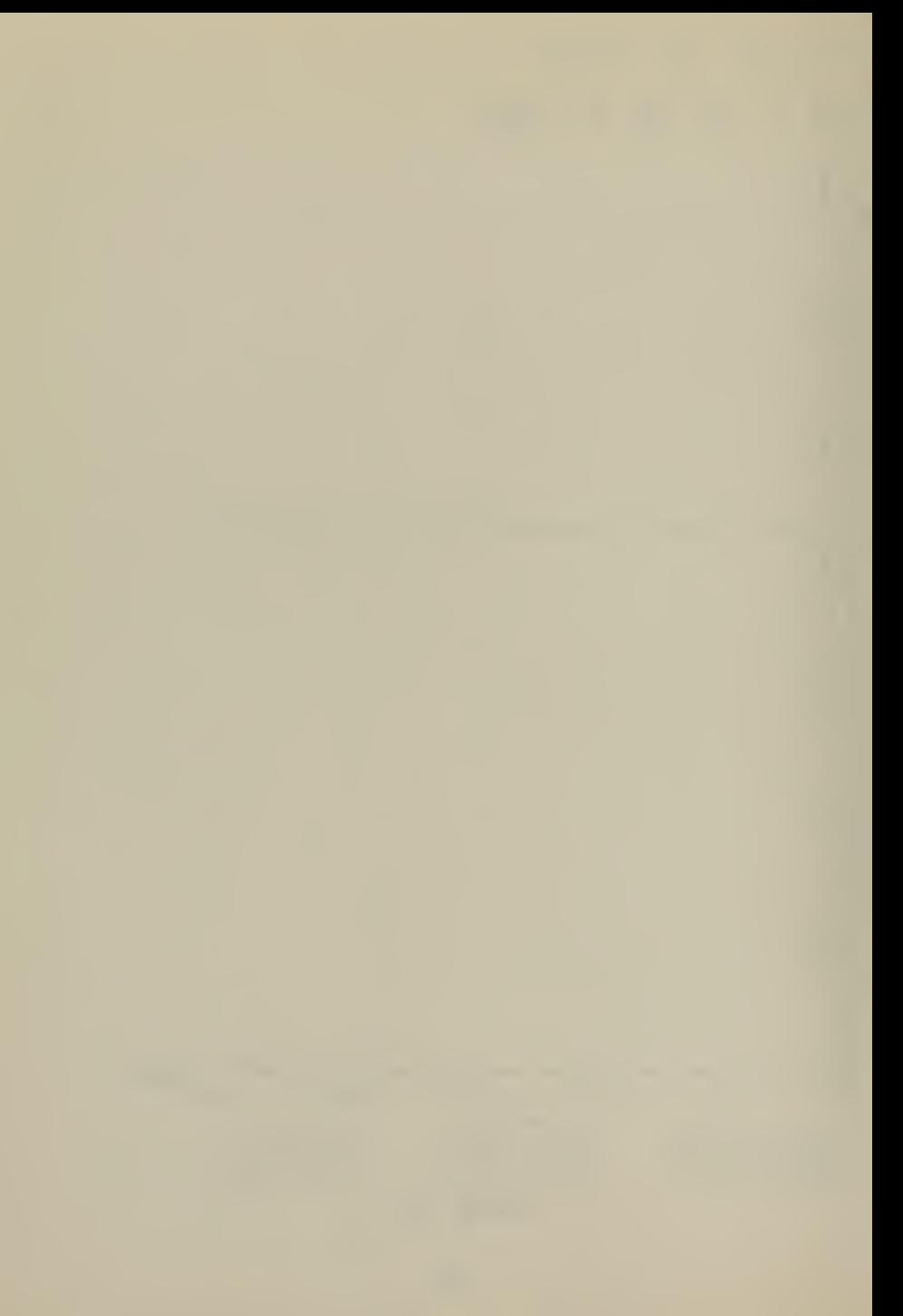

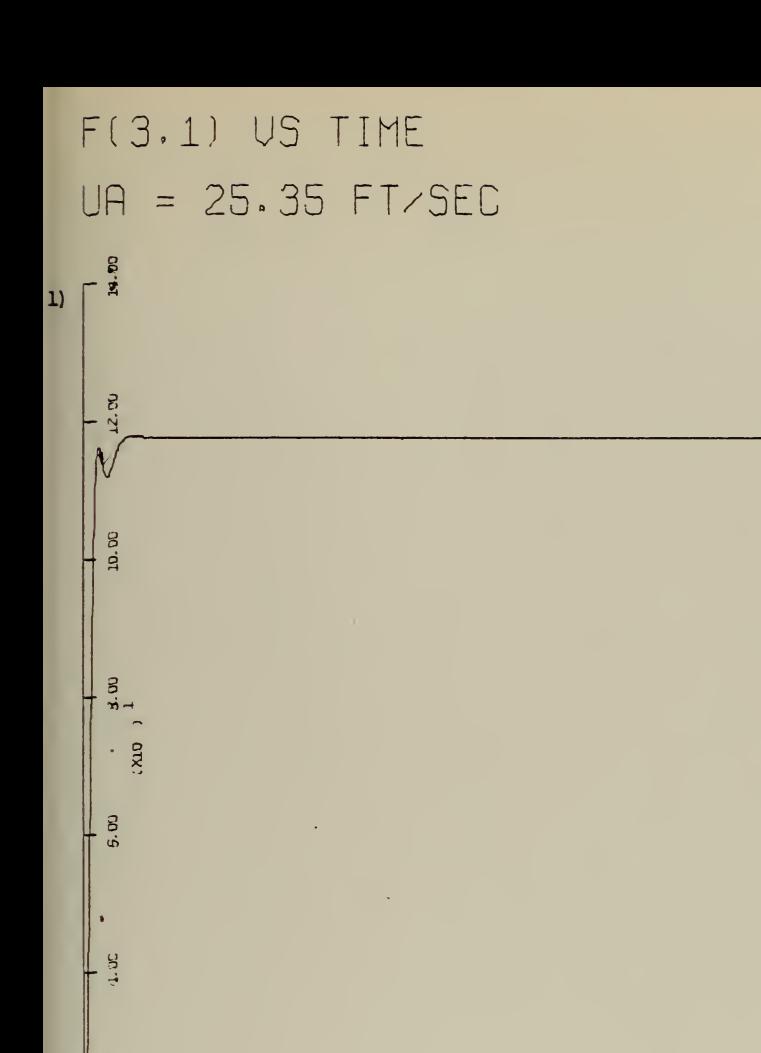

2. DO

 $\mathbf{1}$ 

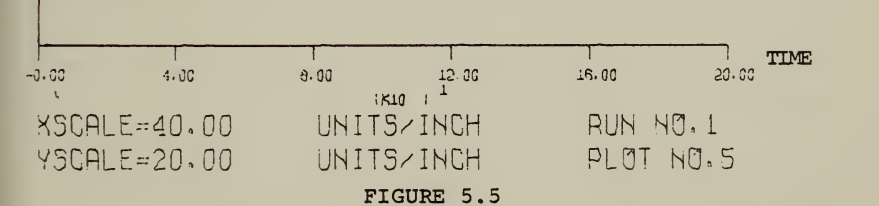

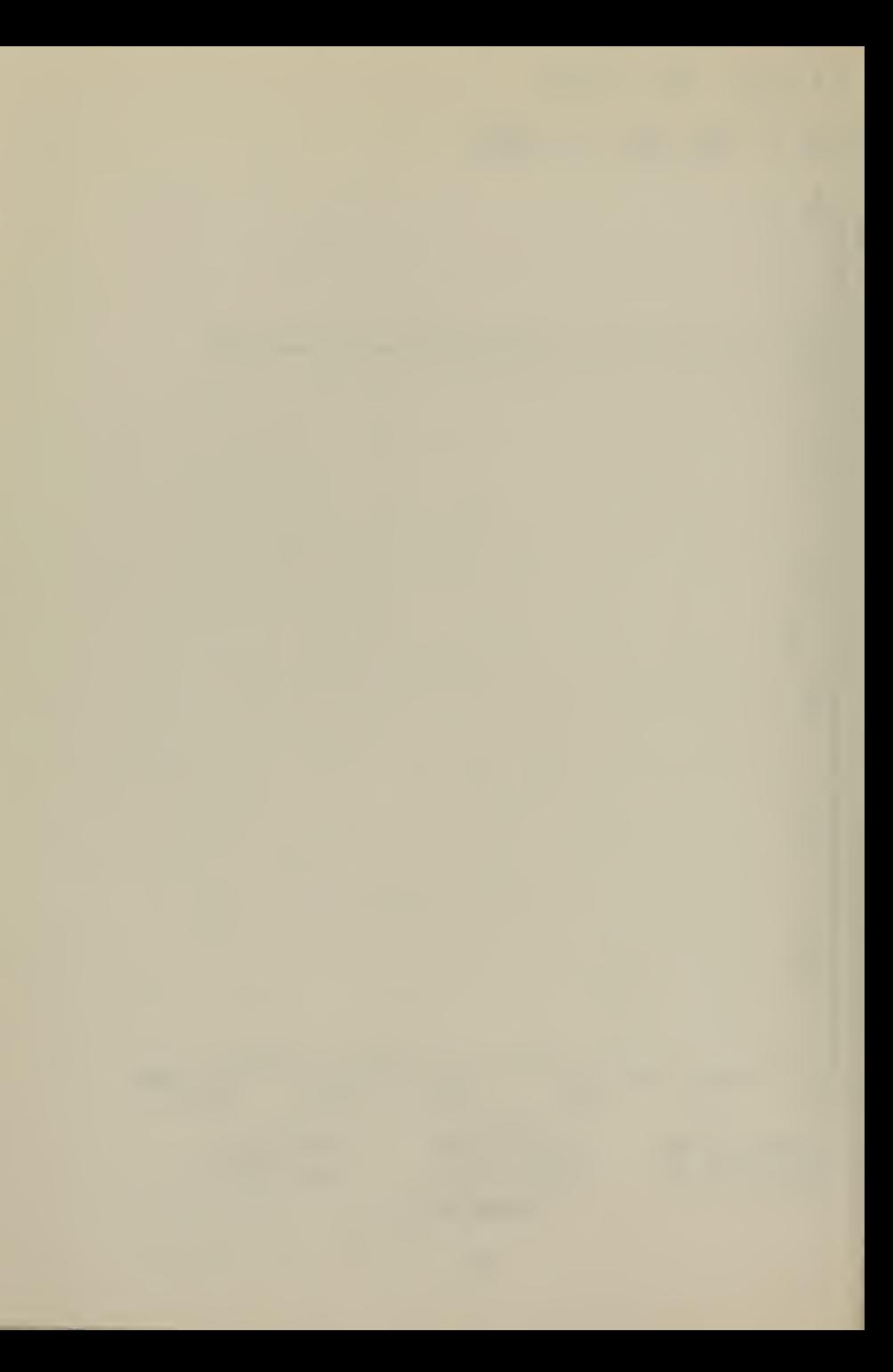

F(3,2) US TIME  $UP = 25.35 F1 \times 5EC$ 

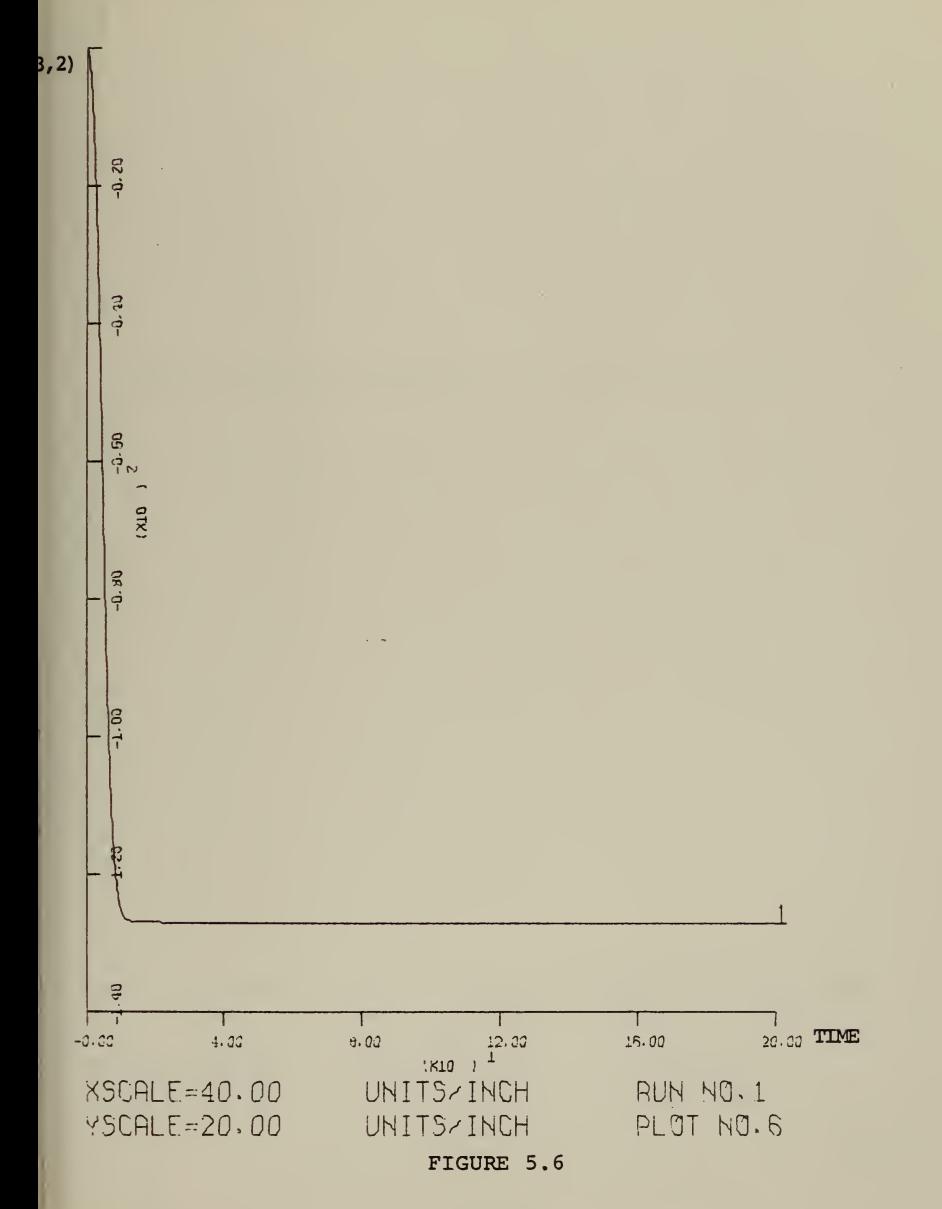

 $\chi$ 

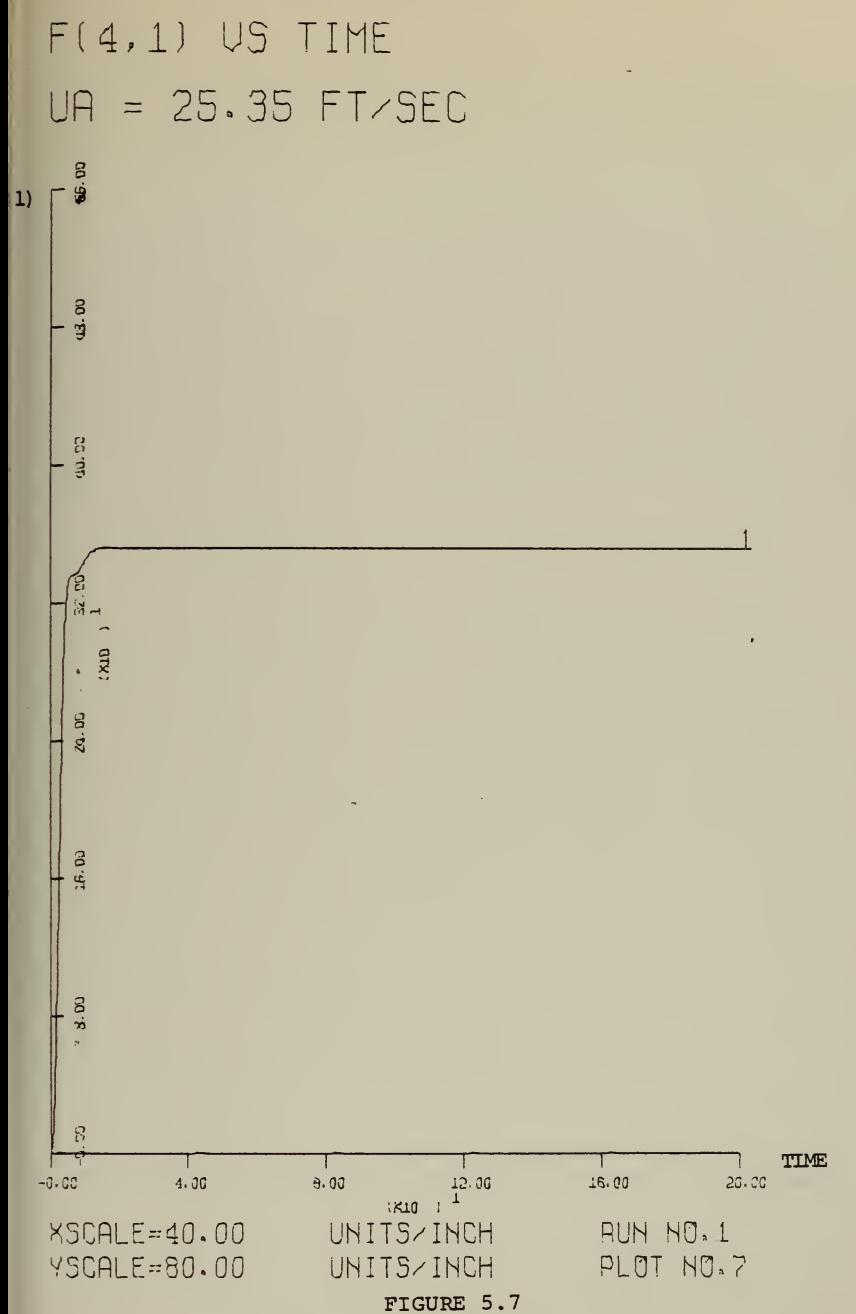

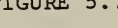

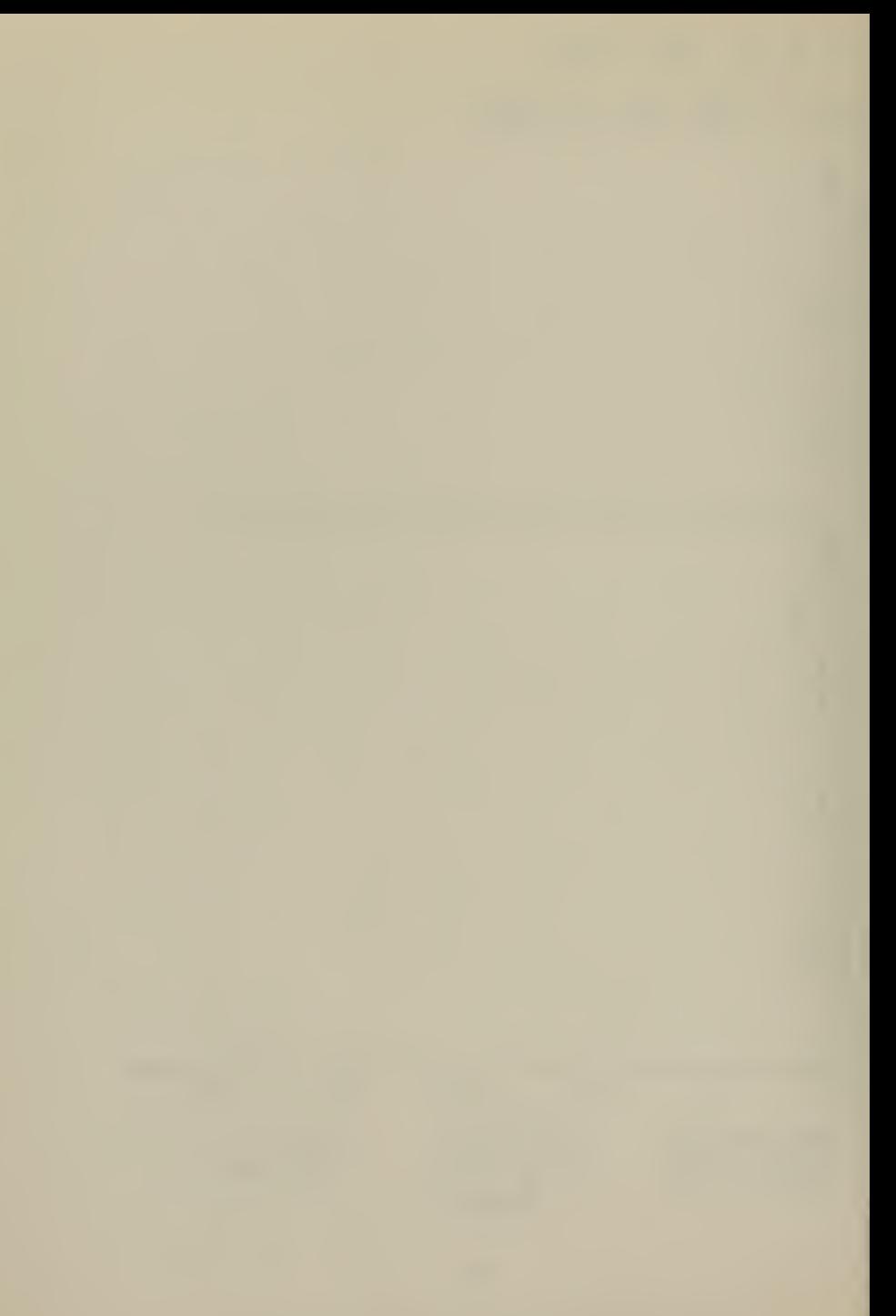

F(4,2) US TIME UA = 25.35 FT/SEC  $50 - 50$  $, 2)$  $-9.59$  $\frac{-1.09}{2}$  $\frac{1}{2}$  $-1.50$  $-2.33$  $15 - 24$ T TIME  $\frac{12.33}{12.33}$  $20.30$  $-3.22$  $4.33$  $3.93$  $16.00$ XSCALE-40.00 UNITS-INCH RUN NO. 1 MSCPLE-50.00 UNITS/INCH PLOT NO.8

FIGURE 5.8

 $\mathcal{L}^{\mathcal{L}}(\mathcal{A})$  .

To change the various command inputs, data cards with the given values are read. The first variable read (TT) is the time of the next change of command followed by the numerical values of the command variables. The format is shown in Fig. 6. At least one data card has to be used. If no changes in command variable values are intended, the specified time TT on the first card has to be one not in the range between 0.0 and FINTIME, the end of the simulation.

At the end of section III.A.2.c some graphs of simulation runs are shown.

a. Subroutine CNTRL

This subroutine represents the automatic controller and is called with the following arguments: IW1, the choice of weight for the error in depth; IW2, the choice of weight for the error in pitch; Cl , the weight for the control input  $D(1)$ ; C2 , the weight for the control input D(2); ZORD, the ordered depth; PORD, the ordered pitch.

Beside these command inputs, the measured inputs DEPTH, PITCH and speed u<sub>a</sub> are passed through the argument list.

The speed u<sub>s</sub> is truncated to an integer IU (in increments of 1.689 ft. /sec). With IU, IW1 and IW2 as subscripts for the array FF the gain values  $F(I,J)$  are extracted. Together with the errors between actual depth and ordered depth, actual pitch and ordered pitch, rate of change in depth and pitch returned from routine PRIME, the

43

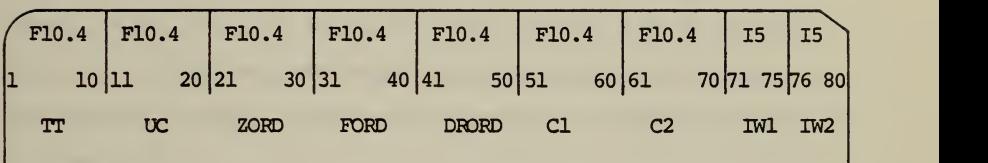

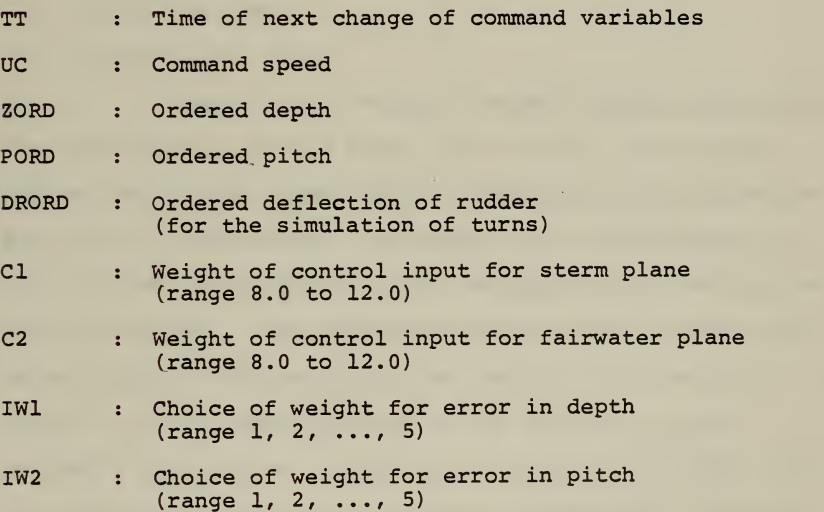

**FIGURE 6** 

control outputs  $D(1)$  and  $D(2)$  are computed with equation  $(13)$ . These outputs are passed back to the simulation over the COMMON- area Rl.

Graphical outputs for a change in speed (Figs. 8.1 to 8.5), a turn (Figs. 9.1 to 9.5) and a change in depth (Figs. 10.1 to 10.5) are shown at the end of Section III. A. 2. All runs used error channel limiter and plane deflection limits. Each set of graphical outputs consists of a graph for

- 1) stern plane angle vs. time
- 2) fairwater plane angle vs. time
- 3) depth vs. time
- 4) pitch vs. time
- 5) speed u vs. time.

For a 60 ft. change in depth without constraints, the results are shown in Figs. 11.1 to 11.5. The large deflections of the planes are not desirable and in practice are also not achievable. The reason for this behavior is a non-optimal distribution of the weights for the errors and for the controls. The magnitude of the control outputs has to be smaller. Two possibilities exist to achieve this result: either redistribution of the weights in the weighting matrices or limitation of the control inputs. In this case the control inputs "error in depth" and "error in pitch" have been limited to 4.0 ft. and 10.0 degrees.

The latter approach is a compromise between the decrease of the control outputs and a good response for small errors in depth and pitch.

45

## b. Subroutine PRIME

Instead of taking the rate of range in depth and in pitch from the simulation (ZODOT and PIDOT) , this routine is used to keep the controller as independent as possible from the simulation.

To get the rate of change, a linear combination of discrete orthogonal Legendre polynomials  $O_{mn}(x)$  has been used to fit a polynomial curve in the least square sense to a set of points with evenly spaced abscissas [Ref. 7]. The discrete Legendre polynomials for a second degree polynomial are

$$
o_{0n} = 1
$$
  
\n
$$
o_{1n} = 1 - 2\left(\frac{x}{n}\right)
$$
  
\n
$$
o_{2n} = 1 - 6\left(\frac{x}{n}\right) + 6\left(\frac{x}{n}\right)\left(\frac{x-1}{n-1}\right).
$$

Using the properties of orthogonal polynomials

$$
\sum_{x=0}^{n} o_{in}(x) o_{in}(x) = 0 \t , i \neq j
$$

the normal equations for the least squares fit are

(21) 
$$
\begin{bmatrix} n \\ \sum_{x=0}^{n} 0_{0n}^{2}(x) & 0 & 0 \\ 0 & \sum_{x=0}^{n} 0_{1n}^{2}(x) & 0 \\ 0 & 0 & \sum_{x=0}^{n} 0_{2n}^{2}(x) \end{bmatrix} \begin{bmatrix} a_{0} \\ a_{0} \\ a_{1} \\ a_{2} \end{bmatrix} = \begin{bmatrix} n \\ \sum_{x=0}^{n} 0_{0n}(x) y_{x} \\ n \\ x_{0}^{2} \end{bmatrix}
$$

where the  $y_x$  represent the sampled data points.<sup>2</sup> The linear combination of Legendre polynomials which gives the least squares fit is

(22) 
$$
F(x) = a_0 O_{0n}(x) + a_1 O_{1n}(x) + a_2 O_{2n}(x)
$$
  

$$
= a_0 [1] + a_1 [1 - 2 \frac{x}{n}] + a_2 [1 - 6 \frac{x}{n} + 6 \frac{x(x-1)}{n(n-1)}].
$$

Transforming the set of evenly spaced points x <sup>1</sup> into integer x

(23) 
$$
x = \frac{x'-2}{h}
$$
 with  $h = x_{i+1}^1 - x_i^1 = \text{constant}$   
  $h = \text{DELS in program implementation.}$ 

Taking five points (n=4) and evaluating the polynomial at the third point (Z=0.4) the values of the orthogonal polynomials are

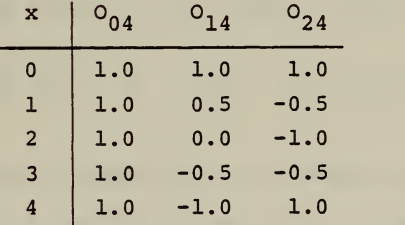

and

$$
\sum_{x=0}^{4} O_{04}^{2}(x) = 5 \qquad \sum_{x=0}^{4} O_{14}^{2}(x) = 2.5 \qquad \sum_{x=0}^{4} O_{24}^{2}(x) = 3.5
$$

 $2x$  denotes an integer 0, 1, 2.

From (21) then, using the above numerical values

$$
a_0 = \frac{1}{5} (y_0 + y_1 + y_2 + y_3 + y_4)
$$
  
\n
$$
a_1 = \frac{1}{5} (2y_0 + y_1 - y_3 - 2y_4)
$$
  
\n
$$
a_2 = \frac{1}{7} (2y_0 - y_1 - 2y_2 - y_3 + 2y_4)
$$

and (22) becomes

$$
F(x) = a_0 + a_1 + a_2 - (\frac{a_1}{2} + 2a_2)x + \frac{a_2}{2}x^2
$$
.

The derivative of  $F(x)$  is

$$
F'(x) = -\frac{1}{2} a_1 - 2a_2 + a_2 x
$$

Replacing a<sub>0</sub>, a<sub>1</sub>, a<sub>2</sub> and using (23) gives

$$
F'(x') = -\frac{1}{70} (54y_0 - 13y_1 - 40y_2 - 27y_3 + 26y_4)
$$
  
+  $\frac{1}{7h} (2y_0 - y_1 - 2y_2 - y_3 + 2y_4) (x' + 2.0)$ 

If x <sup>1</sup> is the time of sampling, h the sampling interval and  $y_x$  the sampled data points, then  $F'(x')$  is the rate of change in F at x'

c. Subroutine PLGEN

This routine is called three times in the derivative region for the simulation of the movements of fairwater and stern planes and the rudder. The time between

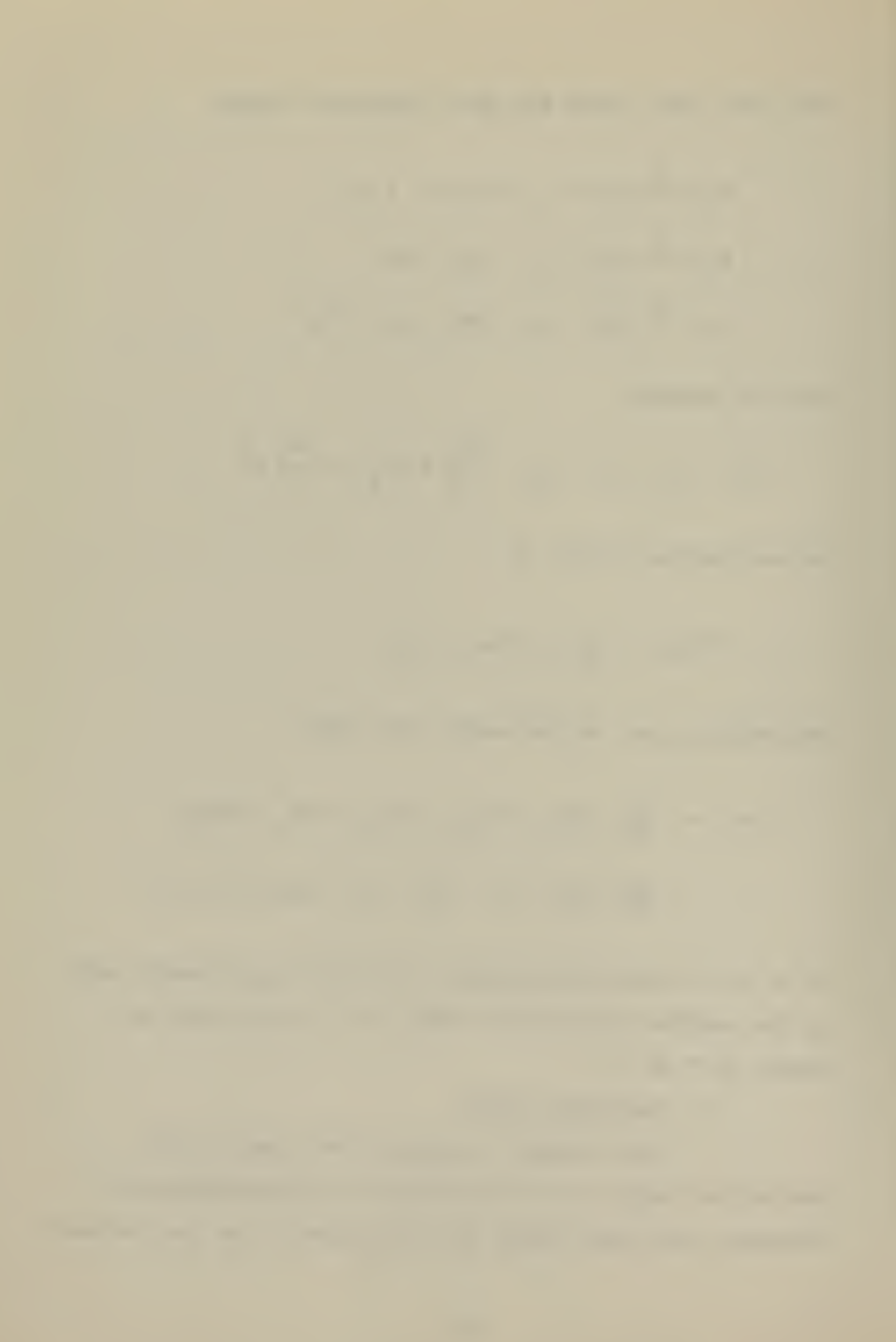

the repeated calls is determined by the length of the calculation interval. The routine is called with the following arguments:

- (1) deflection of the plane or rudder;
- (2) difference between deflection and ordered deflection from the controller:
- (3) increment or decrement of deflection computed in the previous call;
- (4) rate of change in the plane movement;
- (5) length of time interval, in this case DELT \* 0.25, the length of the calculation interval.

The increment in the plane or rudder deflection computed in the previous call is added to the current plane or rudder deflection unless the increment is smaller than the dead zone of  $\pm$  0.5 degrees. A limiter limits the maximum plane or rudder deflection to 36.0 degrees. A flow diagram is shown in Figure 7.

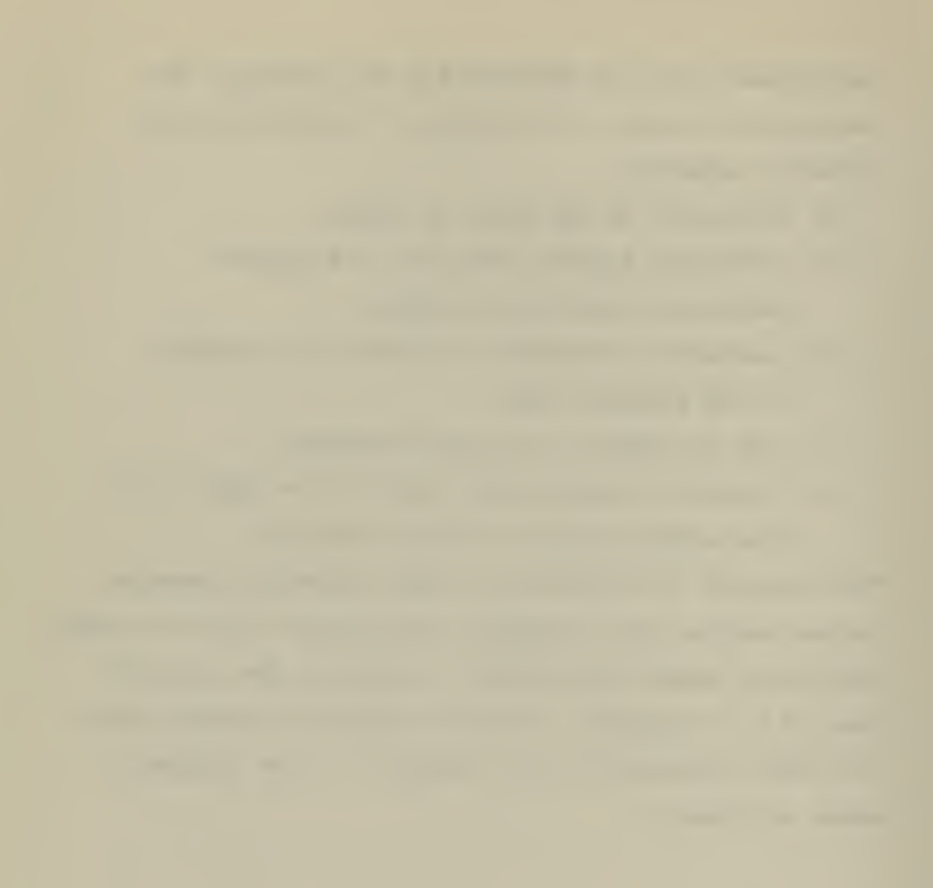

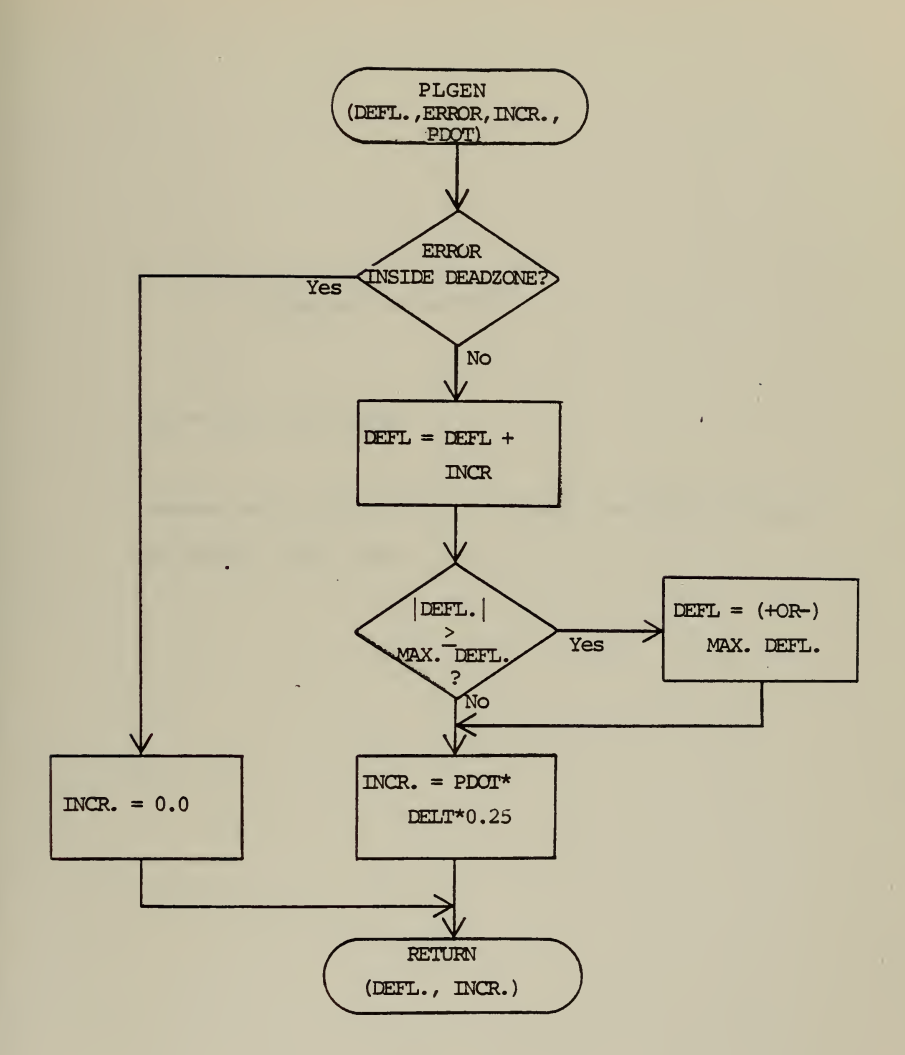

Figure 7

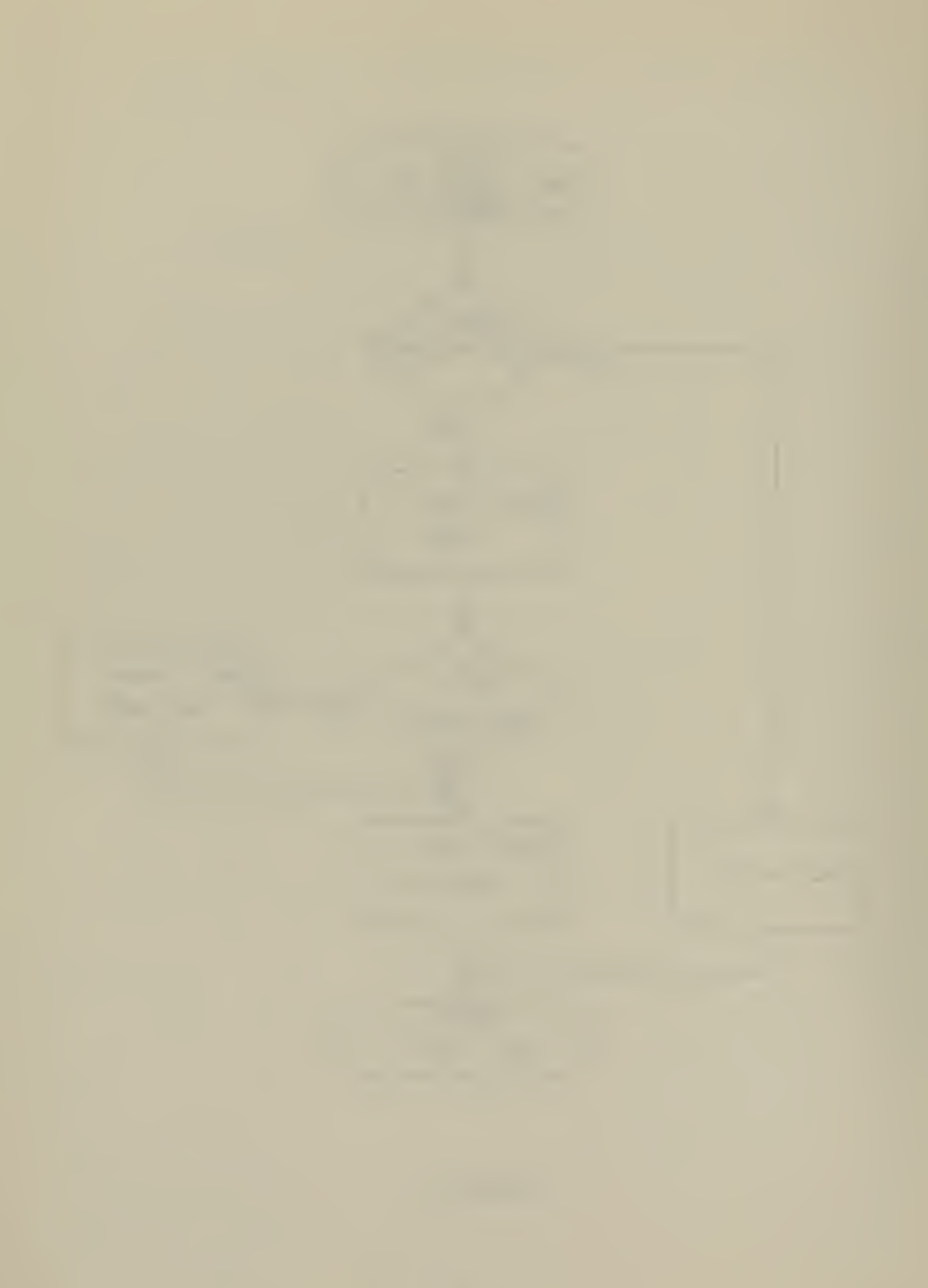

Figures 8.1 to 8.5

u<sub>c</sub> = 25.34 ft./sec.

 $\ddot{\phantom{0}}$ 

change of  $u_c$  from 25.34 ft./sec. to 15.21 ft./sec. at TIME =  $50.0$  sec.

## STERN PLANE ANGLE US TIME X:1 UNIT=1 SEC, Y:1 UNIT=1 DEGR

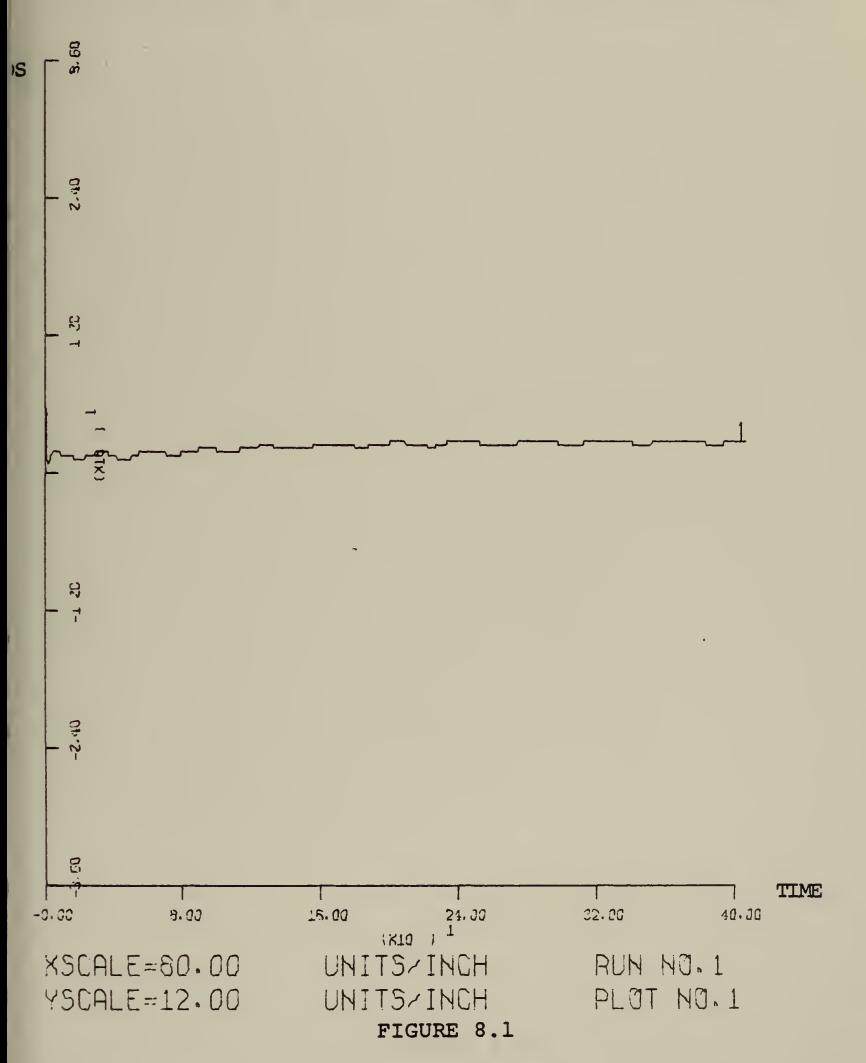
### FAIRWATER PLANE ANGLE US TIME X:1 UNIT=1 SEC, Y:1 UNIT=1 DEGR

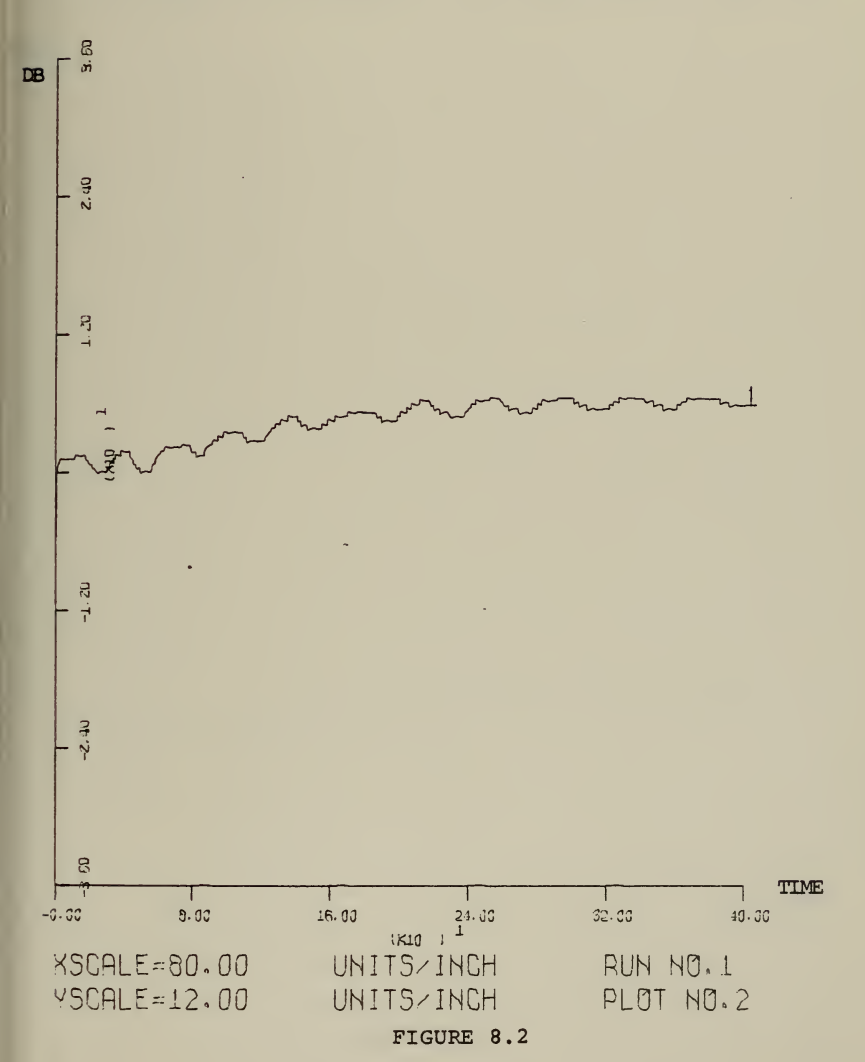

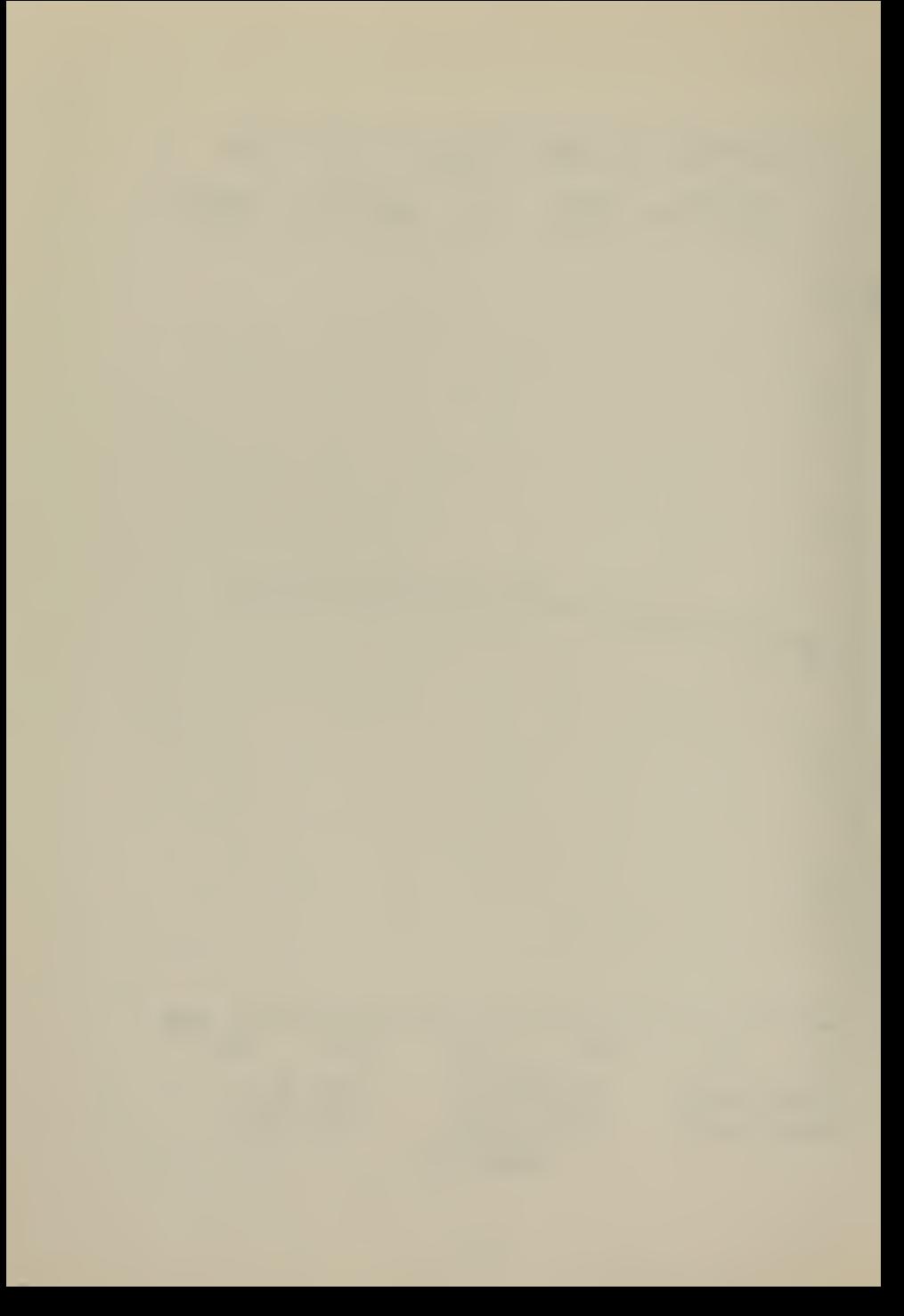

# DEPTH US TIME X:1 UNIT=1 SEC, Y:1 UNIT=1 FT

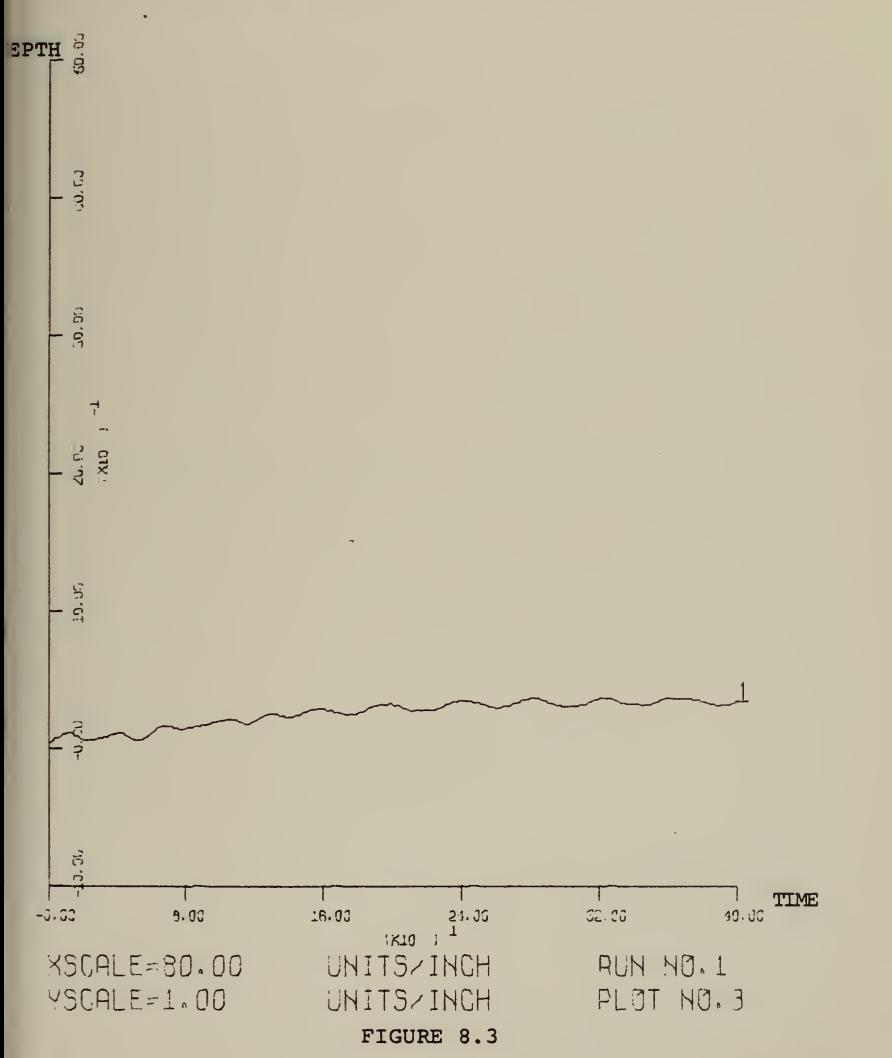

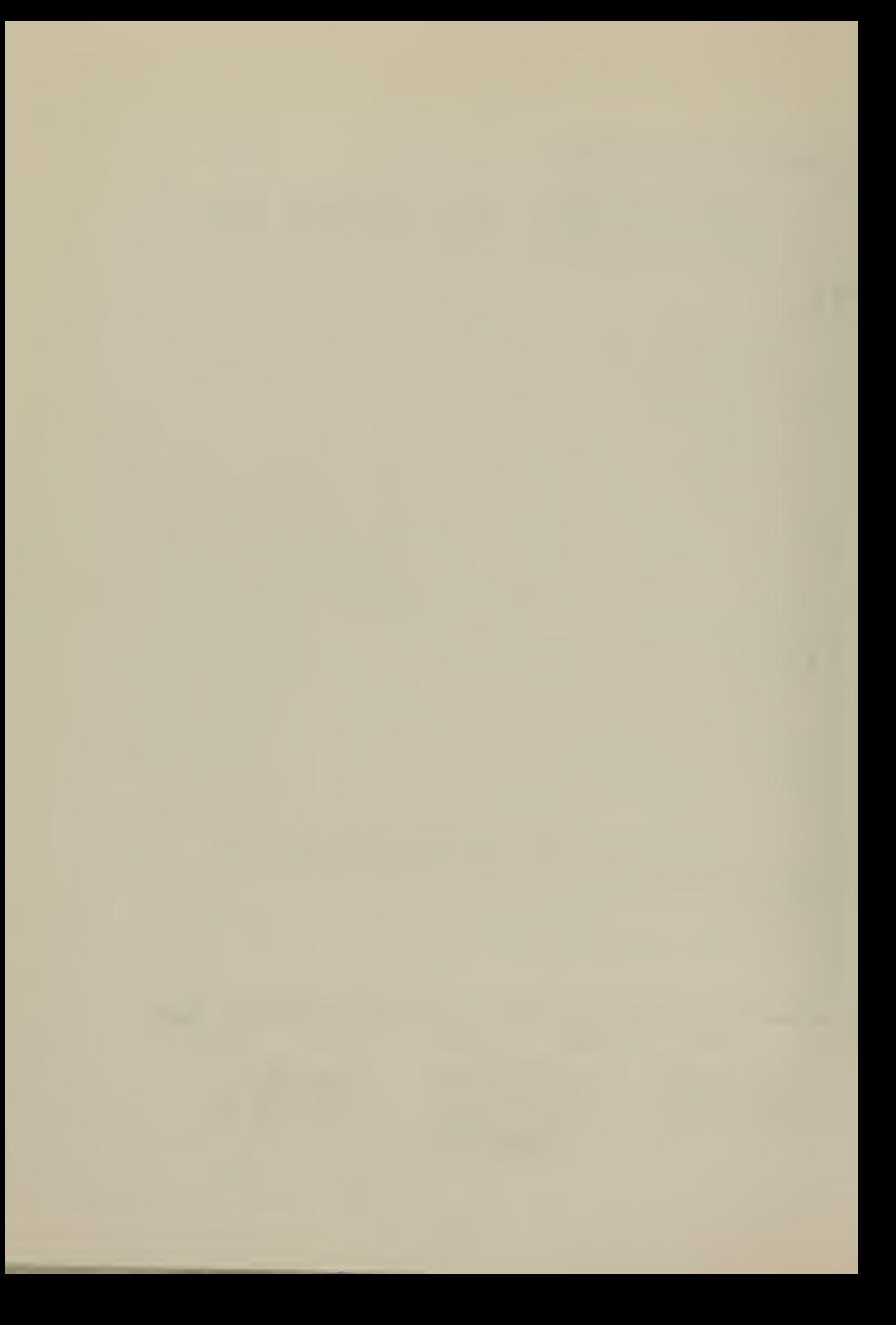

### PITCH US TIME X:1 UNIT=1 SEC, Y:1 UNIT=1 DEGR

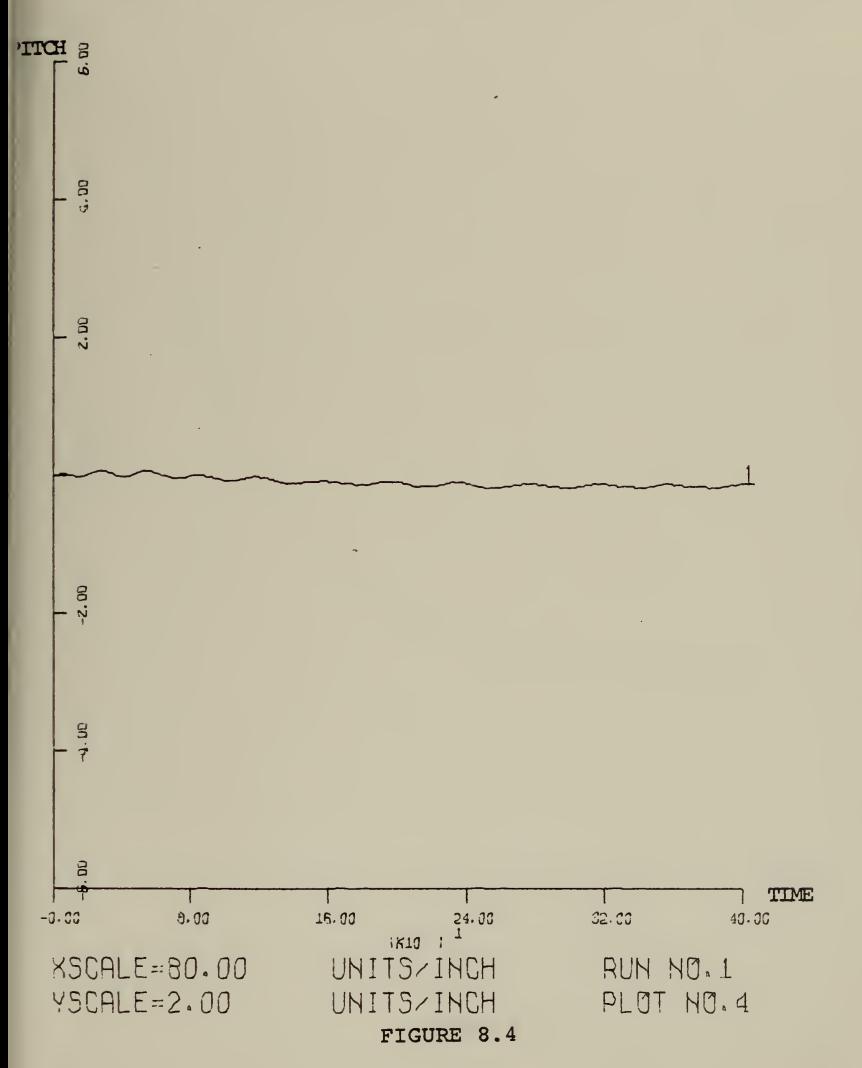

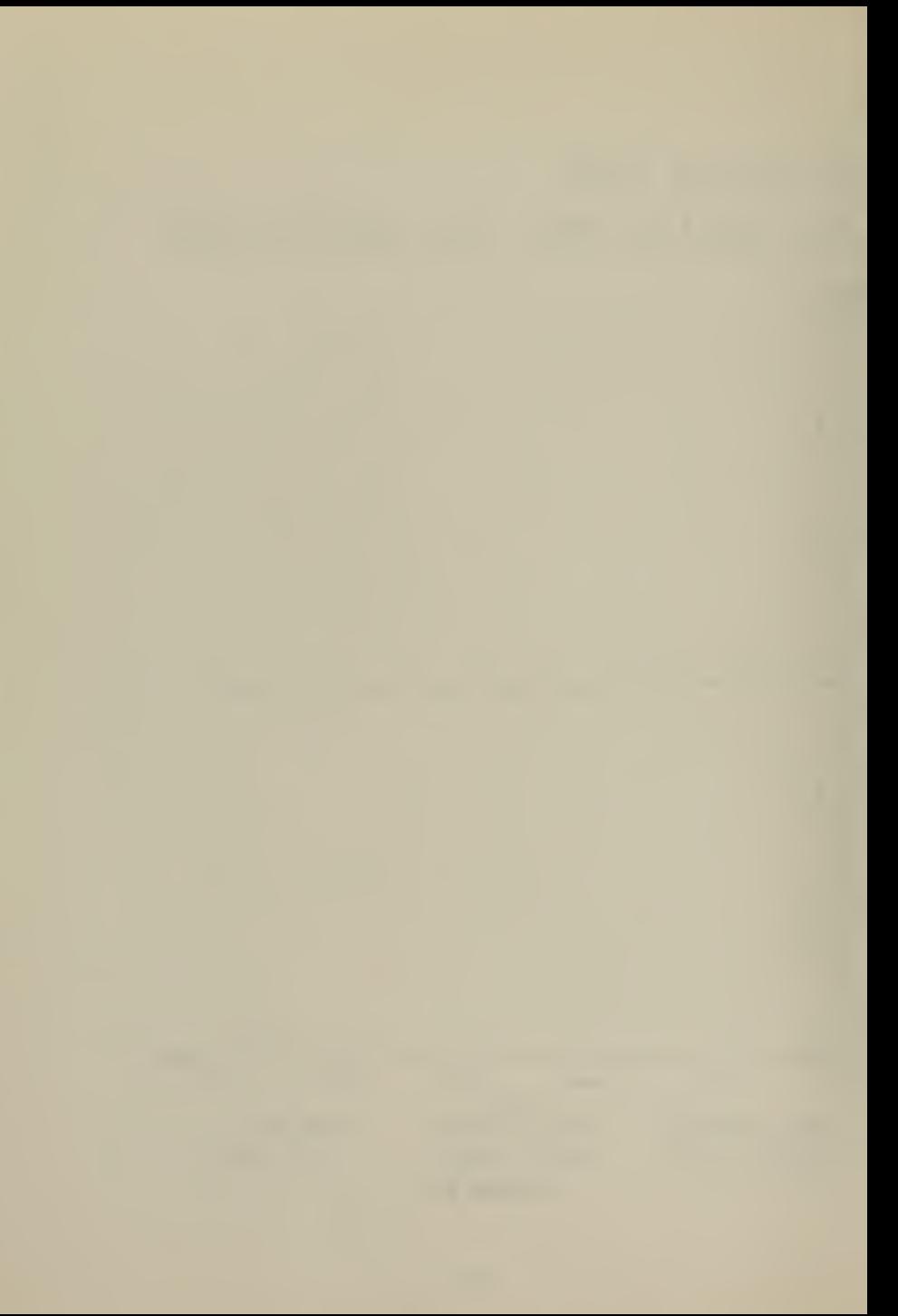

# SPEED UA US TIME X:1 UNIT=1 SEC, Y:1 UNIT=1 FT/SEC

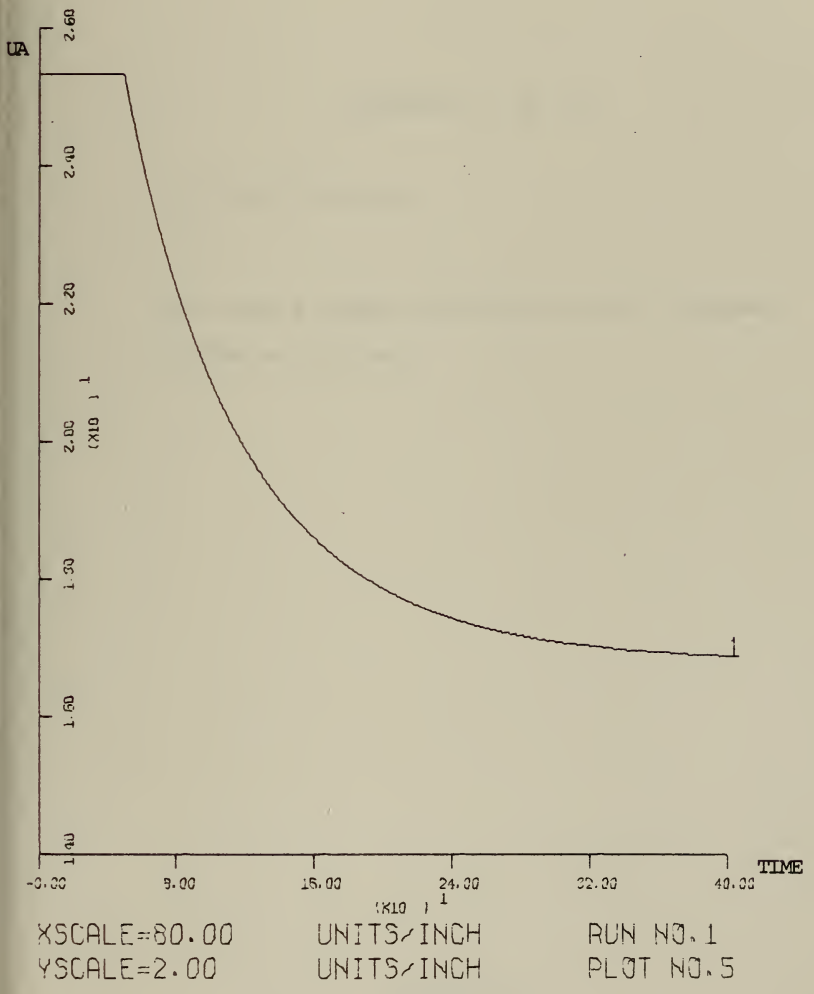

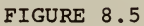

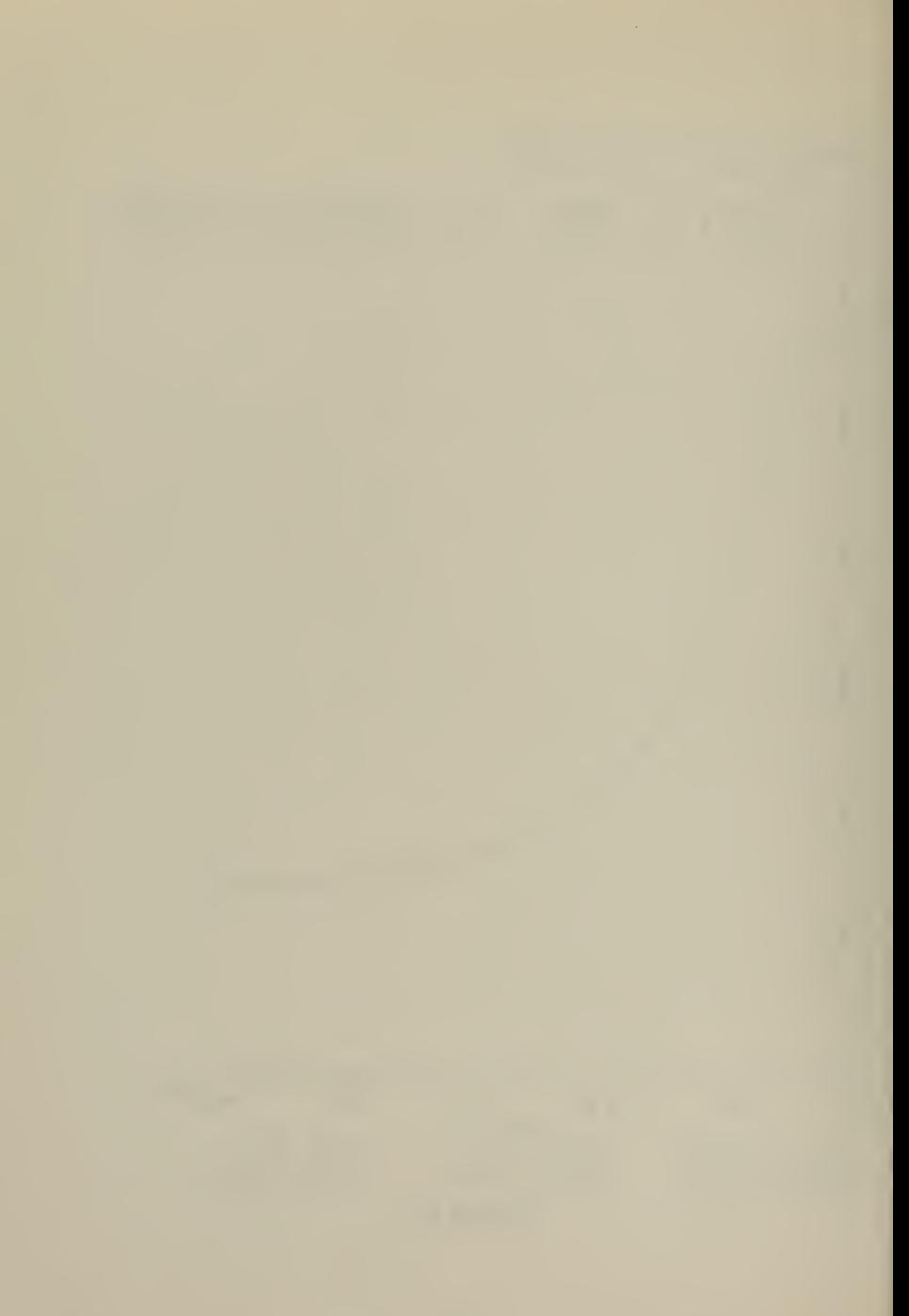

Figures 9.1 to 9.5

 $\mu_c$  = 25.34 ft./sec.

turn with a rudder deflection of 20.0 degrees at TIME =  $50.0$  sec.

### STERN PLANE ANGLE US TIME X:1 UNIT=1 SEC, Y:1 UNIT=1 DEGR

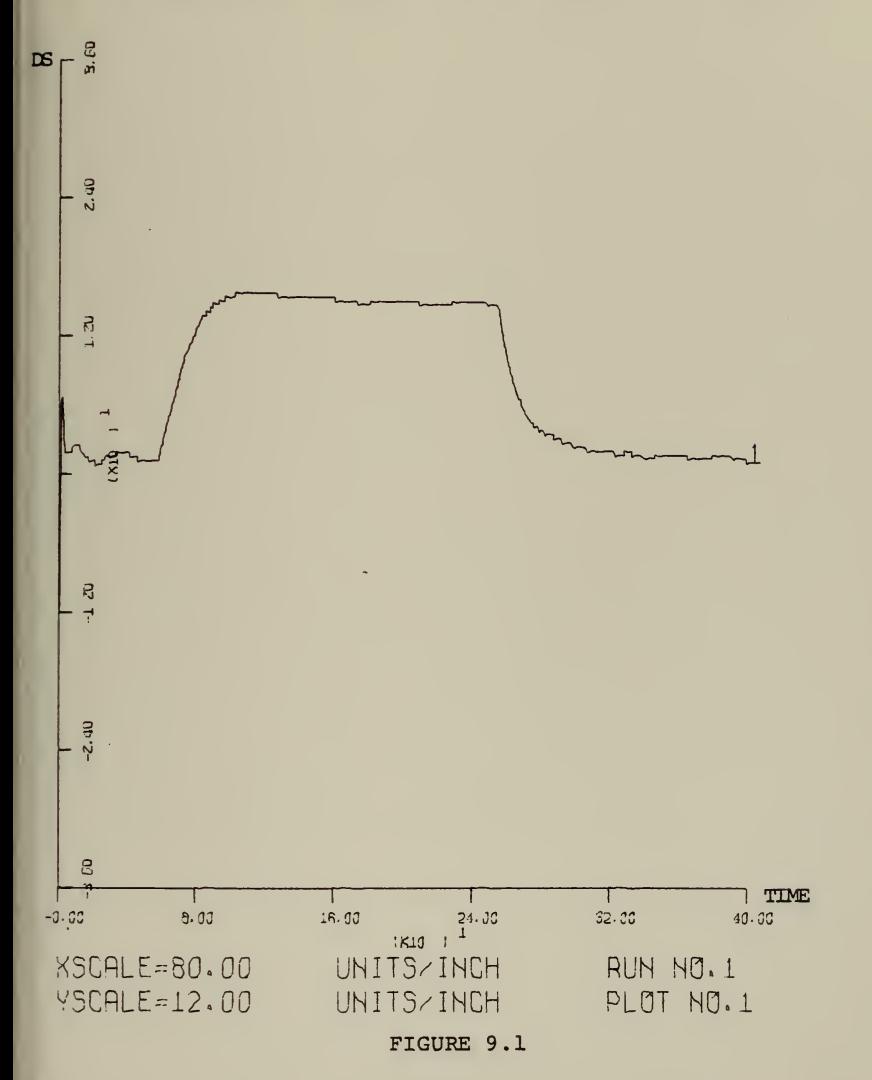

# FAIRWATER PLANE ANGLE US TIME X:1 UNIT=1 SEC, Y:1 UNIT=1 DEGR

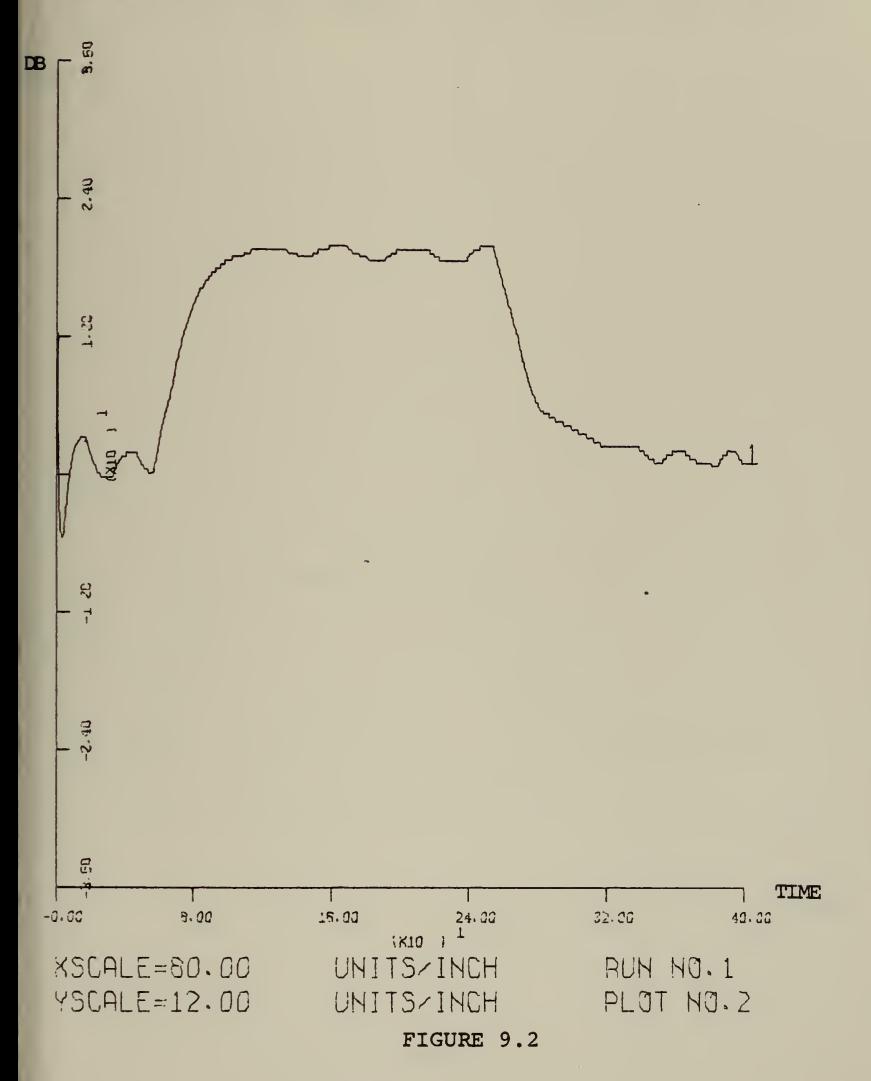

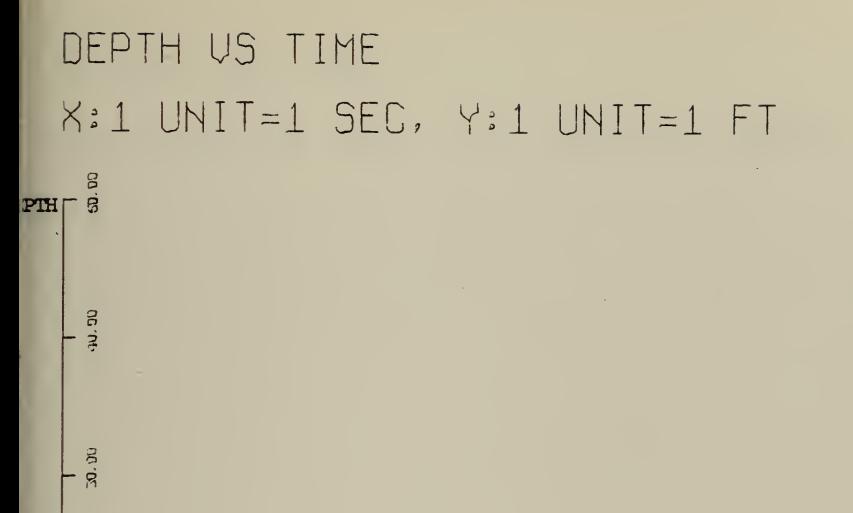

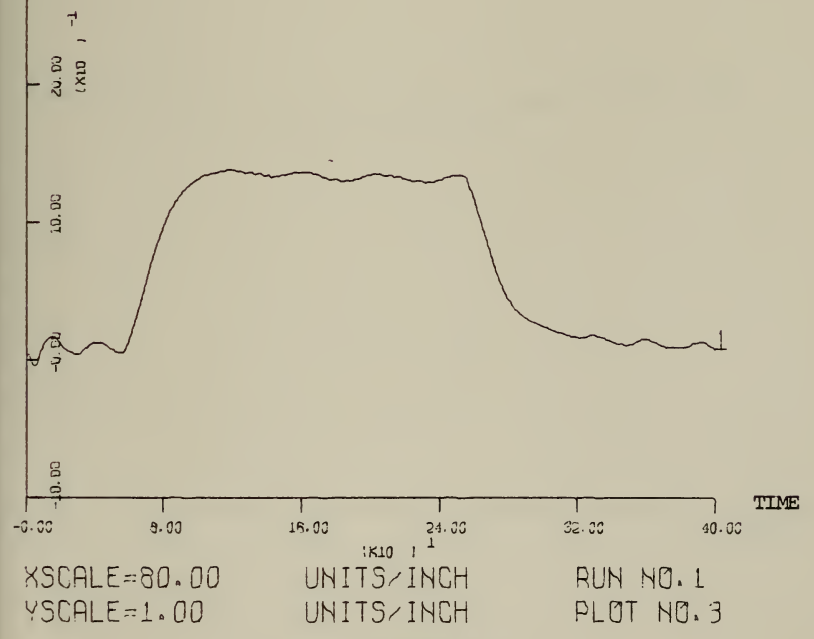

FIGURE 9.3

### PITCH US TIME K:l UNIT=i SEC, Y:l UNIT=1 DEGR

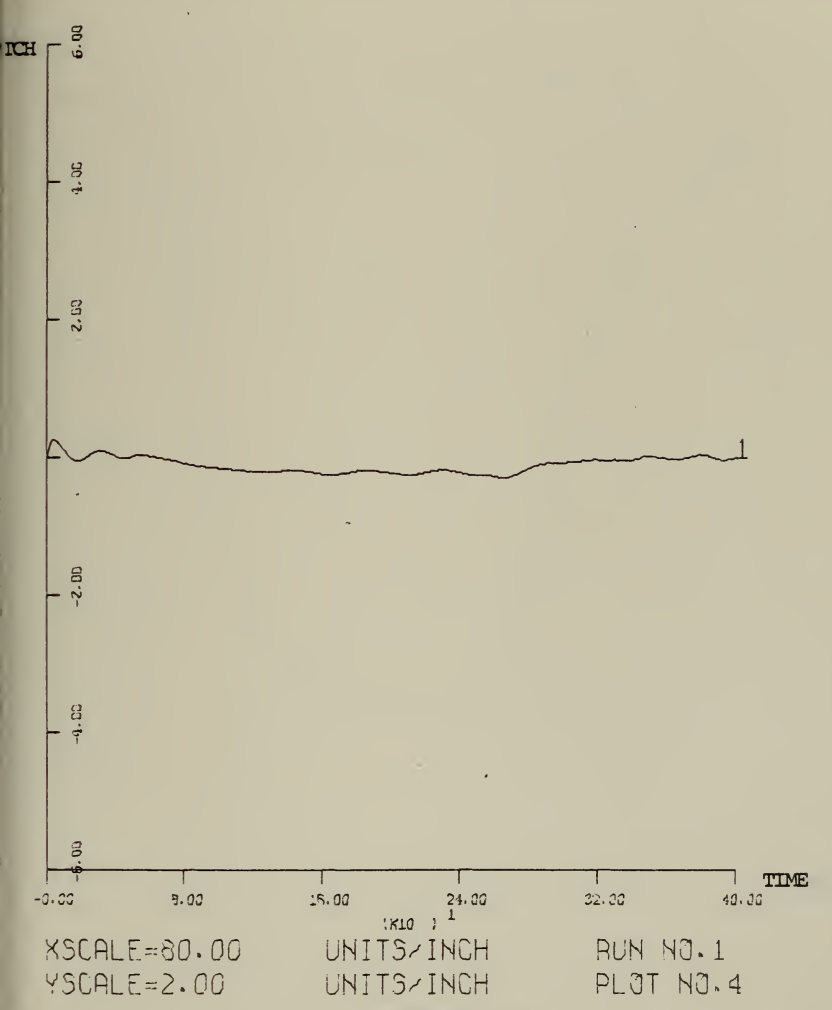

FIGURE 9.4

# SPEED UA US TIME X:1 UNIT=1 SEC, Y:1 UNIT=1 FT/SEC

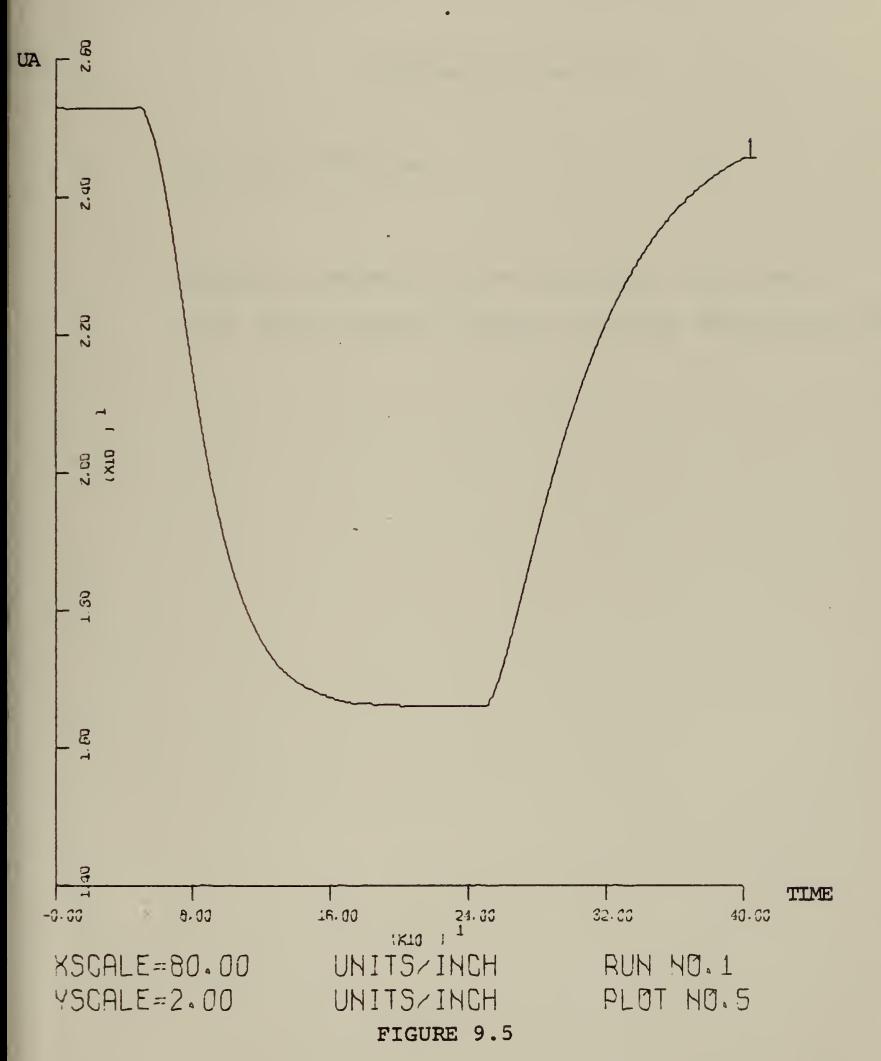

#### Figures 10.1 to 10.5

 $\mu_c = 25.34$  ft./sec.

change of depth by 60 ft. at TIME = 100.0 sec. with error channel limiter and plane deflection limits

# STERN PLANE ANGLE US TIME  $X:1$  UNIT=1 SEC, Y:1 UNIT=1 DEGR

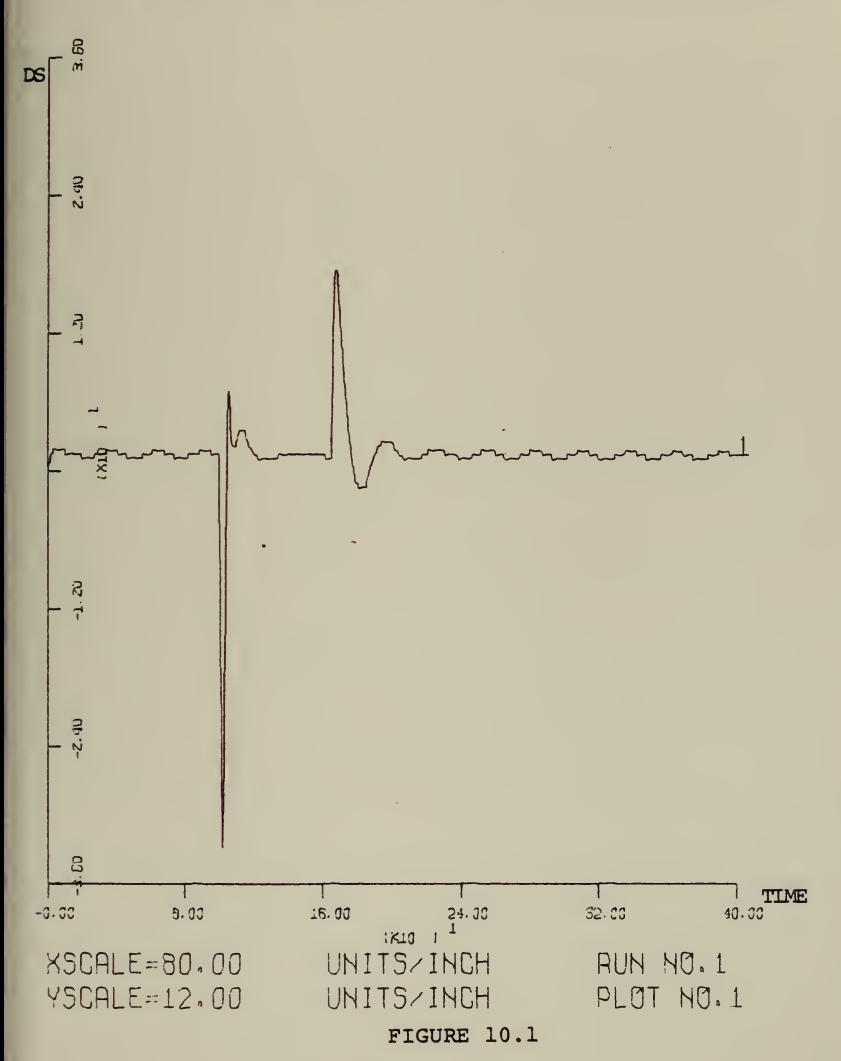

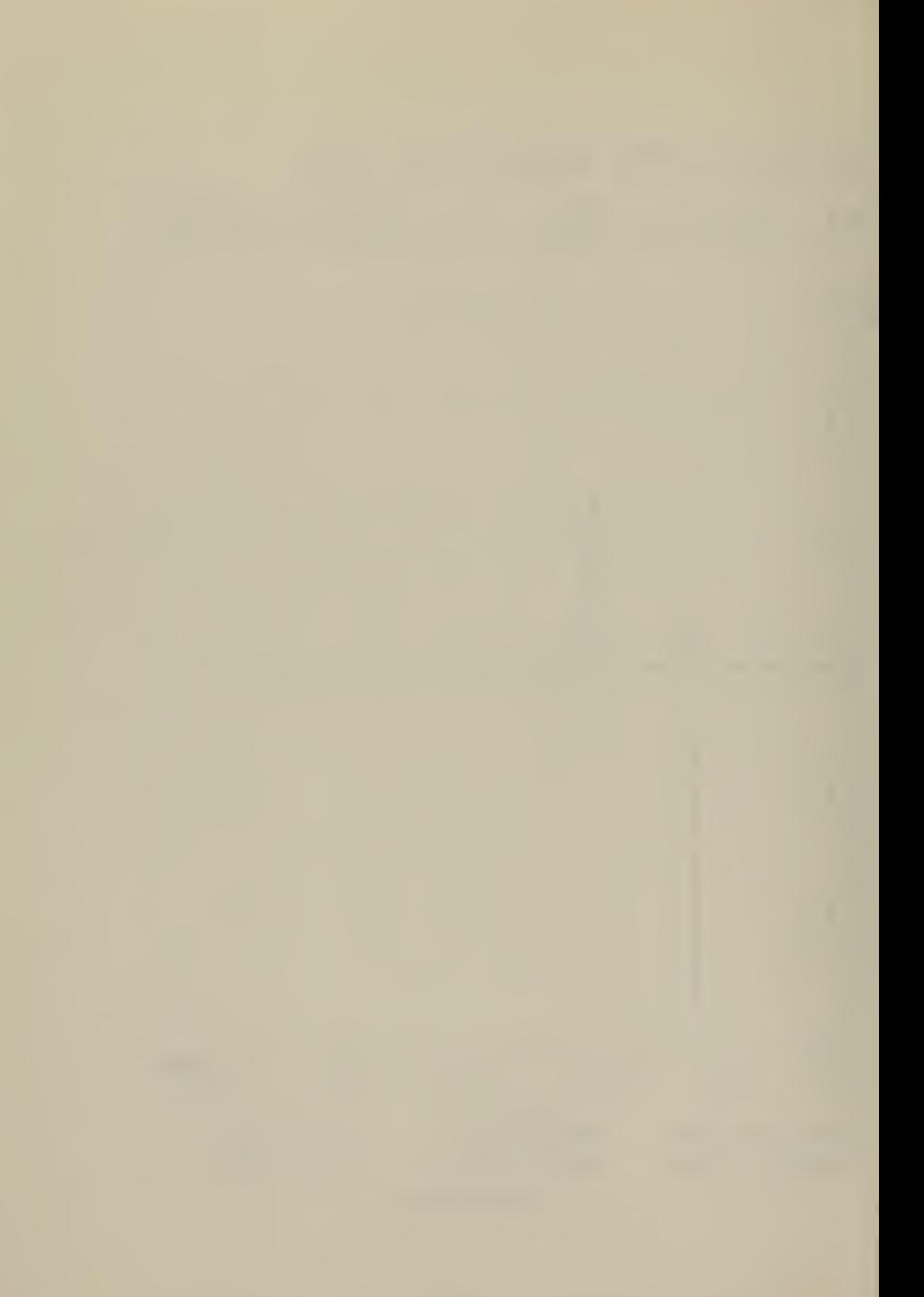

### FAIRWATER PLANE ANGLF US TIME X:1 UNIT=1 SEC, Y:1 UNIT=1 DEGR

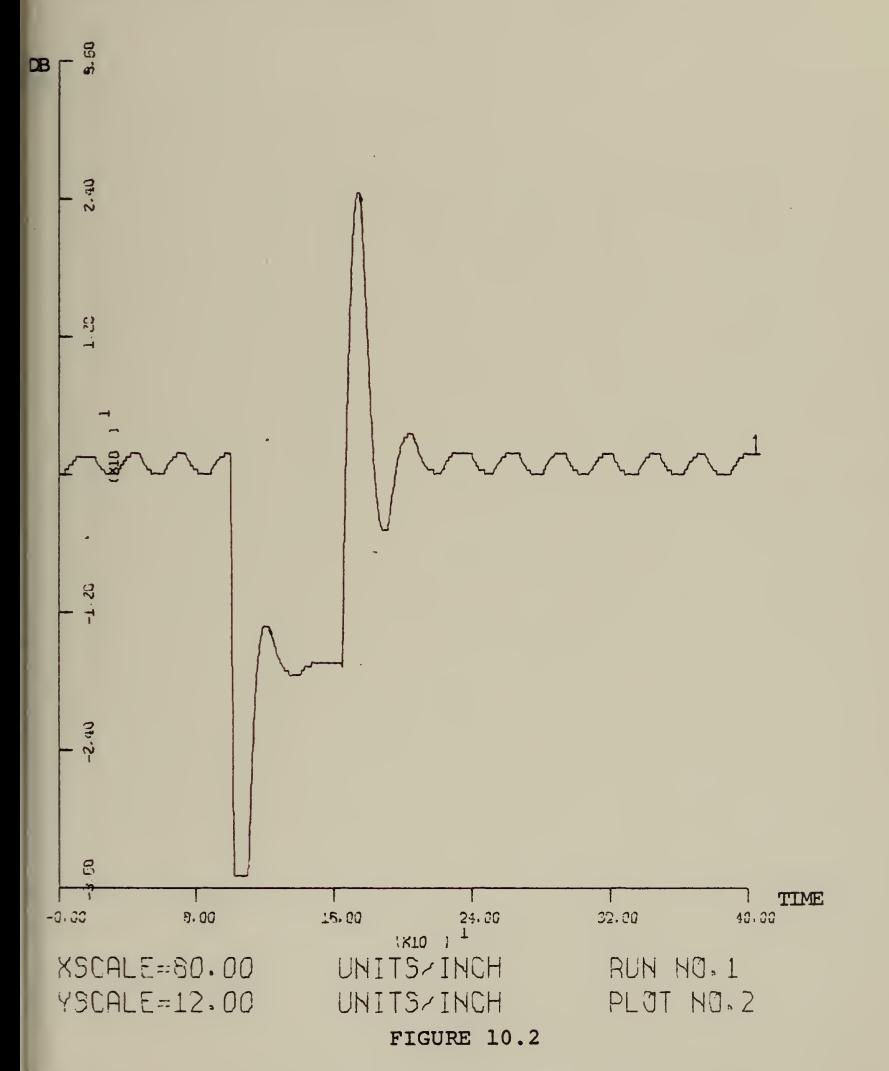

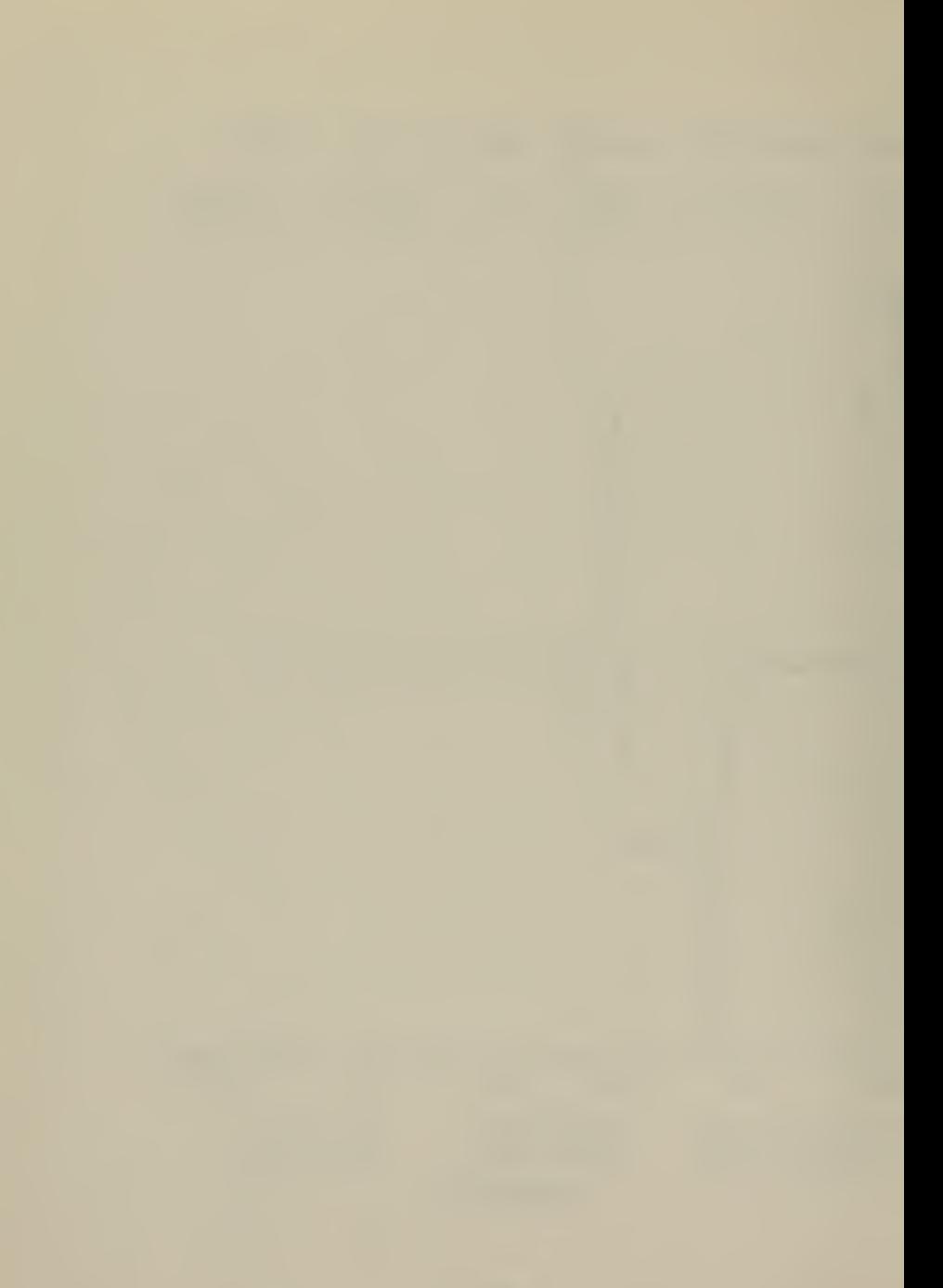

# DEPTH US TIME X:1 UNIT=1 SEC, Y:1 UNIT=1 FT

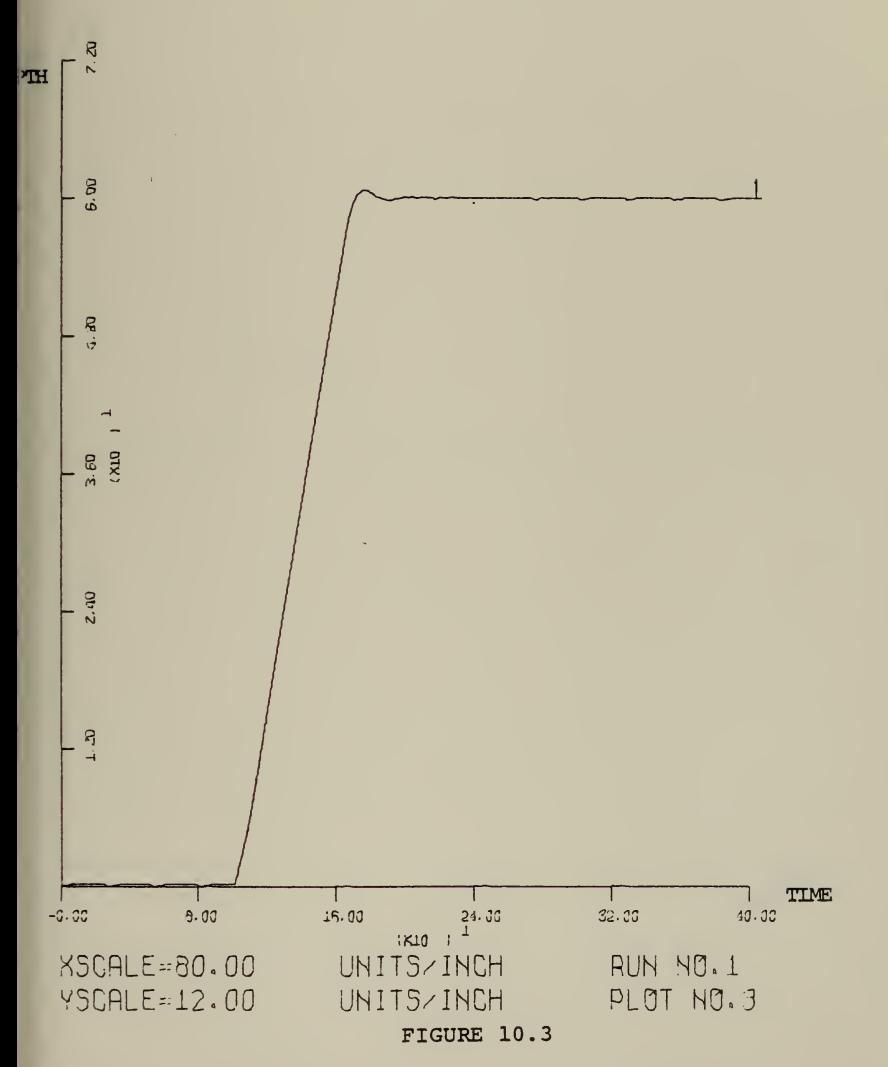

# PITCH US TIME X:1 UNIT=1 SEC, Y:1 UNIT=1 DEGR

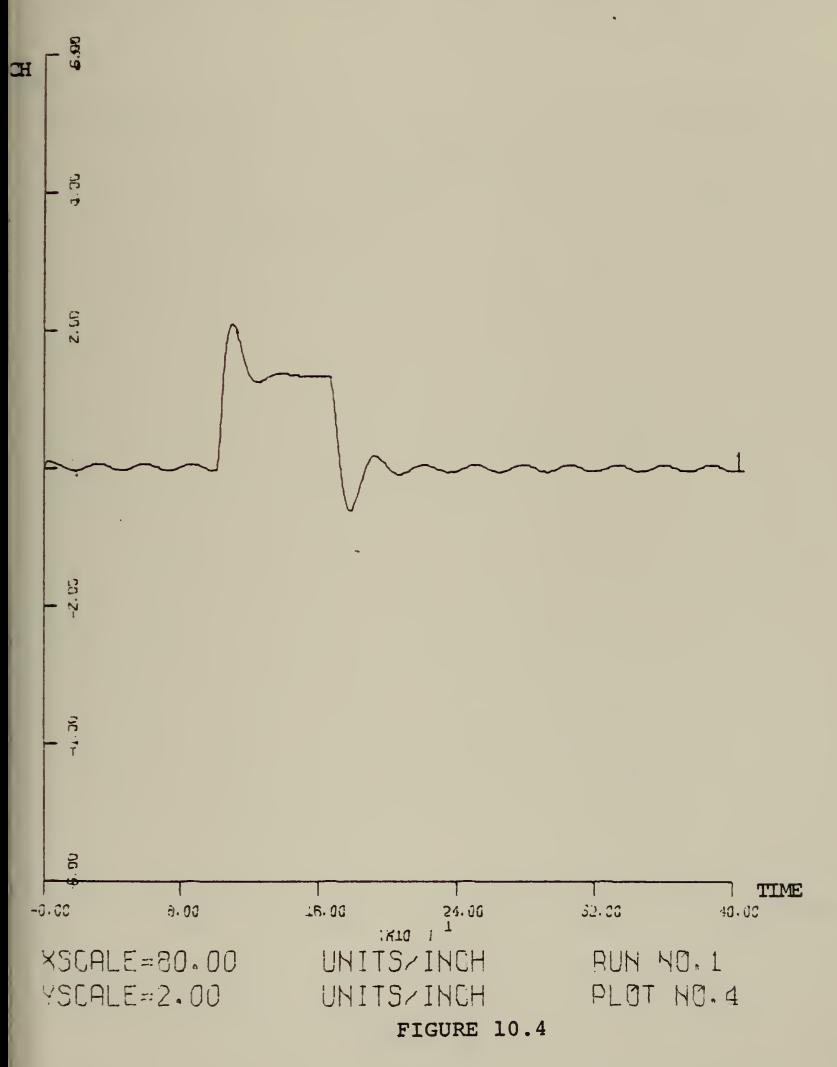

# SPEED UA US TIME X:l UNIT=1 SEC, V:l UNIT=1 FT/SEC

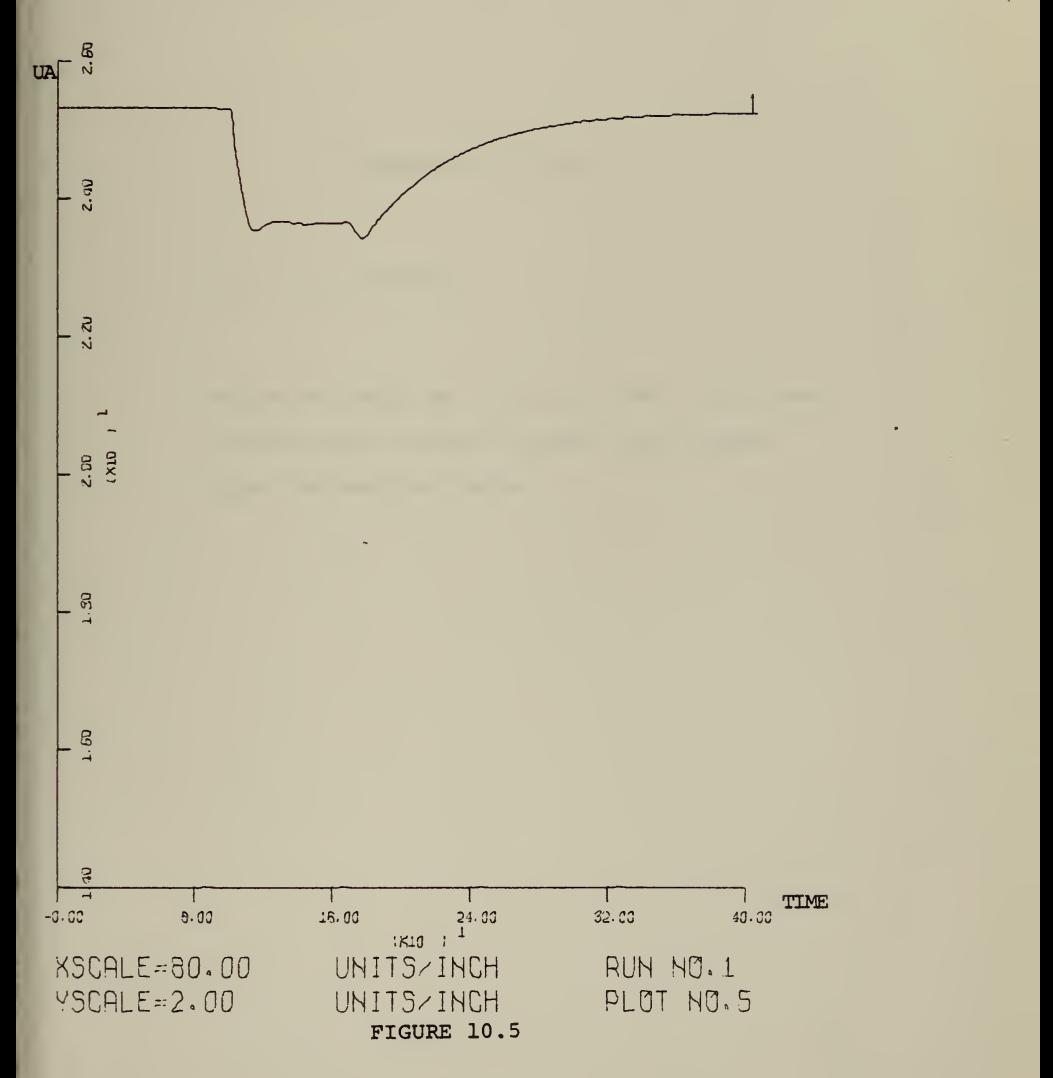

Figures 11.1 to 11.5

 $u_c = 25.34$  ft./sec.

ä,

change of depth by  $60$  ft. at TIME =  $100.0$  sec. without error channel limiter and without plane deflection limits

 $\sim$ 

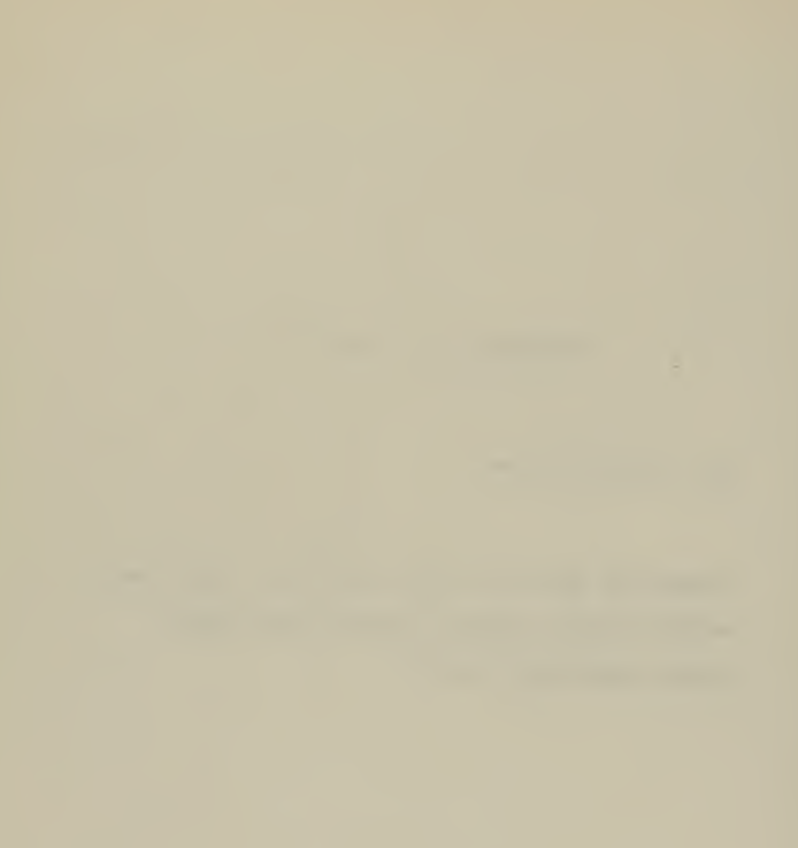

## STERN PLANE ANGLE US TIME X:1 UNIT=1 SEC, Y:1 UNIT=1 DEGR

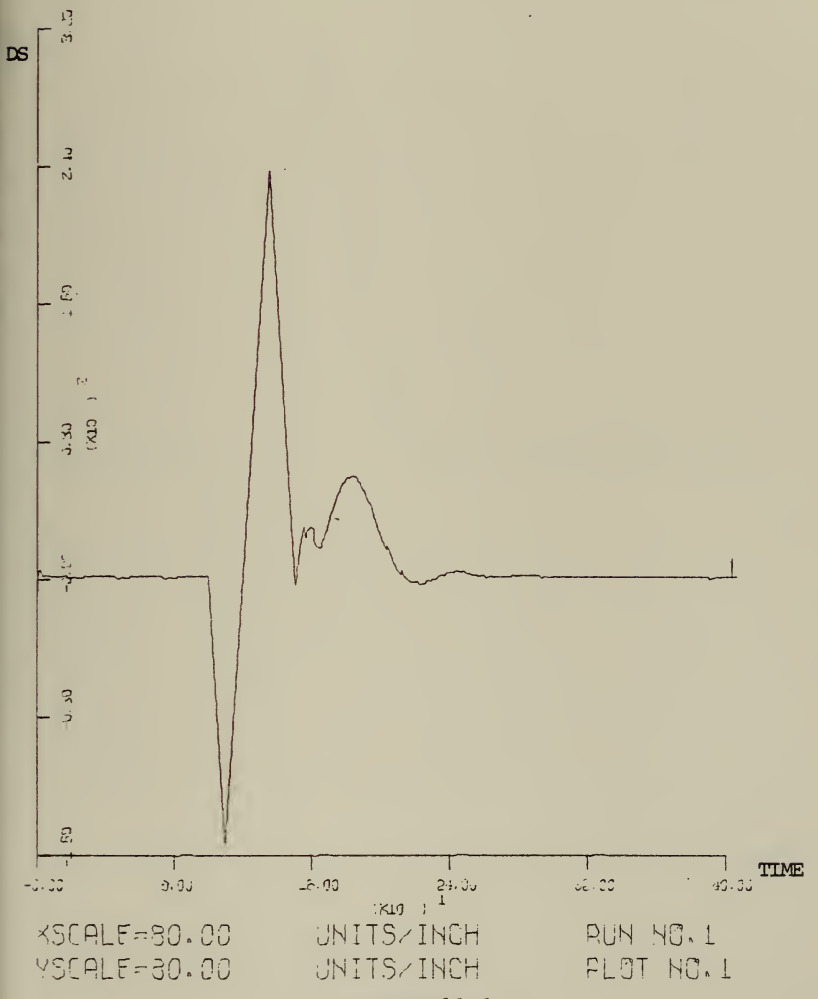

FIGURE 11.1

 $\sim$   $\sim$
### FRIRWRTER PLRNE RNGLE U5 TIME K:1 UNIT=1 SEC, Y:1 UNIT=1 DEGR

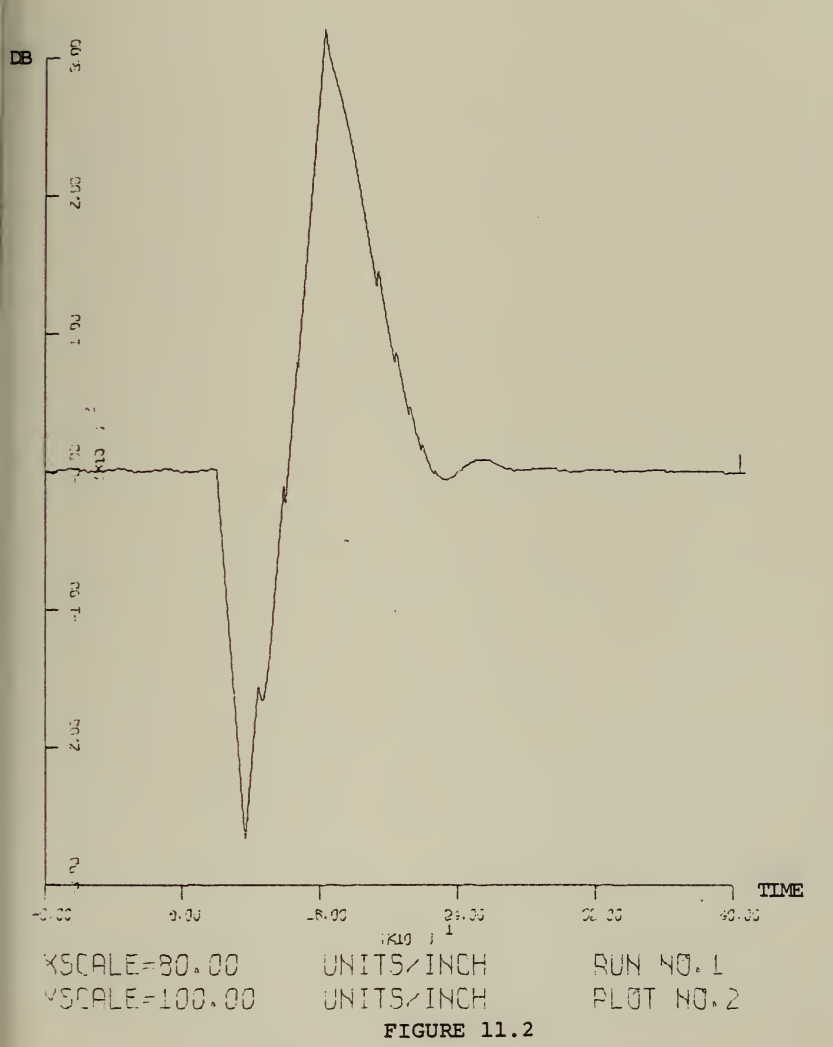

 $\mathcal{L} = \{ \mathcal{L} \in \mathcal{L} \}$ 

# DEPTH US TIME X:l UNIT=1 SEC <sup>V</sup> :.l UNIT=1 FT

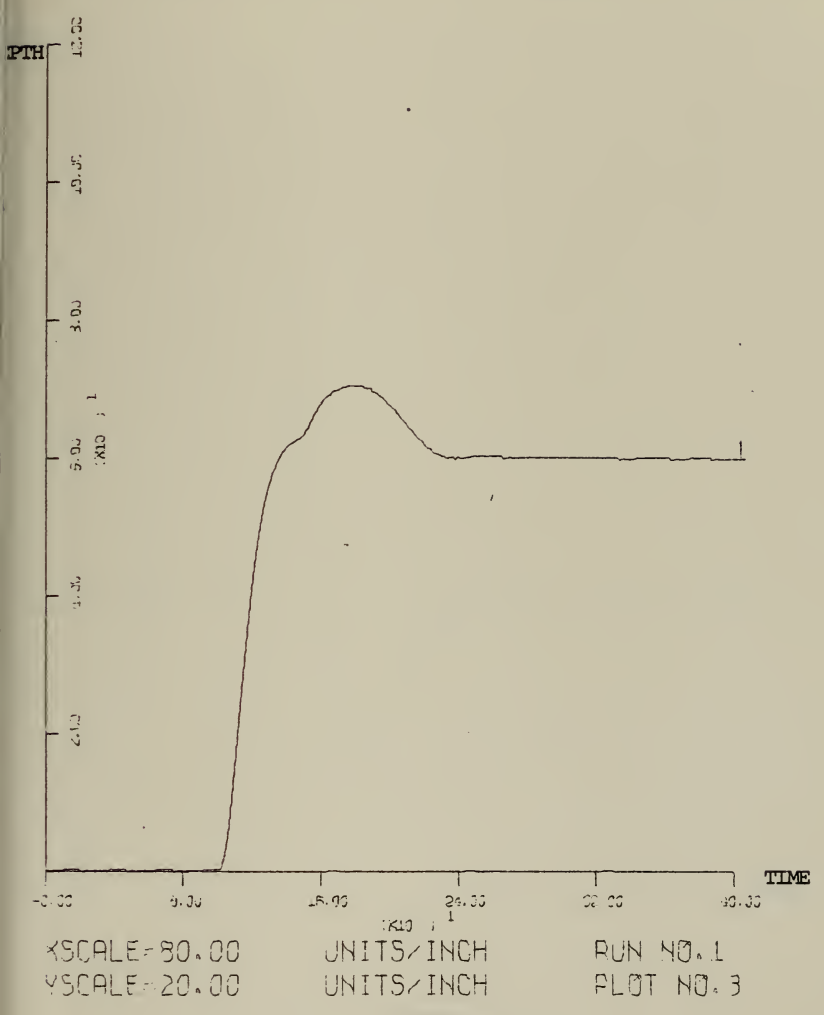

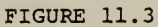

# PITCH US TIME X:1 UNIT=1 SEC, Y:1 UNIT=1 DEGR

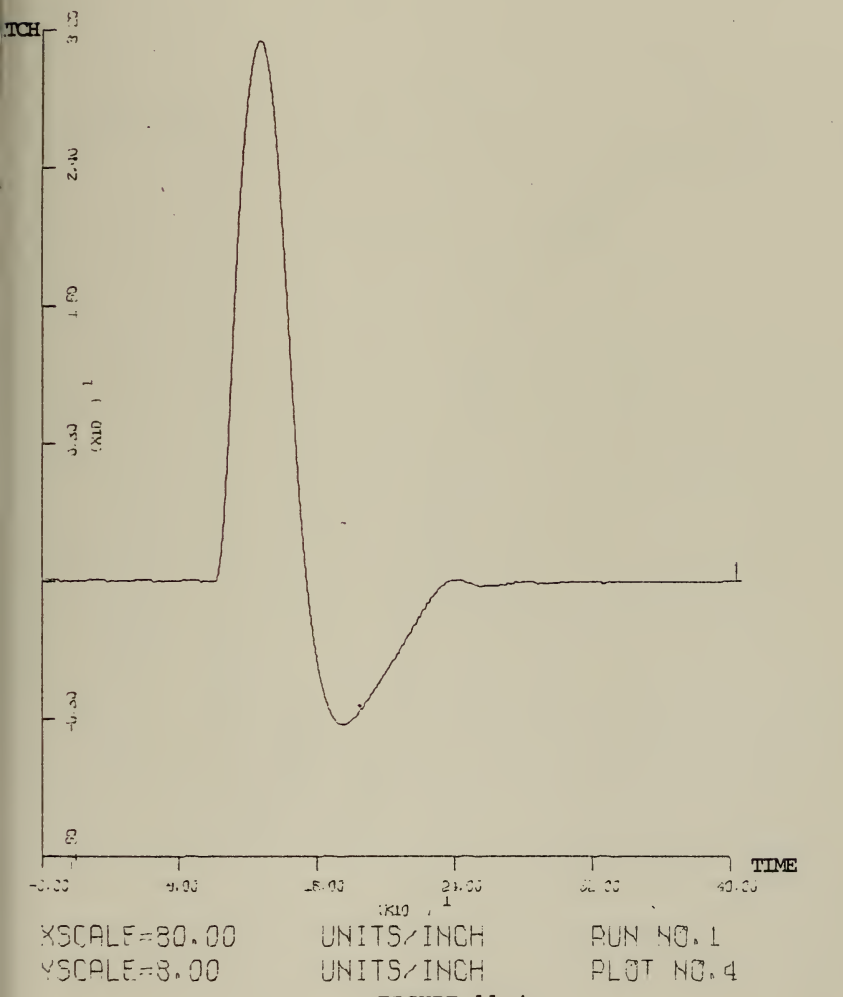

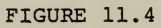

# SPEED UA US TIME X:1 UNIT=1 SEC, Y:1 UNIT=1 FT/SEC

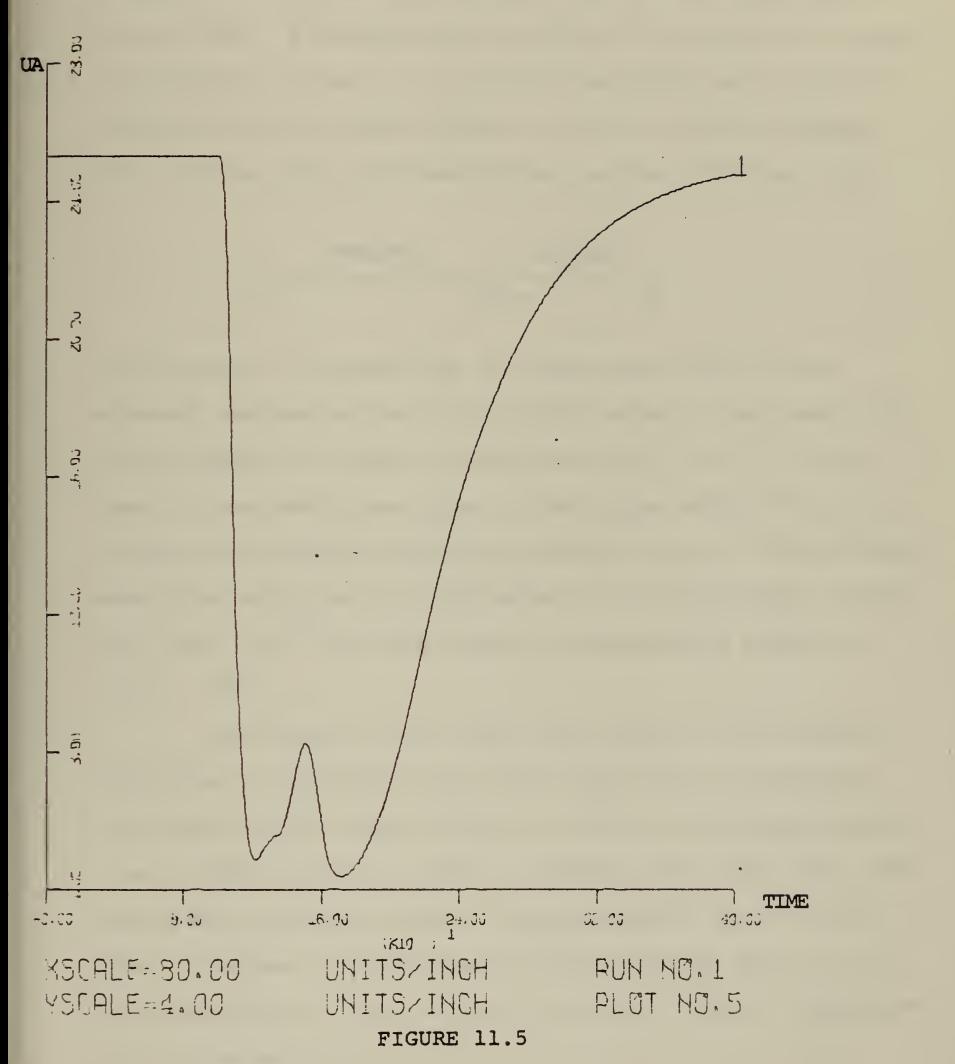

### B. PLM - PROGRAM

#### 1. Data Formats and Conversions

The hardware of the INTEL 8080 microcomputer is restricted to integer arithmetic. The basic wordlength is one byte. Floating point arithmetic is possible by means of software routines. The control algorithm uses routines for multiplication and addition in floating point format. The floating point representation has the following form.

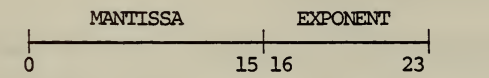

The mantissa is normalized, the high order bit in the exponent represents the sign of the number. The lower half of the remaining range of the seven bits (0 to  $2^6$  - 1) is used for exponents less than 0, the upper half  $(2^6$  to  $2^7$  - 1) is used for exponents equal or greater than 0. The smallest magnitude which can be represented in floating point format is  $1.8446 \cdot 10^{-19}$  and the largest representable number is 9.2233  $\cdot$  10 $^{18}$ .

The format of the input and output of the control algorithm is contained in a 16 bit word which represents an integer in the range from 0 to 65535. The range between and 32768 represents negative values, the range over 32768 represents positive values. The contents of this 16 bit word is assumed to come from an A/D-converter and to go to a D/A-converter. The range of the 16-bit integer representation corresponds to:

depth: 0 to 32767 inches  $\frac{1}{2}$  32768 to 65535 (0 to 32767 not used) pitch: 16.0 degrees to +16.0 degrees  $\frac{1}{2}$  0 to 65535 1.0 degrees  $\frac{2}{3}$  2048  $4.883 \cdot 10^{-4}$  degrees  $\triangleq 1$ plane deflection: -36.0% degrees to +36.0 degrees  $\frac{1}{2}$  0 to 65535 1.0 degrees  $\frac{1}{2}$  910 approx. 1.0987 degrees  $\frac{1}{2}$  1

There are two routines for the necessary conversions: • routine FLOAT converts from integer to floating point format.

• routine INTEG converts from floating point to integer format.

The use of the time consuming arithmetic software routines has been limited to the minimum necessary. All computations which could be done outside the PLM-program are done beforehand.

The results then are used in the PLM-program. Where possible, comparisons and arithmetic manipulations have been done with the faster integer format. This results in an execution time of ca. 0.12 sec. for one pass through the control algorithm. It is important that the time for one pass does not exceed 0.2 sec. Otherwise the sampling interval for depth and pitch becomes too large and the controller does not work properly. This observation results from the

DSL/360 simulation. The PLM-version of the controller consists only of one pass through the algorithm and only of two sets of gain values in the F array. This was considered to be sufficient for demonstrating the feasibility, In an actual implementation the F-array had to have the same number of elements as in the DSL-programs . Furthermore, the controller would have to work in an infinite loop with fixed intervals for reading the input values from the input ports. This sampling would replace parts of the input routines, conversion routines and input statements.

2. Error Analysis!

A floating point mantissa consists of 16 binary digits, or approximately five decimal digits. Starting with the assumption that the magnitude of the error connected with each number consists only of roundoff errors, then the maximum error per number can be  $\frac{1}{2} \cdot 2^{1-16} = 2^{-16}$ .

As an example, the absolute error bounds are computed for  $D(1)$  and  $Y(2)$  (see Appendix B). The results are:

 $|De(1)| < |C6 \cdot Y(3) \cdot F(4,1) (\Delta 6 + \delta 1 + \alpha 1 + \alpha 2 + \alpha 3 + m1 + m2)$ +  $F(3,1) \cdot Y(4) (f5 + Ye(2) + m3 + \alpha1 + \alpha2 + \alpha3)$ +  $F(2,1) \cdot Y(2)$  (f3 + Ye(4) + m4 +  $\alpha$ 2 +  $\alpha$ 3) +  $F(1,1) \cdot Y(1) (f1 + \delta2 + m5 + \alpha3)$ 

and

$$
| Ye(2) | \leq CI \cdot d1(\Delta1 + \delta1 + m1 + \alpha1 + \alpha2 + \alpha3 + \sigma)
$$
  
+ C2 \cdot d2(\Delta2 + \delta2 + m2 + \alpha1 + \alpha2 + \alpha3 + \sigma)  
+ C4 \cdot d4(\Delta4 + \delta4 + m4 + \alpha2 + \alpha3 + \sigma)  
+ C5 \cdot d5(\Delta5 + \delta5 + m5 + \alpha3 + \sigma)  
+ C3 \cdot d3(\Delta3 + \delta3 + m3 + \sigma)

#### where

- $\Delta i$  = roundoff error in coefficient for Legendre Polynomial Ci,  $i = 1, ..., 5;$
- $\delta i$  = inherent error in measurement of depth or pitch,  $i = 1, \ldots, 5;$
- $\alpha i$  = roundoff error after addition i;
- mi = roundoff error after multiplication i;
- $\sigma$  = roundoff error after subtraction;
- fi = roundoff error in gain  $F(I,J)$ ;
- C6 = normalizing factor to convert the pitch value from a 16-bit integer word to a compatible value with respect to depth.

#### With

$$
|\text{mantissa}| \text{ of } Y(1), Y(2), F(I,J), CL \text{ to } C6 < 1.0
$$

and

$$
|\alpha i|
$$
,  $|\Delta i|$ ,  $|\text{mi}|$ ,  $|f i|$ ,  $|\sigma| \leq 2^{-16}$ 

the two bounds for the absolute errors become

$$
\max |De(1)| \leq 20 \cdot 2^{-16} + \text{Ye}(1) + \text{Ye}(2)
$$

$$
< 1.25 \cdot 2^{-12} + \text{Ye}(1) + \text{Ye}(2)
$$

and  $max|Ye(2)| < 29 \cdot 2^{-16}$ 

Assuming for Ye(l) the same expression and combining these inequalities yields

> $max|De(1)| < 1.25 \cdot 2^{-12} + 2 \cdot 29 \cdot 2^{-16}$  $< 0.001190 \equiv 0.068$  degrees.

The maximum computational error due to the 16 bit floating point arithmetic of 0.068 degrees is below the accuracy of the measurement of the plane deflection (assumed as  $\pm$  0.5 degrees) . The error in D(I) is dominated by the errors in the measurements of plane deflections and therefore the 16 bit floating point arithmetic is sufficiently accurate to carry out the control functions

3. Utility Routines

For debugging and display purposes, some additional routines exist.

a. Routine INTREAD reads four hexadecimal digits from the CRT in ASCII-code and converts it to binary code.

b. Routine INTRNT accomplishes the opposite of routine INTREAD.

c. Routine FXPNTREAD reads a fixed point decimal number in the range of the floating point format from the CRT in ASCII code and converts it to floating point format.

d. Routine FXPNTPRINT does the opposite of routine FXPNTREAD

e. Routine FLTPRNT displays a number in floating point format.

#### IV. CONCLUSION

This investigation has shown the general feasibility of using a microcomputer as a controller for depth and pitch of a submarine. The computational speed and accuracy of the microcomputer are sufficient to permit the control of a submarine.

In addition it seems possible to incorporate the control of the rudder and the trim in the controller. Also, some different approaches should be investigated, i.e., the use of a second microcomputer to solve the Riccati equation in real time as well as to estimate the rates of change by a Kalman filter.

A further interesting project would be the implementation of the submarine simulation on a microcomputer. The microcomputer based simulation could be developed for use in a training facility to exercise manual control of depth and pitch of a submarine.

#### APPENDIX A

EQUATIONS OF MOTION, LINEARIZATION OF EOUATIONS OF MOTION AND CROSS REFERENCE OF NOTATION

 $\overline{(\ }$ 

#### $AI.$ **EQUATIONS OF MOTION**

The following set of equations are referred to a body<br>fixed system of axes which are coincident with the principal axes of inertia of the body. The origin of this axis-system is located at the assumed center of mass of the body

ation of Motion Along the Body Axis System x-Axis

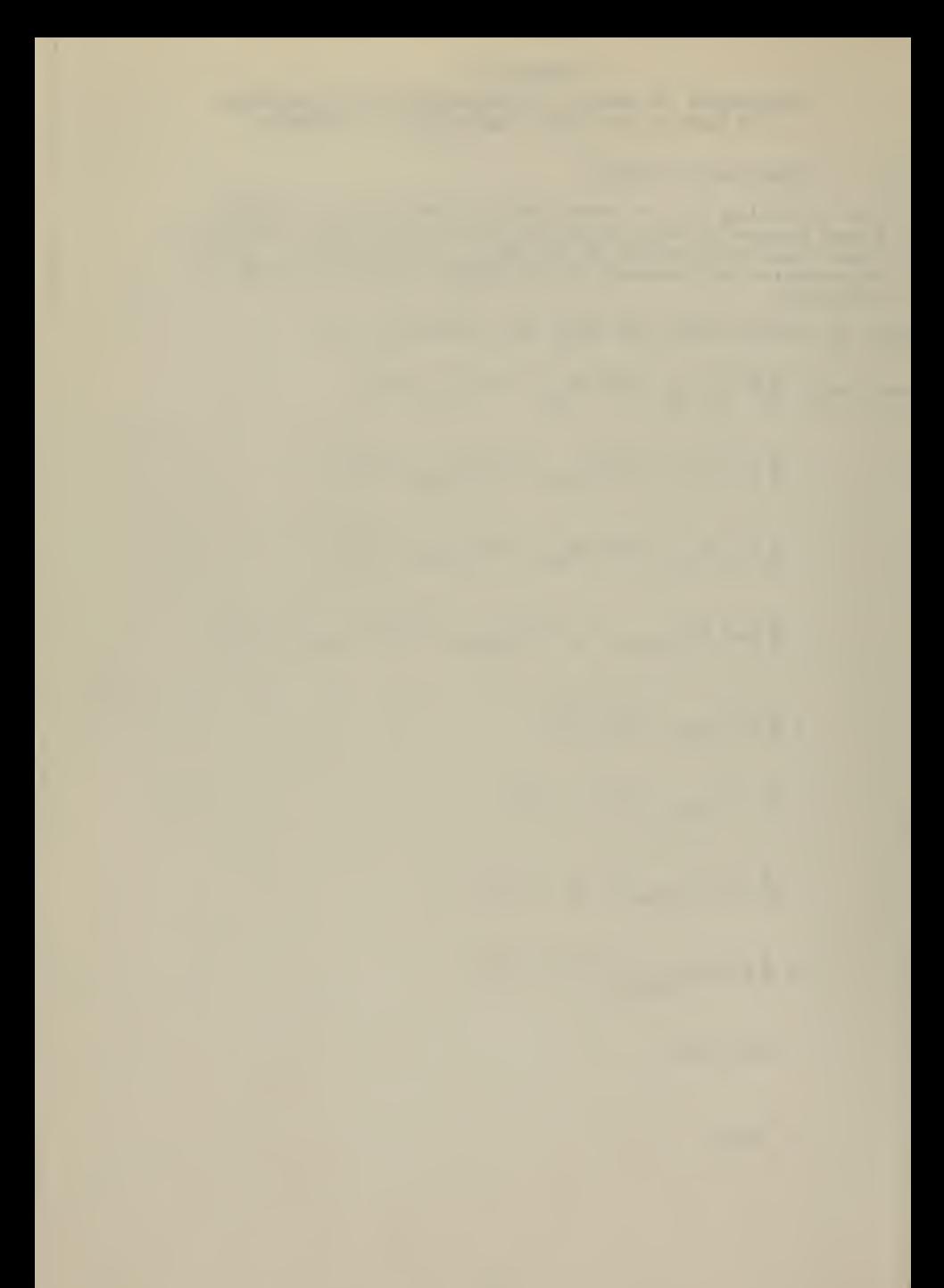

 $uq + vp$ ) =  $\frac{0}{2}l^4 Z_{\dot{q}}^i \dot{q}$ +  $\frac{\rho}{2}$  $\ell^4$   $\left[$  Z  $_{rr}$   $\cdot$   $r^2$   $\#$  + Z  $_{rp}$   $\cdot$   $r$  $p$  $\#$ ]  $+\frac{\rho}{2}t^3$   $\left[2 \frac{v}{w} + x \frac{v}{w} + 2 \frac{v}{w} + x \frac{v}{w} + 2 \frac{v}{w} \frac{v}{w} + x \frac{v}{w} \right]$ +  $\frac{9}{2}t^3$   $\left[2 \frac{q}{q} + \frac{u}{q} + \frac{g}{q}\right]_{0s}$   $\left[ \frac{u}{q} \frac{q}{s+1} + \frac{v}{q} \frac{w}{q} \frac{w}{w} + \frac{v^2}{s+1} + \frac{v^3}{s^2} \frac{w}{w} \frac{w}{w+1} + \frac{v^2}{s+1} + \frac{v^4}{s^2} + \frac{v^3}{s^3} + \frac{v^4}{s^4} + \frac{v^2}{s^2} + \frac{v^2}{s^4} + \frac{v^2}{s^2} + \frac{$  $+$   $\frac{\rho}{2}$   $\ell^3$  Z  $_{\text{qn'}}$  ' (n' - l) uq +  $\frac{\rho}{2}$   $\int z^2 \left[ Z_x + u^2 + Z_w + uw + Z_w \right] \left[ w \right] + w \left[ (v^2 + w^2)^{\frac{1}{2}} \right]$ +  $\frac{\rho}{2} t^2 \left[ Z_{|w|} |u| w | + Z_{ww'} |w(v^2 + w^2)^{\frac{1}{2}} | + Z_{vv'} v^2 \# \right]$  $+\frac{\rho}{2}t^2u^2\left[2\frac{1}{\delta s} + 2\frac{1}{\delta b} + \delta b\right]$ +  $\frac{0}{2}$   $\int z^{2}$   $\left[ Z \right]_{\text{wn}^{1}}$  ' (n' - 1) uw + Z  $_{\text{w}} |_{\text{w}} |_{\text{n}^{1}}$  ' (n' - 1) w $|(v^{2} + w^{2})^{2}|$  $+ \frac{\rho}{2} \int_0^2 u^2 Z_{\delta s}^{3} n!$  ' (n' - 1)  $\delta_s$ +  $\frac{\rho}{2}$   $\ell^2$  (F<sub>z</sub>) <sub>vs</sub>  $\frac{v^2 + w^2}{\pi}$  v Sin  $\omega t$ +  $\Sigma W_i$  cos  $\theta$  cos  $\phi$ u<br>U U for large angles of attack near -90° Note 1 when not multiplied by u add to  $Z_{vp}'$ 

Lon of Motion Along the Body Axis System z-Axis

ation of Motion About the Body Axis System x-Axis

$$
+ (I_{z} - I_{y}) qr = \frac{\rho}{2} \ell^{5} \left[ K_{\dot{p}} + \dot{p} + K_{qr} + qr + K_{\dot{r}} + \dot{r} + K_{p|p|} + p|p| \right]
$$
  
+  $\frac{\rho}{2} \ell^{4} \left[ K_{p} + up + K_{r} + ur + K_{\dot{v}} + \dot{v} + K_{wp} + wp \right]$   
+  $\frac{\rho}{2} \ell^{3} \left[ K_{*} + u^{2} + K_{v} + uv + K_{v|v|} + v| (v^{2} + w^{2})^{\frac{1}{2}}] \right]$   
+  $\frac{\rho}{2} \ell^{3} K_{vw} + vw$   
+  $\frac{\rho}{2} \ell^{3} u^{2} K_{\delta r} + \delta_{r}$ 

+ Bz  $_B$  sin  $\phi$  cos  $\theta$ 

in of Motion About the Body Axis System y-Axis

Note <sup>1</sup> - <sup>I</sup> ) rp = -? 4 <sup>5</sup> [\*M . • <sup>q</sup> <sup>+</sup> M ' <sup>r</sup> <sup>2</sup> # <sup>+</sup> M ' rp <sup>+</sup> AM rp#l : <sup>z</sup> <£ <sup>L</sup> q rr rp <sup>r</sup> rp <sup>r</sup> J <sup>+</sup> £i\* [M <sup>q</sup> 'uq+ M |q|6g .u|q|6s <sup>+</sup> M |w|q ' <sup>|</sup> ( <sup>2</sup> + w\*>\*|q] + -? X <sup>4</sup> [m . 'w+M ' vr#+M »vp#l <sup>2</sup> <sup>L</sup> w vr vp <sup>J</sup> <sup>+</sup> ! i4M qn' '(n'-Duq <sup>+</sup> |i<sup>3</sup> [m, 'u<sup>2</sup> +M ' uw+M <sup>I</sup> . , w|(v<sup>2</sup> +wa^ll <sup>2</sup> <sup>L</sup> <sup>w</sup> w| wl ' 'J <sup>+</sup> § & <sup>3</sup> [m, .'ulwl+M ' |w (v<sup>2</sup> <sup>+</sup> w <sup>2</sup> )2| <sup>+</sup> M ' <sup>v</sup> <sup>2</sup> #l <sup>2</sup> <sup>L</sup> |w| ' ' ww <sup>I</sup> <sup>I</sup> vv \_i <sup>+</sup> f\* <sup>3</sup> ^ [ M 6s <sup>6</sup> <sup>s</sup> +M 6b <sup>6</sup> b] + -f I <sup>3</sup> M . ' (n<sup>1</sup> - 1) uw L wn' <sup>+</sup> <sup>l</sup> /3M w|w|n- ' (n'- Dw|(v<sup>2</sup> +W^ <sup>+</sup> S I? <\*\* M <sup>i</sup> , (n<sup>1</sup> - 1) 6 c. osn <sup>i</sup> <sup>+</sup> Bz R sin 9 # Multiply by ^? for large angles ofattack near -90° Note <sup>1</sup> when not multiplied by H add to M ' - SW . « . cos 9cos<t) U rP i ti

(

 $\left($ 

uation of Motion About the Body Axis System z-Axis

l,

$$
\begin{aligned}\n\dot{r} + (I_{y} - I_{x}) \, pq &= \frac{0}{2} L^{6} \left[ N_{\frac{1}{2}} + \dot{r} + N_{pq} \, ^{1} pq + N_{\frac{1}{p}} \, ^{1} \dot{p} \right] \\
&+ \frac{0}{2} L^{4} \left[ N_{r} \, ^{1} \, ur + N \, |r| \, \delta r \, ^{1} \, u |r| \, \delta r + N \, |v| \, r \, ^{1} \, (v^{2} + w^{2})^{\frac{1}{2}} |r \right] \\
&+ \frac{0}{2} L^{4} \left[ N_{p} \, ^{1} \, up + N_{\hat{v}} \, ^{1} \dot{v} + N_{wp} \, ^{1} \, wp \right] \\
&+ \frac{0}{2} L^{3} \left[ N_{r} \, ^{1} \, u^{2} + N_{v} \, ^{1} \, uv + N \, v |v| \, ^{1} \, v |(v^{2} + w^{2})^{\frac{1}{2}} | \right] \\
&+ \frac{0}{2} L^{3} \, u^{2} \, N_{\hat{v}} \, ^{1} \, \delta r \\
&+ \frac{0}{2} L^{3} \, u^{2} \, N_{\hat{v}} \, ^{1} \, (n^{1} - 1) \, \delta r \\
&+ \frac{0}{2} L^{3} \, N_{\hat{v}} |v| \, n^{1} \, (n^{1} - 1) \, v \\
&+ \frac{0}{2} L^{3} \, N_{\hat{v}} |v| \, n^{1} \, (n^{1} - 1) \, v |(v^{2} + w^{2})^{\frac{3}{2}} | \\
&+ \frac{0}{2} L^{3} \, N_{\hat{v}} |v| \, n^{1} \, (n^{1} - 1) \, v |(v^{2} + w^{2})^{\frac{3}{2}} | \\
&+ \frac{0}{2} L^{3} \, N_{\hat{v}} |v| \, n^{1} \, (n^{1} - 1) \, v |(v^{2} + w^{2})^{\frac{3}{2}} | \\
&+ \frac{0}{2} L^{3} \, N_{\hat{v}} |v| \, \frac{u}{\hat{v}} \, \frac{1}{\hat{v}} \, \text{for large angles of attack near -90^{\circ}\
$$

### **AUXILIARY EQUATIONS**

$$
= p + \dot{\psi} \sin \theta
$$
\n
$$
= (q - \dot{\psi} \cos \theta \sin \phi) / \cos \phi
$$
\n
$$
= (r + \dot{\theta} \sin \phi) / \cos \theta \cos \phi
$$
\n
$$
= u \cos \theta \cos \psi + v (\sin \phi \sin \theta \cos \psi - \cos \phi \sin \psi)
$$
\n
$$
+ w (\sin \phi \sin \psi + \cos \phi \sin \theta \cos \psi)
$$
\n
$$
= u \cos \theta \sin \psi + v (\cos \phi \cos \psi + \sin \phi \sin \theta \sin \psi)
$$
\n
$$
+ w (\cos \phi \sin \theta \sin \psi - \sin \phi \cos \psi)
$$
\n
$$
= -u \sin \theta + v \cos \theta \sin \phi + w \cos \theta \cos \phi
$$
\n
$$
= (u^{2} + v^{2} + w^{2})^{\frac{1}{2}}
$$
\n
$$
F_{x}P_{y} = \frac{\beta}{2} L^{2} u^{2} \left[ a_{1} + a_{2} \left[ n + a_{3} \left[ n \right]^{2} \right] \right] \qquad \text{when} \qquad k_{1} < n!
$$
\n
$$
= \frac{\beta}{2} L^{2} u^{2} \left[ b_{1} \left[ + b_{2} \left[ n \right] + b_{3} \left[ n \right]^{2} \right] \qquad \text{when} \qquad k_{3} < n' < k_{1}
$$
\n
$$
= \frac{\beta}{2} L^{2} u^{2} \left[ c_{1} \left[ + c_{2} \left[ n \right] + c_{3} \left[ n \right]^{2} \right] \qquad \text{when} \qquad k_{3} < n' < k_{2}
$$
\n
$$
= \frac{\beta}{2} L^{2} u^{2} \left[ d_{1} \left[ + d_{2} \left[ n + d_{3} \left[ n \right]^{2} \right] \right] \qquad \text{when} \qquad n' < k_{3}
$$

 $a_1, a_2, a_3$  $b_1^{\dagger}$ ,  $b_2^{\dagger}$ ,  $b_3^{\dagger}$  $c_1, c_2, c_3$  $d_1, d_2, d_3$ 

Sets of non-dimensional coefficients used in the propulsion equation above. The set which will be in effect at any time during a simulated maneuver will depend on the value of n' and the numbers  $k_1, k_2, k_3$ .

 $\left($ 

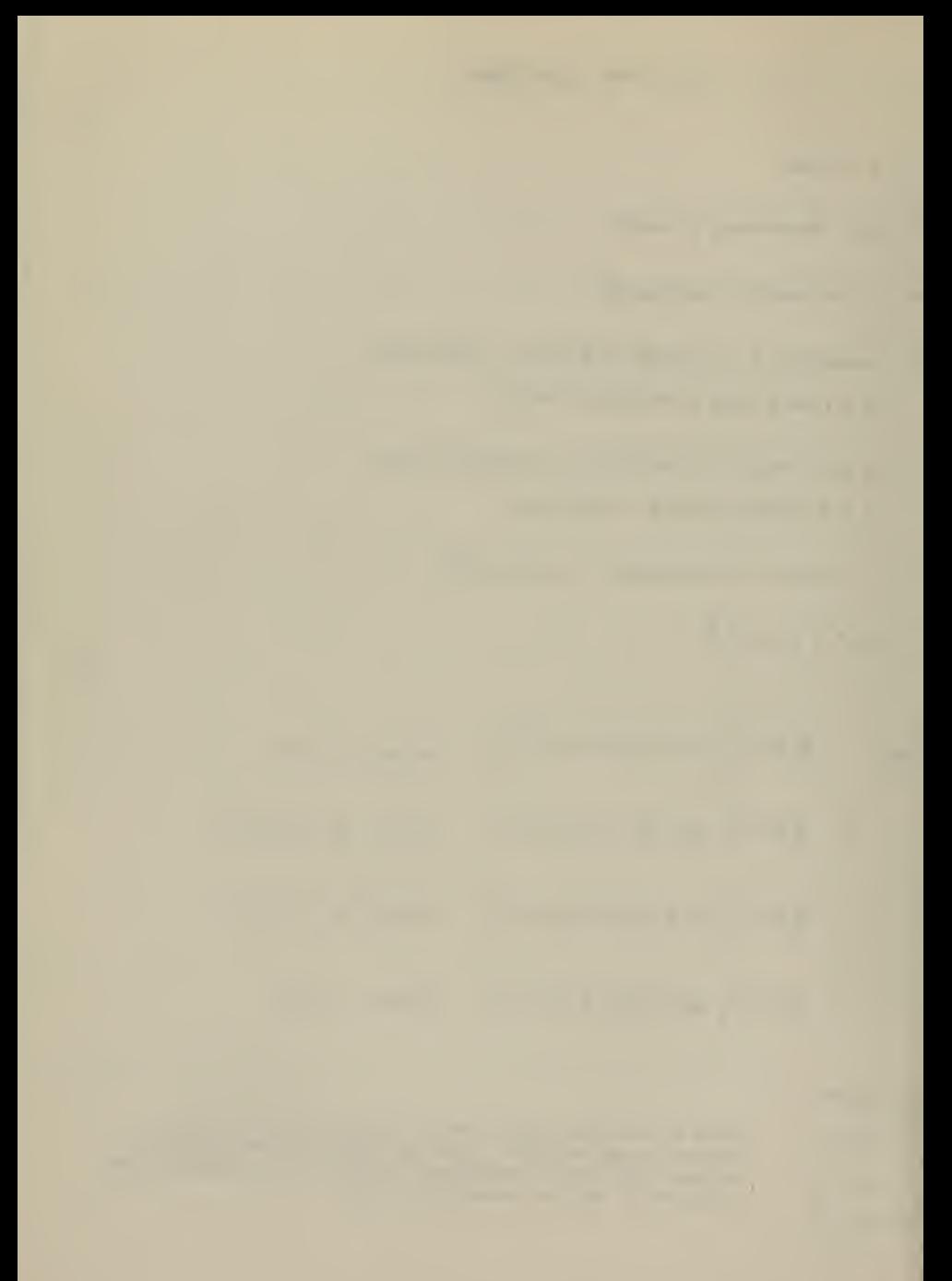

All symbols used in the equations of motion and in the auxiliary equations and relationships which appear in this report are defined below. Any dimensions involved will be consistent with the foot-pound-second system of units. All angles are in degrees.

 $\ddot{\phantom{0}}$ 

#### SYMBOL DEFINITION

• A dot over any symbol signifies differentiation with respect to time.

B Buoyancy force which is positive upwards.

m Mass of the submarine including the water in the free flooding spaces

j^ Overall length of the submarine

U Linear velocity of origin of body axes relative to an earthfixed axis system.

<sup>u</sup> Component of U along the body x-axis

v Component of U along the body y-axis

w Component of U along the body  $z - axis.$ 

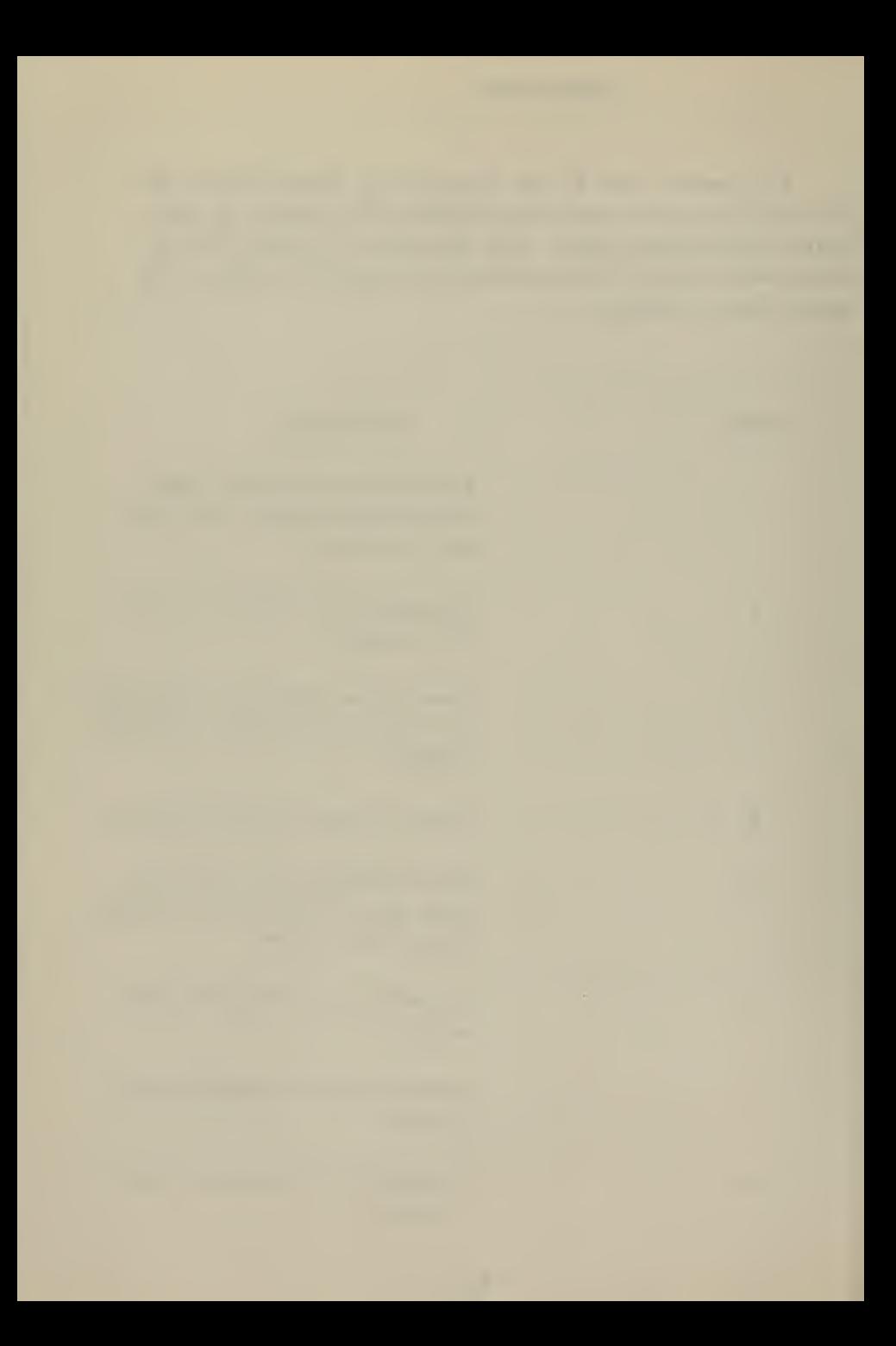
Command speed: A steady value of u for a given propeller rpm when  $\alpha$ ,  $\beta$  and control surface angles are zero. Sign changes with propeller reversal.

 $\sqrt{2}$ 

 $\sim$   $\sim$   $\sim$ 

Longitudinal axis of the body fixed coordinate axis system.

Transverse axis of the body fixed coordinate axis system.

Vertical axis of the body fixed coordinate axis system.

Distance along the  $x_0$  axis of an earth-fixed axis system.

Distance along the  $y_{0}$  axis of an earth-fixed axis system.

Distance along the z<sub>o</sub> axis of an earth-fixed axis system.

Component of angular velocity about the body fixed x-axis.

Component of angular velocity about the body fixed y-axis.

Component of angular velocity about the body fixed z-axis.

The <sup>z</sup> coordinate of the center of buoyance (CB) of the subma rine.

 $u_{\alpha}$ 

 $\mathbf{x}$ 

 $\overline{y}$ 

 $\overline{z}$ 

 $x_{0}$ 

 $y_{\alpha}$ 

 $z<sub>0</sub>$ 

p

 $\mathbf q$ 

 $\mathbf{r}$ 

 $z_{R}$ 

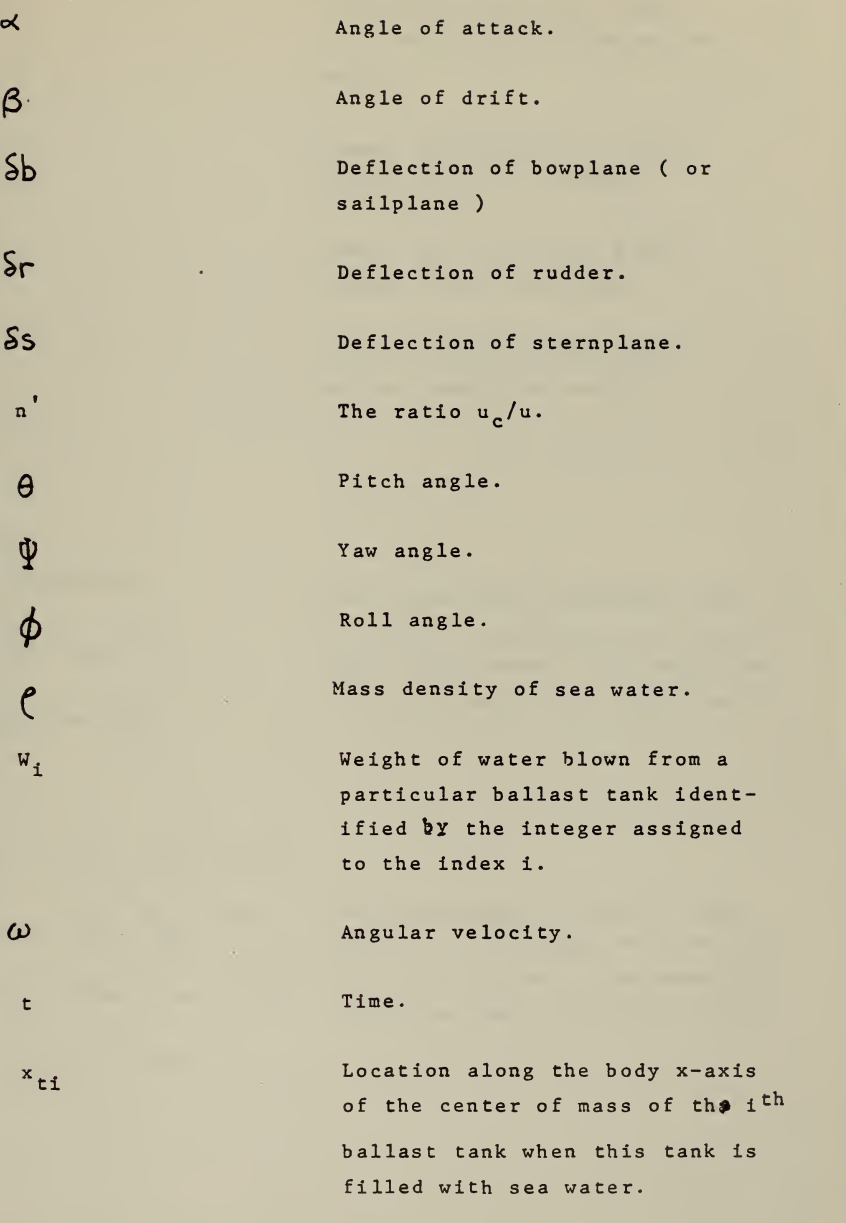

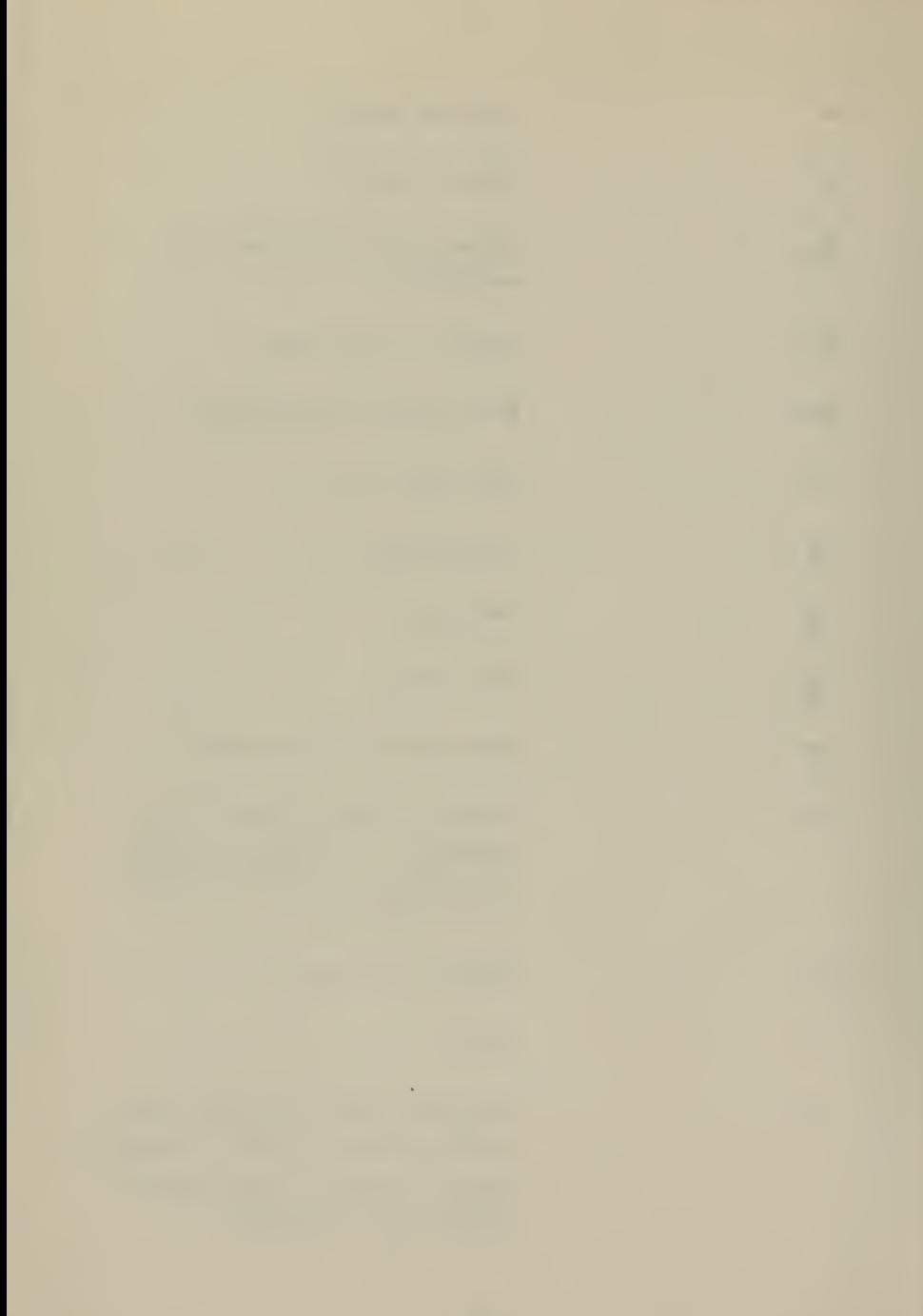

 $I_{\mathbf{v}}$ 

 $I_{\mathbf{v}}$ 

 $I_z$ 

 $(F_x)$ <sup>n</sup><br>Propulsion force (see auxiliary equations and relationships) .

> Moment of inertia of a submarine about the x-axis.

> Moment of inertia of a submarine about the y-axis.

> Moment of inertia of a submarine about the z-axis.

 $K_p$ ,  $K_p$ ,  $K_p|p|$ ,  $K_{qr}$ ,  $K_r$ ,  $K_r$ ,  $K_v$ ,  $K_{wp}$ ,  $K_*$ ,  $K_v$ ,  $K_v|v|$ ,  $K_{vw}$ ,  $K_{\delta r}$ 

Non-dimensional constants each ( of which is assigned to a particular force term in the equation of motion about the body x-axis.

 $M_{\mathbf{rp}}$ ',  $\Delta M_{\mathbf{rp}}$ ',  $M_{\mathbf{q}}$ ',  $M_{\mathbf{q}}$ <sub>| $\mathbf{q}$ | $\delta s$ '</sub>  $M_{\bullet}$ ,  $M_{\bullet}$ ,  $M_{\bullet}$ ,  $M_{\bullet}$ ,  $M_{\bullet}$ , 1  $M_{wn}$ '',  $M_{w|w|n}$ '',  $M_{\delta sn}$ '

Non-dimensional constants each of which is assigned to a parti- $\frac{1}{2}$  ,  $\frac{1}{2}$  ,  $M_{\text{tot}}$ ,  $M_{\text{w}}$ ,  $M_{\text{vv}}$ ,  $M_{\delta s}$ , cular force term in the equation of motion about the body y-axis.

 $\mathbf{p}_q$  ,  $\mathbf{p}_p$  ,  $\mathbf{r}_r$  ,  $\mathbf{r}_r$  |  $\mathbf{r}_r$  |  $\mathbf{r}_r$  ,  $\mathbf{r}_r$  |  $\mathbf{v}_r$  ,  $\mathbf{r}_r$ Non-dimensional constants each  $N_{\hat{v}}$ ,  $N_{\hat{w}}$ ,  $N_{\hat{r}}$ ,  $N_{\hat{r}}$ ,  $N_{\hat{r}}$ ,  $N_{\hat{v}}$ ,  $N_{\hat{v}}$ , of which is assigned to a particular force term in the equation  $\vert v\vert$ <sup>', N</sup>ôr<sup>', N</sup>ôrn'<sup>', N</sup>vn'<sup>', N</sup>v|v|n''' of motion about the body z-axis.

 $X_{q,q}$ ,  $X_{rr}$ ,  $X_{rn}$ ,  $X_{r}$ ,  $X_{u}$ ,  $X_{vr}$ ,  $X_{uq}$ ,  $x_{uu}$ ',  $x_{vv}$ ',  $x_{ww}$ ',  $x_{\delta\;r\delta\;r}$ ',  $x_{\delta\;s\delta\;s}$ ', Non-dimensional constants each  $X_{\delta b\delta b}$ ',  $X_{\nu v n}$ ',  $X_{\nu w n}$ ',  $X_{\delta \text{r} \delta \text{r} \text{n}'}$ 

 $\mathbf{v}_i$ 

of which is assigned to a particular force term in the equation of motion along the body x-axis.

of which is assigned to a parti-

of motion along the body y-axis.

 $Y_{\dot{r}}$ ',  $Y_{\dot{p}}$ ',  $Y_{pq}$ ',  $Y_{\dot{p}}|_{p}$ |,  $Y_{\dot{y}}$ ',  $Y_{wp}$ ',  $Y_{v}|r|$ ',  $Y_{r}$ ',  $Y_{r}|\delta r$ ',  $Y_{p}$ ',  $Y_{rn}$ ', Non-dimensional constants each  $Y_{*}$ ',  $Y_{v}$ ',  $Y_{v|v|}$ ',  $Y_{\delta r}$ ',  $Y_{\delta rn}$ ', cular force term in the equation  $Y_{\nu n}$ '',  $Y_{\nu}|\nu|_{n}$ '',  $Y_{\nu\nu}$ ',  $(F_{\nu})_{\nu s}$  $z_{\dot{q}}'$ ,  $z_{rr}'$ ,  $z_{rp}'$ ,  $z_{\dot{w}}'$ ,  $z_{vr}$ ,  $z_{vp}'$ ,  $\Delta Z_{\nu p}$ ',  $Z_{q}$ ',  $Z_{q}$ <sub>q</sub>|  $\delta s$ ,  $Z_{w}$ <sub>q</sub>|''  $z_{qn}$ ,  $z_{\star}$ ,  $z_{w}$ ,  $z_{w|w|}$ ,  $z_{|w|}$ ,  $\frac{z_{1w}}{z_{1w-1}z_{1w-1}}$ ,  $z_{1w}$ ,  $z_{1w}$ ,  $z_{1w}$ ,  $z_{1w}$ ,  $z_{1w}$ ,  $z_{1w}$ ,  $z_{1w}$ ,  $z_{1w}$ ,  $z_{1w}$ ,  $z_{1w}$ ,  $z_{1w}$ ,  $z_{1w}$ ,  $z_{1w}$ ,  $z_{1w}$ ,  $z_{1w}$ ,  $z_{1w}$ ,  $z_{1$  $z_{ww}$ ',  $z_{vv}$ ',  $z_{\delta s}$ ',  $z_{\delta b}$ ',  $z_{wn}$ '',

 $w|w|n'$ ,  $z_{\delta s n'}$ ,  $(F_z)_{vs}$ 

of which is assigned to a particular force term in the equation of motion along the body z-axis.

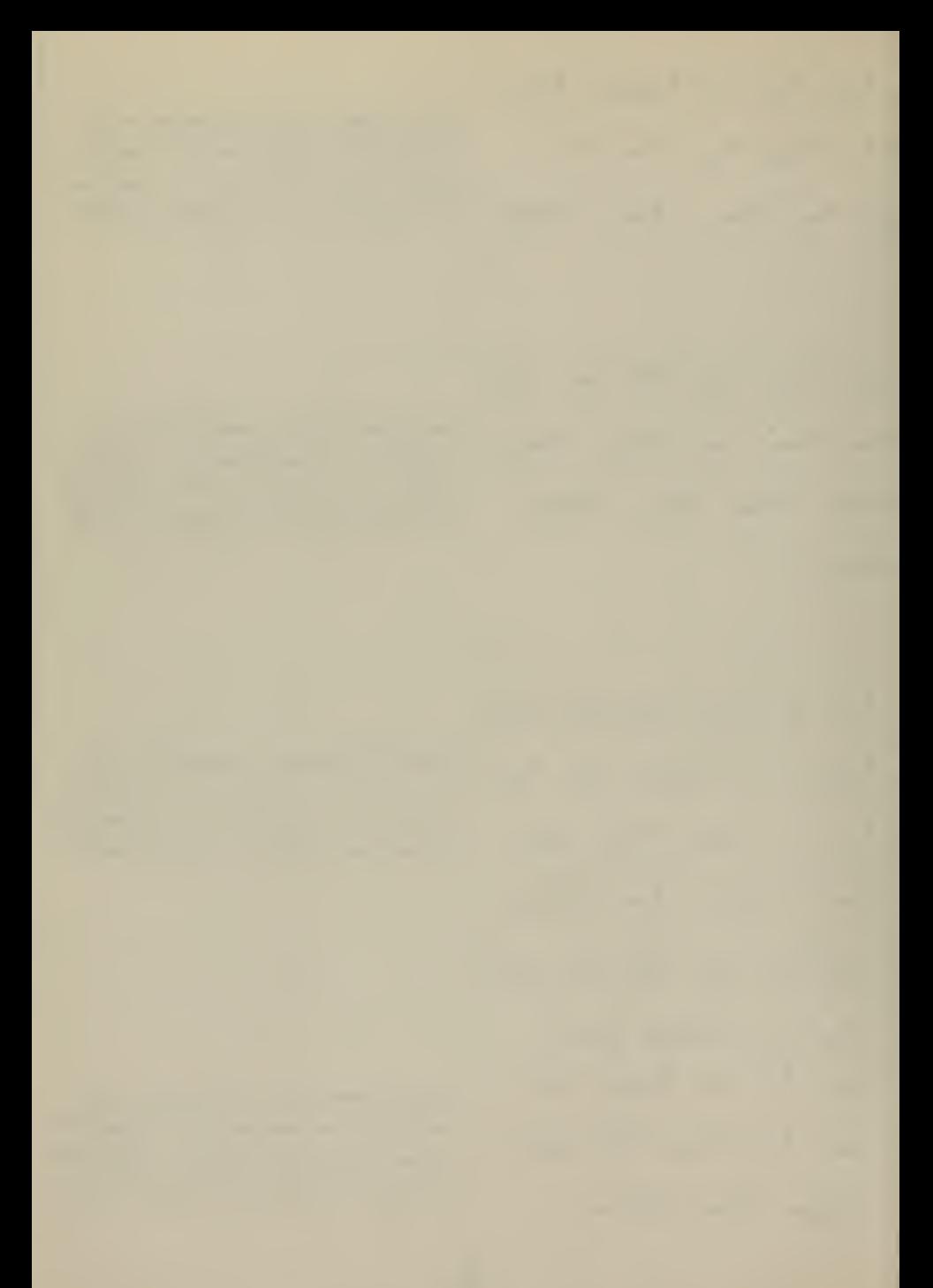

A2. EQUATIONS OF MOTION SOLVED FOR u, v, w, p, q, r

The equations were separated, the terms involving u, v, w, p, q and r on the left side; the remaining terms on the right side. The equations containing  $I_x$ ,  $I_y$  and  $I_z$ were divided by  $\kappa^5$  and the equations containing m were divided by  $\ell^3$ , where  $\ell$  is the length of the submarine. p, the density of the fluid, was set to 2.0. This yields a system of equations of the form

(1)  $A \cdot DOT = Z$ 

where

$$
A = \begin{bmatrix} \frac{m}{2} - X_1^1 & 0 & 0 & 0 & 0 & 0 \\ 0 & \frac{m}{2} - Y_1^1 & -kY_1^1 & 0 & 0 & -kY_1^1 \\ 0 & 0 & \frac{m}{2^3} - Z_1^1 & 0 & -kZ_1^1 & 0 \\ 0 & 0 & \frac{m}{2^3} - Z_1^1 & 0 & -kZ_1^1 & 0 \\ 0 & -\frac{K_1^1}{\ell} & \frac{k^3}{\ell} & \frac{T_x}{\ell} - K_1^1 & 0 & -K_1^1 \\ 0 & 0 & -\frac{M_y^1}{\ell} & \frac{T_y}{\ell} - M_1^1 & 0 \\ 0 & -\frac{M_y^1}{\ell} & 0 & -N_1^1 & 0 & \frac{T_z}{\ell^5} - N_1^1 \end{bmatrix}
$$

$$
\text{DOT} = \left[\begin{array}{c} \mathbf{u} \\ \mathbf{v} \\ \mathbf{v} \\ \mathbf{v} \\ \mathbf{v} \\ \mathbf{v} \\ \mathbf{v} \\ \mathbf{v} \\ \mathbf{v} \\ \mathbf{v} \\ \mathbf{v} \\ \mathbf{v} \\ \mathbf{v} \end{array}\right]
$$

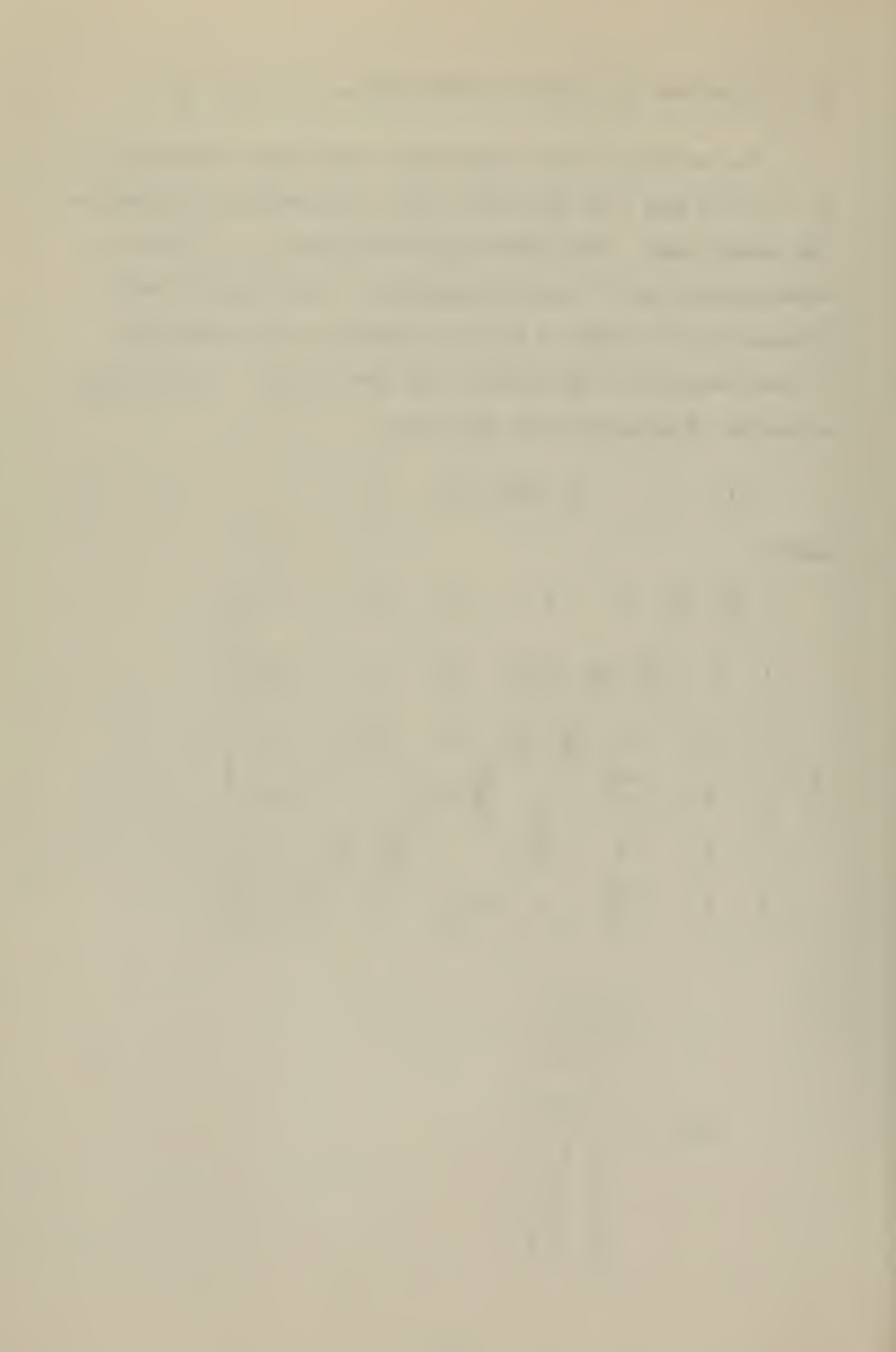

and Z consists of the remaining linear and nonlinear terms on the right side. Premultiplying both sides of (1) by  $A^{-1}$  solves the system of equations for u, v, w, p, q, r. The terms  $\frac{\pi}{2}$  and  $\frac{I}{2}$  will be replaced by  $\pi'$  and I' respectively. In contrast to the notation in part Al of Appendix A, the notation for the speed u will be replaced by  $u_{\mathbf{a}}^{\phantom{\dag}}$  to distinguish it from the notation for the controls u.

### A3. LINEARIZATION OF EOUATION OF MOTION

To use the equations of motion in the controller the nonlinear equations were linearized under the following assumptions:

- i)  $u_{\alpha} = u_{\alpha}$  yields  $u' = 1$ , all terms involving  $(n' 1)$ vanish,
- ii) The linearized model is in trim, therefore,

 $\sum W_i x_{\text{ti}}$  cos  $\theta$  cos  $\phi = 0$ 

 $\sum W_i \cos \theta \cos \phi = 0$ .

iii) u<sub>a</sub> is a measured input.

iv) Depth and pitch are the only parameters to be controlled.

The remaining nonlinear terms are dropped. Left with the equations involving w and q the problem is reduced to two degrees of freedom, the resulting equations are shown on the following page.

 $\begin{pmatrix} m' - Z_w^1 & -2Z_3^1 \\ -M_w^1/2 & I_y^1 - M_y^1 \end{pmatrix} \begin{pmatrix} \omega \\ 0 \end{pmatrix} = \begin{pmatrix} u \cdot Z_w^1/2 & (m' + Z_3)u \\ u \cdot M_z/2 & u \cdot M_z^1/2 \end{pmatrix} + \begin{pmatrix} u^2 Z_3 & u^2 Z_{\text{SS}}/2 & u^2 Z_{\text{SS}}/2 \\ u^2 M_{\text{SS}}/2 & u^2 M_{\text{SS}}/2 & u^2 M_{\text{SS}}/2 \end{pmatrix} + \begin{pmatrix} z & u^2 / 2 \\ y & u^2 / 2$  $(2)$ 

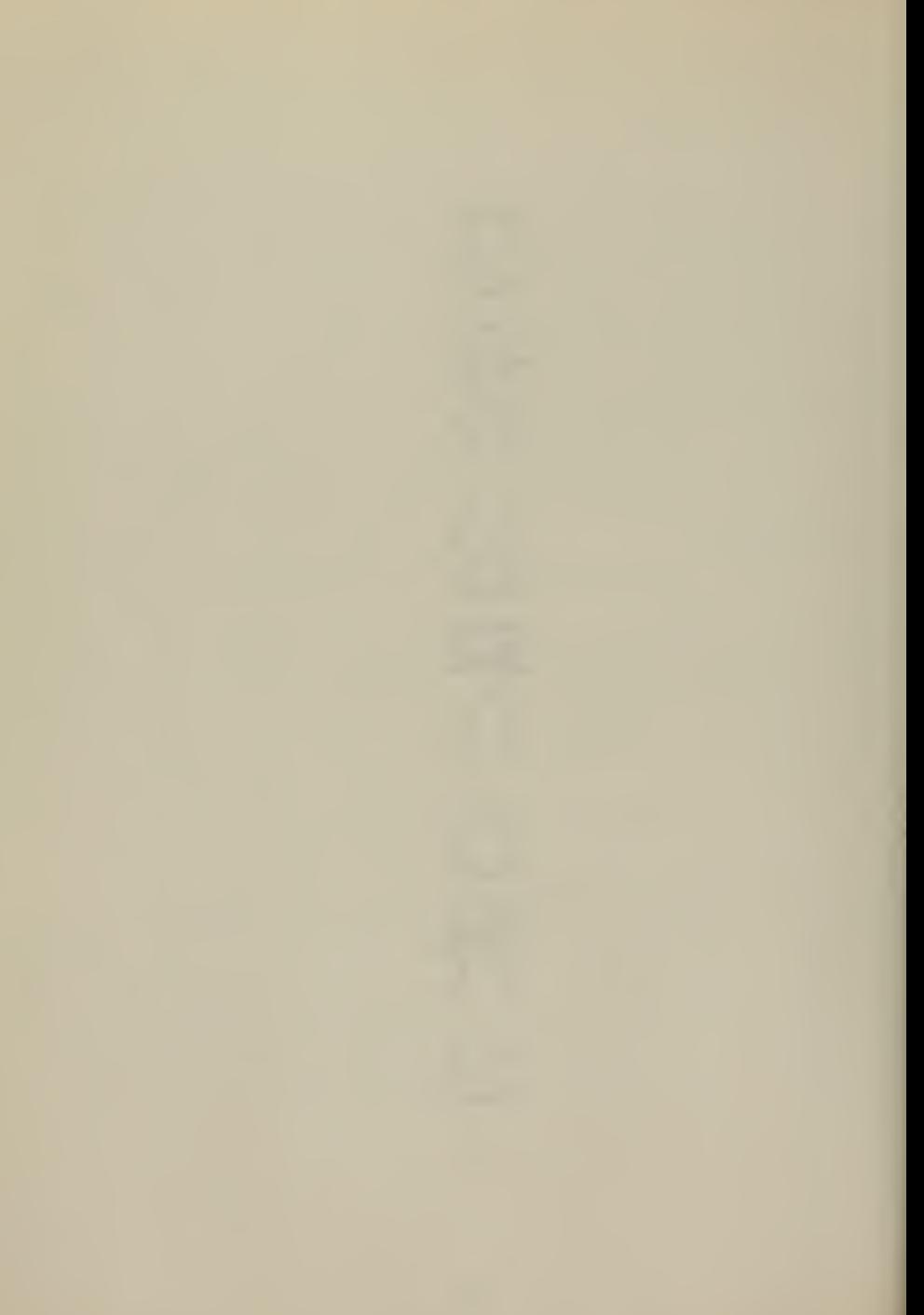

The constant additive last term in the set of linearized equations will be omitted in future use of these equations because of its insignificant contribution. Let

$$
DET = (m^* - Z^1_W) (I^*_{V} - M^1_{\tilde{G}}) - Z^1_W
$$

and

$$
INV = \begin{bmatrix} m' - Z_{\mathbf{w}}^1 & -\lambda Z_{\mathbf{q}}^1 \\ \vdots & \vdots & \vdots \\ -M_{\mathbf{w}}^1 / \lambda & I_{\mathbf{y}}^1 - M_{\mathbf{q}}^1 \end{bmatrix} = \frac{1}{\text{DET}} \begin{bmatrix} I_{\mathbf{y}}^1 - M_{\mathbf{q}}^1 & \lambda Z_{\mathbf{q}}^1 \\ \vdots & \vdots \\ M_{\mathbf{w}}^1 / \lambda & m' - Z_{\mathbf{w}}^1 \end{bmatrix}
$$

then (2) becomes

$$
\begin{bmatrix} \dot{\mathbf{w}} \\ \dot{\mathbf{q}} \end{bmatrix} = \text{INV} \begin{bmatrix} \mathbf{u}_{a} \mathbf{z}_{w}^{1} / \ell & (\mathbf{m}^{1} + \mathbf{z}_{q}^{1}) \mathbf{u}_{a} \\ \mathbf{u}_{a} \mathbf{M}_{w}^{1} / \ell & \mathbf{u}_{a} \mathbf{M}_{q}^{1} / \ell \end{bmatrix} \begin{bmatrix} \mathbf{w} \\ \mathbf{q} \end{bmatrix}
$$

$$
+ \text{INV} \begin{bmatrix} \mathbf{u}_{a}^{2} \mathbf{z}_{\delta_{s}} / \ell & \mathbf{u}_{a}^{2} \mathbf{z}_{\delta_{b}} / \ell \\ \mathbf{u}_{a}^{2} \mathbf{M}_{\delta_{s}} / \ell^{2} & \mathbf{u}_{a}^{2} \mathbf{M}_{\delta_{b}} / \ell^{2} \end{bmatrix} \begin{bmatrix} \delta_{s} \\ \delta_{b} \end{bmatrix}
$$

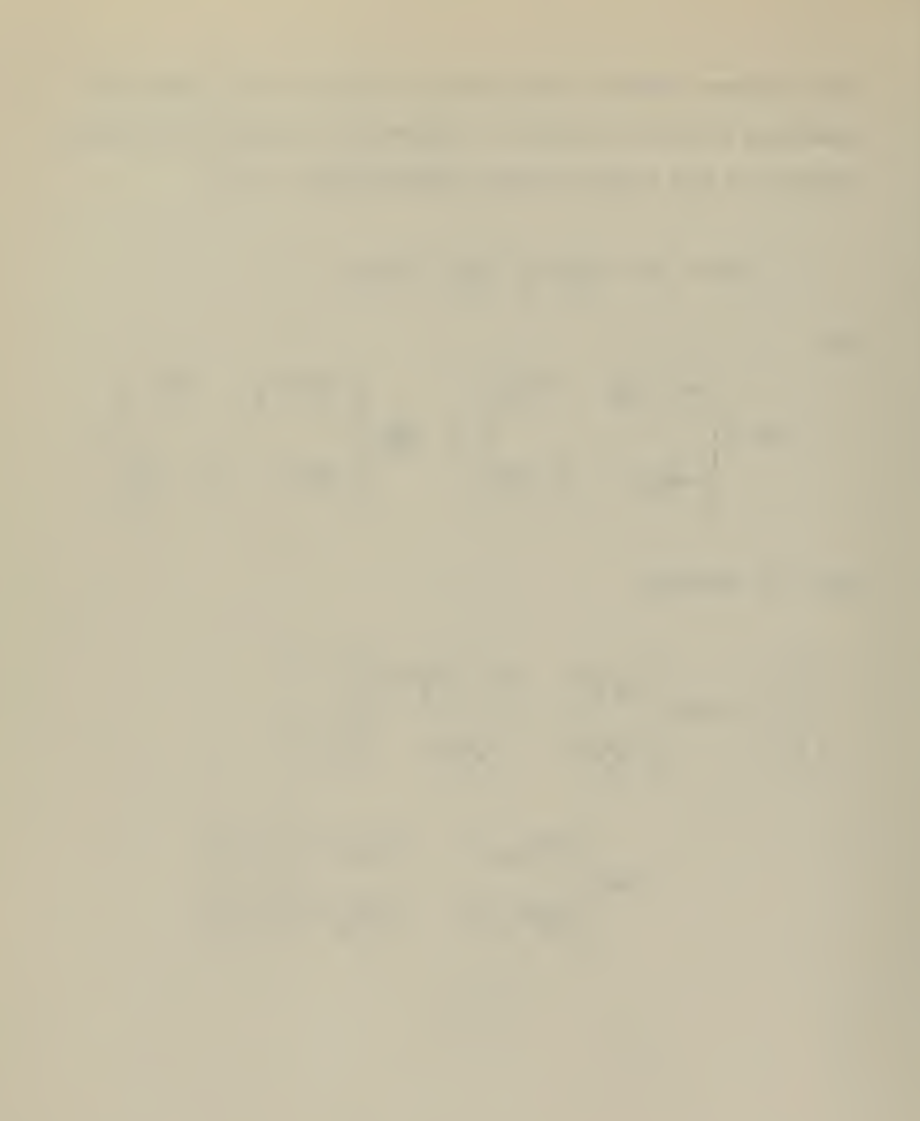

# A4. CROSS REFERENCE OF NOTATION IN COMPUTER PROGRAMS AND IN MATHEMATICAL MODEL

The following correspondence between the notations in the mathematical model and the computer program has been used:

- 1. Subscripted variables like  $I_x$  or  $Z_{w|q|}$  are written IX and ZW1Q1 where the l's denote absolute value signs.
- 2. Notations which are obvious from their use in the programs are not explained in the following list, e.g.  $IXY = IX - IY$ , or  $LC2 = LC**2$ .
- 3. Some of the notations in subroutines can be traced back through the argument list.

The following list is a correspondence between some notations and explains the notation where necessary.

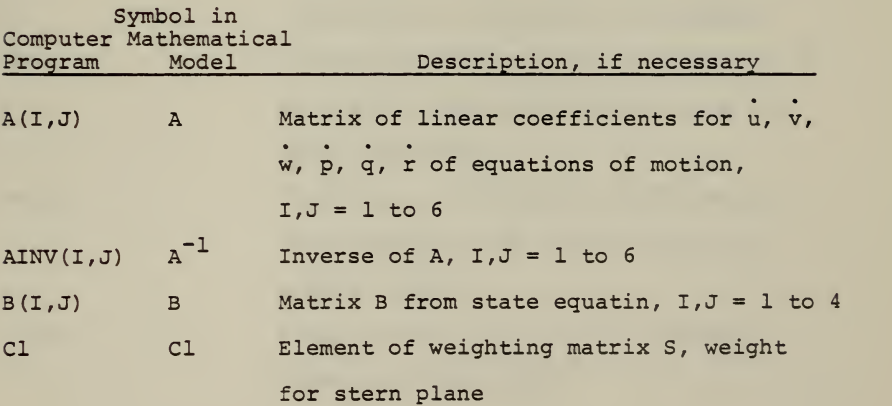

- C2 C2 Element of weighting matrix S, weight for fairwater plane
- ClI 1/Cl Inverse of Cl combined with normalizing factor for D(l) to get 16-bit integer representation in PLM
- C2I 1/C2 Inverse of C2 combined with normalizing factor for D(2) to get 16-bit integer representation in PLM-program
- $D(1)$   $\delta_{\rm g}$  Control input for stern plane in radians (used in controller)
- $D(2)$  6<sub>h</sub> Control input for fairwater plane in radians (used in controller) CONO  $Normalizing factor for  $\theta$  in *PLM-program*$ C0N1 Limit for error in pitch in PLM-program C0N2 Limit for error in depth in PLM-program
- $CON3$  Normalizing factor for  $\Theta$  (1/CONO)

### in PLM-program

- DB  $\delta_h$  Defelction of fairwater plane (used in simulation of submarine) in radians DBER Difference between actual deflection of fairwater plane and control input for fairwater plane DBINC Increment or decrement of deflection of fairwater plane for next call to
- routine PLGEN DBORD Same as D(2), but in 16-bit integer format of PLM-program

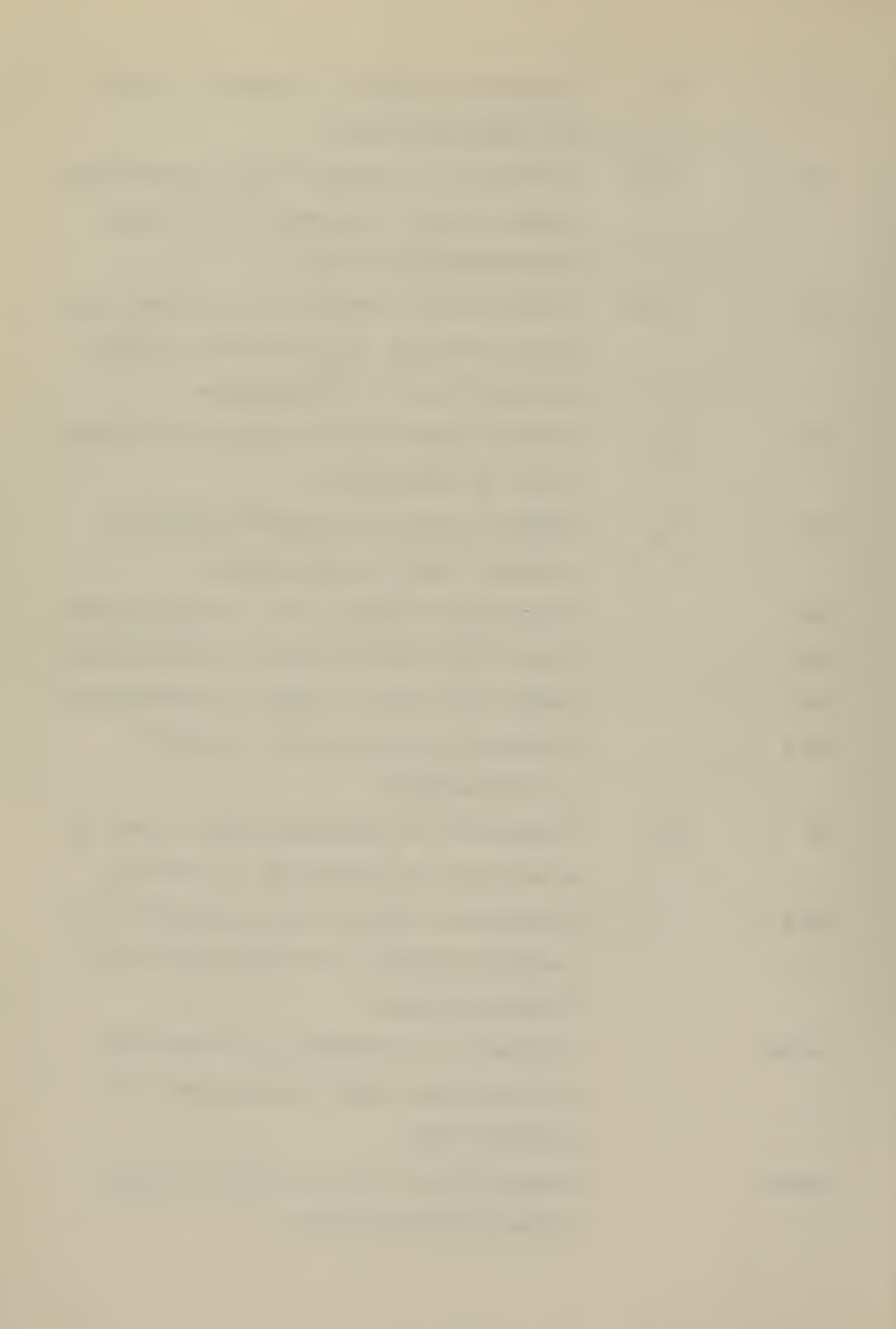

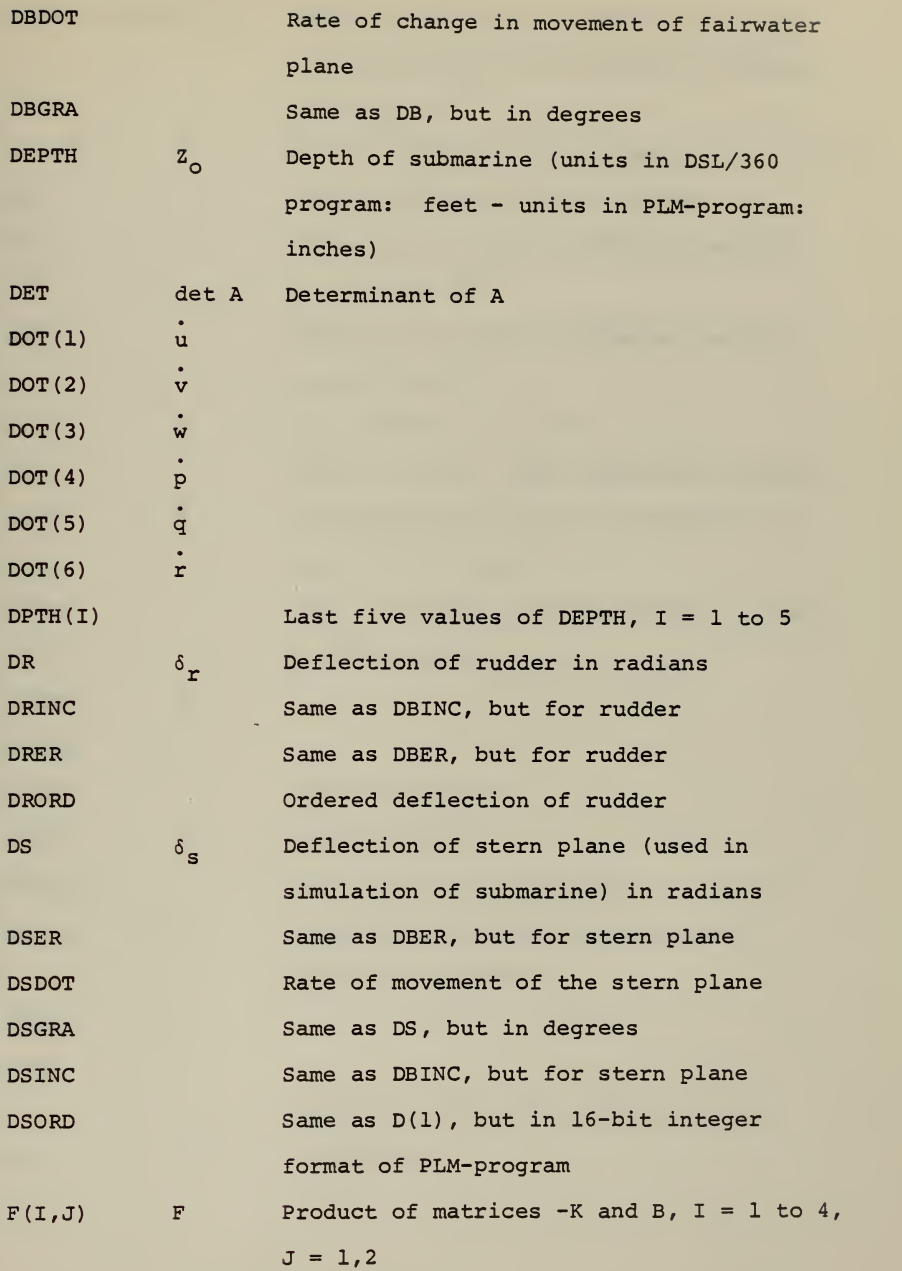

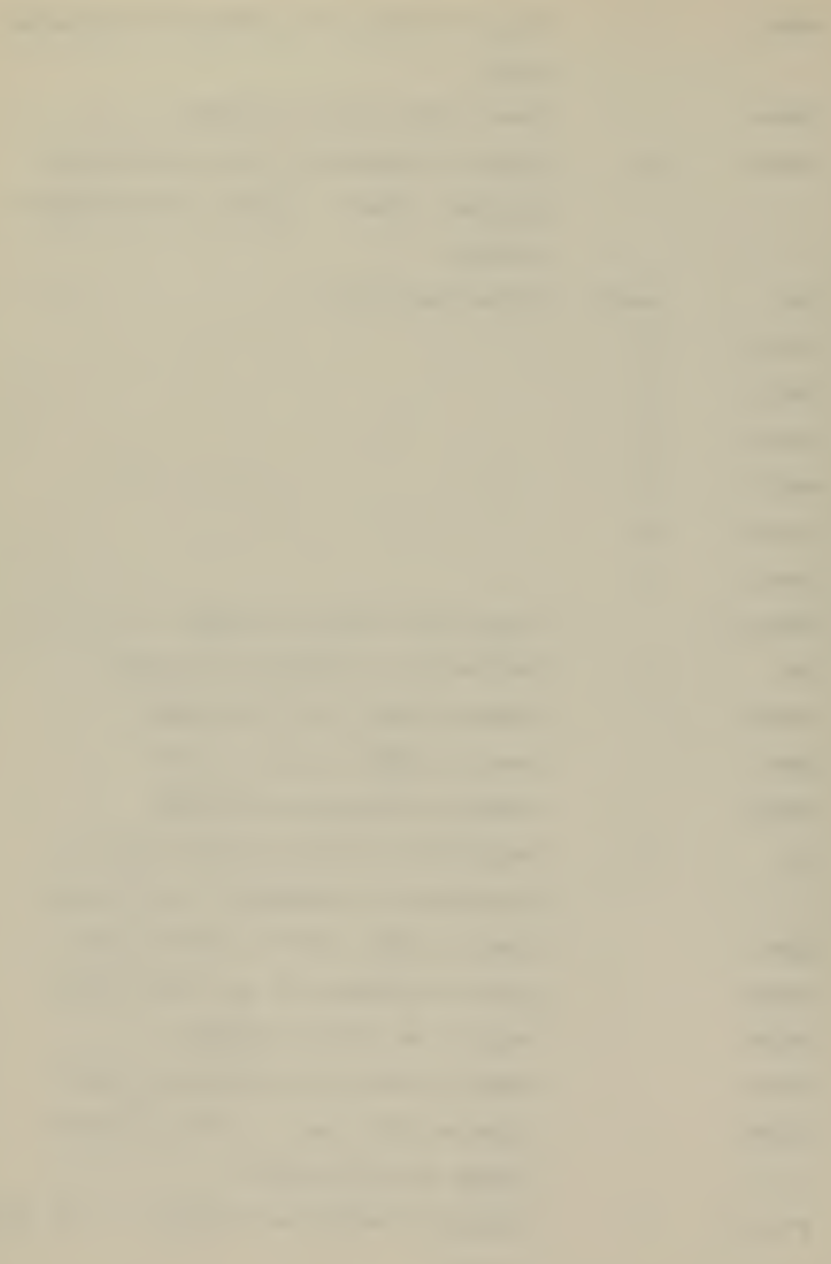

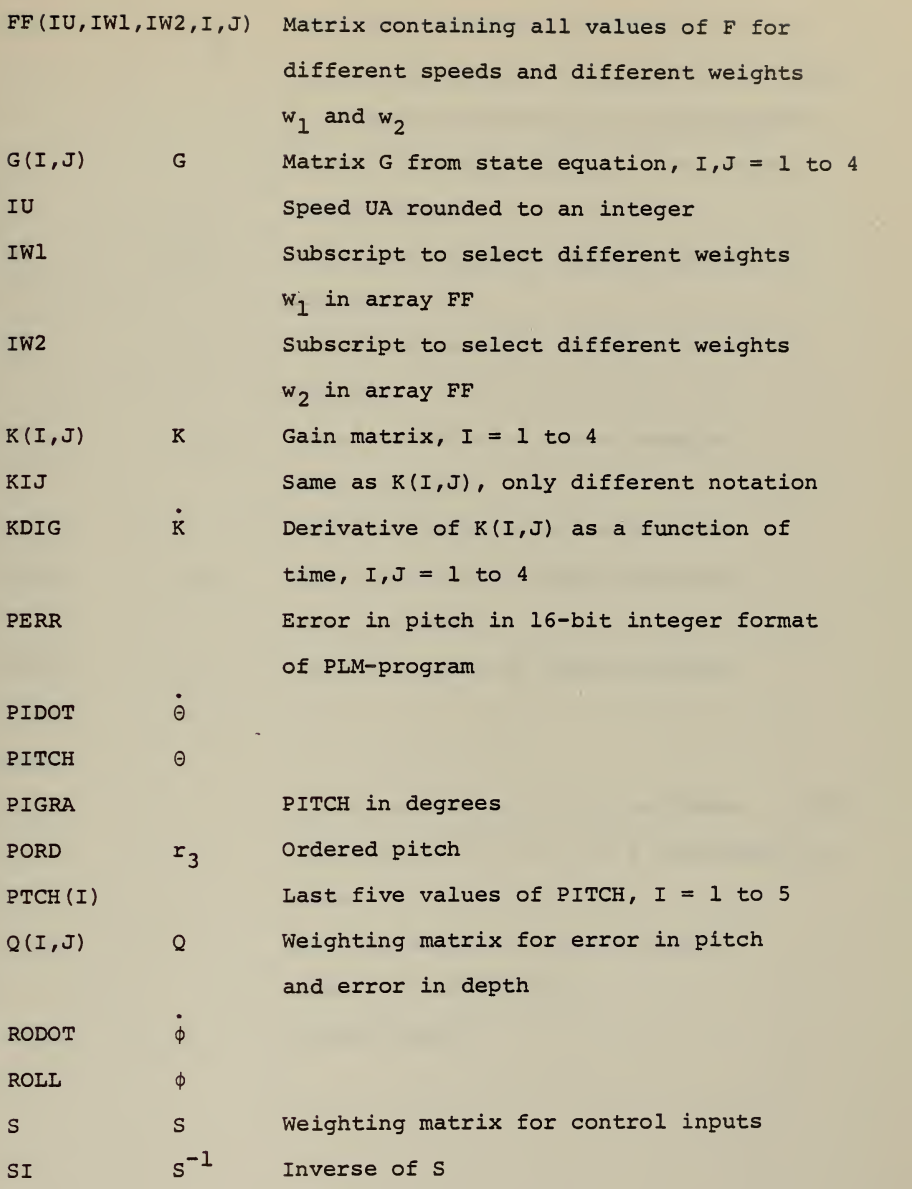

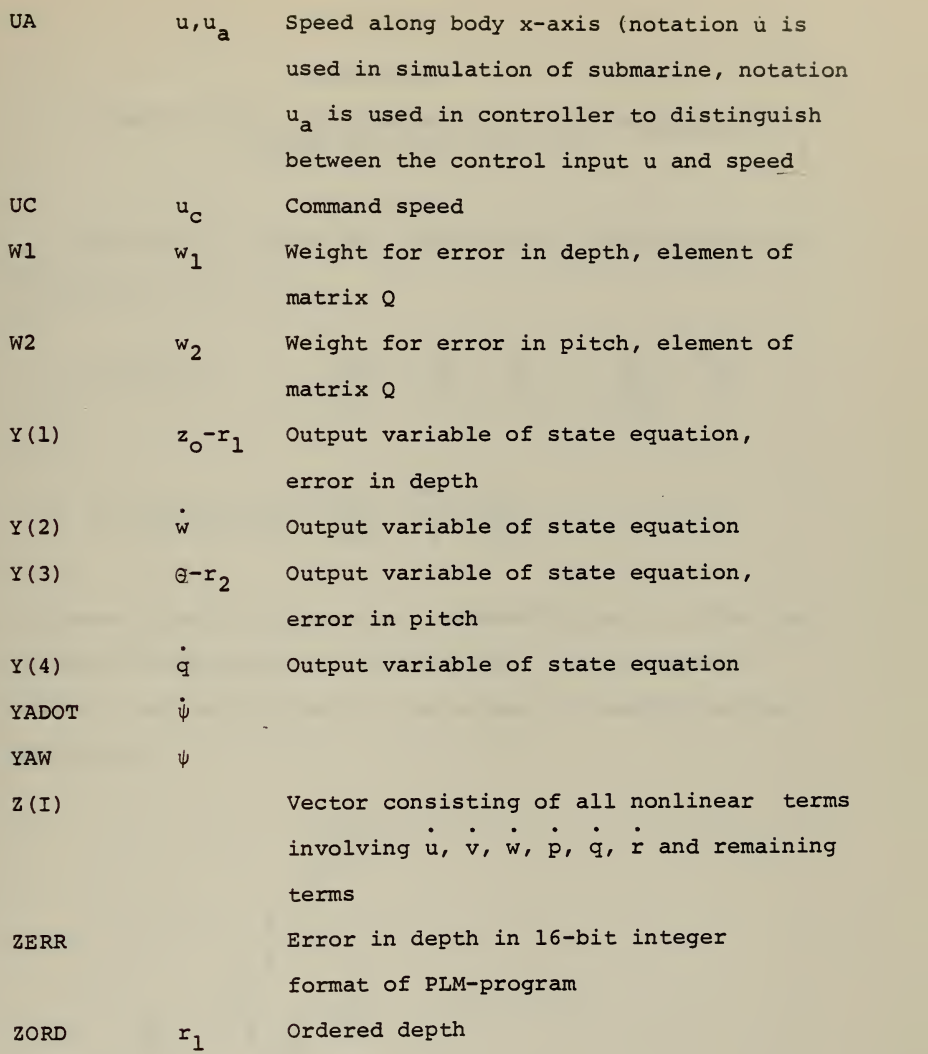

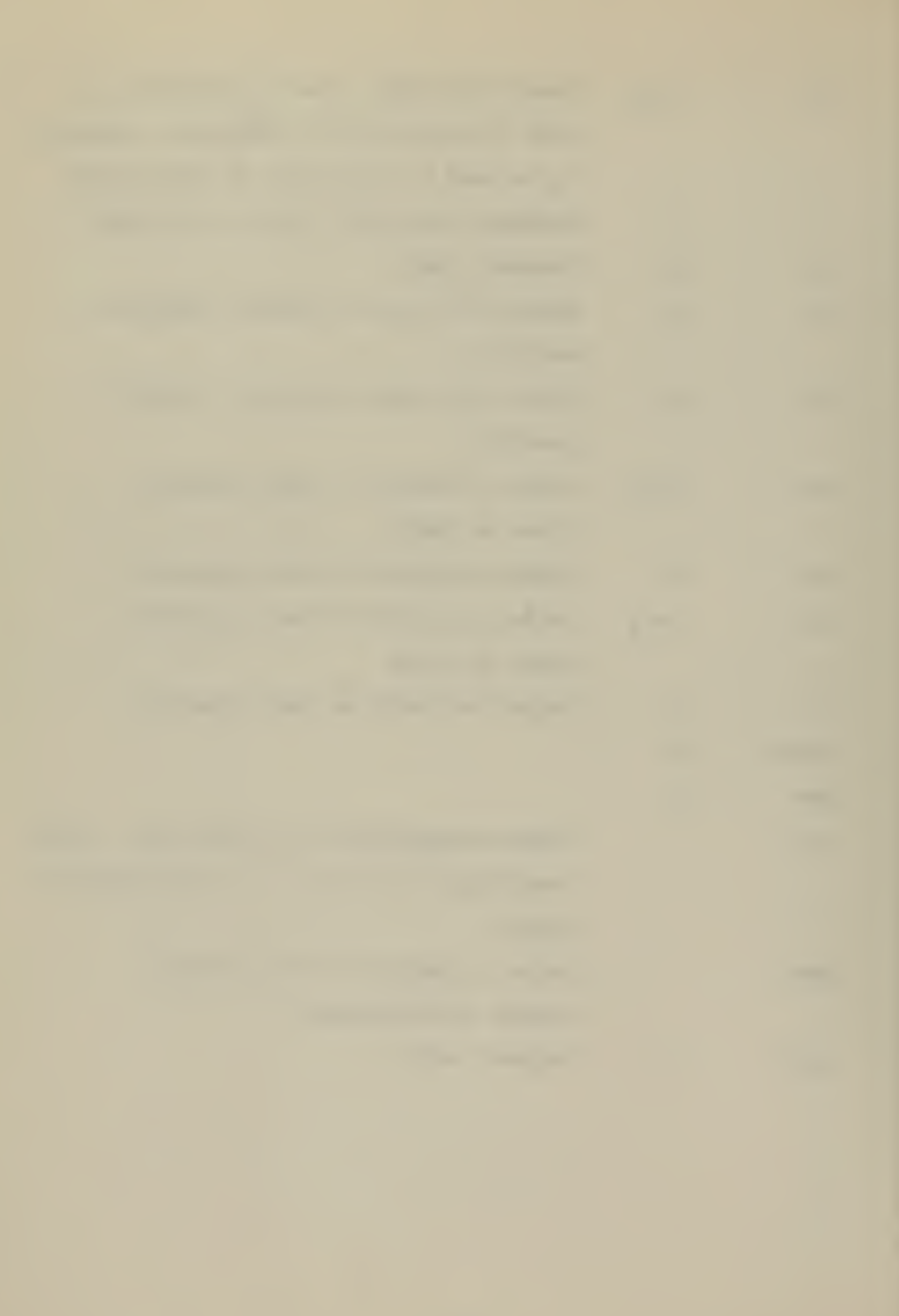

### APPENDIX B

# COMPUTATIONAL PROCEDURE FOR THE ERROR PROPAGATION (shown for  $D(1)$  and  $Y(2)$ )

The relative errors for addition and multiplication are defined as [Ref. 8].

1. Addition  $e_{x+y} = \overline{x}$   $e_x + \overline{y}$   $e_y$  $\overline{x}$ +y  $\overline{x}$ +y  $\overline{x}$   $\overline{x}$   $\overline{x}$ +y  $\overline{y}$ 

2. Multiplication: 
$$
\frac{e_{x \cdot y}}{\overline{x} \cdot \overline{y}} = \frac{e_x}{\overline{x}} + \frac{e_y}{\overline{y}}
$$

A process graph is a graphical representation in which the arithmetic operations are carried out. In the case of addition and multiplication the scheme of labeling is the following:

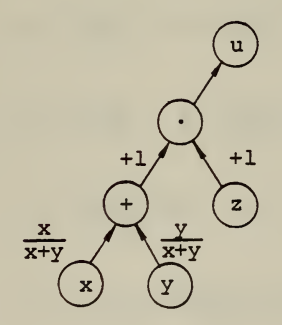

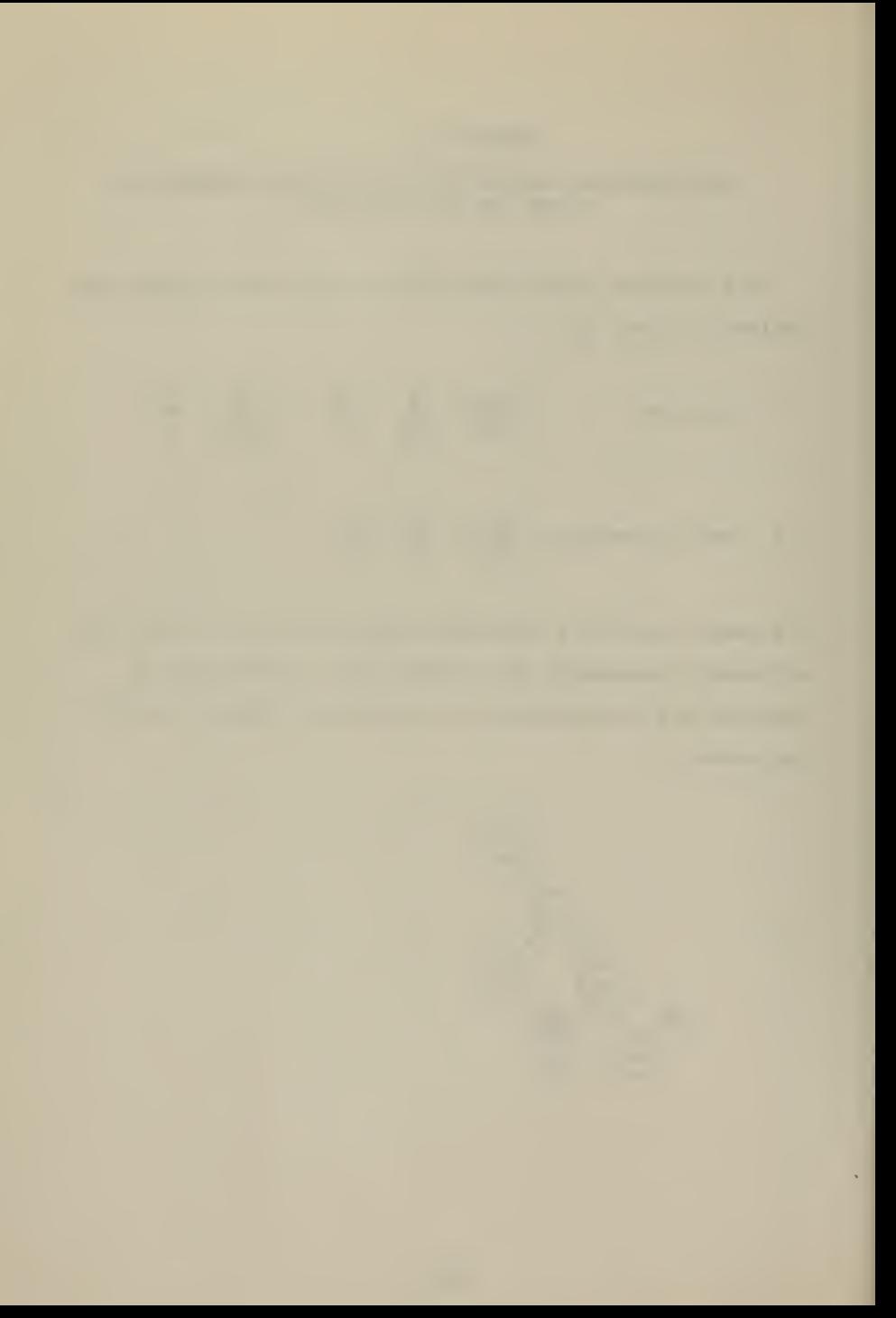

To obtain the total error leaving a node, the error values entering a node are multiplied with the branch labels and added together. To this sum is then added the roundoff error of the particular operation.

The relative error Ye(2) in computing the rate of changes in di (see also process graphs at the end of Appendix B)

$$
\frac{| \frac{Ye(2)}{Y(2)} | \leq | \Delta 1+ \delta 1 \rangle \frac{Cl \cdot d1}{Cl \cdot d1+C2 \cdot d2} \cdot \frac{Cl \cdot d1+ C2 d2}{Cl \cdot d1+C2 d2+C4 d4}}{Cl \cdot d1+C2 d2+C4 d4 \cdot \frac{Cl \cdot d1+ C2 \cdot d2+ C4 \cdot d4+C5 d5}{Cl \cdot d1+C2 d2+C4 d4+C5 d5}} \cdot \frac{Cl \cdot d1+ C2 \cdot d2+C4 \cdot d4+C5 d5}{Cl \cdot d1+C2 d2+C4 d4-C3 d3}
$$

+  $(\Delta 2 + \delta 2) \frac{C2 \cdot d2}{Y(I)} + (\Delta 4 + \delta 4) \frac{C4 \cdot d4}{Y(I)}$ 

- $(\Delta 5+ \delta 5)$   $\frac{C5 \cdot d5}{Y(1)} + (\Delta 3+ \delta 3)$   $\frac{C3 \cdot d3}{Y(1)}$
- + ml  $\frac{C1 \cdot d1}{Y(T)}$  + m2  $\frac{C2 \cdot d2}{Y(T)}$  + m4  $\frac{C4 \cdot d4}{Y(T)}$

 $+m5 \frac{C5 \cdot d5}{Y(\overline{1})} + m3 \frac{C3 \cdot d3}{Y(\overline{1})}$ 

+ al  $\frac{Cld1+C2d2}{Y(I)} + a2 \frac{C1 \cdot d1 + C2 \cdot d2 + C4 \cdot d4}{Y(I)}$ 

 $+ \alpha 3 \frac{C1 \cdot d1 + C2 \cdot d2 + C4 \cdot d4 + C5 \cdot d5}{Y(1)} + \sigma$ 

where

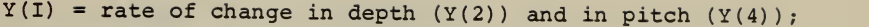

- Ai = roundoff error in coefficient for Legendre polynomial ci,  $i = 1, 2, \ldots, 5$ ;
- $\delta i$  = inherent error in measurements i, i = 1,2,...,5;

 $\alpha$ i = roundoff error after addition i;

mi = roundoff error after multiplication i;

 $\sigma$  = roundoff error after subtraction:

di = sampled data (pitch, depth),  $i = 1, 2, ..., 5$ .

Multiplying both sides with Y(2) and rearranging the terms yields the following expression for the absolute error

- $|Ye(2)| < |C1d1(\Delta1+\delta1+m1+\alpha1+\alpha2+\alpha3+\sigma)$ 
	- +  $C2d2(\Delta2+\delta2+m2+\alpha1+\alpha2+\alpha3+\sigma)$
	- +  $C4d4(\Delta 4 + \delta 4 + m4 + \alpha 2 + \alpha 3 + \sigma)$
	- + C5d5( $\Delta$ 5+ $\sigma$ 5+m5+ $\alpha$ 3+ $\sigma$ ) + C3d3( $\Delta$ 3+ $\delta$ 3+m3- $\sigma$ )

The relative error De(I) in computing the ordered plane deflection is

$$
\left|\frac{\text{De}(I)}{\text{D}(I)}\right| \leq \left| (\Delta 1 + \delta 1) \frac{\text{C6} \cdot \text{Y}(3) \text{F}(4,1)}{\text{D}(I)} + \text{f5+Ye}(4) \right| \frac{\text{F}(3,1) \text{Y}(4)}{\text{D}(I)}
$$
  
+ 
$$
\left(\text{f3+Ye}(2)\right) \frac{\text{F}(2,1) \text{Y}(2)}{\text{D}(I)} + \left(\text{f1+\delta 2}\right) \frac{\text{F}(1,1) \text{Y}(1)}{\text{D}(I)}
$$
  
+ 
$$
\left(\text{m1+m2}\right) \frac{\text{C6} \cdot \text{Y}(3) \text{F}(4,1)}{\text{D}(I)} + \text{m3} \frac{\text{F}(3,1) \text{Y}(4)}{\text{D}(I)} + \text{m4}
$$

+ m4 
$$
\frac{F(2,1)Y(2)}{D(1)}
$$
 + m5  $\frac{F(1,1)Y(1)}{D(1)}$   
+ a1  $\frac{C6 \cdot Y(3)F(4,1) + Y(4)F(3,1)}{D(1)}$   
+ a3  $\frac{C6 \cdot Y(3)F(4,1) + Y(4)F(3,1) + Y(2)F(2,1)}{D(1)}$  + a3

#### where

- fi = roundoff error in gains  $F(I,J)$ ;
- $D(I) = control output for plane deflection;$
- C6 = normalizing factor for variables representing pitch or error in pitch.

Multiplying both sides with D(I) and rearranging the terms yields the following expression for the absolute error

 $|De(I)| < |C6 \cdot Y(3) F(4,1) (\Delta 6 + \delta 1 + \alpha 1 + \alpha 2 + \alpha 3 + m1 + m2)$ 

+  $F(3,1)\cdot Y(4)$  (f5+Ye(2)+m3+al+a2+a3)

+  $F(2,1) \cdot Y(2)$  (f3+Ye(4)+m4+ $\alpha$ 2+ $\alpha$ 3)

+  $F(1,1) \cdot Y(1) (f1+\delta2+m5+\alpha3)$ 

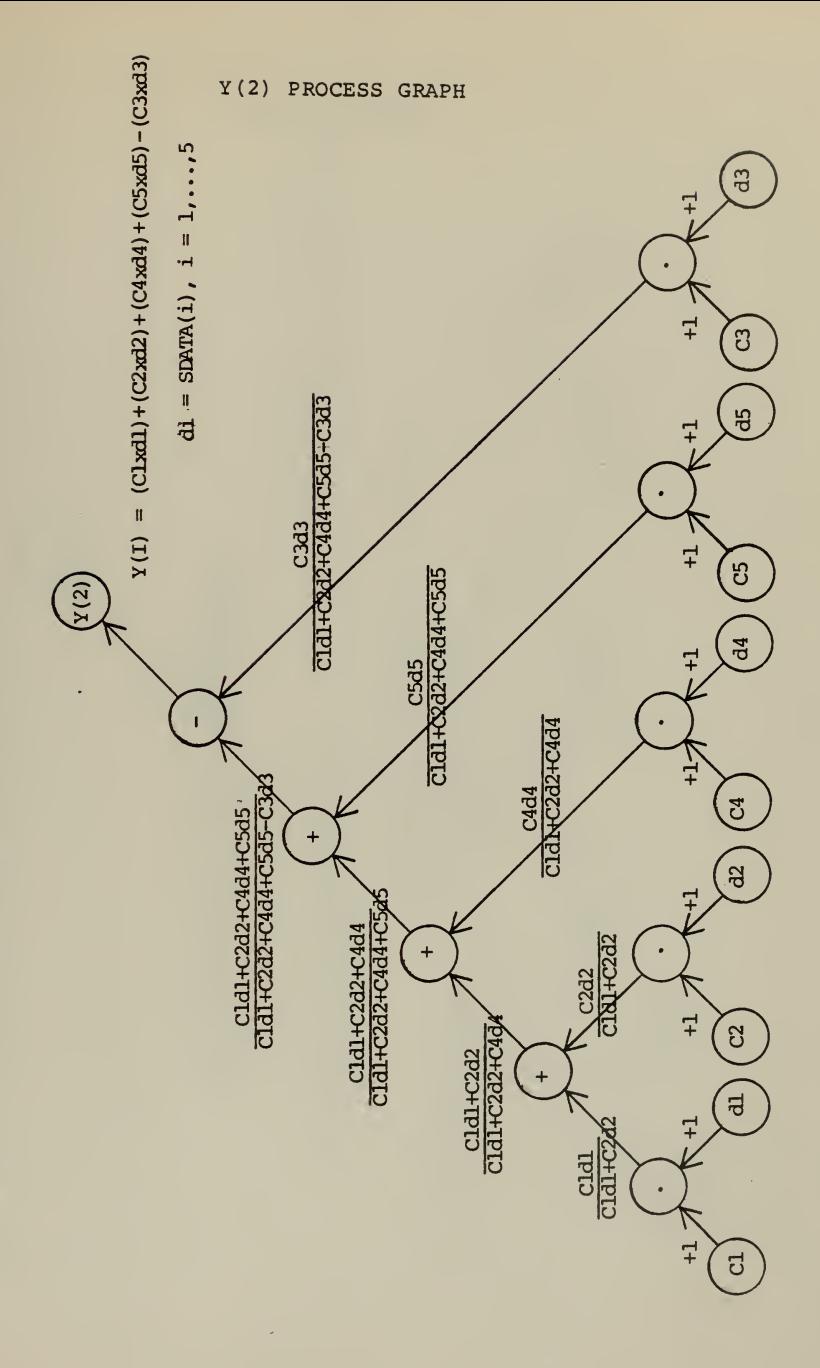

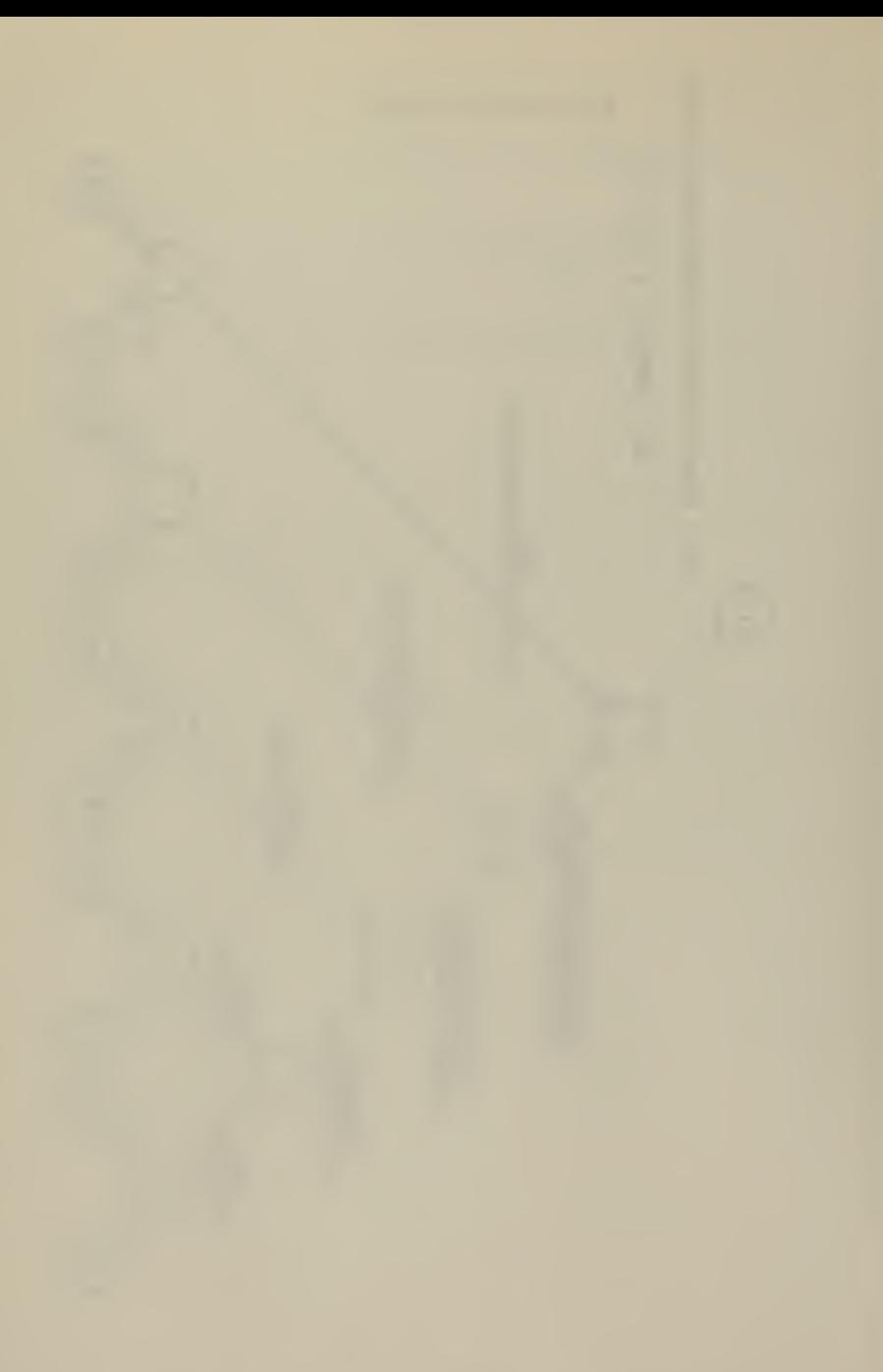
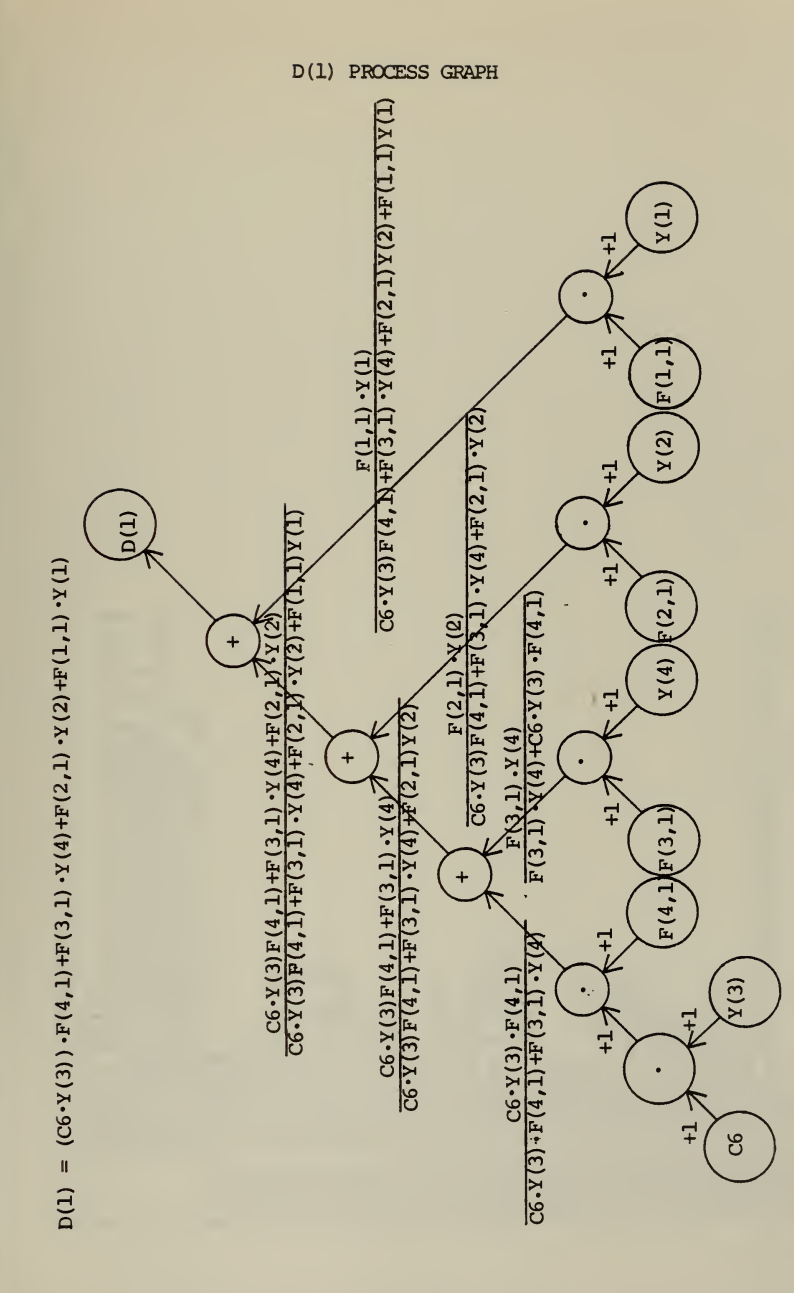

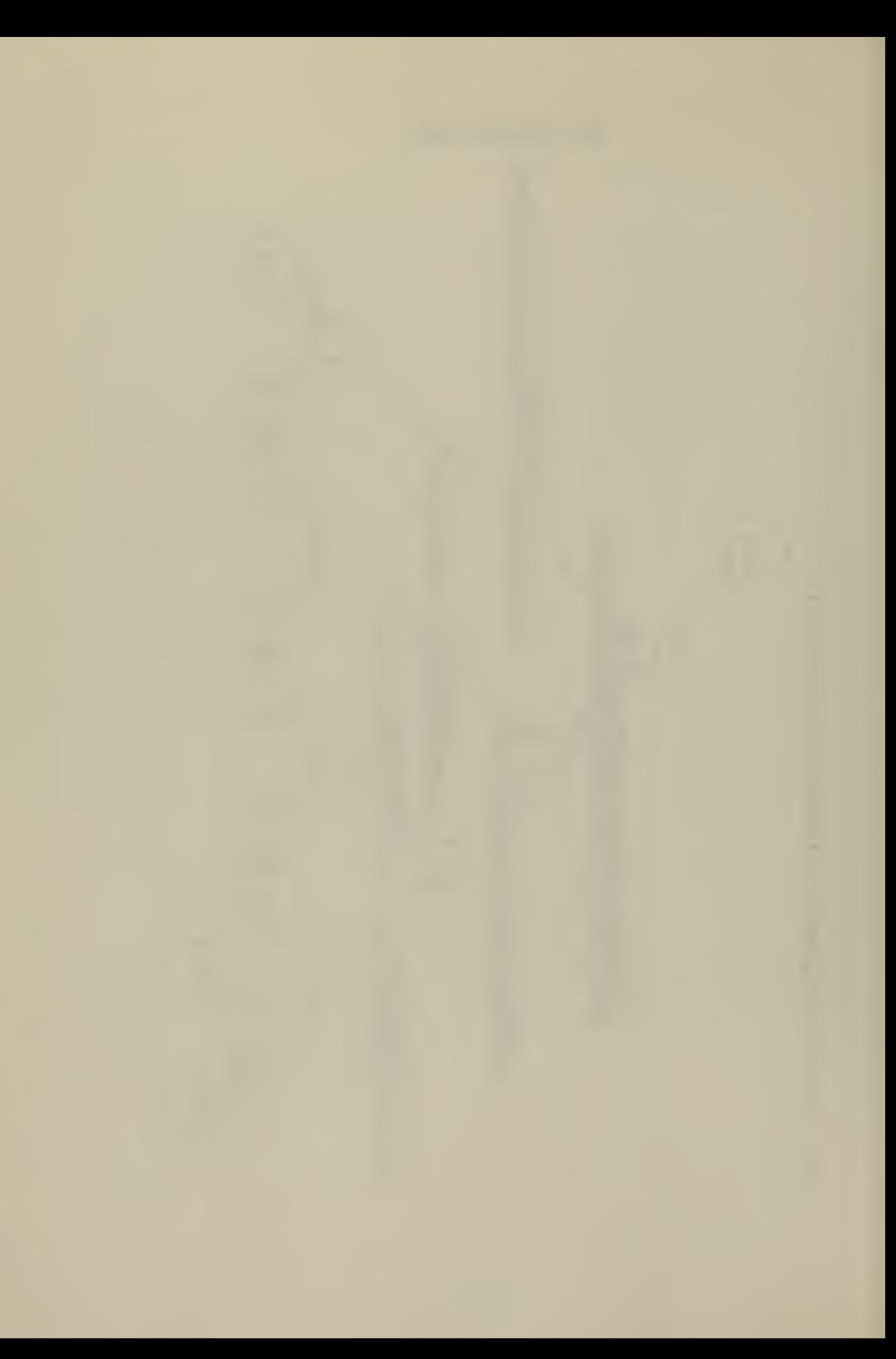

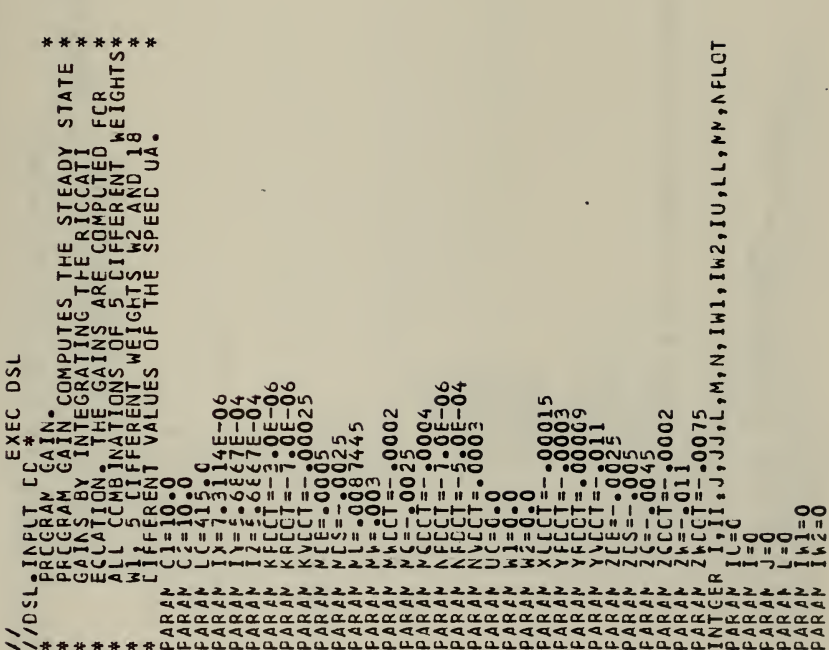

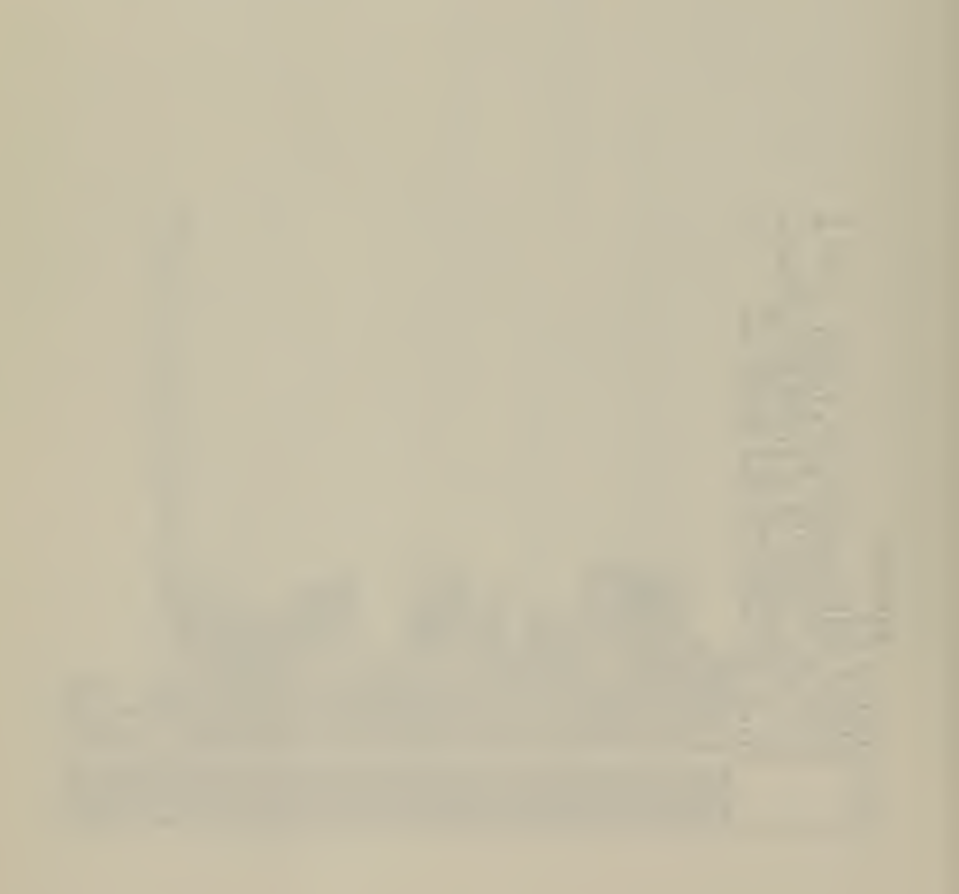

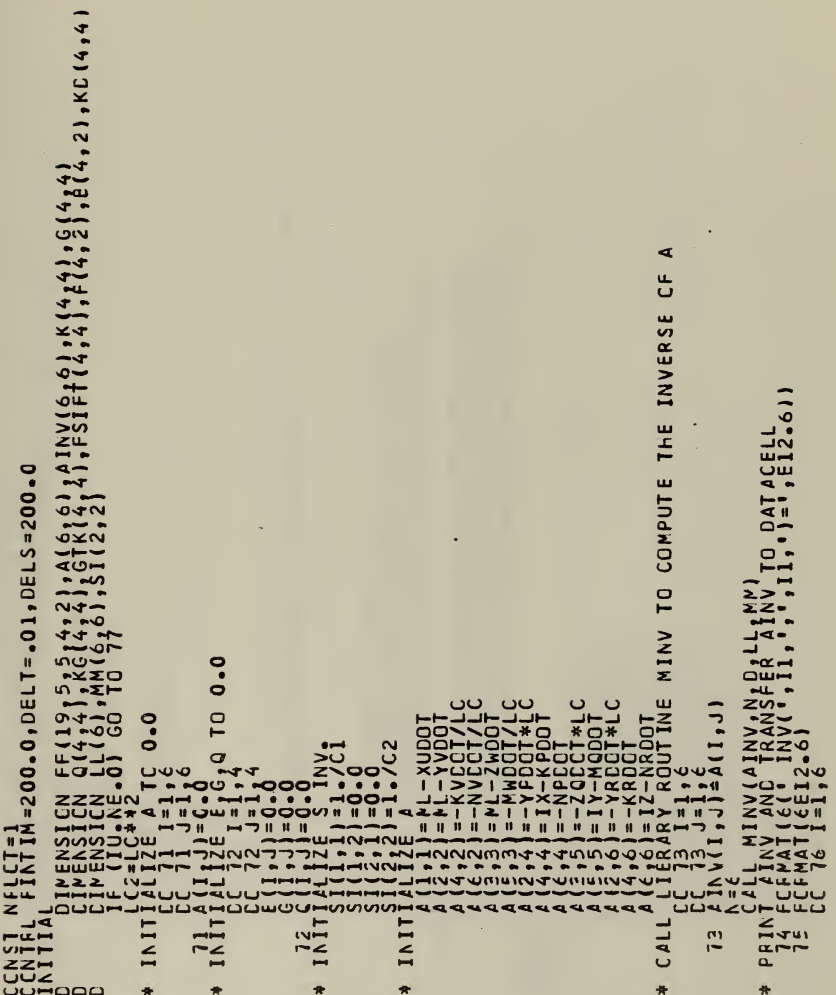

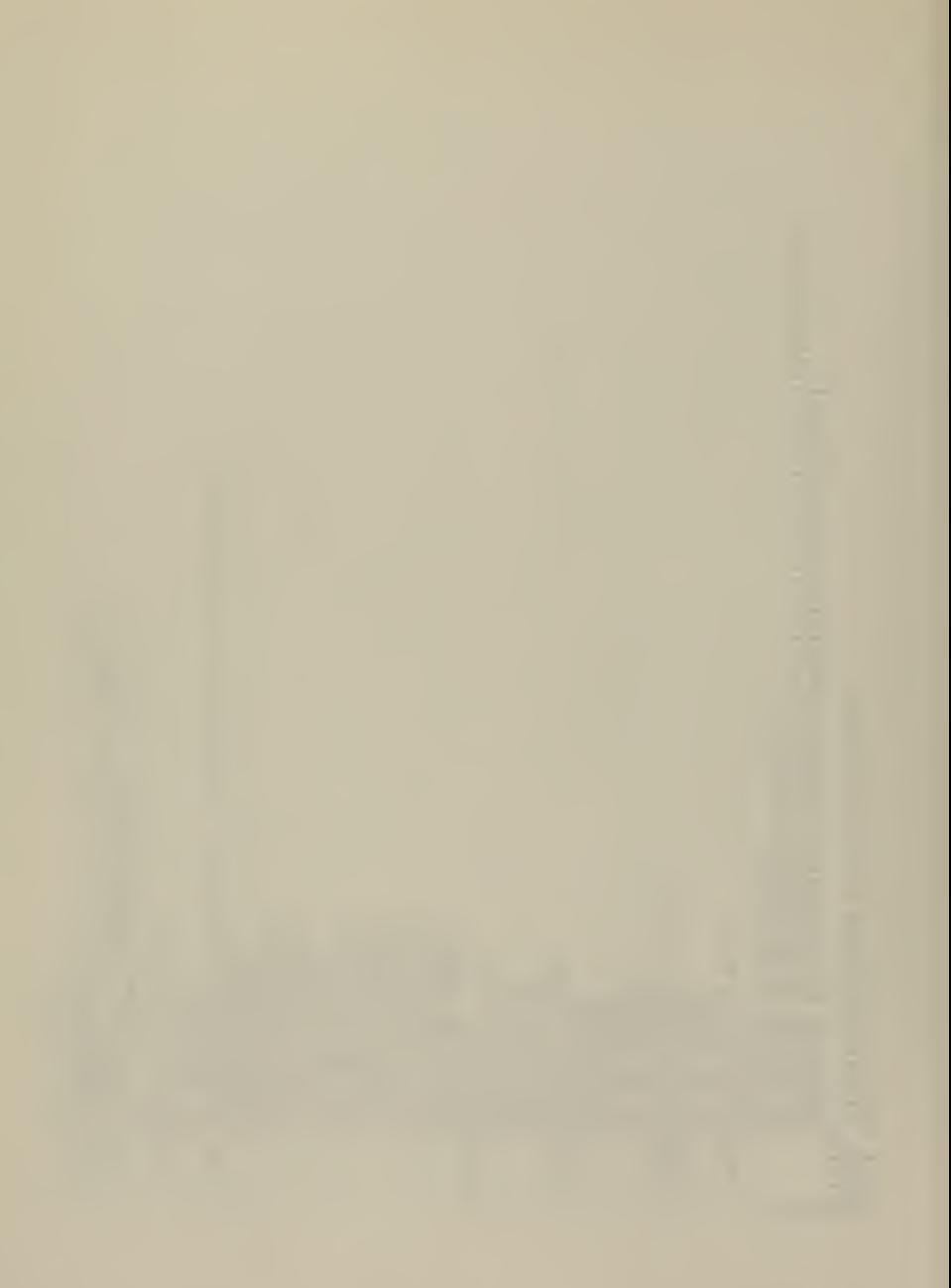

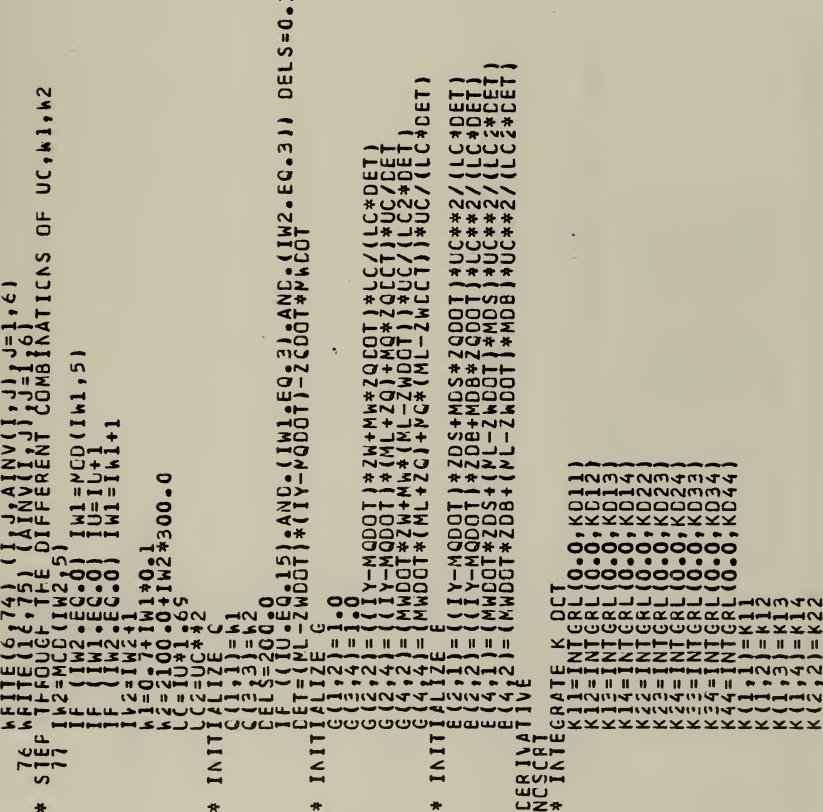

 $\star$ 

 $\frac{1}{N}$ 

 $\hat{\mathbf{r}}$ 

 $\star$ 

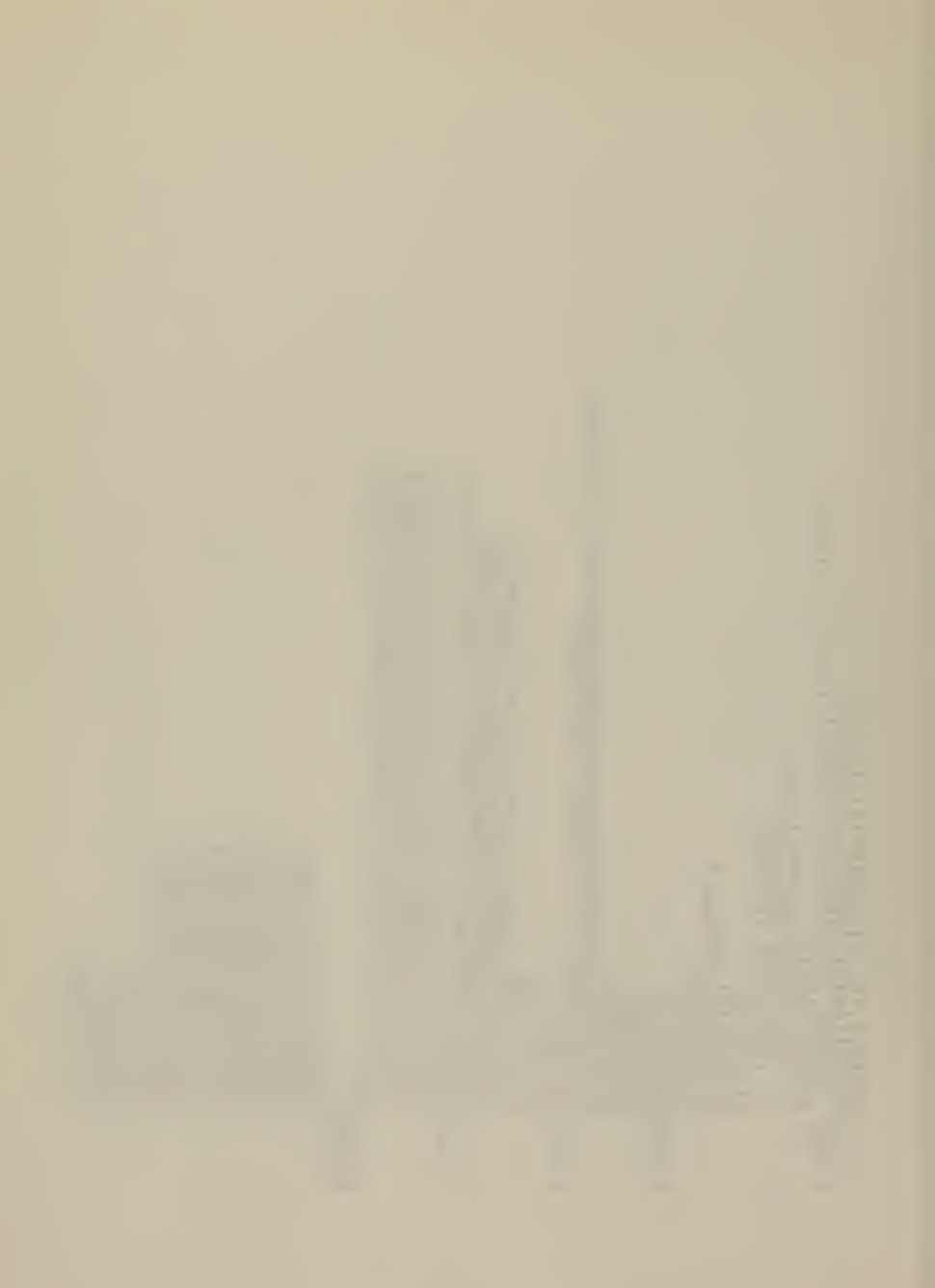

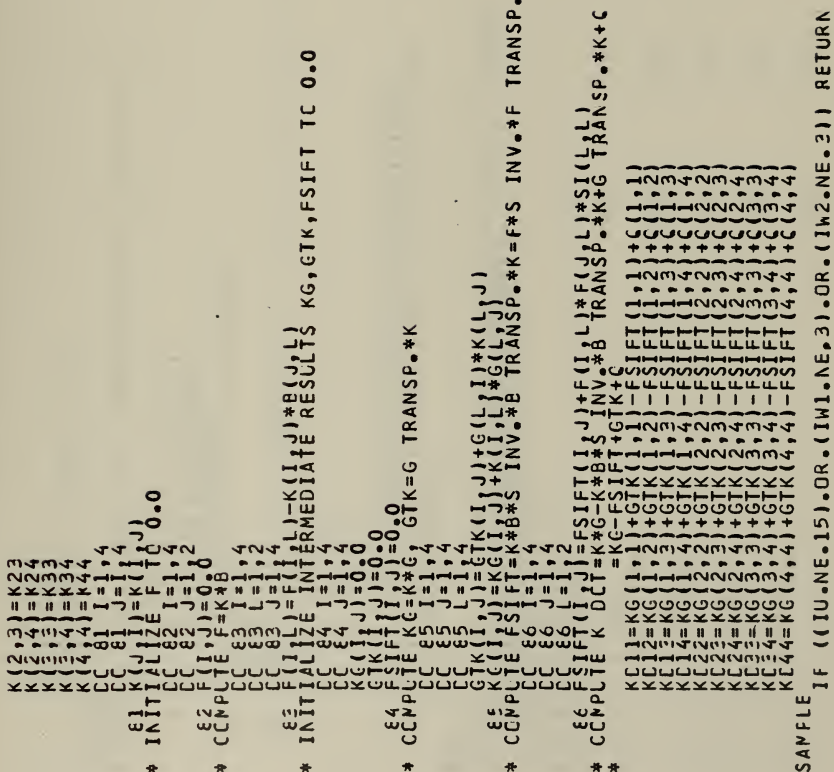

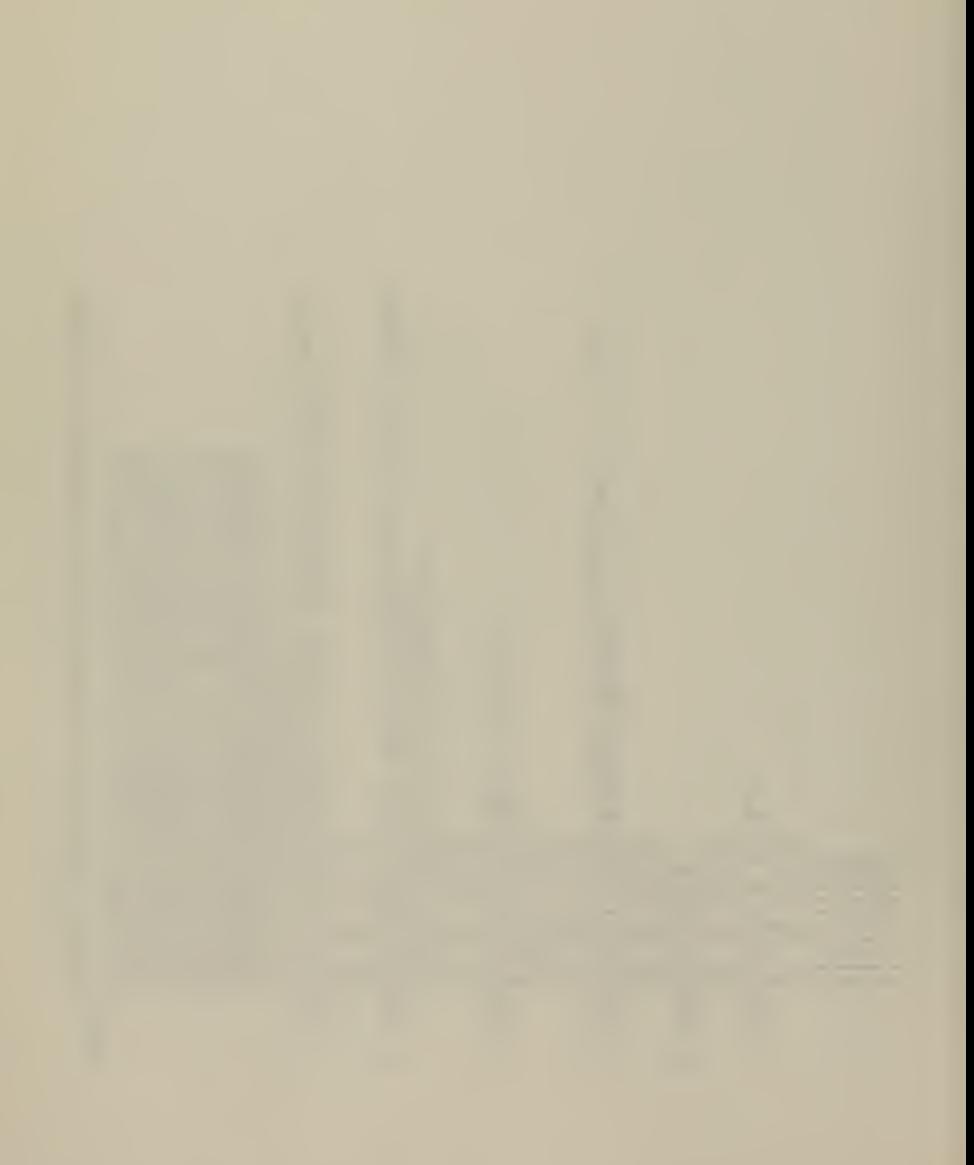

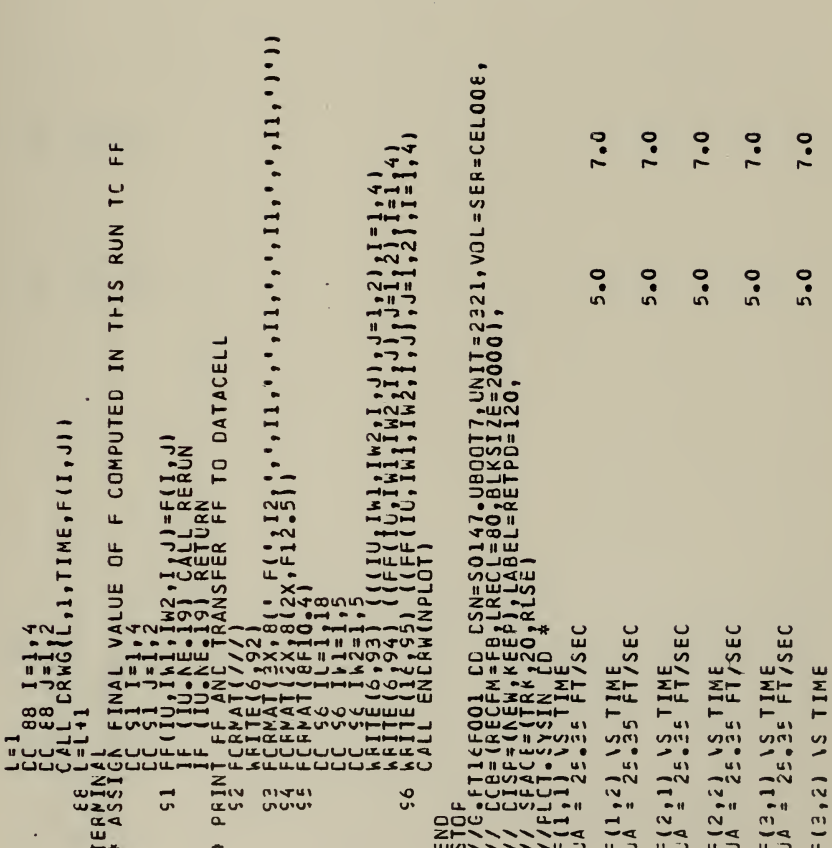

Ğ. **T** ÷ ÷ ä.

112

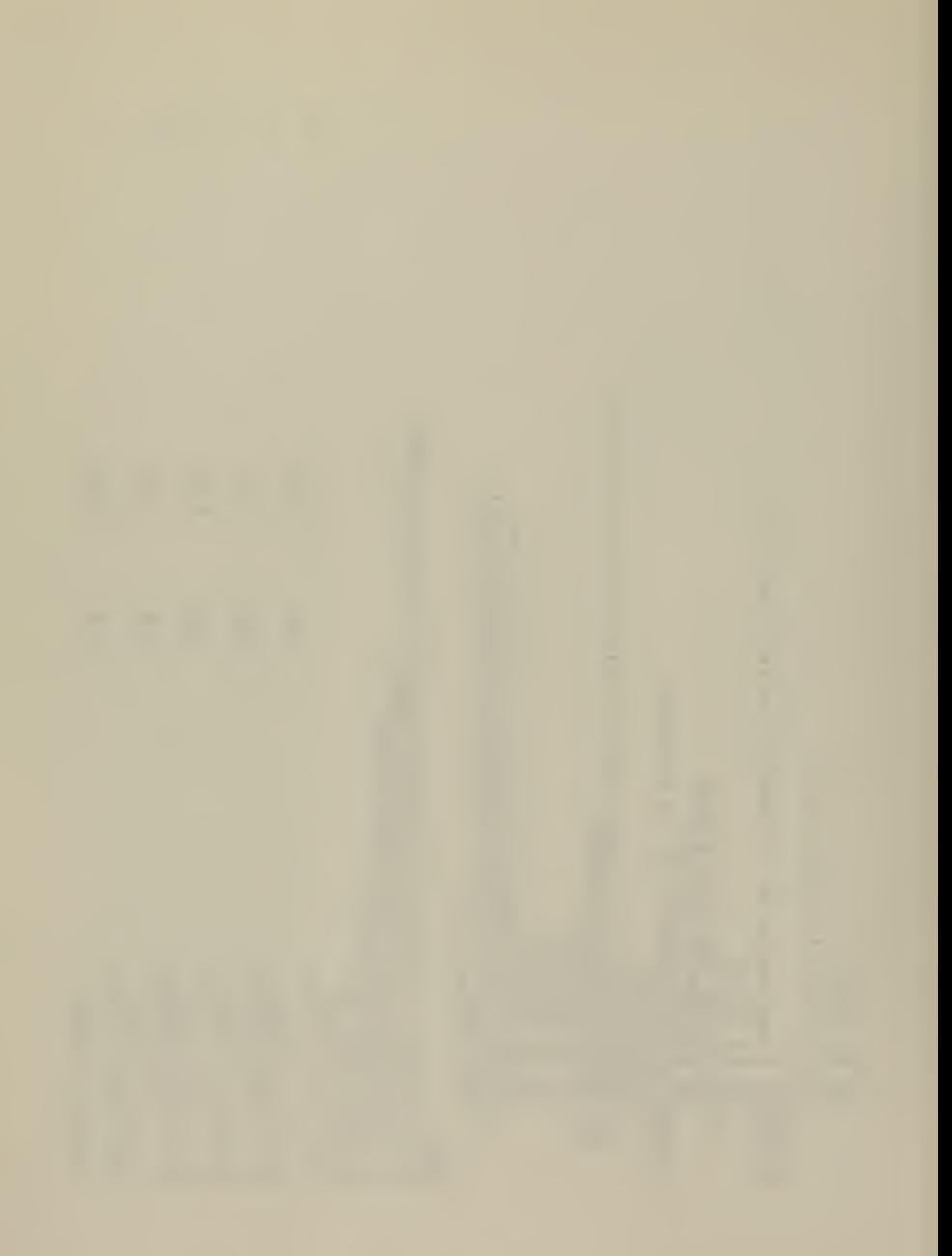

 $UA = 25-35$  FT/SEC **SEC**  $FA + 2$ <br> $A + 2$ <br> $B = 25.35$ <br>Five **TIME**  $\begin{bmatrix} 1 \\ 2 \\ 3 \\ 4 \end{bmatrix}$  $F(4,1)$ <br>UA = 2

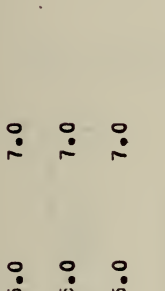

113

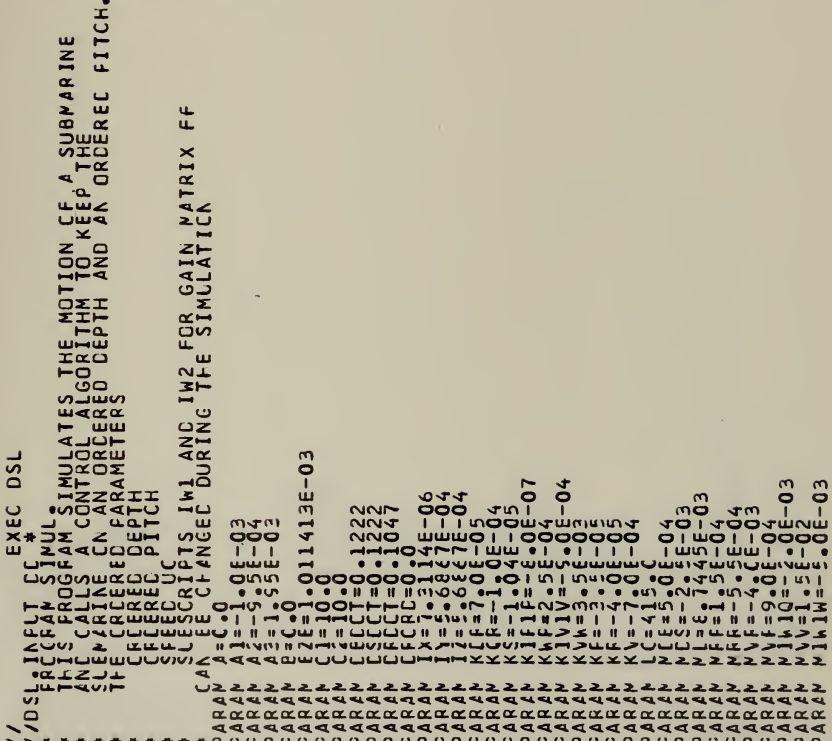

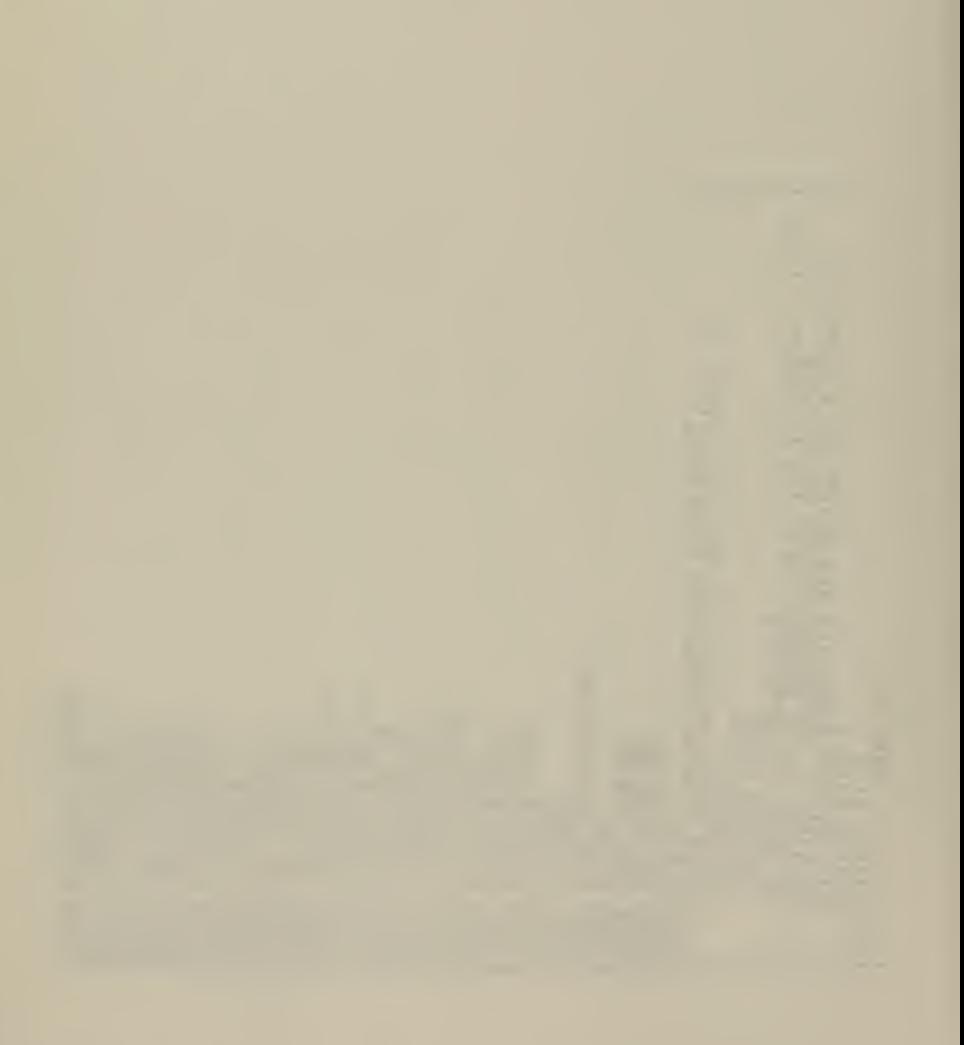

Figures C N<br>COOMMITIMOROOM  $rac{2}{102}$ ဂ္ဂက္က  $\overline{a}$ m<br>| Colodoou | Culci | Colodoou | Culci | Culci | Culci | Culci<br>| Colodoou | Culci | Timm<br>| Colodoou | Culci | Mu  $\overline{1}$   $\overline{1}$   $\overline{3}$  100  $\mathbf{r}$ ndoogm OOTNOMMOUTOO  $\bar{a}$ 1100 **LILO** آ.<br>سا co o n  $\mathbf{u}$ uiv にこ  $\sim$ ப்பை 7  $\overline{u}$ on  $\mathbf{I}$ NOW ī  $\ddot{\bullet}$  I ċ п  $\blacksquare$ ٠ .  $\bullet$  $\overline{\bullet}$  $^{\bullet}$  ii  $\mathbf{\sigma}$  $\bar{\mathbf{o}}$  $\bullet$  $\bullet$ œή ï ñ ۱,  $\sim$  $\sim$  $\alpha$  $\sim$  $\mathbf{u}$  $\blacksquare$ 30 TO 11  $\mathbf{u}$  $\mathbf{r}$ п  $\mathbf{u}$ ň **II**  $\blacksquare$ i. 10 Îп,  $\sim$  $\Rightarrow$   $\Rightarrow$   $\Rightarrow$  $(1, 1)$  $n<sub>u</sub>$ ń n. تەتتە š سعاف 2226626666664  $\overline{\mathbf{z}}$ **IXXXXXXXXX** 

 $\overline{\mathbf{r}}$ 

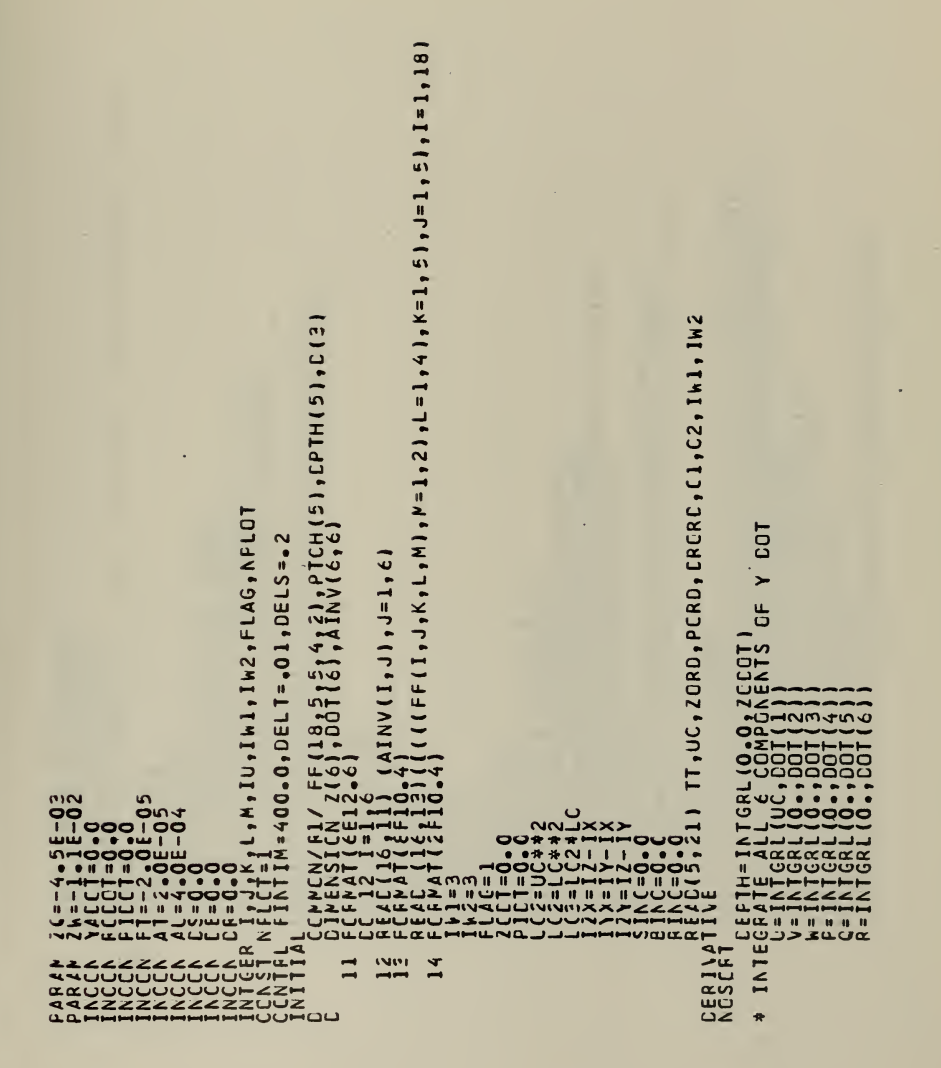

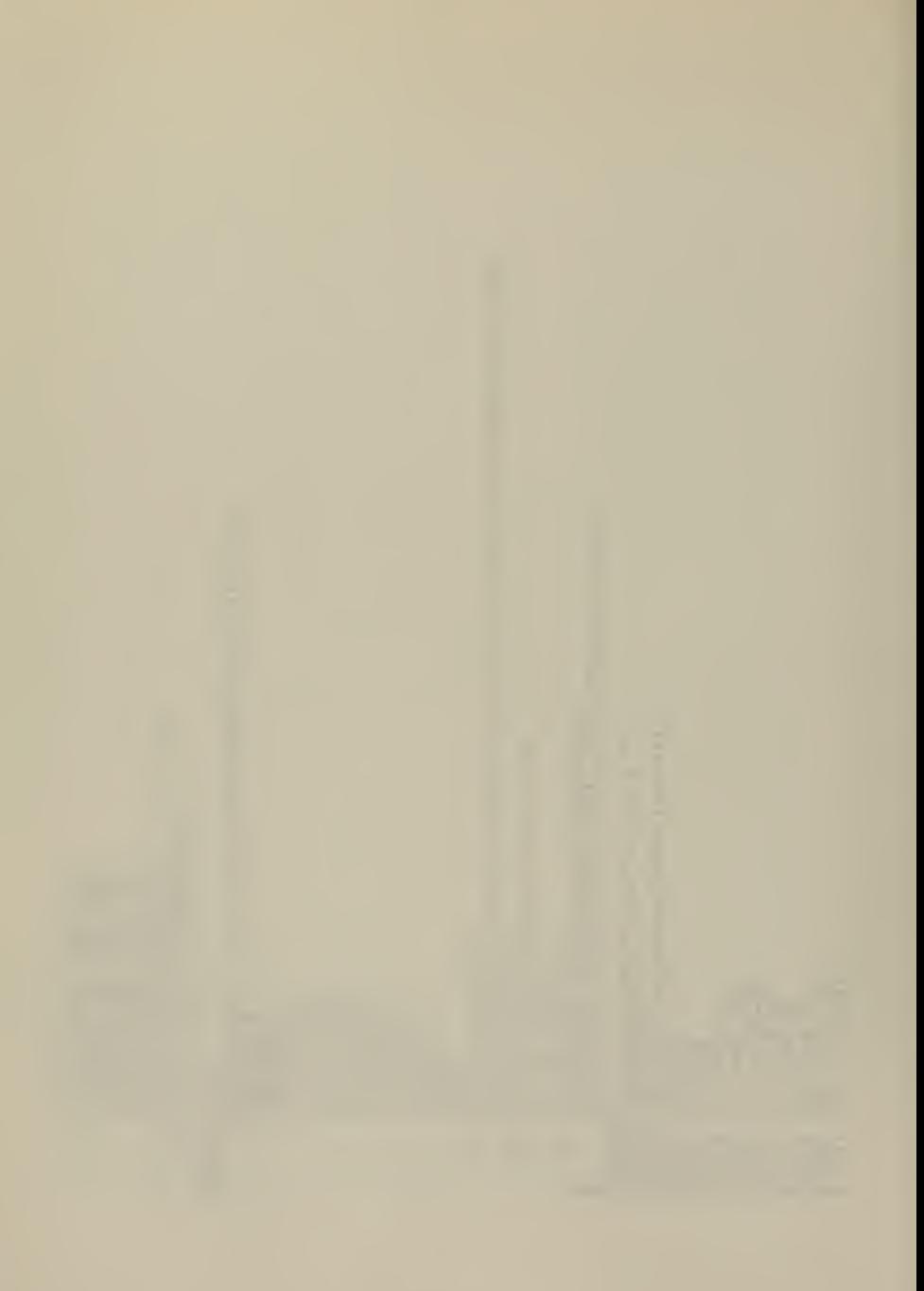

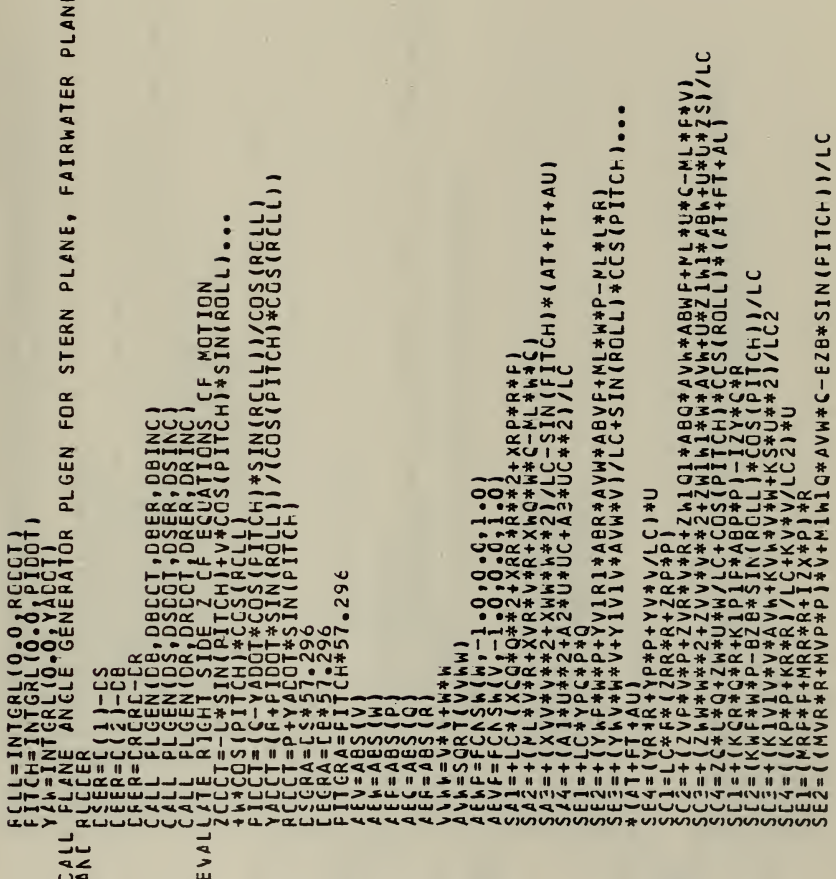

 $* *$ 

 $\ddot{\textbf{x}}$ 

 $\ddot{\phantom{a}}$ 

117

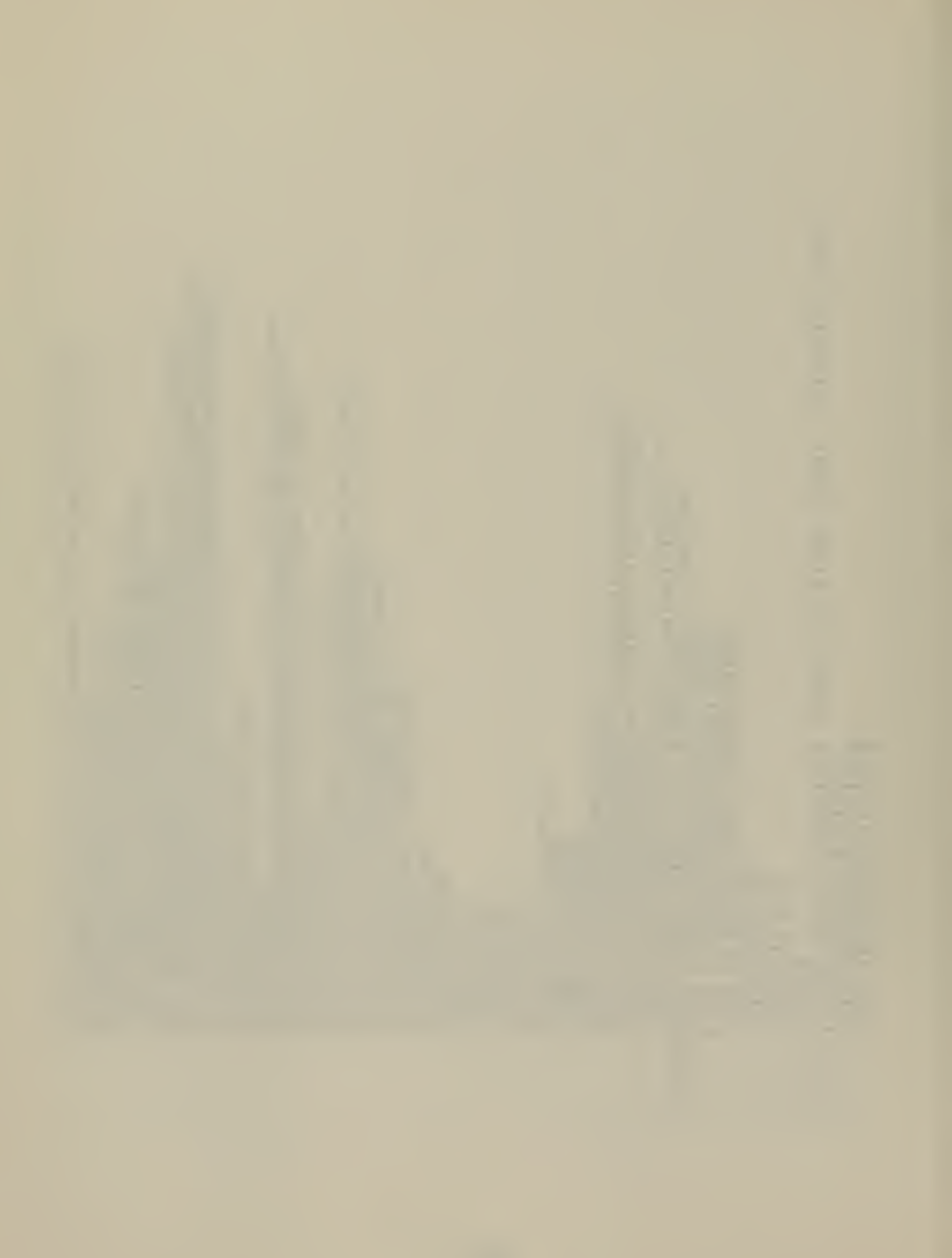

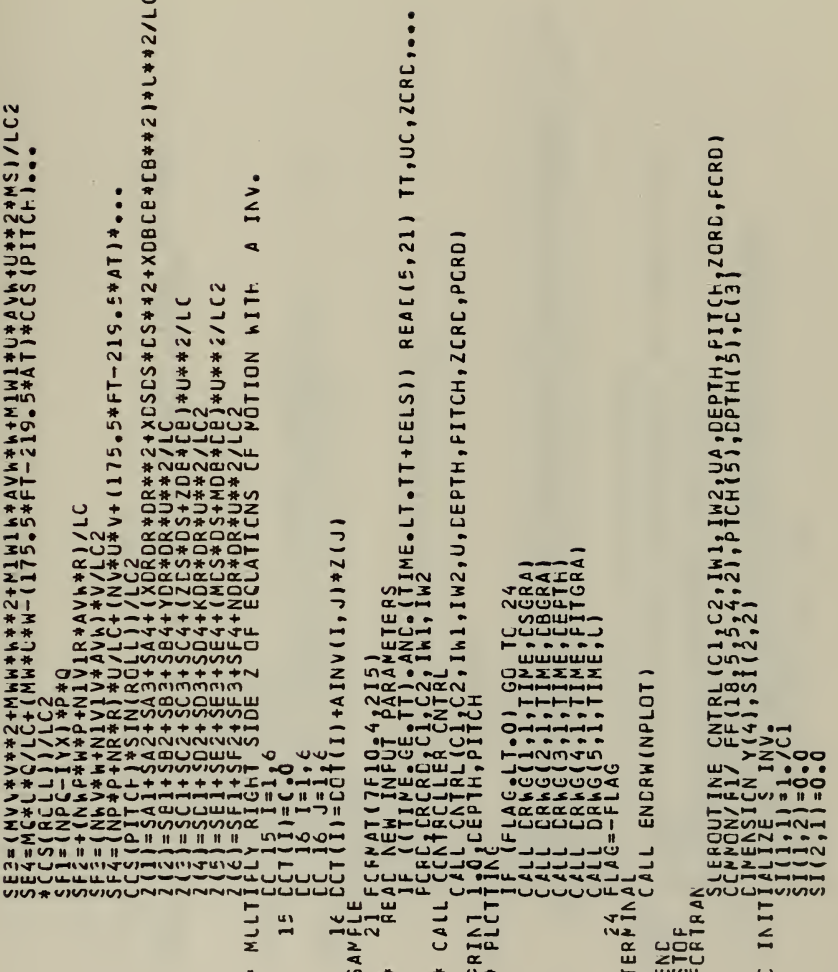

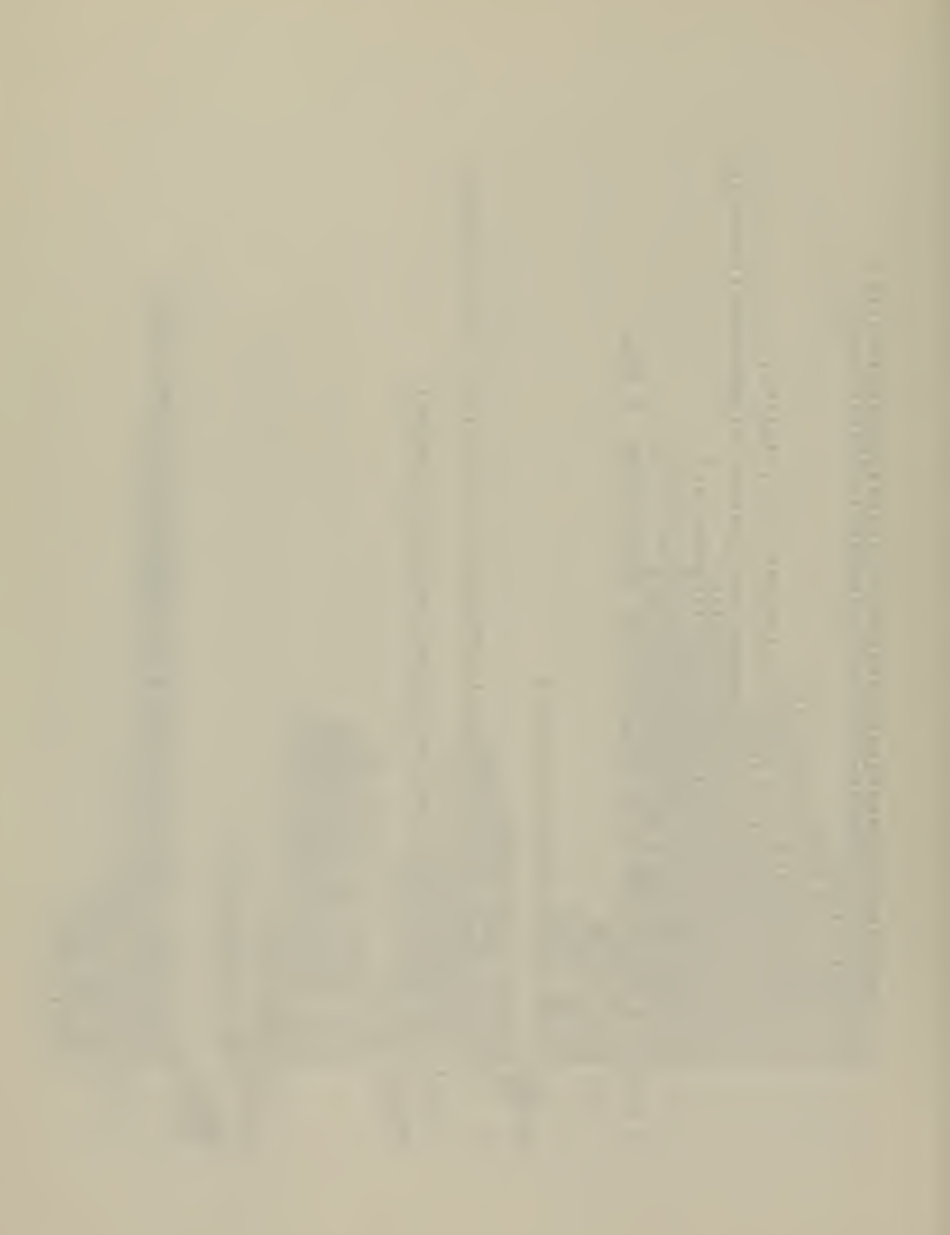

u - u A I A I I I - 33 - 0 + 0 A I A ( 2 ) + 60 - 0 + 0 A ( 3 ) + 67 - 0 + 0 A [ A I A ( 4 ) - 66 - 0 +<br>{20 - 0 + 0 A I A ( I ) - 1 0 - 0 + 0 A I A ( 2 ) - 20 - 0 + C A I A ( 3 ) - 10 - 0 + C A I A ( 4 ) +<br>} } } / 1 4 - 0 UA, TO AN INTEGER<br>Qrã Ay , Y, TC ERRCR IN CEPTH, ERRCR IN PITCH,<br><u>N D</u>EPTH AND RATE OF CLANGE IN PITCH y(3))<br>S CF 'Y' TO CET  $\circ$ CCMMCN<br>C IF THE ERRGR IS SMALLER THAN THE DEACZCNE, SET •PINC• TC<br>C ANC RETLRN<br>C ANC RETLRNG (ERROR).LE.O.0008727) GO TC 777 ÎMITER<br>ectegialori plane=sign(o-cigriplane)<br>ectegialori plane=sign(o-cigriplane) CC 23 1=1•<<br>23 CC[123 J=1•€<br>23 CC[128071•€F(IU,Ihl,IH2,J,I)\*Y(J)\*SI(I,I)<br>ENCTION PRIME(DATA) iës (ERROR), LE 0.000127) GO 1C 777<br>LE LA LE LA LING<br>LE LA LE LA LITTER<br>LE LA LE LITTER<br>LE LA LITTER<br>LE LA LITTER LIGE POR NEXT CALL **APTCH** AND .DEPTH. יית<br>החדש<br>א C TRLNC  $\frac{1}{2}$   $\frac{1}{2}$   $\frac{1}{2}$ C SLM UN C UFE AT C ERROP C PLIN COMMON C CET ...<br>ںں

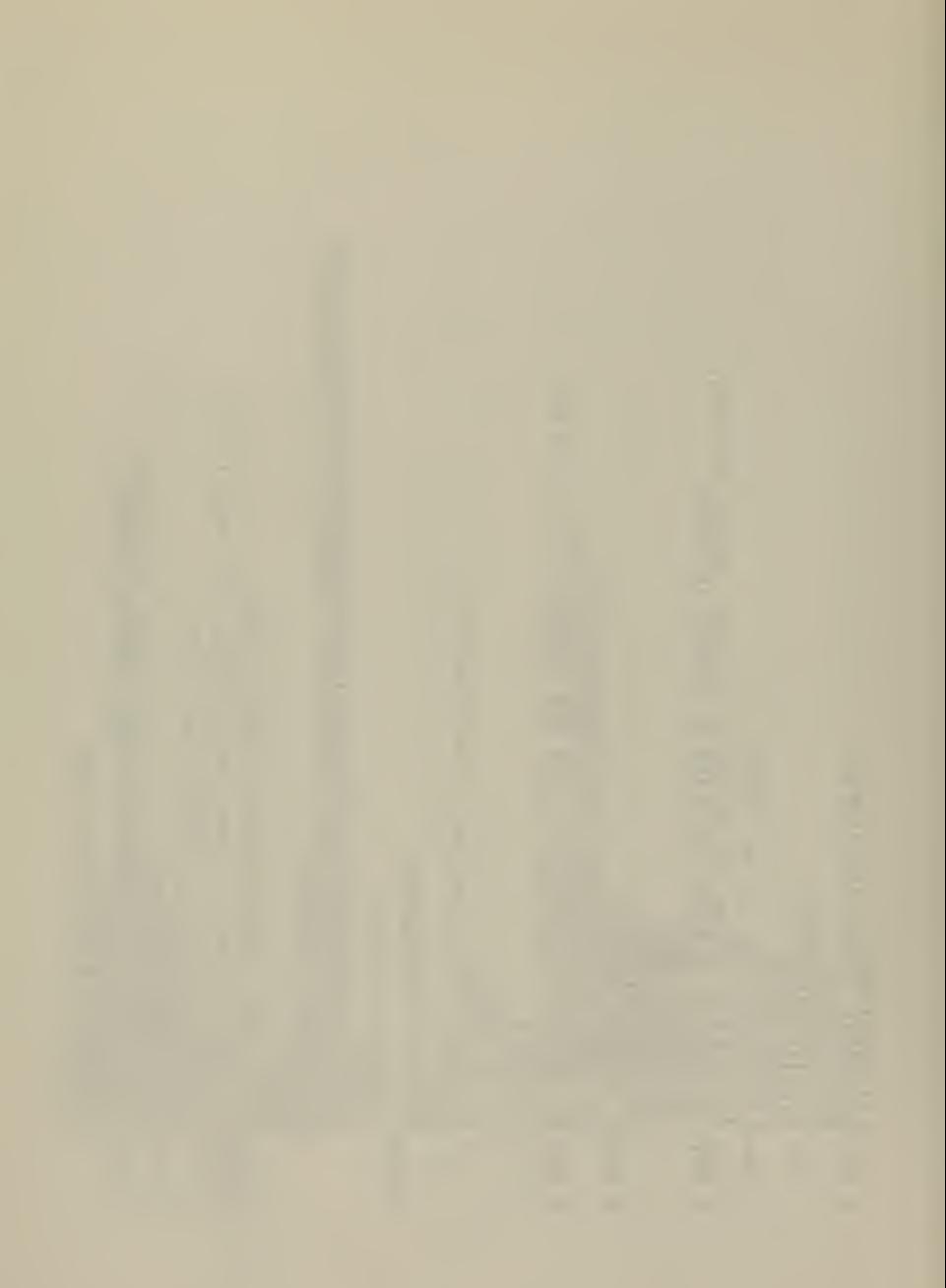

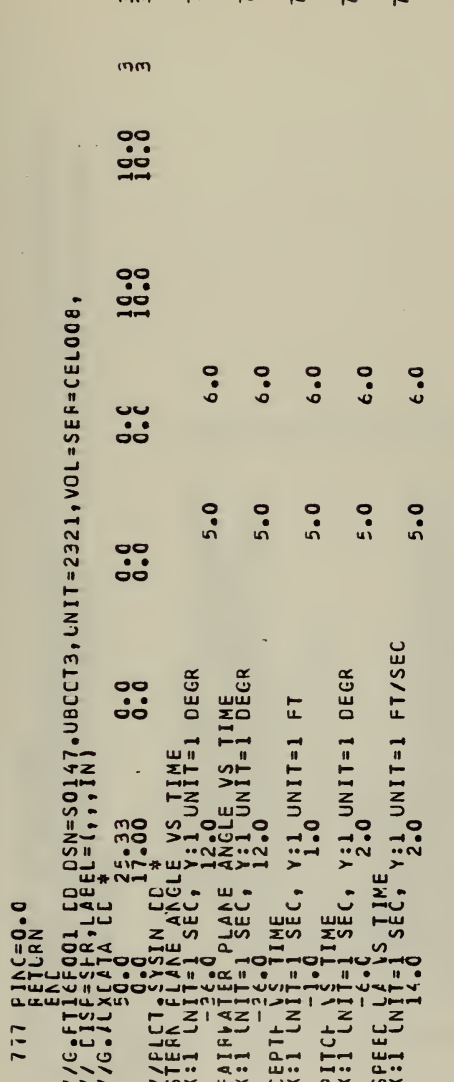

 $, 0, 0, 0, 0, 0, 0,$ KIQ,DCE={RECFM=FE,LRECL=80,BLKSIZE=400),<br>DISP=SFR<br>1sp=SHR<br>1sp=SHR θDCS Αρρηξες, βΝΙΤΙΑ, ιδείς, ίδεκ , σεσκο, ος ος ερικω, υρι<br>(DDFT, βΤσι, ιδεί, αντίε τηται ιδείς, ος ος ος ος ερικω, υρι<br>(DDFT, βΤσι, ιδεί, αντίε τηται ιδείς, ος ος ος ος ερικω, υρι<br>(CDFT, βΤσι, ιδείς, αντίε τηται ιδείς, EL CONDERN DESCRIPTION ⊶, ,,,,,,,,,,,,, 山山 ā ज **ATTEGERS**<br>AALUES<br>AELUES **DOOL** le C⊦oice<br>Clicks of<br>211CKs மை  $111$ ᅩᡨᅅ **μ) (15) ΒΥΤΕ ΙΝΙΤΙ)**<br>Ε ΙΝΙΤΙΑΙ (08FF-01<br>Ε ΙΝΙΤΙΑΙ (08FF-01<br>Ε ΙΝΙΤΙΑΙ (08FF-01<br>Ο (04PF-01<br>ΑΙ (15) UTS ÄRE IS BIT IN<br>DECIMAL REPRESENT<br>EN Q AND BOOOO HEX<br>VAINDEFFAL LEX REI<br>E VALUES. Ξαυ— AND IW2 AS TH<br>SOCERED DEFLEC<br>ES D(1) AND D( INFUTTION THE CONTROLL ANE CONTRELL THE CONTRELL REGISTER TO A SAIL CONTRELL REGISTER THE CONTRELL REGISTER TO A SAIL CONTRELL AND THE CONTRELL ON THE CONTRELL REGISTER TO A SAIL CONTRELL AND A SAIL CONTRELL AND A SAIL CON 1919<br>1919<br>2019<br>2019  $28.5$ O **CELLERG BGSZIIZAS**<br>CELLERGE ENTING MEGATIVA<br>CELLERGE BGS BELMEERLO<br>CELLERGE BGSTING MEGATIVA<br>CELLERGE BGSTIIVE AND AS (E) CEV CUP (E)<br>CECTURE COVID SUDBESS<br>CECTURE COVID VODBESS<br>CECTURE COVID VODBESS<br>CECTURE COVID VODBESS  $C111(3)$ ECLARE<br>ECLARE CECLARE<br>CECLARE<br>CECLARE CECLARE WARENESS<br>
SALARS STATISTICS<br>
SALARS STATISTICS<br>
SALARS STATISTICS<br>
SALARS STATISTICS ᇹ  $\ddot{\tilde{}}$ 

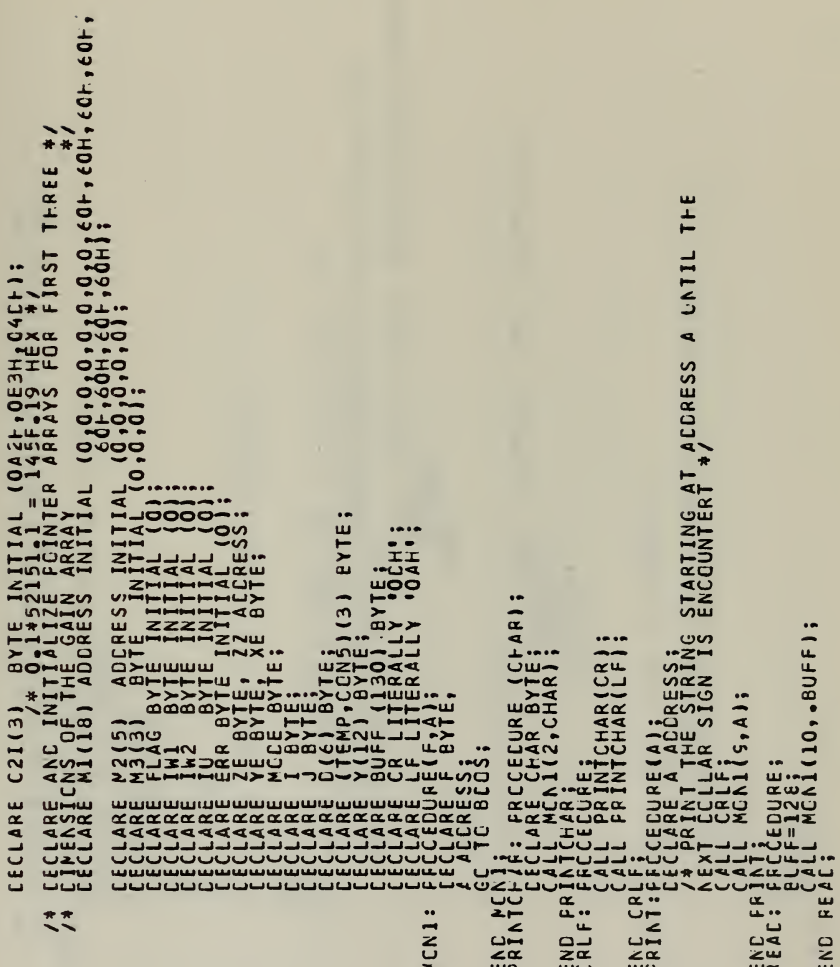

 $\overline{1}$ 

CALL PRINT(.'ERRCF, INVALIC INPLT CHARACTER\$');<br>REREIR;<br>END; TURN; f(K)<=35H)} GR<br><=46H)}};<br>46H)} GR ((BUFF(K)>39H) ANC (. ERROR, INFUT CVERFLCW\$'); /\* PFECEDURE TO READ AN INTEGER GIVEN IN ASCII CEDE \*/<br>/\* PFECEDURE TO READ AN INTEGER GIVEN IN ASCII CEDE \*/ <=39ト) 【HEN X=X+(BLFF(K)-30ト)\*1:FF(K)-37H)\*1。 ÉŠS: A BASED XA ACCRESS;<br>YTE; ENC:<br>| CALL READ;<br>| EC WHILE ((BUFF(I)=' ') AND (I<125));<br>| CC WHILE ((BUFF(I)=' ') AND (I<125));<br>| CC WHILE ((BUFF(I)=' ') AND (I<125)); CODE TC BINARY \*/ **PRINT**<br>FFFFH; ENDER PRESSURE PARTIES K FOF<br>WHILE IF<sub>N</sub> בא<br>בס **ETY**  $\overline{u}$ wwa INTFEA END IN  $\frac{1}{2}$ 

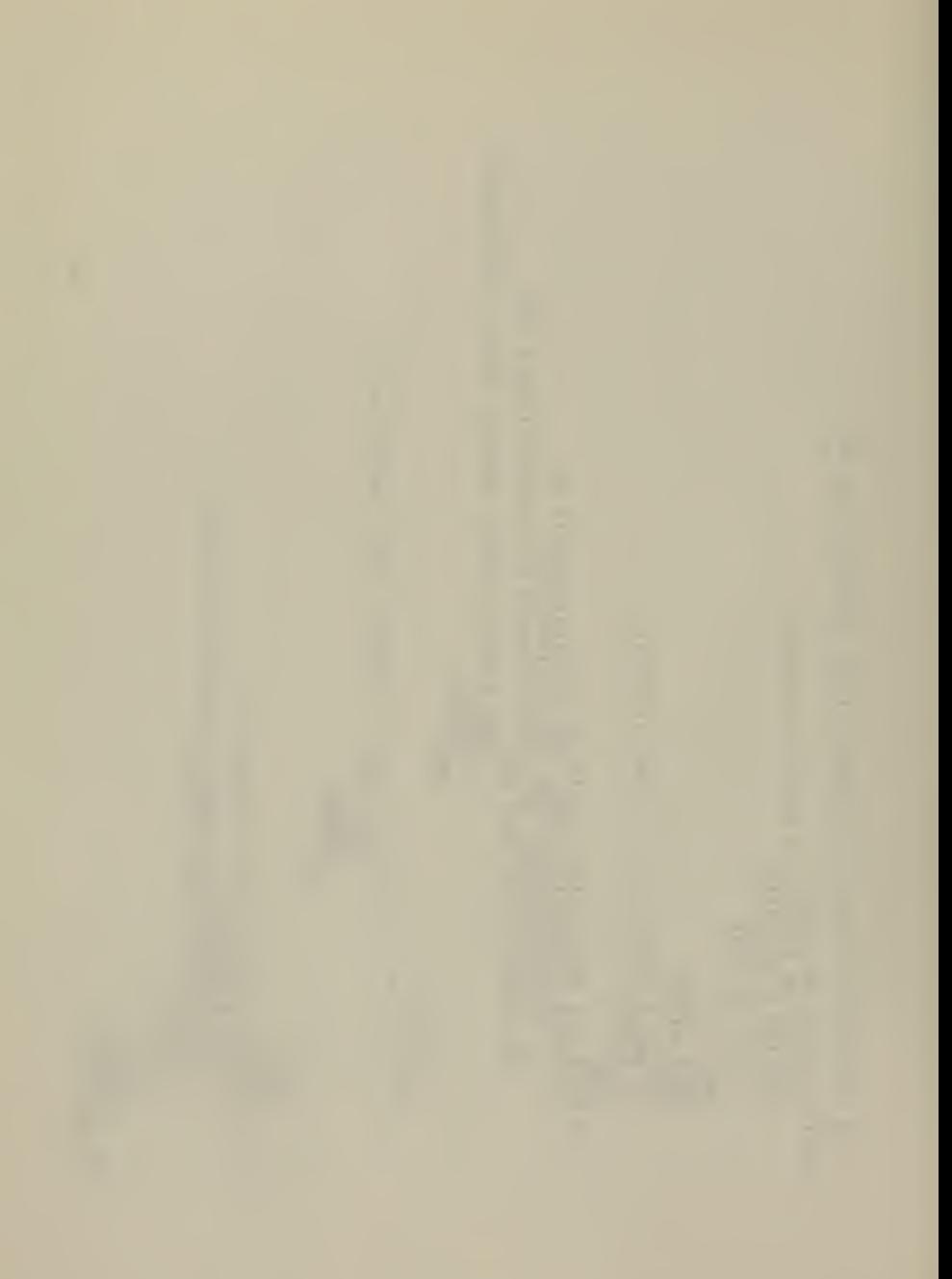

```
/* RCLTINE TO PRINT NUMBER IN FEXACECIMAL INTEGER REPRESENTATION */<br>Internierocecure(xa):
                                                                                                                                                                                                                                                                                                                                                                                                                                                                      FLTÉANT: FROCECURE(XA);<br>FLTÉANT: CECLARE BUFF(S) BYTE INITIAL(OO,OO,OO,OO,' E',OO,OO,''$');<br>FLTÉANT: FROCECURE BUFF(S), X BASED XA BVTE;
                                                                                                                                                                                                                                                                                                                                                                                                                                 FRECEDURE TO PRINT FLOATING FOINT NUMBER IN FEX FERMAT
                                                                                                                                                                                                                                                                                                                                                                                                                                                                                                                                                                       f(9) = (SHR((X ANG OFOr),4));<br>F(3) = (XHANG OFH),0FOR),4));<br>F(3) = (XHANG),0FH),0FOR),4));<br>F(4) = (SHR((XX2),0RH),0FOR),4));<br>F(4) = (SHR((XX2),0RH),0FOR),4);<br>T-0 TORP(II) < 10 ILER BUFF[I] = BUFF[I] ; 39L;<br>I-0 TORP(II) < 1
                                                                                                                                                                                                                                                                                                                                                                                                                                                                                                                                                                                                                                                                                                                                                                                                                        co 1-6 TG 7:<br>co 1-6 TG 7: clo 10 THEN BUFF(I) = BUFF(I) + 39F;
                                                                                                                                                                                                                                                                        id äli∧io ItEN PBUFF(I)=PEUFF(I)+30t;<br>PEUFF(I)<lo ItEN PBUFF(I)=PEUFF(I)+30t;
                                                            ECURE(XA);<br>E PRUFF(5) evte Initial (0/0/0/0,0,'''');<br>E VA ADDRESS<sub>1</sub>X BASED XA ADLRESS;
                                                                                                                                                                                  ĴĴ-SFR(Y,4) AND OFH;<br>1)=Y AND OFH;<br>2)=SHR(Z,4) AND OFH;<br>3)=Z AND OFH;
                                                                                                                                                                                                                                                                                                                                                                                                                                                                                                                                                                                                                                                                                                                                                                                                                                                                                                                              CALL PRINT (.BUFF);
                                                                                                                                                                                                                                                                                                                           EVC IVIEKAI;<br>EVC IVIEKAI;<br>EVC IVIEKAI;
                                                                                                                                                                                                                                                                                                                                                                                                                                                                                                                                                                                                                                                                                                                                                                                                                                                                                                                                                                        RETURN<mark>i</mark><br>END FLIFRNT;
                                                                                                                                                                                                                                                                                                                                                                                                                                                                                                                                                                                                                                                                                                                                                                                                                                                                                         ENC;
                                                                                                                                                                                                                                                                                                                                                                                                                                                                                                                                                                                                                                                                                                                                                                                        END;
                                                                                                                                                                                                                                                                                                                                                                                                                                                                                                                                                            ASSESSMENT CONTROL CONTROL CONTROL CONTROL CONTROL CONTROL CONTROL CONTROL CONTROL CONTROL CONTROL CONTROL CONTROL CONTROL CONTROL CONTROL CONTROL CONTROL CONTROL CONTROL CONTROL CONTROL CONTROL CONTROL CONTROL CONTROL CON
```
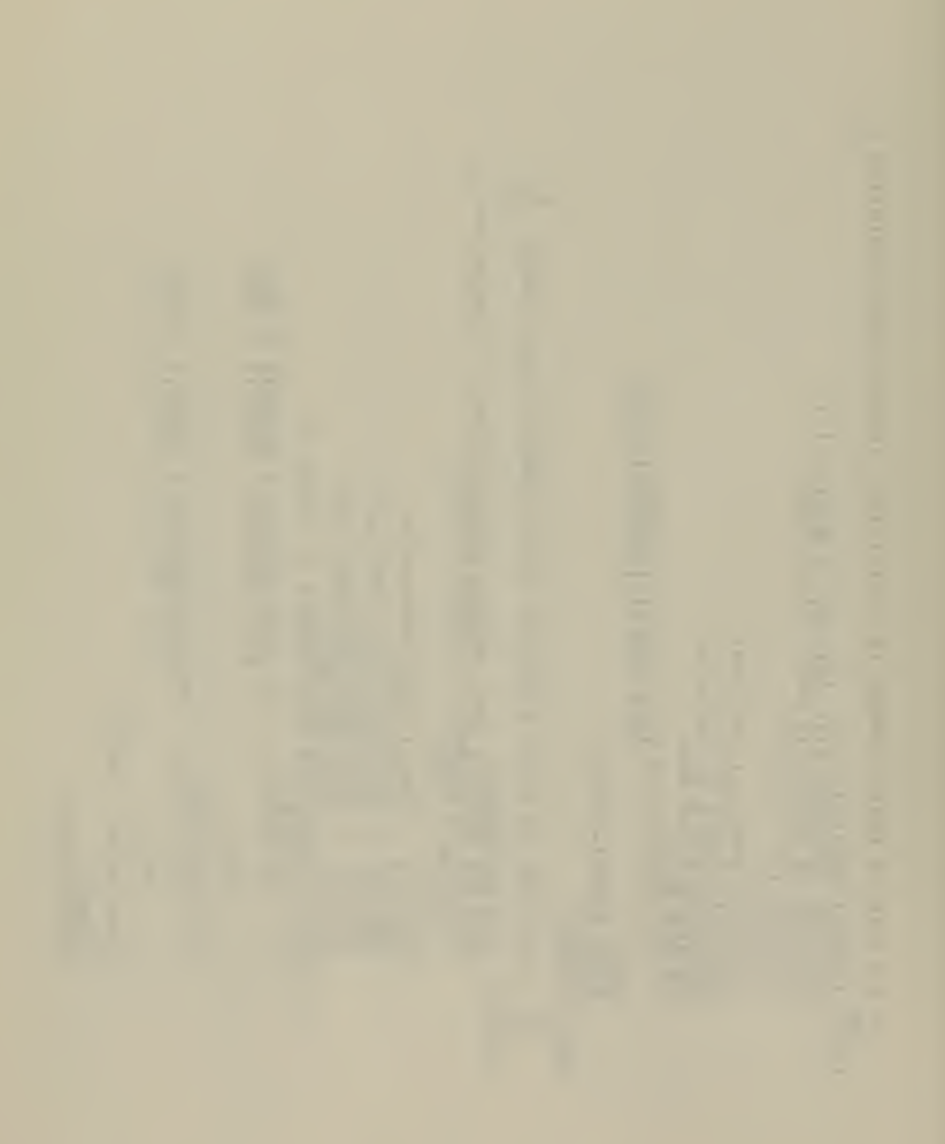
/\* CETERMINE CIFFERENCE IN EXPONENTS \*/<br>I LSE RANGE=VE-XE;<br>I LSE RANGE=VE-XE; FFI)>(VE==V(2) ANC 7FH) THEN RANGE=>E-VE; AT PROCECURE TO LEFT JUSTIFY MANTISSA IN BINARY /\* FLCATING POINT ADC RCUTINE \*/<br>ADC: FRCCECLAE (XA,XA,XA) AXXYY) ADDRESS<br>ADC: FRCCECLAE (XA,XA) AANGE XA,XYY) ADDRESS<br>X BASED XA BYTE:<br>X BASED XA BYTE: ENE AEJLST;

/\* C+ECK TO SEE IF NUMBERS ARE WITHIN SIGNIFICANCE RANGE \*/<br>IF RANGE>15 THEN DO:

/\* V/RIABLES NOT WITHIN SIGNIFICANCE RANGE \*/<br>IF XE>YE THEN DO:<br>Z=X; Z(1)=X(1); Z(2)=X(2); RETURN;<br>Z=Y; Z(1)=Y(1); Z(2)=Y(2); RETLRN;

/\* VARIABLES ARE WITHIN RANGE OF SIGNIFICANCE \*/

/\* FORP MANIISSAS \*/<br>YX=SHL(DOUBLE(X),8) CR X(1);<br>YX=SHL(DOUBLE(X),8) CR X(1);<br>IF (x(2) AND 80H]=(Y(2) AND 80H) TFEN SIGNSECLAL=1;

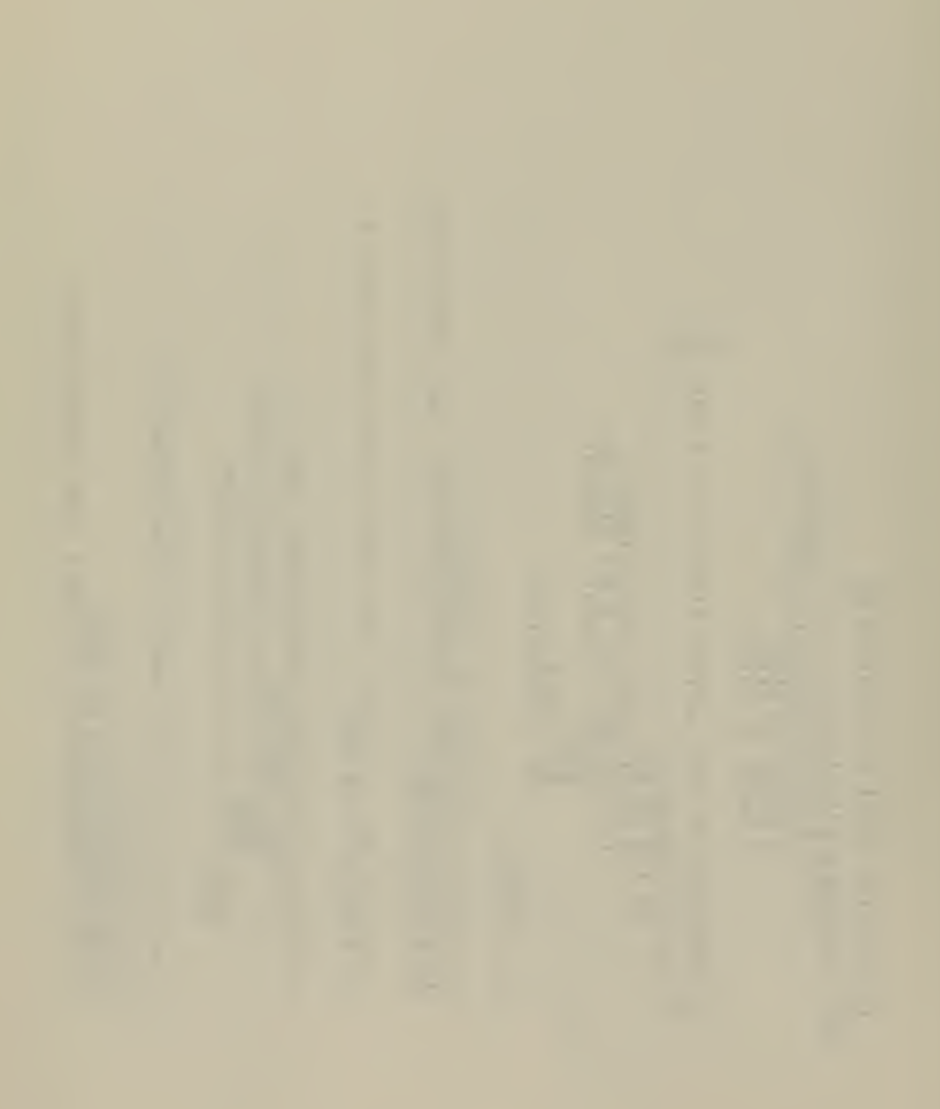

```
ELSE SIGNSEQUAL=0;
```

```
/* WHEN SIGNS OF THE MANTISSAS ARE ECLAL THE */<br>/* NLMBERS ARE ADDED
                                                              (14 \text{ Y3}) \begin{array}{l} 14 \text{ Y3} \end{array} \begin{array}{l} \text{Y4} \end{array} \begin{array}{l} \text{Y5} \end{array} \begin{array}{l} \text{Y6} \end{array} \begin{array}{l} \text{X7} \end{array} \begin{array}{l} \text{X8} \end{array} \begin{array}{l} \text{R1} \end{array} \begin{array}{l} \text{A} \end{array} \begin{array}{l} \text{A} \end{array} \begin{array}{l} \text{A} \end{array} \begin{array}{l} \text{A} \end{array} \begin{array}{l} \text{A} \end/* x=Y */<br>
lf signsEqual lHEN 00;<br>
R=Y;RZ(1)=X(1);<br>
R=Q;RN(2)<br>
REQUAN;<br>
RNO;RN(2)<br>
RNO;RN(2)<br>
RNO;RN(2)
                                                                                                                                                                                                                                                                                                                                                                                                                                                                                                                                                                                                                          /* ExfCNENT OF X > EXPCNENT OF Y */<br>YY=SYRATIYYY&ANGE A:<br>YY=SYRATYY&ANGE A:<br>YY=SYRATYY&ANGE A:<br>IF SIGNSECUAL TEN CC TO EXIT1;<br>IF SIGNSECUAL TEN CC TO EXIT1;
                                                                                                                                                                                                                                                                                                                                                                                                                                                                                                                                                                                                                                                                                                                                                                                                                                   /* EXFCNENT OF Y > EXPCNENT OF X */<br>ZE=str(XX,nANGE);<br>XX=str(XX,nANGE);<br>25 TC PLGEXIT24<br>Co TC RXIT24
/* EXFCNENTS EQUAL */<br>TF YE=XE THEN DO;
```
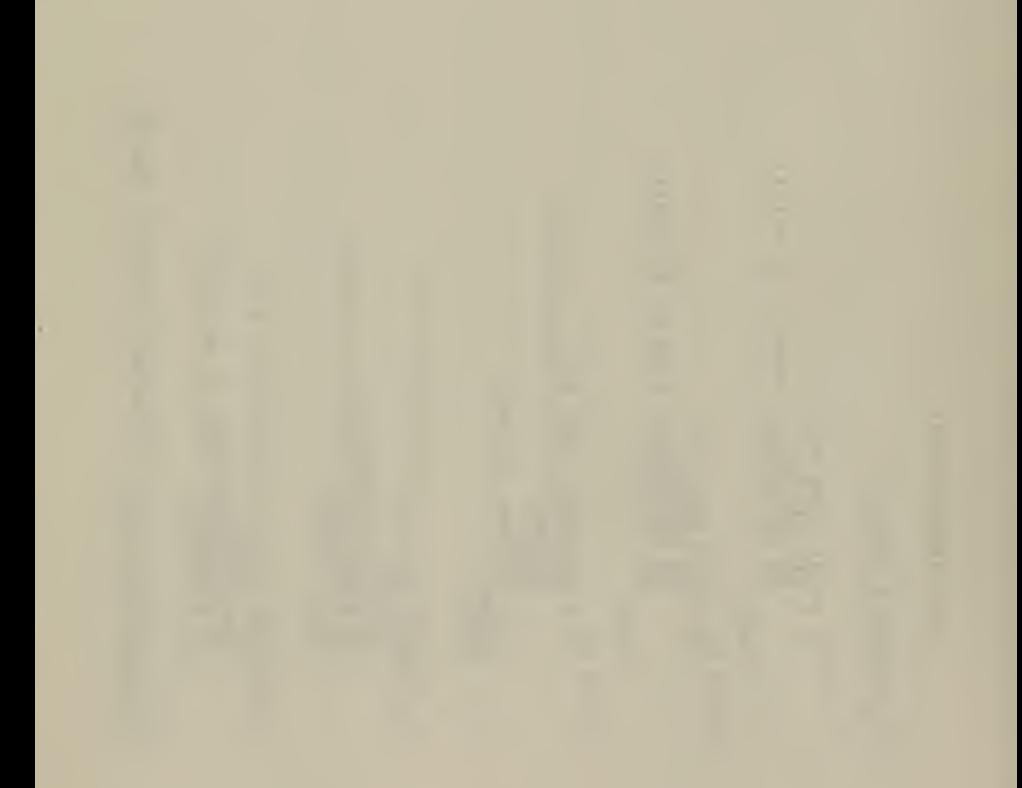

 $\begin{array}{l} \text{[}\text{ex111} \text{]} \\ \text{[}\text{ex11} \text{]} \\ \text{[}\text{ex1} \text{]} \\ \text{[}\text{ex1} \text{]} \\ \text{[}\text{ex1} \text{]} \\ \text{[}\text{ex1} \text{]} \\ \text{[}\text{ex1} \text{]} \\ \text{[}\text{ex1} \text{]} \\ \text{[}\text{ex1} \text{]} \\ \text{[}\text{ex1} \text{]} \\ \text{[}\text{ex1} \text{]} \\ \text{[}\text{ex1} \text{]} \\ \text{[}\text{ex1} \text{]} \\ \text{[}\text{ex1} \text{]} \\$ ZZ=Y\-XX;<br>CALL AGJLST;<br>Z=HIGH(ZZ); Z(1)=LOW(ZZ); Z(2)=ZE;<br>RETURN; ZZ=Xx-YY;<br>CalicAOJUST;<br>RETURN;<br>RETURN; /\* FLCATING POINT SURTRACTICN ROUTINE \*/<br>SLB: FFCCEDURE (XA,YA)ZA)Z<br>CLB: FFCCEDURE (XA,YA)ZA)Z<br>CECLARE (XA,YA)ZCERSS,<br>THE (XAINDS (3) BYTE; VYPINLS=YY13, XOR.54T:<br>END.SALLACECURE(XA,YA,ZA);<br>END.SALLACECURE(XA,YA,ZA); ADDRESS:<br>END.SALLACECURE(XA,YA,YA); ADDRESS:<br>ENLT:PECCARE (XA,YA,YA); ADDRESS:<br>CECLARE (XA); ARA BYTE;<br>CECLARE (XA); ARA BYTE; **A WEEN SIGNS ARE DIFFERENT AND X>Y \*/**  $EN^{\text{L}}_{\lambda}$  ACC;

```
IF ()=0) CR (Y=0) TFEN DC;<br>IF ()=0) CR (Y=0) TFEN DC;<br>IF ()=0;
                                                                                                                                                                                                                                                                                                                                                                                                                                                                                                                                                                                      >>>>>>>>><br>********
                                                                                                                                                                                                                                                                                                                                                            PONENTS */<br>(12) AND THI,+(Y(2) AND 7FH)-40H+ZE;<br>(1)=0; Z(2)=0;<br>(1)=0; Z(2)=0;
                                                                                                                                                                                                                                                                                                                                                                                                                                                                                                                                         AN FRINT A FLOATING PCINT NUMBER WITH SIGN :<br>
AN ANC DESIGNESS OF VARIALLE RT OF THE<br>
AN NCTE: INFUTALIALLE MUST BE LESS THAN<br>
AN NCTE: INFUTALIALLE MUST BE LESS THAN<br>
AN FIELD WILL BE 79 SPACES WIDE<br>
AN FIELD WILL BE 79 S
                                                                                                                                                                                                                                                                                                                                                                                                                       C; ((X(2) XCR Y(2)) AND 60+);
                                                                                                                                                        \sum_{i=1}^{8} h_{i} = 22.2743/* NLPERS NCN-ZERO */<br>}X=SHL(DOLBLE(X),8) CR X(1);<br>21=TFFFHQLBLE(Y),8) CR Y(1);
                                                                                                                                                                                                                                                    IF ((ARRY) T|EN DΩ;<br>22=SCR(22,1);<br>EN=0;<br>ELSE 2E=−1;
                                                                                                                                  \begin{array}{cc}\n1.0 & 1 = 0 & 10 & 14 \\
1.4 & 1 & 14 & 14 \\
1.5 & 1 & 1 & 14 \\
1.6 & 1 & 1 & 14 \\
1 & 1 & 1 & 1 & 14\n\end{array}22 = 22 + XXدد<br>∡≍
                                                                                                                                                                                           ENC:
                                                                                                                                                                                                                                                                                                                                                                                                        ברה בים<br>סרטבים<br>כרחים
                                                                                                                                                                                                                                                                                                                                                                                                                                                                                             ENC
```
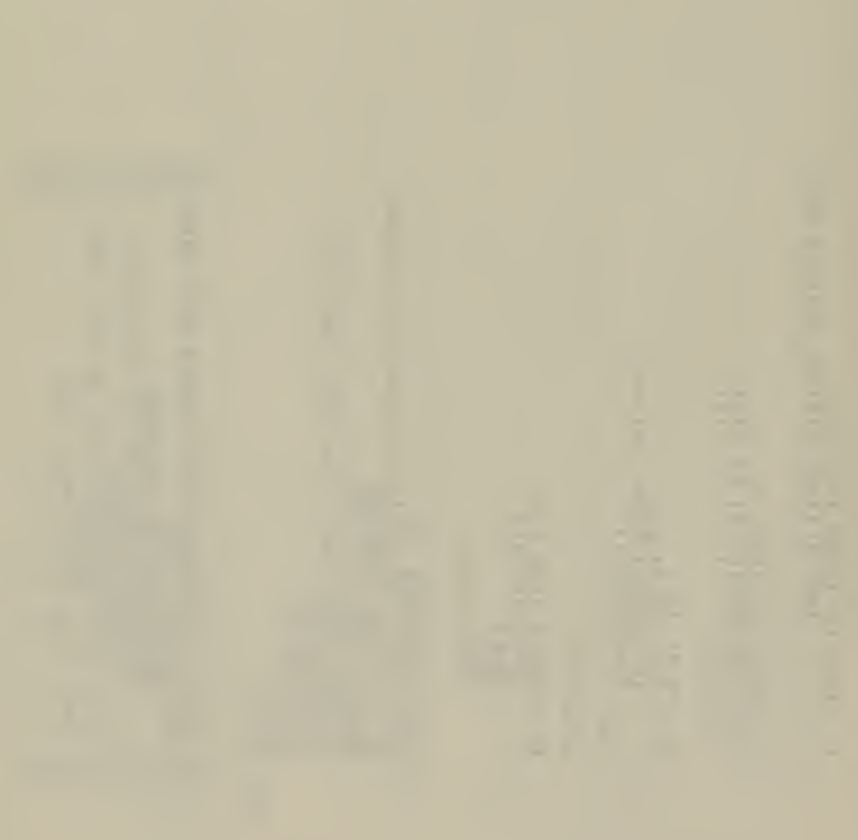

RATIC CATA (0A01,001,441,0C81,001,471);<br>OFAH,00H,4AH,9CH,40H,4EH,0C31,50H,51H); IF ((X(2) AND 7FH)>50+) THEN GE TO STAR; ELSE CALL SUB ("Y"+"HALE"-Y): ; PRCCECURE (ΧΔÆΓΙ)<br>γίθιδες Πάλια ΑΡΓΕΙ<br>γίθι ΒλΤΕ, αθς Γασι-ασιι<br>γίθι ΒλΤΕ, αθς Γασι-ασιι<br>εκλειχ, Γη, ΣSUΡ, SγΜΒΟL.PTI ΒΥΤΕ, 1F F1>O TFEN CO:<br>| CAS FOI; M∪LT (ΧΑ, κΑΤΙΟ(Ν),.γ);<br>| ELSE EOI; M∪TT (ΧΑ, κΑΤΙΟ(Ν),.γ);<br>| ELSE EOI; Y(1)=Χ(1); Y(2)=Χ(2); fACIX=4-PT;<br>EUFFERGACIX)='•';<br>{YPECELGACIX)='•';<br>{YPECELGACIX)='•';<br>ZZ=SFLCCCL0LE(Y),8) CR Y(1); YE=Y(2) AND 7FH;<br>IF YE > 50H THEN GO TO STAR; IF RACIX=1 TFEN DO;<br>ZSUP=0;<br>h=2;<br>ELSE ECG; IF YE≺5O<del>L</del> T⊦EN DO;<br>2Z=5O<del>L</del> – YE;<br>2Z=5FR(ZZ,YE);<br>END; **FXFNJFFNJ** 

- 
- 

```
IF (X(2)>=80+) THEN ELFFER(SYMBOL)="-";
                                                                                                                                                                                                                                                                                                                                                            ıf zsup TrEN DO;<br>SYMBOLEN;<br>SYMBOLEN;<br>ELSE ZSUP≡Q;<br>ELSE ZSUP≡Q;
                                                                                                                                                                                                                                                                                                                                                                                                                                                                                                                                                                                                                \frac{11}{11} + 2 = \frac{1}{11}= 222/CEC + 00;
                                                                                     <RADIX;
                                                                                                                                                                                                                                  THEN CO;
                                                                                                                                                                   \begin{array}{c}\nE C = 210H; \\
C C = 1 + T G\\
I F N = R \& C 1 X\\
N = K + L \& C \& C \& D = 0; \\
R = 0.5 + T G\\
E N C = 0; \\
E N C = 2; \\
E N C = 2; \\
E N C = 2; \\
E N C = 2; \\
E N C = 2; \\
E N C = 2; \\
E N C = 2; \\
E N C = 2; \\
E N C = 2; \\
E N C = 2; \\
E N C = 2; \\
E N C = 2; \\
E N C = 2; \\
E N C = 2; \\
E N C = 2; \\
E N C = 2; \\
E N C = GO TC ZEROS;
                                                                                                                                                                                                                                                                                                                     'ö
                                                                                                                                                                                                                                                                                         BUFFERING<br>22=22<br>CEC=CEC/
                                                                                                                                                                                                                                                                                                                                                                                                                                                                                               N=N+1250P = 1;<br>END;
                                                                      IF 22=0 THE
                                                                                                                                                                                                                                                                                                                                                                                                                                                   END;
                                                                                                                                                                                                                                                                                                                                                                                                                                                                                                                                                                                              ZERCS: LC WHI
                                                                                                                                                                                                                                                                                                                                                                                                                                                                                                                                                                                                                             AFR
                                                                                                                                                                                                                                                                                                                                                                                                                                                                                                           ENC;
                                                                                                                                                                                                                                                                                                                                                                                                                                                                                                                                                                                                                                                         ENC;
```

```
, 0ABH , 0CCF , 26H , 0D6F , 0COH , 25H , 086H , 038F , 20F , 067F , 0C6F , 30H ,
                                                                                                                                                                                                                                                                                                                                                                                                                                                                                                                                                                                                                                                                                                                                                                                                                                                                                                                                                                                            EC 2A)(3) BYTE;<br>| BYTE: ARRAY "DEC" WITH 10 EXP I, I=-10 TO 5 */<br>| BYTE INITIAL<br>| BYTE INITIAL
                                                                                                                                                                                                                                                                                                                                                                                                                                                                                                                                                                                                                                                                                                                                                                            AN RECITINE TO READ A MAXIMUM OF 5 SIGNIFICANT DIGITS CF ANY<br>AN FIXED PLINT DECIPAL NUMBER AND CONVERT IT INTE FLEATING NAV<br>AN FEINT FERMAT
                                                                                                                                                                                                                                                      \sum_{k=1}^{n}* RELITNE TO NORMALIZE AN UNNCRMALIZED BINARY FRACTICN
                                                                                                                                                                                                                                                                                                          ncréille:proctcyne(κμωργ22Α);<br>| cecleRe (γγραδική δημοσιού)<br>| cecleRe cock ave e; γγρισιού) over:<br>| cecleRe cock ave e; γγρισιούτε;<br>| cecleRe cock ave e; γγρισιούτε;<br>| cecleRe (γγραδική δημοσιούτε;<br>| cecleRe (γγραδική δη
                                                                                                                                                                                                                                                                                                                                                                                                                                                                                                                                                                                                                                                                                                                                                                                                                                                                      FXPÁTE (LARE (LARE POINT FEREAR)<br>- TECLARE (LARE POINT BATE)<br>- TECLARE (LARE POINT BATE)<br>- TECLARE (LARE POINT BATE)<br>- TECLARE (LARE)<br>- TECLARE (LARE)<br>- FXPÁTE (LARE)<br>- FXPÁTE (LARE)<br>- FXPÁTE (LARE)<br>- FXPÁTE (LARE)
                                                                                                                STAR: CC N=O TO CERER(N)='**';<br>ENC FXPNTPRNT:<br>ENC FXPNTPRNT:
EXIT: ELFFER(7)="$";<br>CALL FRINT (.euffer);<br>FXIT: ElfFR(7)="$";
                                                                                                                                                                                                                                                                                                                                                                                                                                                                                                                                                                                                          \begin{array}{ll} & 22 \leq 0 \Rightarrow 1 \in \mathsf{H}(Y) \Rightarrow \mathsf{E} \\ & 22 \leq 1 \Rightarrow 1 \in \mathsf{H}(Y) \Rightarrow \mathsf{E} \\ & 22 \leq 2 \Rightarrow 5 \text{ } 1 \leftarrow \mathsf{CC} \cup \mathsf{NT} \Rightarrow \\ & \mathsf{ENC} \text{ } \mathsf{ACF}\text{ } \mathsf{ALITE} \vdots \end{array}
```
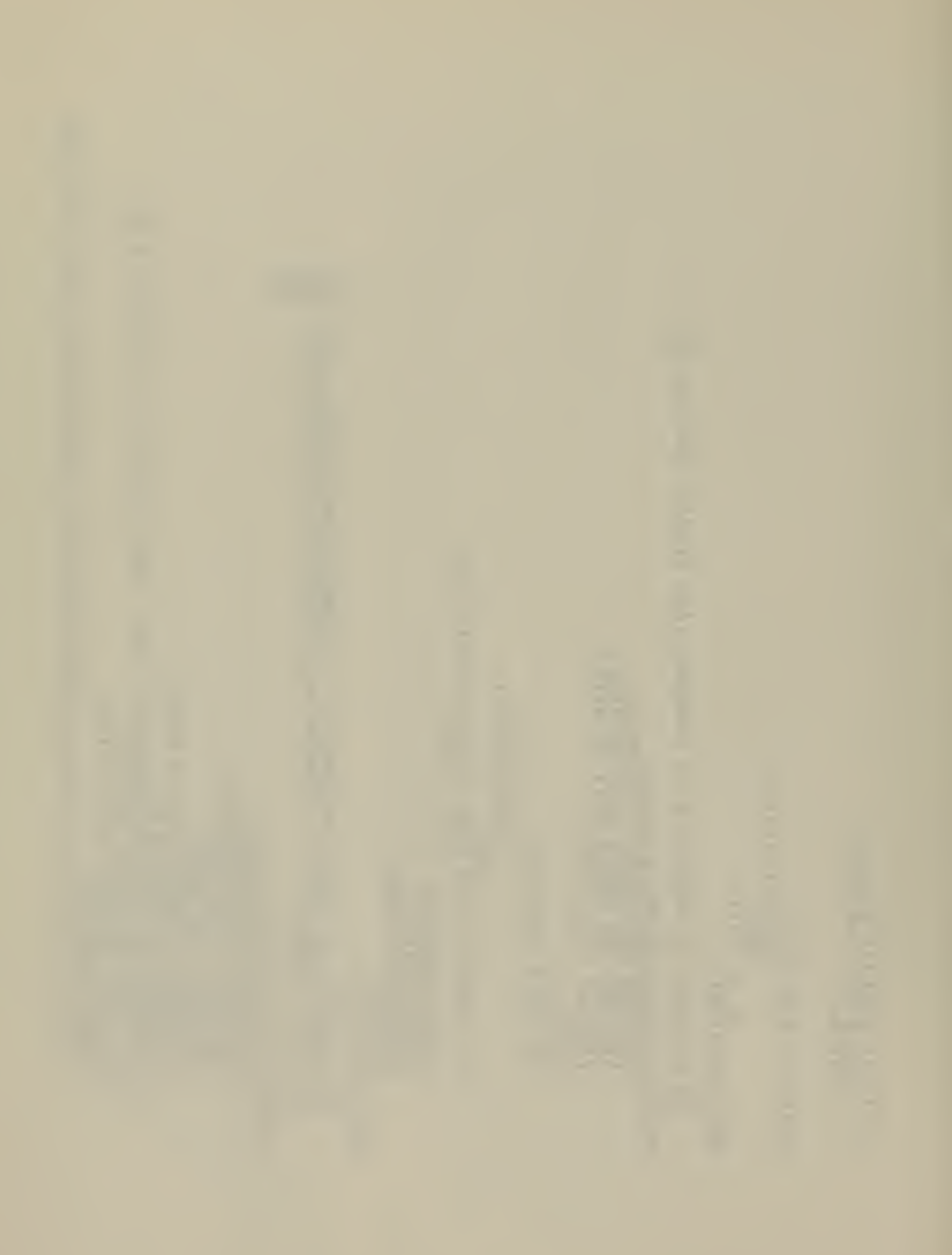

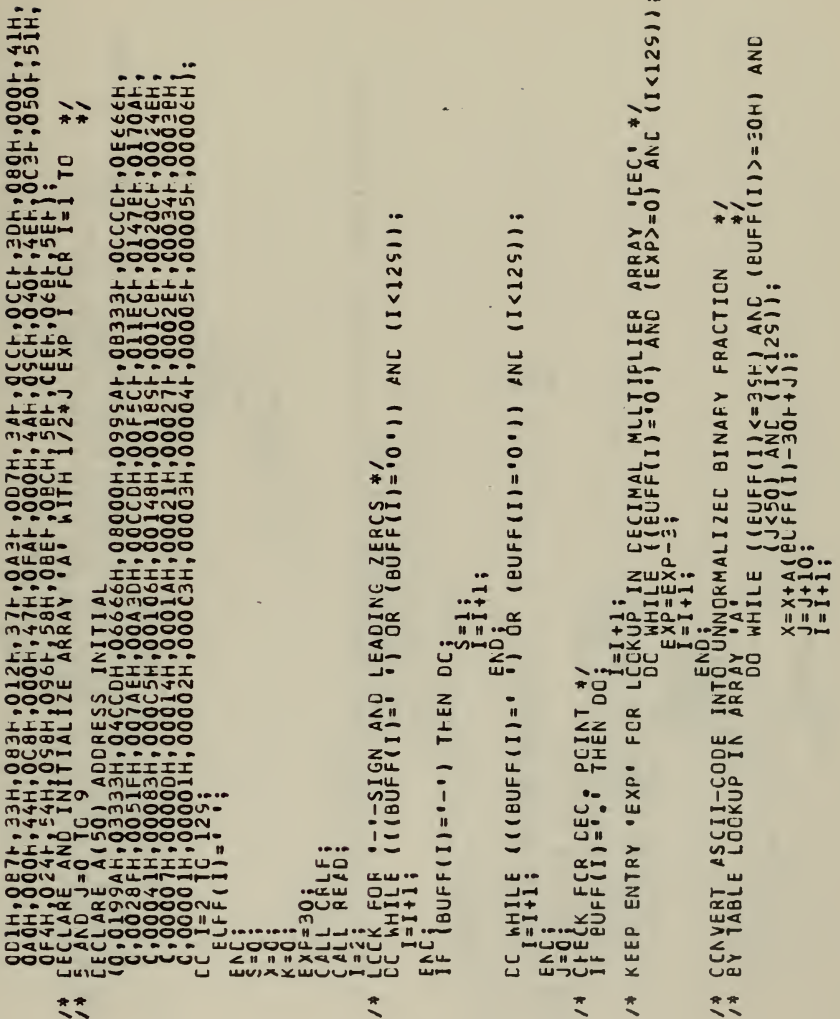

 $\tilde{\zeta}^*$ 

132

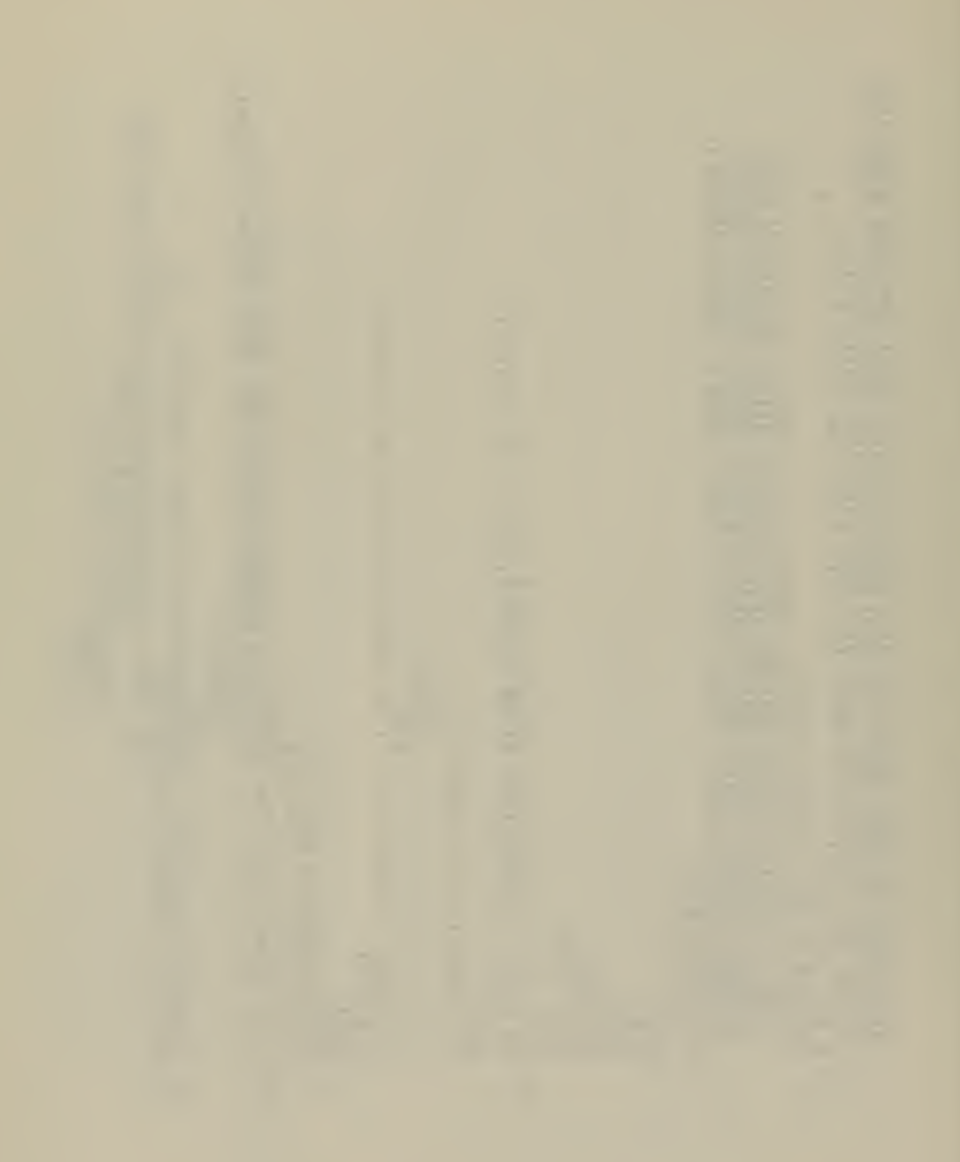

```
RACTICK */<br>ECP CEC */<br>PCR (ELFF(I)=" *)) AND<br>PCR (ELFF(I)=" *)) AND
                                                                                                                                                                                                    ) MLLIIPLY II WITH DEC. PULTIPLIER */<br>H:<br>"PLEC+EXP,.2);<br>"PLEC+EXP,.2);
                                                                                       1F (J<50) THEN OC;<br>| J=3+10[ever[1]-30+J];<br>| J=J+10;<br>| K=k+2;<br>| ELSE EXP=έχρ+κ;
                                                                                                                                                                                                                                                                                               RECATINE TO CONVERT INTEGER IN BINARY INTE */<br>FLOATING POINT FORMAT
D<sup>D</sup>to FINAL;
                                                                                                                                                                                                                                     IF S=1 THEN Z(Z)=Z(Z) CR 80+;<br>{FICRN}<br>^TREAC;
                                                                                                                                                                                                                                                                                                                                                                  <u>ທພ</u>
                                                                                                                                                                                                                                                                                                                                                                                                                                                                                  000H-XFRACTION AN<br>CALL NORMAL<br>U(2)=U(2)-1
                                                                                                                                                                                                                                                                                                                                                        AL 1001<br>140086
                                                                                                                                                                                                                                                                                                                                                                                                 \begin{array}{c}\n 0.00000 \\
 -0.0000 \\
 -0.0000\n \end{array}\frac{1}{2}ίζ
                                                                                                                                                                                                                                                                                                                                                                                                                                                                                            END:
                                                                                                                                                                                           ALIZE BINARY E
                                                                                                                                                                                                                                                                                                                                                                                                                            \frac{5}{16} X<8000H THEN DO
                                                                                                                                                                                                                                                                                                                                   E XA, XA, ZA, ZA, X<br>S Rivier IN<br>S Rivier IN<br>CX BASED<br>OH THEN I
                                                                                                                                                                                                                                                                                                                                  LYOODGES<br>FRANCE CONFIDE<br>FRANCE CONFIDE<br>FRANCE CONFIDENTI<br>KY SHOODS LYON<br>KY SHOODS
                                                                                IF (BLFF
                                                                                                                                                                  = 1 + 1;
                             CCNVERT<br>PEINATI<br>PEINTIL
                                                                                                                                                                            ENERA<br>FILERA
                                                                                                                                                                                                                                                                               FXFI
                             * * *\frac{1}{2}ENC
```

```
7777FCLINE TO COMPUTE THE RATE OF CLANCE IN */<br>CEFTH OR PITCH BY A SECOND CEGREE LEGENDRE*/<br>FCLYNCMIAL WITH 5 FCINTS
                                                                          /* RELIINE TO CONVERT NUMBER IN FLEATING POINT<br>/* FCRPAT INTO NUMBER IN INTEGER FCRPAT
                                                                                                                                                                               Ir EEC WAY X=8000C-X:<br>
IF 1221 WD 16H1-80H IFEN S=1<br>
15 1221 WD 16H1-80H IFEN S=1;<br>
IF 1210: Tren Doir S=0 THEN X=0FF6FH;<br>
IF 1201: Tren Doir S=0 THEN X=0FF6FH;<br>
IF 1201: Tren Doir S=0 THEN X=0FF6FH;<br>
IF 1201: Tren Doir S
                                                                                                                                                                                                                                                                                                                                                                                                                                                                                           FCCECURE (PDATA, PACTI)<br>ECLARE (PCATA, PASEC PCATA) (3) EVTE:<br>ECLARE (CCT BASEC PCOT) (3) EVTE:<br>ECLARE (CCT BASEC PCOT) (3) EVTE:<br>ECLARE (CIP) 3) EVTE:
                                                                                                                                                                                                                                                                                                                                                                                                                                                                                                                                                            EG:FFCCEDURE (ZAAXA)icRESS;<br>CECLARE (XAIXA) ADDRESS;<br>CECLARE (X BASEC XA) ADDRESS;<br>CECLARE (X BASEC XA) ADDRESS;<br>F (Z(2) AND 7ELL//ALL
ELSE WEX-8000H;<br>| CALL NORPALIZE: M2:21<br>| Frisl Then Z(21-212) or 80m;<br>| CLAT;
                                                                                                                                                                                                                                                                                                                                                                                   LOUDUO
                                                                                                                  \overline{1}VALLE
                                                                                                                                                                                                                                                                                                                                                                                                                                                                                             PRIMI
                                                   END
```
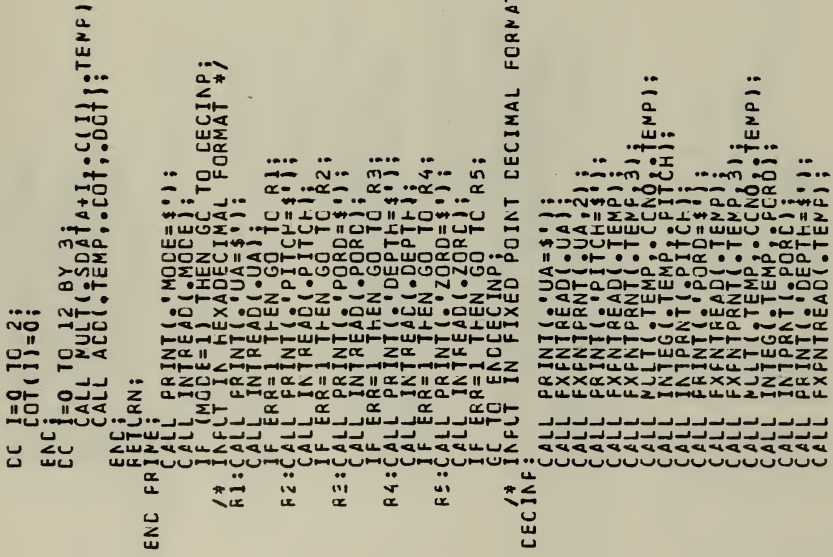

 $\ddot{\ast}$ 

135

```
, ĝet čekteri no prince uA ey l.<89*16=27.02=18 +Ex*/<br>1F FITC+<PCRO THEN CO e Rea=pcRO-FITC+;<br>1F FERR>CCNL THEN CO e REA=pcRO-FITC+;<br>1F FERR>CCNL THEN PERR=CON10+<br>1F FLAG=0 THEN PERR=CON10+<br>1F FLAG=0;<br>1FLAG=0;
                                                                                              \frac{1}{2}UA TO INTEGER BETWEEN O AND 18
                                                                                                                                                                                                                                                        <sup>20</sup>į́eRa-ZCRO-CEFTH;<br>END!AG=1;<br>END!AG=1;<br>ZERR=CONZ1,...
                                                                                                                                                                                                                                                                                                                                                                                                                                                                         ICH + 121FLAC=O;<br>LFCATE ARANS 'PTC+' AND 'DFTH' '<br>LFCATE ARANS 'PTC+' AND 'DFTH' '<br>LFCATE ARANS 'PTC+'13);
                                                                                                                                                                                                                                                                                                                      ERR=ZERR+8000H;<br>ZEFR=8000H-ZERR;
                                                                                                                                                                                                                                                                                                                                                                                                                                                 \frac{112}{3 \cdot 51}\frac{1}{2}FLAG=0;<br>IF CEPT+<ZGRD THEN CO
                                                                        \overline{1.20}IF ZERR>CON2 THE<br>IF FLAG=O THEN ZI
                                                                                                                                                                                                                                                                                                                                                                                                          RRAY<br>•PER
                                                                                            CATE UA<br>TA-2000H;
                                                                                                                                                                                                                                                                                                                                                                                              \frac{1}{2} \frac{1}{2} \frac{1}{2} \frac{1}{2} \frac{1}{2} \frac{1}{2} \frac{1}{2}\frac{1}{2} \alpha \alpha\mathbf{u}\overline{4}فترقيه
                                                                                                                                                                                                                                                                                                                                                                                                                                                                                              \frac{1}{4}ENER
                                                                                                                                                                                                                                                                                                                                                                                                                                            22212
          ä
                                                                                                                                                                                                                                                                                                                                                                                                                                           ٩
                                                                                  ENCCEC<sub>1</sub>
                                                                                                                                                                                                                                                                                                                                                     \ddot{\phantom{0}}\ddot{\tilde{}}\tilde{z}
```
136

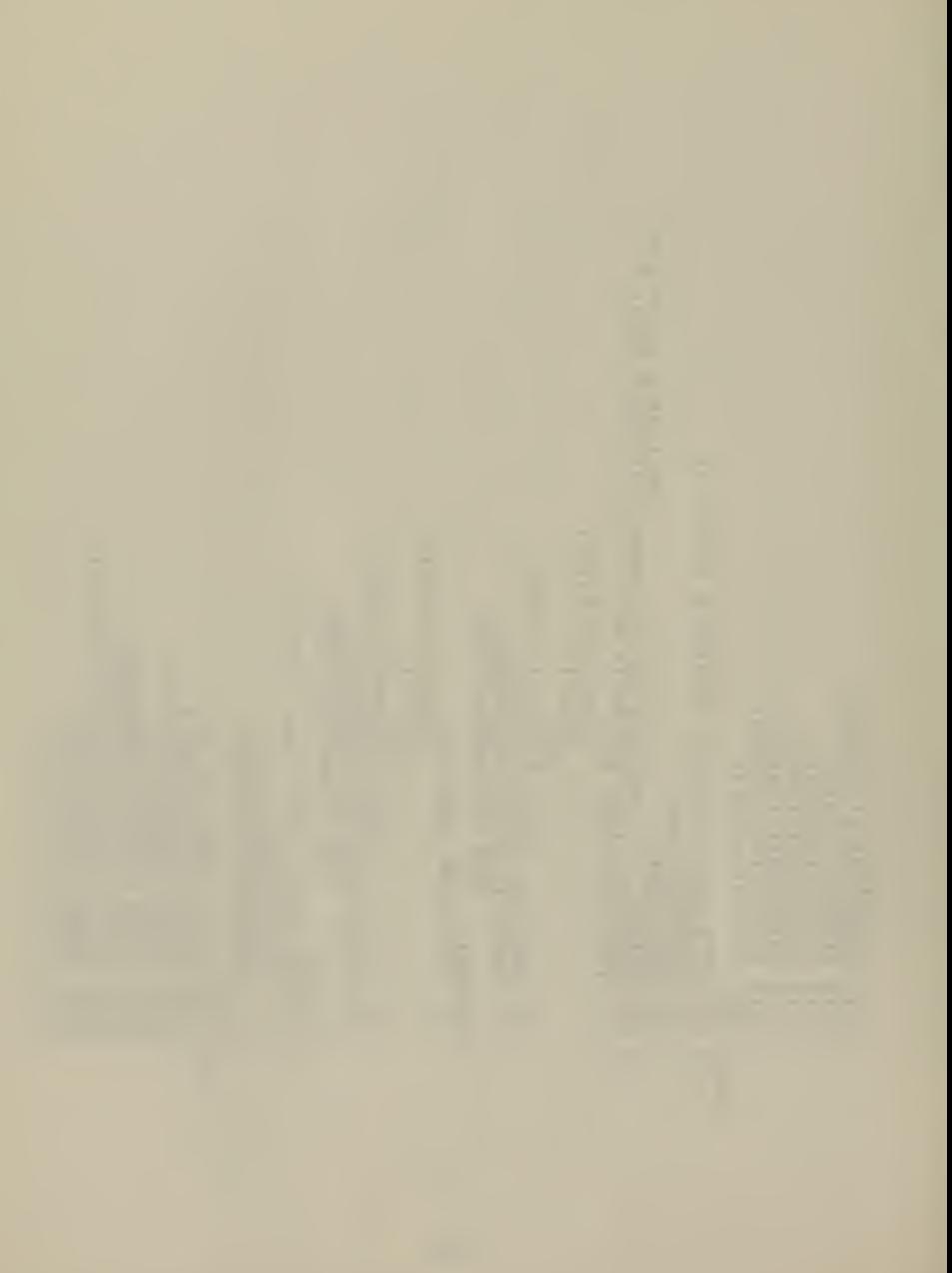

```
\frac{2}{3}, \frac{1}{6}, \frac{1}{6}, \frac{1}{6}, \frac{1}{6}, \frac{1}{6}, \frac{1}{6}, \frac{1}{6}, \frac{1}{6}, \frac{1}{6}, \frac{1}{6}, \frac{1}{6}, \frac{1}{6}, \frac{1}{6}, \frac{1}{6}, \frac{1}{6}, \frac{1}{6}, \frac{1}{6}, \frac{1}{6}, \frac{1}{6}, 2\overline{a}σū
                                                                       ..TEMP );
                                                                                                                                                      \overline{a}UN STS
                                                                                                                                                                                                                      EOF<br>//P/SSS2.C/RD LD *<br>10=7 1C=20 $W=120 $T=0 $F=1 $G=1 $S=0 $M=1
                                                                                                                                               \frac{1}{2}J∠<
                                                                                                                                                   \overline{\mathbf{c}}ENTING DEF<br>TOR WHICHT<br>TO CCNVERT
                                                                                0.001\bullet\frac{1}{2}iyu)<br>32
                                                                                                                                                                           LR.
                                                                                                  -2511rac{1}{2}\overline{1}rac{5}{4}\bulletNOOL
                                                        ENDE CONS
                                                                                                 PRILINI<br>FLXFKI<br>PRININI
                                                                                                                                                            UZZNACI
                                                                                                                                                \overline{\phantom{a}}ā
                                 z
                                                   ENL
COOZNAC
                                                                                          ECONOMIC
                         \tilde{\cdot}1111
```
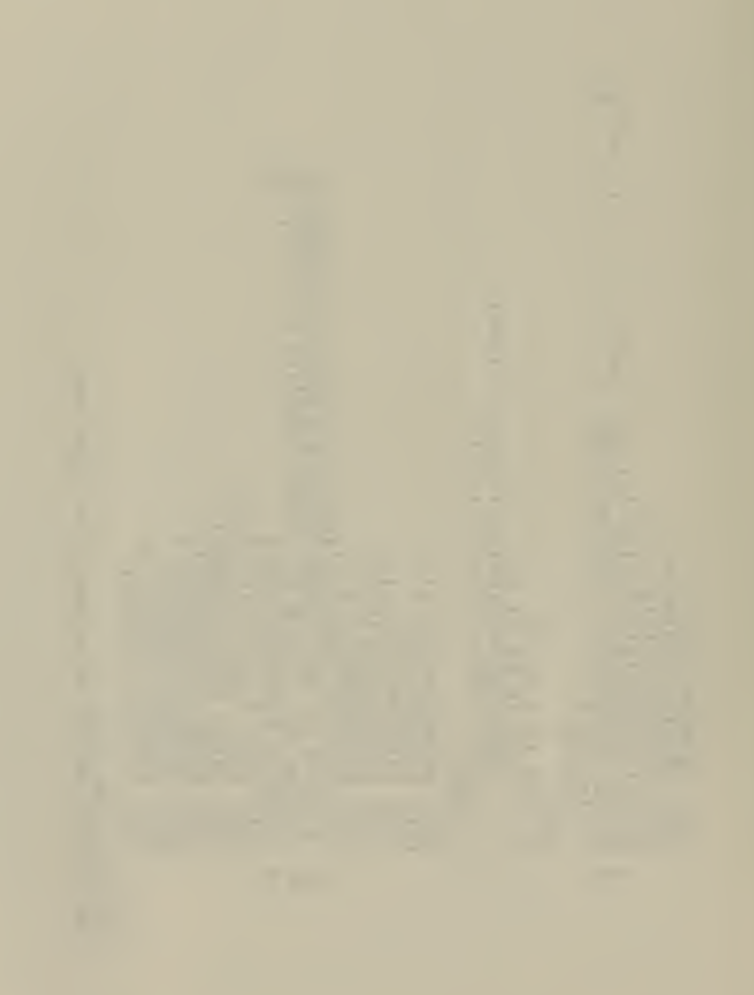

## REFERENCES

- 1. Naval Ship Research and Development Center, Bethesda, Maryland 20034, Report No. P-433-H-01, User's Guide NSRDC Digital Programs for Simulating Submarine Motion. ZZMN-Revision 1.0, by Ronald W. Richard, June 1971.
- 2. Naval Ship Research and Development Center, Bethesda, Maryland 20034, Report No. 2510, Standard Equations of Motion for Submarine Simulation, by Morton Gentler and Grant R. Hagen, June 1967.
- 3. Kirk, D.E. Optimal Control Theory, Prentice-Hall, 1970
- 4. NAVSHIPS 0911-003-6010, Fundamentals of Submarine Hydrodynamics , Motion and Control .
- 5. DSL/360 Digital Simulation Language User Manual, IBM System 1360 , by W. M. Syn, N. N. Turner, D. G. Wyman, November 1968 (informal).
- 6. Drurey, H. L. Automatic Control of Submarine Depth, Pitch and Trim, Masters Thesis, Naval Postgraduate School, 1975.
- 7. McCalla, T, R. Introduction to Numerical Methods and FORTRAN Programming, Wiley, 1967.
- 8. Dorn, W. S., and McCracken, D. D. Numerical Methods with FORTRAN IV Case Studies, Wiley, 1972.

- 
- 
- - - -

## INITIAL DISTRIBUTION LIST

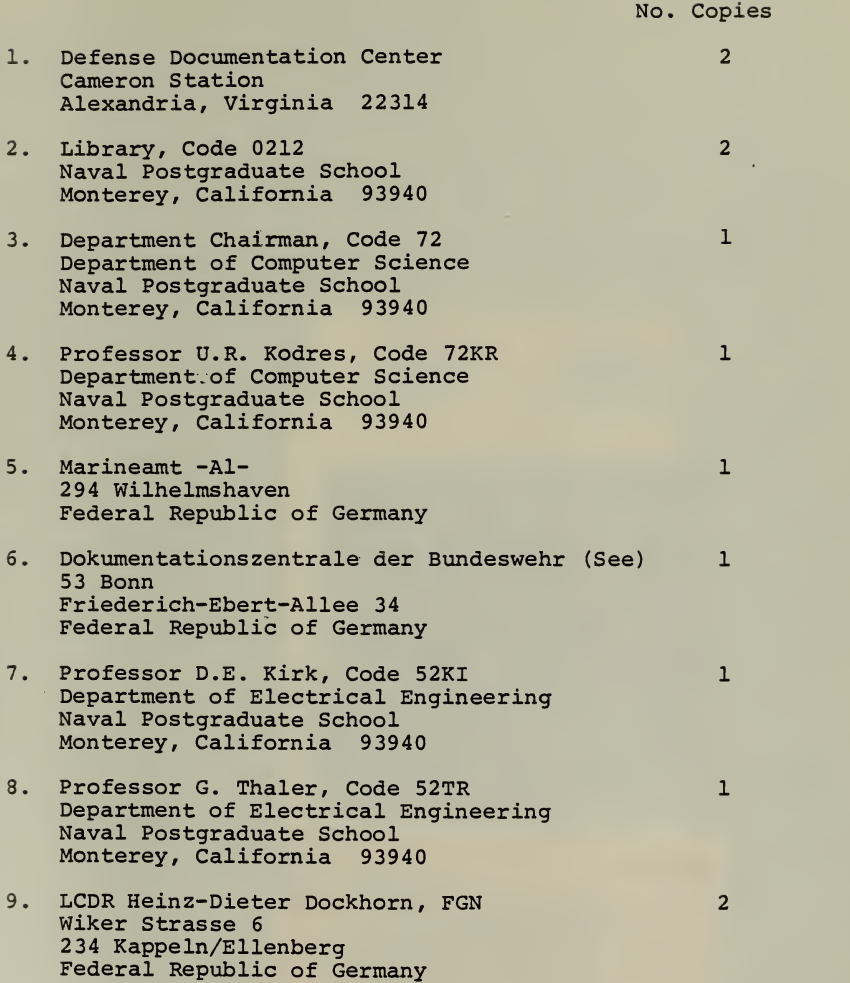

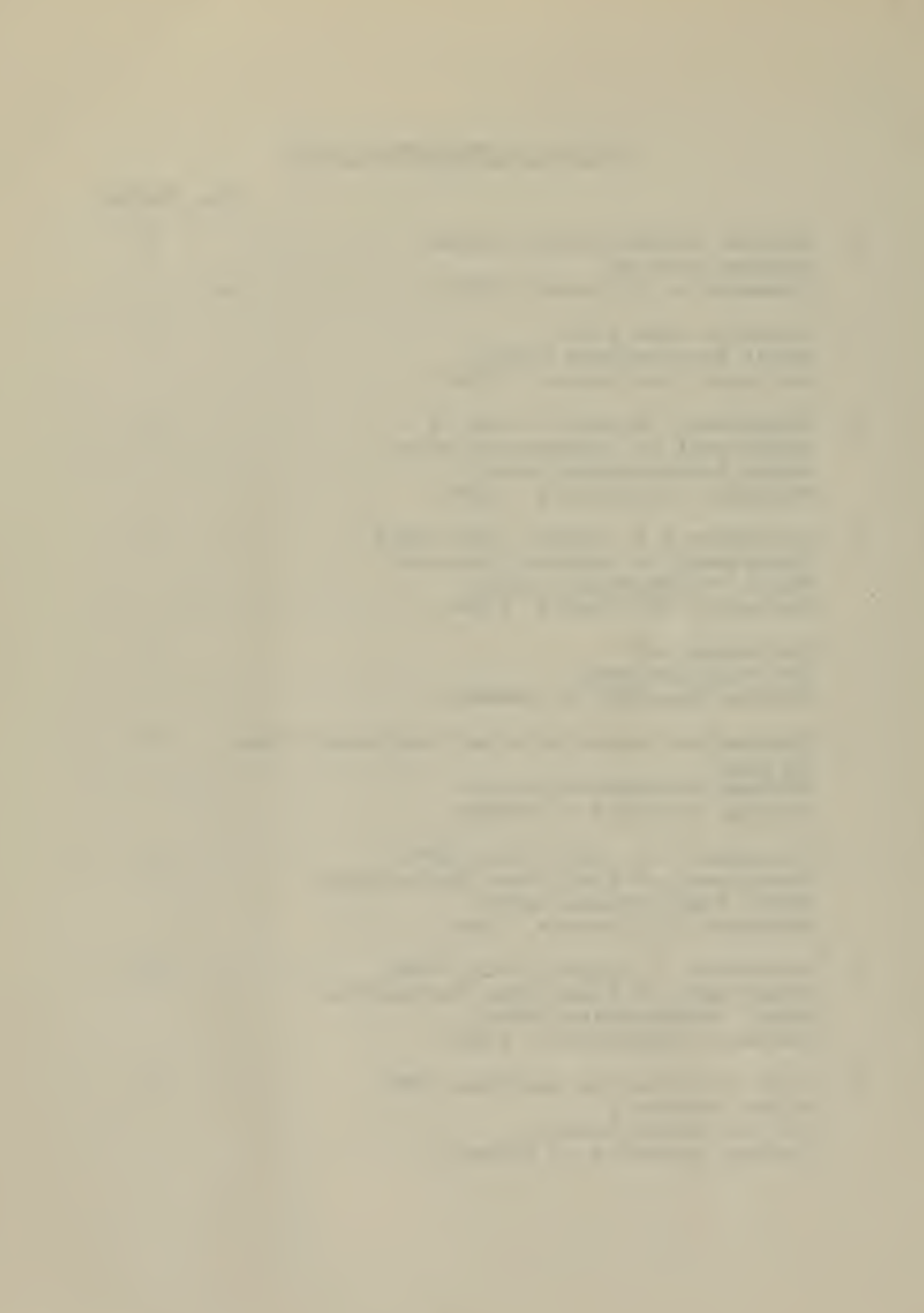

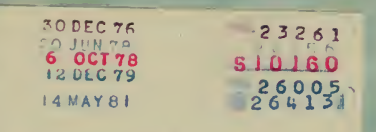

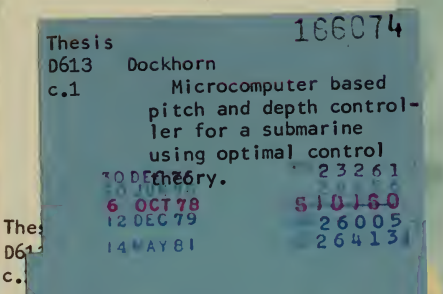

166074 Thesis D613 Dockhorn  $0.1$ Microcomputer based pitch and depth controller for a submarine using optimal control theory.

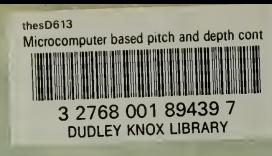